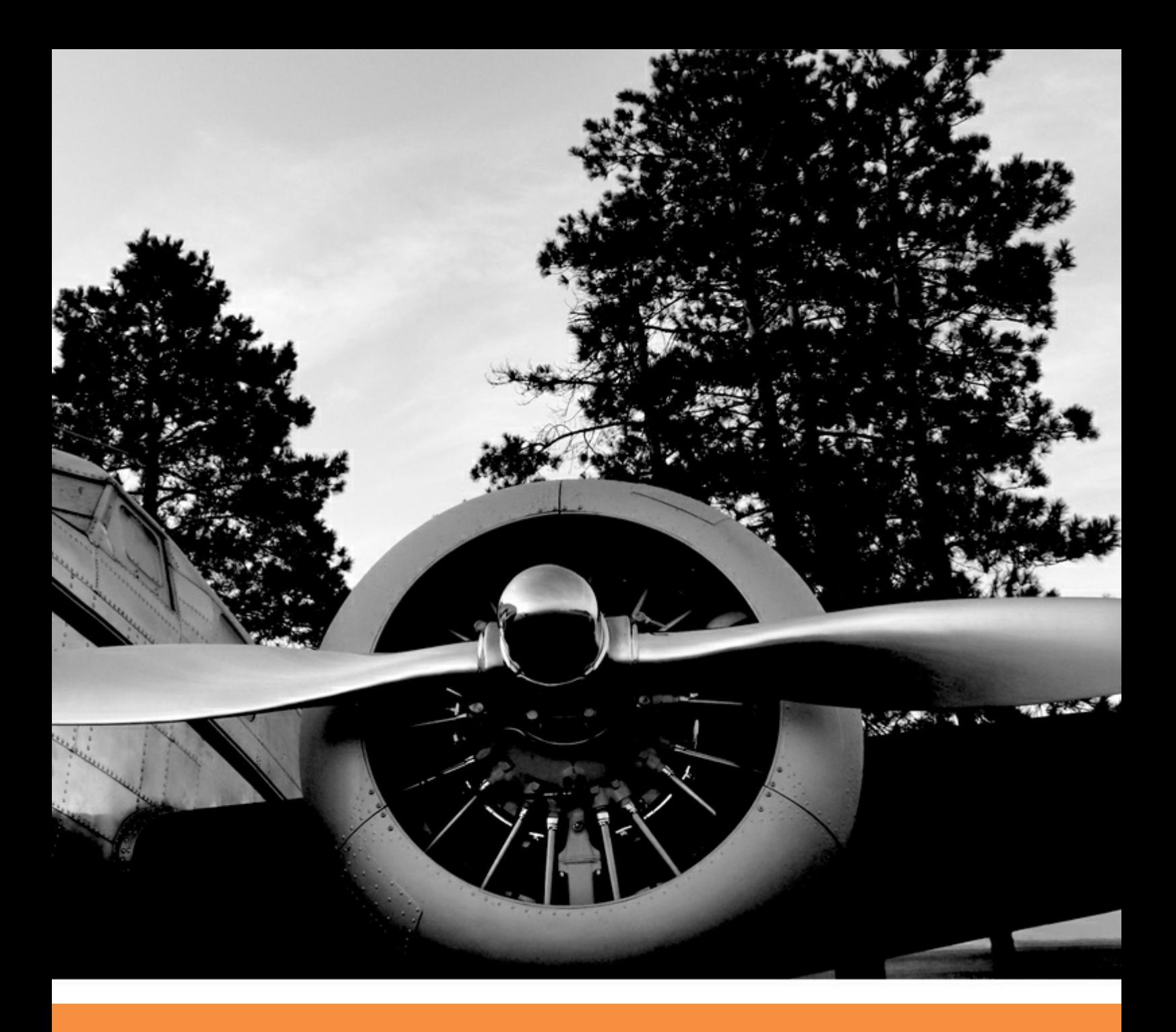

# **Applied Thermodynamics: Software Solutions**

Part-V

Dr. M. Thirumaleshwar

bookboon.com The eBook company Dr. M. Thirumaleshwar

## **Applied Thermodynamics: Software Solutions**

Part-V (Compressible flow: Isentropic flow – Normal shocks – Fanno flow – Rayleigh flow, and Engine trials)

. . . . . . . . . . . . . . . . . . . **\*\*\*\*\*\*\*\*\*\*\*\*** 

Applied Thermodynamics: Software Solutions: Part-V (Compressible flow: Isentropic flow -Normal shocks – Fanno flow – Rayleigh flow, and Engine trials) 1<sup>st</sup> edition © 2014 Dr. M. Thirumaleshwar & [bookboon.com](http://bookboon.com) ISBN 978-87-403-0767-2

## **Contents**

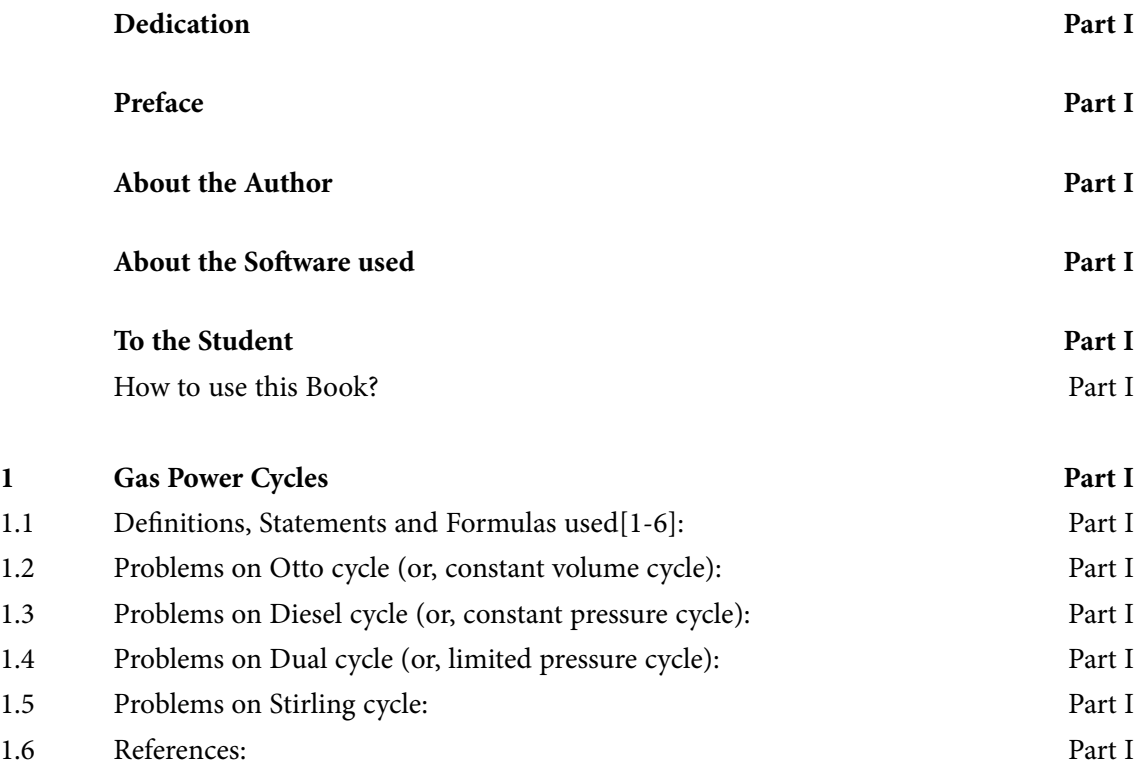

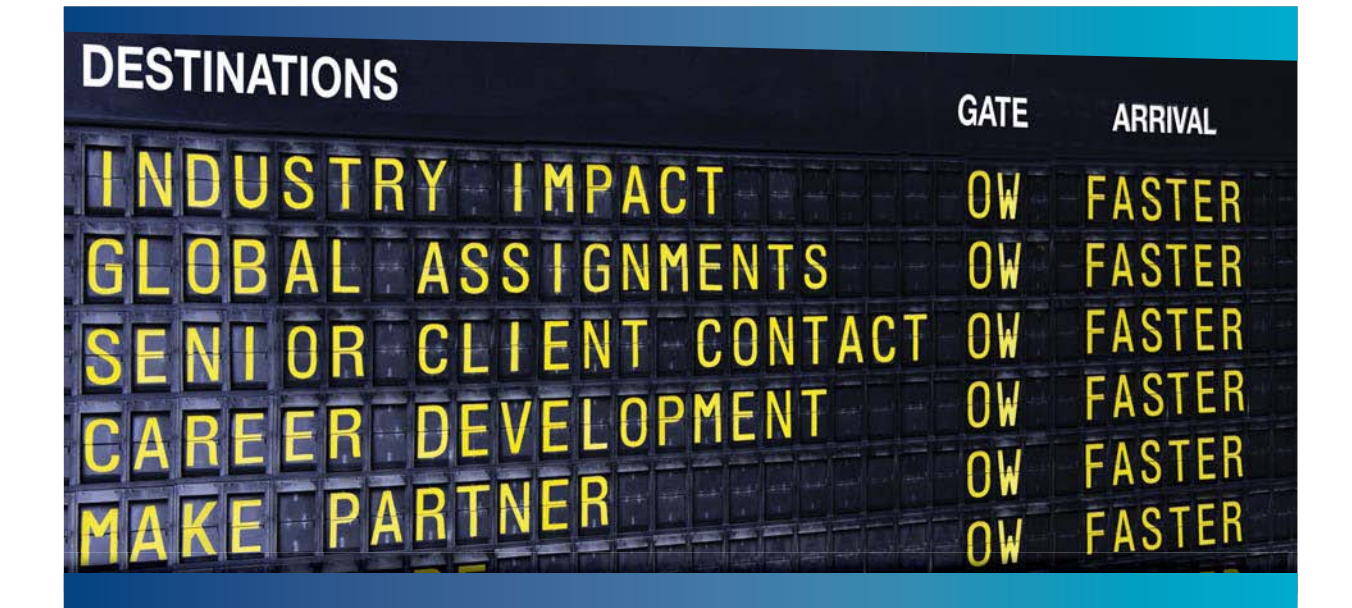

### **COLIVER WYMAN**

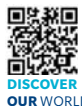

It consulting firm that combine deep industry knowledge with specialized expertise in strategy, operations, risk management, organizational transformation, and leadership development. With offices in 50+ cities across 25 countries, Oliver Wyman works with the CEOs and executive teams of Global 1000 companies. **OUR** WORLD An equal opportunity employer.

### GET THERE FASTER

**Some people know precisely where they want to go.** Others seek the adventure of [discovering uncharted territory. Whatever you want your professional journey to be,](http://www.oliverwyman.de/careers/index.html)  you'll find what you're looking for at Oliver Wyman.

Discover the world of Oliver Wyman at **oliverwyman.com/careers** 

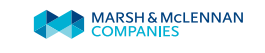

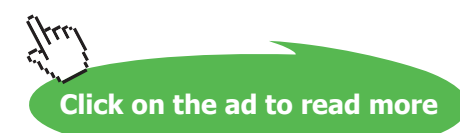

@ 2010 EYGM Limited. All Rights Re

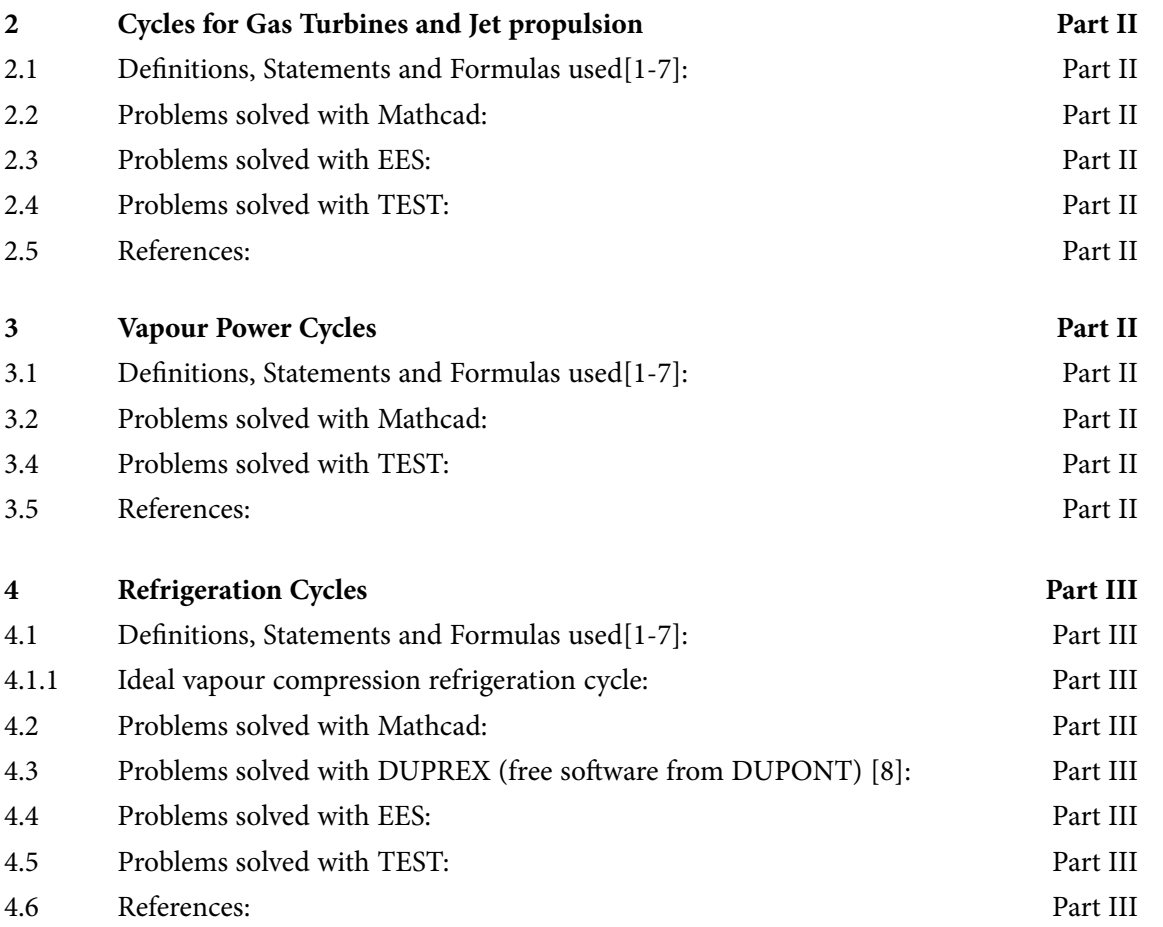

# Day one and you're ready

Day one. It's the moment you've been waiting for. When you prove your worth, meet new challenges, and go looking for the next one. It's when your dreams take shape. And your expectations can be exceeded. From<br>the day you join us, we're committed to helping you achieve your potential. So, whether your career lies in assurance, tax, transaction, advisory or core business services, shouldn't your day one be at Ernst & Young?

What's next for your future? ey.com/careers

**EI ERNST & YOUNG** Quality In Everything We Do

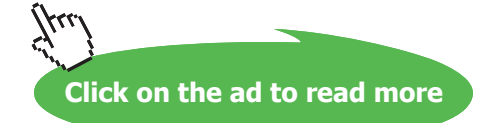

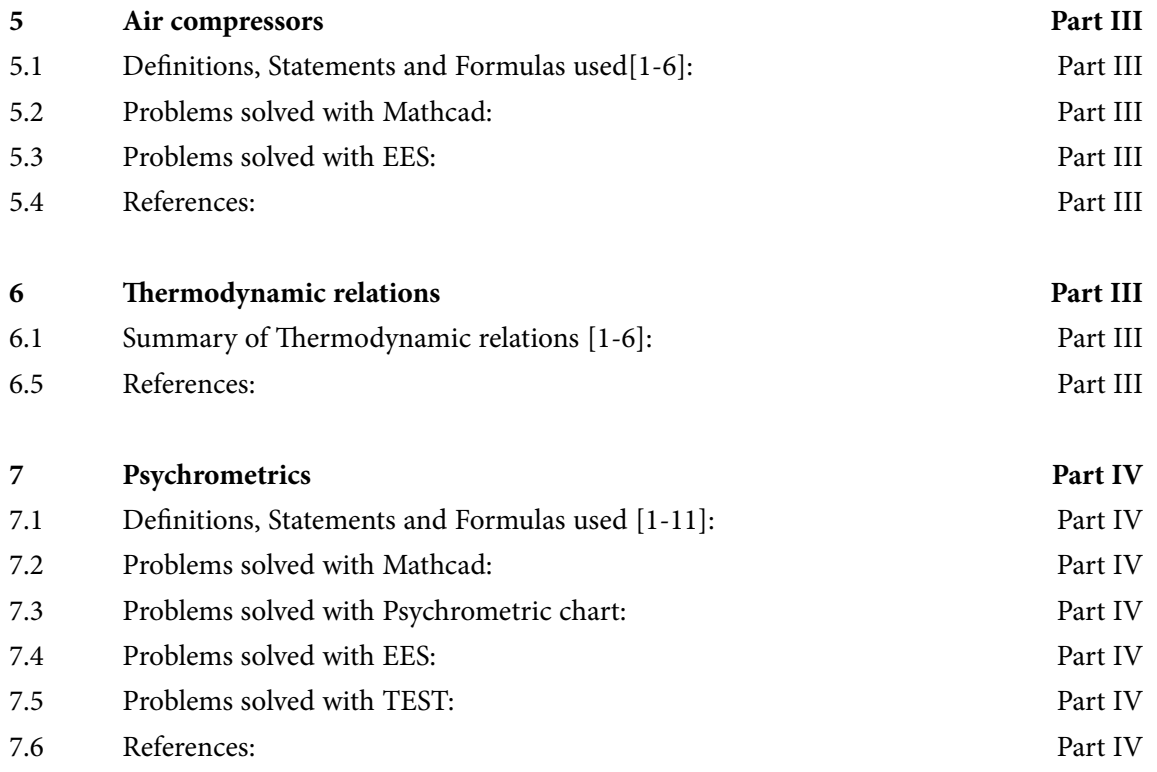

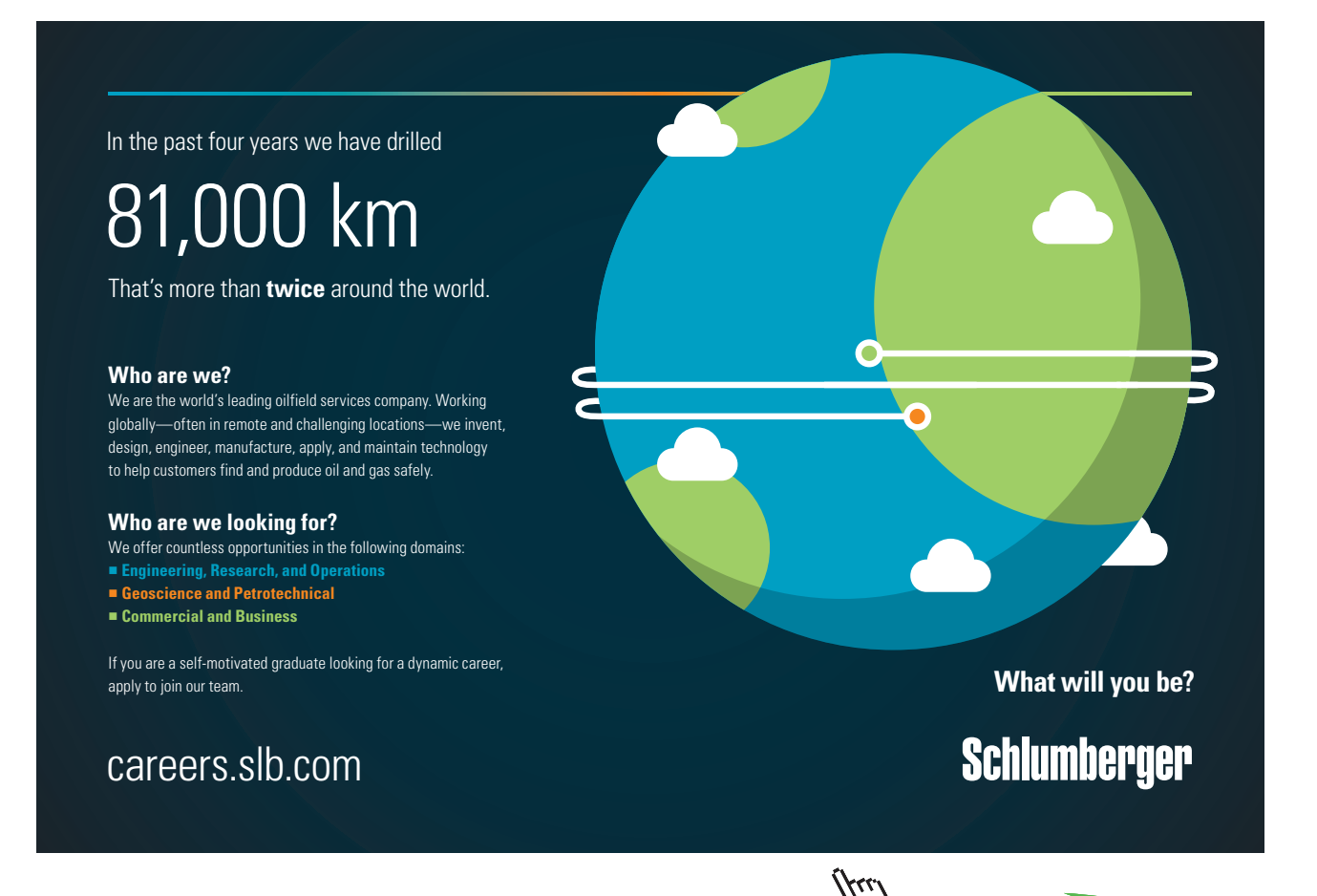

**Click on the ad to read more**

Download free eBooks at bookboon.com

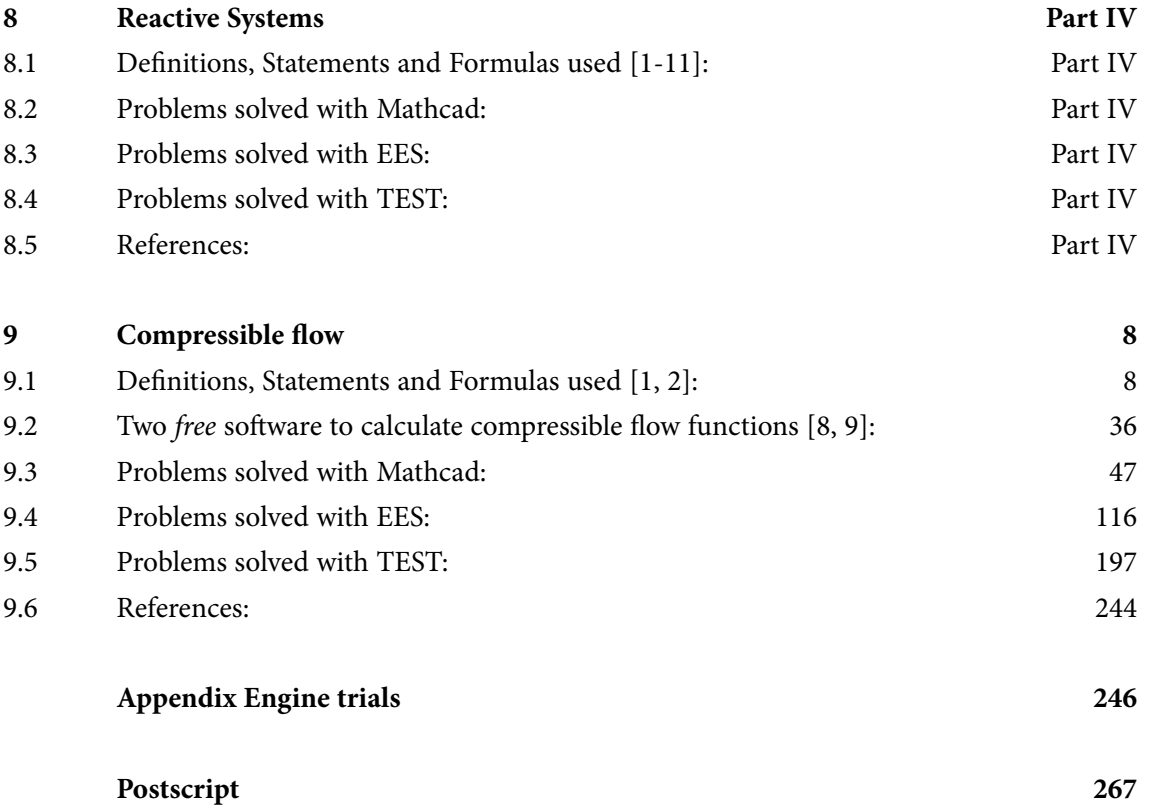

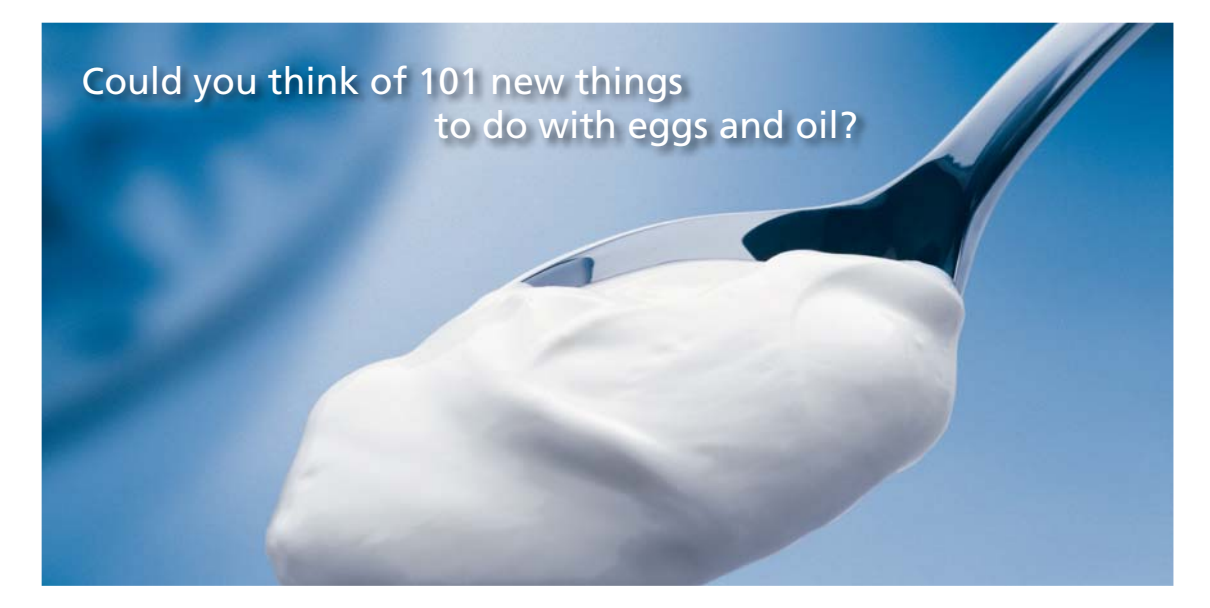

Hellmann's is one of Unilever's oldest brands having been popular for over 100 years. If you too share a passion for discovery and innovation we will give you the tools and opportunities to provide you with a challenging career. Are you a great scientist who would like to be at the forefront of scientific innovations and developments? Then you will enjoy a career within Unilever Research & Development. For challenging job opportunities, please visit www.unilever.com/rdjobs.

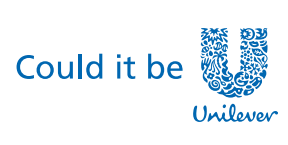

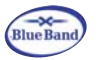

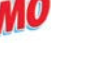

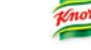

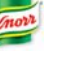

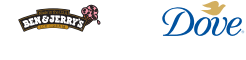

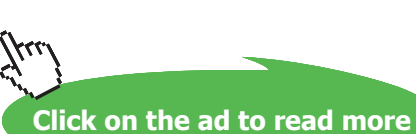

**7**

## <span id="page-7-0"></span>9 Compressible flow

### **Learning objectives:**

- 1. In this chapter, **'Compressible flow'** is dealt with.
- 2. Formulas for stagnation temp, stagnation pressure, property variations in isentropic flow are compiled first.
- 3. Then, formulas for property changes during isentropic flow through convergent as well as Convergent-Divergent (C-D) nozzles, normal shocks, Fanno flow (i.e. adiabatic flow with friction) and frictionless flow through ducts with heat transfer (i.e. Rayleigh flow) are enumerated.
- 4. Property tables for these cases, which should be useful in calculations, are also given.
- 5. **Many useful Functions are written in Mathcad and EES to calculate the property variations for different cases mentioned above.** *These Functions make the calculations very easy. Using these Functions all the property variations are tabulated and also the plots are drawn.*
- 6. A large number of Problems from University question papers as well as from standard Text books are solved to demonstrate the use of the Functions written in Mathcad and EES.
- 7. Convenience of visual solutions using TEST is demonstrated by solving problems on isentropic flow through nozzles and for normal shocks.
- 8. **An Appendix on Engine trials is included**, since this topic forms part of the syllabus in some universities.

=======================================================================

 $=$ 

### 9.1 Definitions, Statements and Formulas used [1, 2]:

9.1.1 Stagnation properties:

We have: Enthalpy = Internal energy  $+$  flow energy

 $h = u + P v$  kJ/ka i.e.

When P.E. and K.E. are negligible, Enthalpy represents the 'total energy'.

However, for high speed flows, as in the case of nozzles or jet engines, K.E. is not negligible, and then the enthalpy and K.E. are combined in to a single term called **'stagnation (or total) enthalpty'** as follows:

$$
\mathbf{h}_0 = \mathbf{h} + \frac{v^2}{2} \quad \text{kJ/kg} \dots \text{stagnation enthalpy}
$$

where V is the velocity of fluid.

**For isentropic flow through a duct such as a nozzle, with no change in P.E., we have:**

$$
h_1 + \frac{v_1^2}{2} = h_2 + \frac{v_2^2}{2}
$$

i.e. 
$$
h_{01} = h_{02}
$$

**i.e. stagnation enthalpy remains constant.**

**Stagnation enthalpy** represents the enthalpy of a fluid when it is brought to rest adiabatically**.**

**For an ideal gas:**

 $h_0 = h + \frac{v^2}{2}$  $\cdot$ <sup>2</sup>

i.e. 
$$
cp \cdot T_0 = cp \cdot T + \frac{v}{2}
$$

i.e.  $T_0 = T + \frac{v^2}{2 \cdot cp}$ 

**Stagnation pressure**  $(P_0)$ **:** It is the pressure a fluid attains when brought to rest isentropically.

For an ideal gas with constant sp. heats, **P**<sub>0</sub> is related to static pressure by:

$$
\frac{P_0}{P} = \left(\frac{T_0}{T}\right)^{\tfrac{k}{k-1}}
$$

**And, ratio of stagnation density to static density is given by:**

$$
\frac{\rho_0}{\rho} = \left(\frac{T_0}{T}\right)^{\frac{1}{k-1}}
$$

**So, energy balance for a steady flow device becomes:**

$$
q_{\text{in}} + w_{\text{in}} + (h_{01} + g \cdot z_1) = q_{\text{out}} + w_{\text{out}} + (h_{02} + g \cdot z_2)
$$

**And, for an ideal gas:**

$$
(q_{\text{in}} - q_{\text{out}}) + (w_{\text{in}} - w_{\text{out}}) = cp \cdot (T_{02} - T_{01}) + g \cdot (z_2 - z_1)
$$

### 9.1.2 Speed of sound and Mach Number:

### **Speed of sound, c is given by:**

$$
c^2 = \left(\frac{\partial}{\partial \rho} P\right)_s
$$

From this, we get:

 $c = \sqrt{k \cdot R \cdot T}$ m/s .... speed of sound, R is gas constant i.e.

**Thus, for a given ideal gas, speed of sound is a function of temp alone.**

**Mach Number (Ma):** It is the ratio of actual velocity of the fluid to the speed of sound in the same fluid at the same state.

 $Ma = \frac{V}{c}$ i.e.

**Flow is called 'sonic' when Ma = 1, 'subsonic' when Ma < 1, 'supersonic' when Ma > 1, and 'hypersonic' when Ma >> 1.**

9.1.3 One dimensional isentropic flow:

Flow through nozzles, diffusers and turbine blade passages can be approximated as one dimensional isentropic flow and low parameters vary in the direction of flow only.

**Variation of fluid velocity with flow area:** Starting with continuity equation and applying the energy balance, and using the definition of Mach Number, we get:

$$
\frac{dA}{A} = \frac{-dV}{V} \left(1 - Ma^2\right)
$$

**In the above, since A and V are positive, we conclude:**

**For subsonic flow (Ma < 1):**

$$
\frac{\mathrm{dA}}{\mathrm{dV}} < 0
$$

For supersonic flow (Ma > 1):

$$
\frac{dA}{dV} > 0
$$

**For sonic flow (Ma = 1):**

$$
\frac{dA}{dV} = 0
$$

**Fig. below summarizes these observations [2]:**

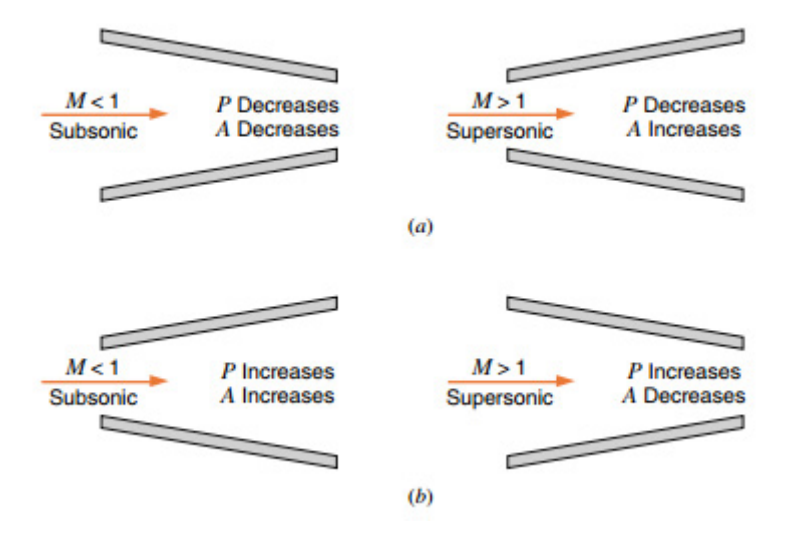

**Thus, to accelerate a fluid we should have a convergent nozzle at subsonic velocities and a diverging nozzle at supersonic velocities.**

**Highest velocity we can achieve with a converging nozzle is sonic velocity, which occurs at the exit:**

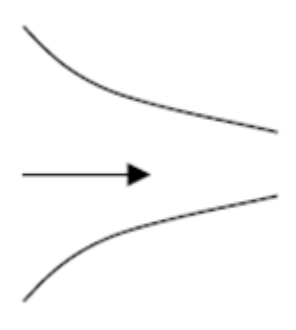

### *To get supersonic velocities***, we should use a convergent – divergent (C-D) nozzle:**

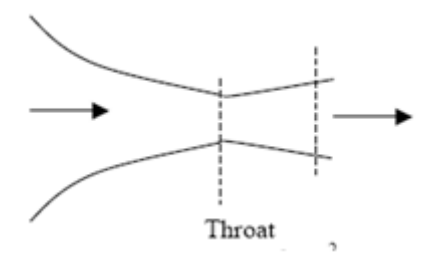

9.1.4 One dimensional isentropic flow of Ideal gases [1]:

Following are the property relations for isentropic flow of ideal gases:

We have the stagnation temp:

$$
T_0 = T + \frac{v^2}{2 \cdot cp}
$$

### **Then, ratio of stagnation to static temp is given by:**

i.e. 
$$
\frac{T_0}{T} = 1 + \frac{v^2}{2 \cdot cp \cdot T}
$$

Simplifying, we get:

$$
\frac{T_0}{T} = 1 + \left(\frac{k-1}{2}\right) \cdot \text{Ma}^2
$$

### **Ratio of stagnation to static pressure is given by:**

$$
\frac{P_0}{P} = \left[1 + \left(\frac{k-1}{2}\right) \cdot \text{Ma}^2\right]^{\frac{k}{k-1}}
$$

### **Ratio of stagnation to static density is given by:**

i.

$$
\frac{\rho_0}{\rho} = \left[1 + \left(\frac{k-1}{2}\right) \cdot \text{Ma}^2\right]^{\frac{1}{k-1}}
$$

Properties of fluid where Mach No. is 1 (i.e. at the throat) are called **'critical properties'** and are denoted by asterisk (or star). So, setting Ma = 1 in the above relations, we get the **critical ratios**:

$$
\frac{\text{Tstar}}{\text{T}_0} = \frac{2}{k+1}
$$
\n
$$
\frac{\text{Pstar}}{\text{P}_0} = \left(\frac{2}{k+1}\right)^{\frac{k}{k-1}}
$$
\n
$$
\frac{\text{Pstar}}{\text{P}_0} = \left(\frac{2}{k+1}\right)^{\frac{1}{k-1}}
$$

### **It is convenient to have following values of critical properties readily available:**

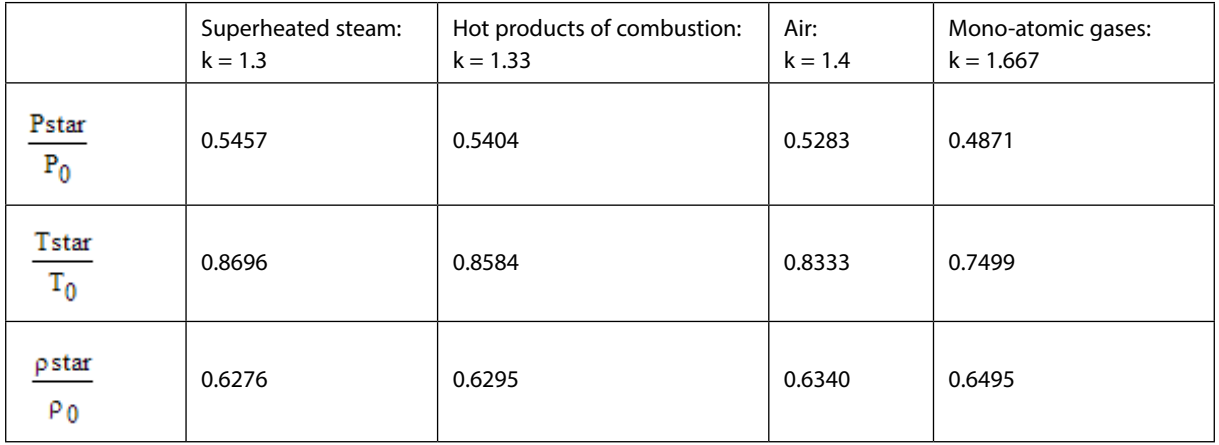

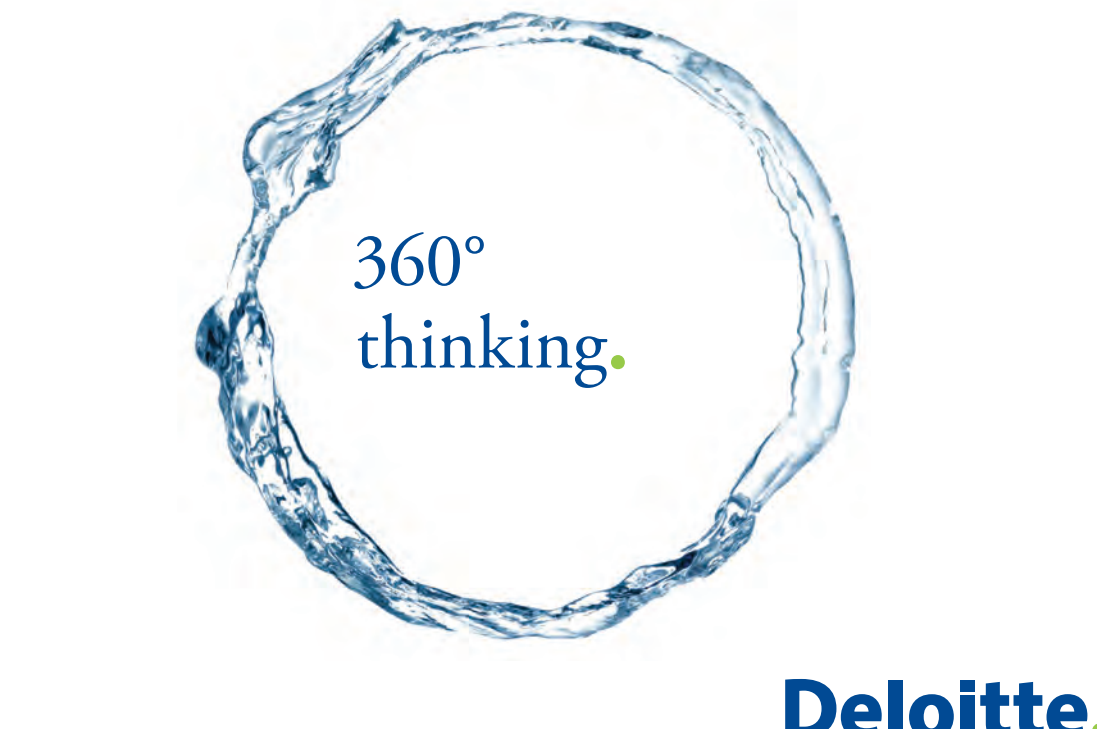

Discover the truth at www.deloitte.ca/careers

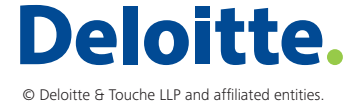

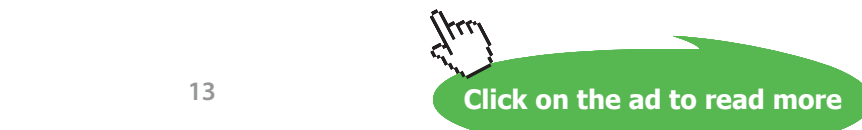

**13**

### 9.1.5 Effect of back pressure on exit velocity, mass flow rate and pressure distribution [1]:

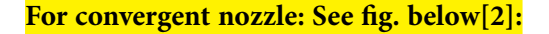

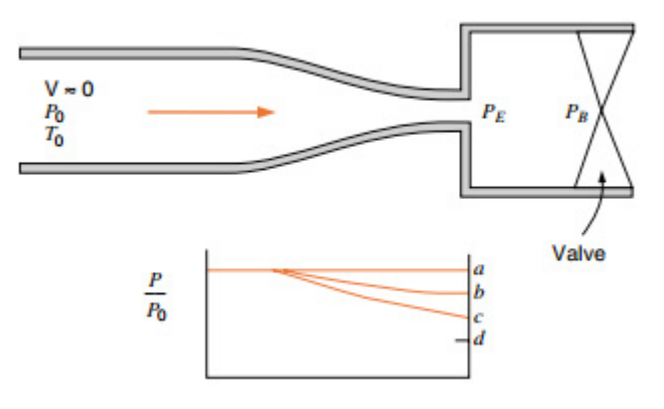

Since inlet velocity is almost zero, stagnation pressure,  $P_0$  and temp T0 are equal to the inlet pressure and temp.

 $P_{\rm B}$  is the back pressure,  $P_{\rm E}$  is the pressure at the exit plane of the nozzle.

In the above fig:

For curve designated by 'a':  $P_B = P_0$ , therefore, there is no flow.

For curve designated by 'b':  $P_B < P_0$ , but  $P_B > P_{crit}$ . Now,  $P_E = P_B$  and there is subsonic flow, and at the exit, Mach No. is less than 1.

For curve designated by 'c':  $P_B < P_o$ , and  $P_B = P_{crit}$ . Now,  $P_E = P_B$  and there is subsonic flow in the nozzle and at the exit, flow is sonic.

For curve designated by 'd':  $P_B < P_{crit}$ , Now,  $P_E$  remains  $P_{crit}$  and there is subsonic flow in the nozzle and at the exit, flow is still sonic only. Pressure falls from PE to PB outside the exit. **Now, the nozzle is said to be 'choked'.**

Mass flow rate and pressure ratios for the above scheme are shown below:

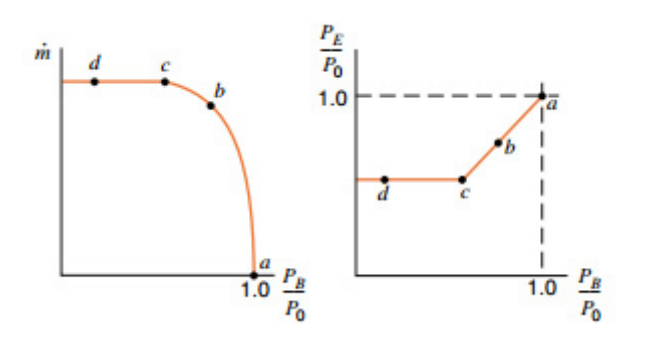

**14** Download free eBooks at bookboon.com **Note that after point c is reached (i.e. after sonic velocity is reached at the exit), mass flow rate remains constant.**

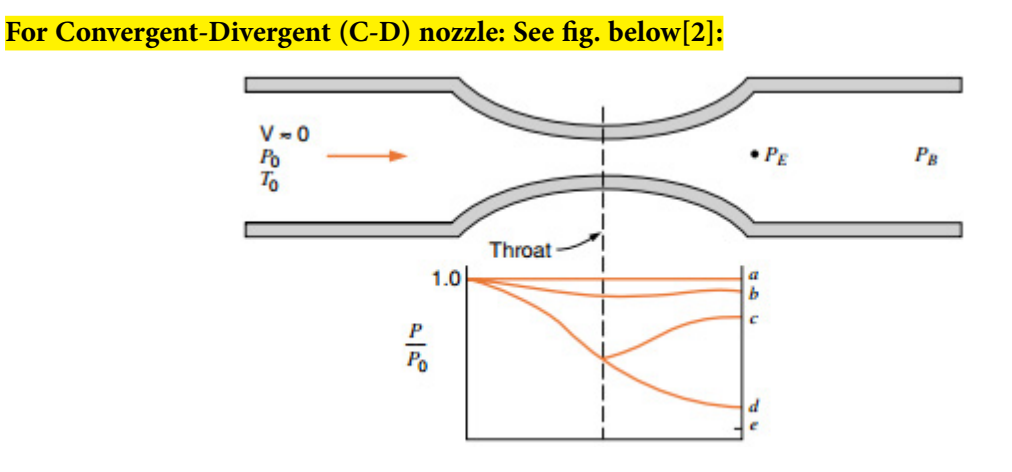

In the above fig:

For curve designated by 'a':  $P_B = P_0$ , therefore, there is no flow.

For curve designated by 'b':  $P_B < P_o$ , but  $P_B > P_{crit}$ . Now,  $P_E = P_B$  and velocity increases in the convergent section, but Ma < 1 at the throat, and the diverging section acts as a subsonic diffuser, i.e. pressure increases and velocity decreases.

For curve designated by 'c': Now, the P<sub>B</sub> is such that Ma = 1 at the throat, but the diverging section still acts as a subsonic diffuser, in which the pressure increases and velocity decreases..

For curve designated by 'd': Now the PB is such that there is isentropic flow throughout and the divergent section acts as a supersonic nozzle, with a decrease in pressure and increase in velocity.

Between the back pressures corresponding to points designated by c and d, isentropic solution is not possible, and **shock waves will be present in the divergent section.**

For  $P_B$  less than that for the point designated by d, exit pressure  $P_E$  remains constant, and the drop in pressure from  $P_E$  to  $P_B$  occurs outside the nozzle. This is designated by point e.

### 9.1.6 Mass flow rate and area ratio [1]:

For steady flow conditions, mass flow rate through the nozzle can be expressed as:

$$
m\_dot = \rho \cdot A \cdot V = \left(\frac{P}{R \cdot T}\right) \cdot A \cdot \left(\mathrm{Ma} \cdot \sqrt{k \cdot R \cdot T}\right) = P \cdot A \cdot \mathrm{Ma} \cdot \sqrt{\frac{k}{R \cdot T}}
$$

Now, writing P and T in terms of stagnation pressure and stagnation temp:

$$
m\_dot = \frac{A \cdot Ma \cdot P_0 \cdot \sqrt{\frac{k}{R \cdot T_0}}}{\left[1 + \frac{(k-1) \cdot Ma^2}{2}\right]^{2 \cdot (k-1)}} \qquad \qquad \dots \text{eqn. A}
$$

Eqn. (A) is valid at any cross-section of nozzle along the length of nozzle.

**Max. mass flow rate** occurs when the Mach No. is equal to 1, and this occurs at the throat. Denoting the area at the throat by Astar, and substituting  $Ma = 1$  in eqn. (A), we get:

$$
m\_dot_{max} = Astar \cdot P_0 \cdot \sqrt{\frac{k}{R \cdot T_0} \cdot \left(\frac{2}{k+1}\right)^{2 \cdot (k-1)}} \qquad \dots \text{eqn. B}
$$

# Grant Thornton-a<sup>REALLY</sup> great place to work.

We're proud to have been recognized as one of Canada's Best Workplaces by the Great Place to Work Institute™ for the last four years. In 2011 Grant Thornton LLP was ranked as the fifth Best Workplace in Canada, for companies with more than 1,000 employees. We are also very proud to be recognized as one of Canada's top 25 Best Workplaces for Women and as one of Canada's Top Campus Employers.

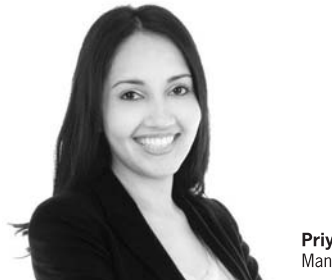

Priyanka Sawant Manager

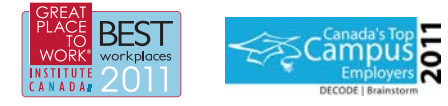

Audit . Tax . Advisory www.GrantThornton.ca/Careers

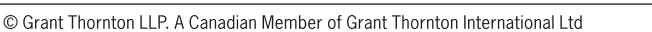

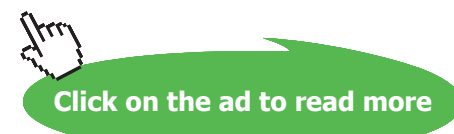

**Grant Thornton** 

An instinct for growth

**16**

**Compressible flow**

From eqn. (A) by eqn. (B), we get:

$$
\frac{A}{\text{Astar}} = \frac{1}{\text{Ma}} \left[ \frac{2}{k+1} \cdot \left( 1 + \frac{k-1}{2} \cdot \text{Ma}^2 \right) \right]^{2 \cdot (k-1)} \quad \dots \text{eqn. C}
$$

Area ratio (A/Astar) is the ratio of the area at the point where Mach No. is Ma to the throat area, and (A/Astar) as a function of Mach No. is plotted below[2]:

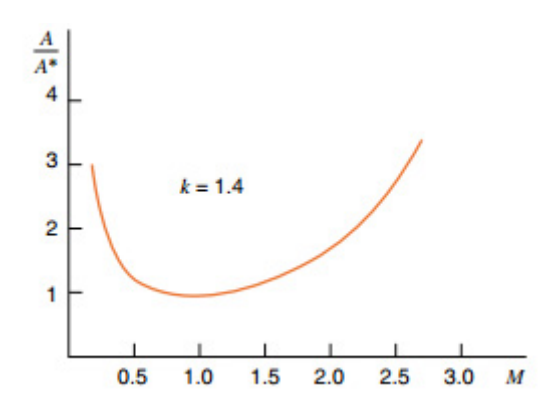

**Note that for a given (A/Astar) there are two values of Ma, one for the subsonic region and the other for the supersonic region.**

### **Also:**

From eqn.(B), for an ideal gas with  $k = 1.4$ , we get:

$$
m\_dot_{max} = 0.0404 \cdot Astar \cdot \frac{P_0}{\sqrt{T_0}} \qquad \dots \text{kg/s}.
$$

....when P0 in Pa, T0 in K, Astar in m^2

### 9.1.7 Impulse Function (F) and A\*P ratio[10]:

Both the quantities P.A and r.A.V^2 occur frequently in compressible flow calculations, and both have units of Force. So, they are conveniently expressed together as an important gas dynamic parameter, called **Impulse Function**, or **the wall force function**. It is defined as:

$$
F = P \cdot A + \rho \cdot A \cdot V^2
$$

i.e.  $F = P \cdot A + k \cdot P \cdot A \cdot M^2$ i.e.  $F = P \cdot A \cdot (1 + k \cdot M^2)$ 

Now, at  $M = 1$ , we have:  $F =$  Fstar.

And, the non-dimensional Impulse Function is:

$$
\frac{F}{Fstat}=\frac{1+k\cdot M^{2}}{M\cdot\sqrt{2\cdot(1+k)\cdot\left(1+\frac{k-1}{2}\cdot M^{2}\right)}}
$$

*Second function* that occurs frequently in compressible flow calculations is:

$$
\frac{A}{A \text{star}} \cdot \frac{P}{P_0}
$$

Simplified expression for this function is:

$$
\frac{A}{Astar} \cdot \frac{P}{P_0} = \frac{\left(\frac{2}{k+1}\right)^{\frac{k+1}{2\cdot(k-1)}}}{M \cdot \left(1 + \frac{k-1}{2} \cdot M^2\right)^{0.5}}
$$

### 9.1.8 Table of Isentropic compressible flow functions [2]:

Following Table gives Isentropic flow functions discussed above for different Mach Nos.

| M    | M*      | $AIA*$   | P/P <sub>0</sub> | $\rho/\rho_0$ | $T/T_0$<br>1.00000 |  |
|------|---------|----------|------------------|---------------|--------------------|--|
| 0.0  | 0.00000 | $\infty$ | 1.00000          | 1.00000       |                    |  |
| 0.1  | 0.10944 | 5.82183  | 0.99303          | 0.99502       | 0.99800            |  |
| 0.2  | 0.21822 | 2.96352  | 0.97250          | 0.98028       | 0.99206            |  |
| 0.3  | 0.32572 | 2.03506  | 0.93947          | 0.95638       | 0.98232            |  |
| 0.4  | 0.43133 | 1.59014  | 0.89561          | 0.92427       | 0.96899            |  |
| 0.5  | 0.53452 | 1.33984  | 0.84302          | 0.88517       | 0.95238            |  |
| 0.6  | 0.63481 | 1.18820  | 0.78400          | 0.84045       | 0.93284            |  |
| 0.7  | 0.73179 | 1.09437  | 0.72093          | 0.79158       | 0.91075            |  |
| 0.8  | 0.82514 | 1.03823  | 0.65602          | 0.73999       | 0.88652            |  |
| 0.9  | 0.91460 | 1.00886  | 0.59126          | 0.68704       | 0.86059            |  |
| 1.0  | 1.0000  | 1.00000  | 0.52828          | 0.63394       | 0.83333            |  |
| 1.1  | 1.0812  | 1.00793  | 0.46835          | 0.58170       | 0.80515            |  |
| 1.2  | 1.1583  | 1.03044  | 0.41238          | 0.53114       | 0.77640            |  |
| 1.3  | 1.2311  | 1.06630  | 0.36091          | 0.48290       | 0.74738            |  |
| 1.4  | 1.2999  | 1.11493  | 0.31424          | 0.43742       | 0.71839            |  |
| 1.5  | 1.3646  | 1.17617  | 0.27240          | 0.39498       | 0.68966            |  |
| 1.6  | 1.4254  | 1.25023  | 0.23527          | 0.35573       | 0.66138            |  |
| 1.7  | 1.4825  | 1.33761  | 0.20259          | 0.31969       | 0.63371            |  |
| 1.8  | 1.5360  | 1.43898  | 0.17404          | 0.28682       | 0.60680            |  |
| 1.9  | 1.5861  | 1.55526  | 0.14924          | 0.25699       | 0.58072            |  |
| 2.0  | 1.6330  | 1.68750  | 0.12780          | 0.23005       | 0.55556            |  |
| 2.1  | 1.6769  | 1.83694  | 0.10935          | 0.20580       | 0.53135            |  |
| 2.2  | 1.7179  | 2.00497  | 0.93522E-01      | 0.18405       | 0.50813            |  |
| 2.3  | 1.7563  | 2.19313  | 0.79973E-01      | 0.16458       | 0.48591            |  |
| 2.4  | 1.7922  | 2.40310  | 0.68399E-01      | 0.14720       | 0.46468            |  |
| 2.5  | 1.8257  | 2.63672  | 0.58528E-01      | 0.13169       | 0.44444            |  |
| 2.6  | 1.8571  | 2.89598  | 0.50115E-01      | 0.11787       | 0.42517            |  |
| 2.7  | 1.8865  | 3.18301  | 0.42950E-01      | 0.10557       | 0.40683            |  |
| 2.8  | 1.9140  | 3.50012  | 0.36848E-01      | 0.94626E-01   | 0.38941            |  |
| 2.9  | 1.9398  | 3.84977  | 0.31651E-01      | 0.84889E-01   | 0.37286            |  |
| 3.0  | 1.9640  | 4.23457  | 0.27224E-01      | 0.76226E-01   | 0.35714            |  |
| 3.5  | 2.0642  | 6.78962  | 0.13111E-01      | 0.45233E-01   | 0.28986            |  |
| 4.0  | 2.1381  | 10.7188  | 0.65861E-02      | 0.27662E-01   | 0.23810            |  |
| 4.5  | 2.1936  | 16.5622  | 0.34553E-02      | 0.17449E-01   | 0.19802            |  |
| 5.0  | 2.2361  | 25.0000  | 0.18900E-02      | 0.11340E-01   | 0.16667            |  |
| 6.0  | 2.2953  | 53.1798  | 0.63336E-03      | 0.51936E-02   | 0.12195            |  |
| 7.0  | 2.3333  | 104.143  | 0.24156E-03      | 0.26088E-02   | 0.09259            |  |
| 8.0  | 2.3591  | 190.109  | 0.10243E-03      | 0.14135E-02   | 0.07246            |  |
| 9.0  | 2.3772  | 327.189  | 0.47386E-04      | 0.81504E-03   | 0.05814            |  |
| 10.0 | 2.3905  | 535.938  | 0.23563E-04      | 0.49482E-03   | 0.04762            |  |
|      |         |          |                  |               |                    |  |

**TABLE A.12**<br>**One-Dimensional Is.** One-Dim  $\cdots$ and Flam Foundance for an Ideal Co

**Note: See Prob. 9.3.1 for Mathcad Functions, Tables and plots of Isentropic flow functions.**

### 9.1.9 Normal shocks [2]:

Normal shock occurs in a plane normal to the flow direction. Also, shock occurs only in the divergent portion of the C-D nozzle, since before the shock, the velocity should be supersonic (i.e. Ma > 1). Flow through the shock is highly irreversible, and therefore, can not be approximated as isentropic. Property changes across the shock are of special interest, and are, therefore, tabulated for easy reference.

Denoting the properties upstream of the shock by subscript x and properties downstream of the shock by y, we have:

Conservation of mass:

- $\rho_X \cdot A \cdot V_X = \rho_{\mathbf{V}} \cdot A \cdot V_{\mathbf{V}}$
- i.e.  $\rho_X \cdot V_X = \rho \cdot V_Y$

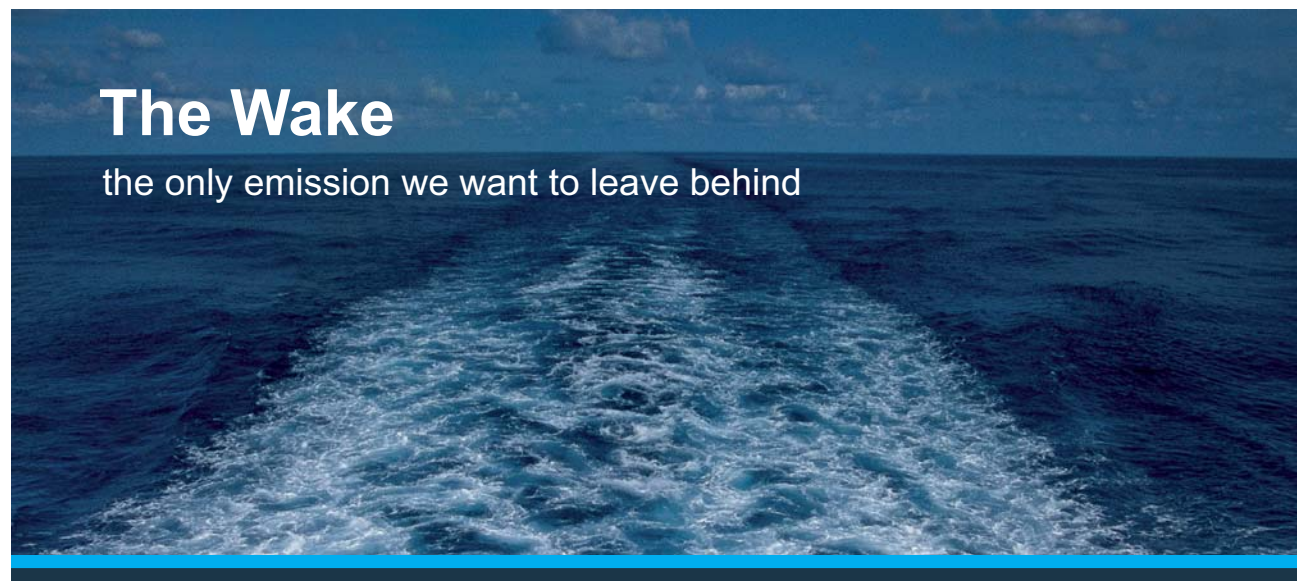

Low-speed Engines Medium-speed Engines Turbochargers Propellers Propulsion Packages PrimeServ

The design of eco-friendly marine power and propulsion solutions is crucial for MAN Diesel & Turbo. Power competencies are offered with the world's largest engine programme – having outputs spanning from 450 to 87.220 kW per engine. Get up front! Find out more at www.mandieselturbo.com

Engineering the Future  $-$  since 1758. **MAN Diesel & Turbo** 

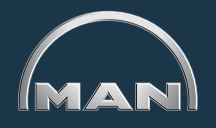

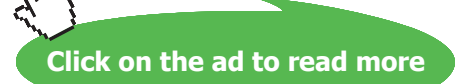

Download free eBooks at bookboon.com

Conservation of energy:

$$
h_x + \frac{v_x^2}{2} = h_y + \frac{v_y^2}{2}
$$

i.e.  $h_{0x} = h_{0y}$ 

Conservation of momentum:

$$
A{\cdot}\big(P_x-P_y\big)=m\_dot{\cdot}\big(V_y-V_x\big)
$$

Increase of entropy:

$$
\left(s_{\mathbf{y}}-s_{\mathbf{x}}\right)\geq 0
$$

Combining the conservation of mass and energy equations and plotting on h-s diagram, gives the **Fanno line**. And, combining the conservation of mass and momentum equations and plotting on h-s diagram, gives the **Rayleigh line**. Max. entropy points in these lines (i.e. points a and b in the following fig.) correspond to Ma = 1. Upper part of each curve represents subsonic states and the lower part, supersonic.

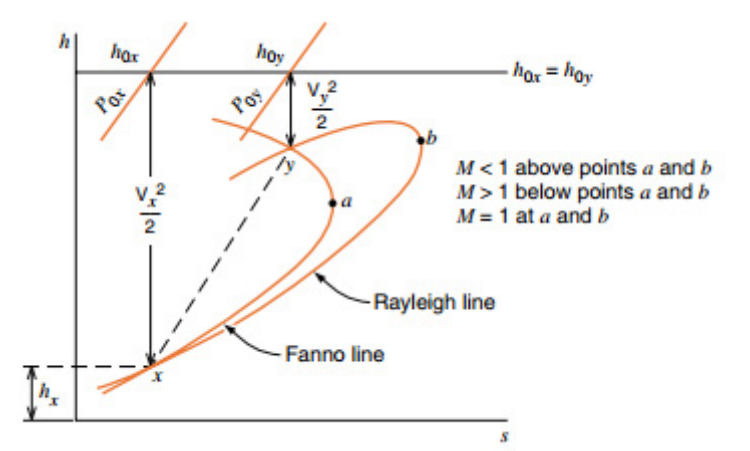

In the above fig., at the two points of intersection of Fanno and Rayleigh lines, i.e. at x and y, all the three equations are satisfied; x is in the supersonic region and y is in the subsonic region.

Since  $(s_y - s_x) > 0$ , normal shock proceeds from x to y. Thus, velocity changes from supersonic before the shock to subsonic after the shock.

### 9.1.10 Equations governing normal shocks [2]:

From the conservation of energy principle, stagnation enthalpy remains constant across the shock,

i.e. 
$$
T_{0x} = T_{0y}
$$
.

We have:

$$
\frac{T_{0x}}{T_x} = 1 + \left(\frac{k-1}{2}\right) M a_x^2 \quad \text{and},
$$
  

$$
\frac{T_{0y}}{T_y} = 1 + \left(\frac{k-1}{2}\right) M a_y^2
$$

Therefore, dividing these two equations, we get:

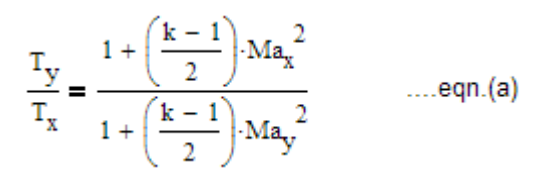

## **XX RBS Group**

# [CAREERKICKSTART](http://www.rbs.com/)

## An app to keep you in the know

Whether you're a graduate, school leaver or student, it's a difficult time to start your career. So here at RBS, we're providing a helping hand with our new Facebook app. Bringing together the most relevant and useful careers information, we've created a one-stop shop designed to help you get on the career ladder – whatever your level of education, degree subject or work experience.

And it's not just finance-focused either. That's because it's not about us. It's about you. So download the app and you'll get everything you need to know to kickstart your career.

So what are you waiting for?

Click **here** to get started.

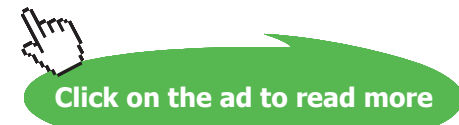

**22**

### From continuity equation:

$$
\rho_x \cdot V_x = \rho_y \cdot V_y
$$

In the above, using the equation of state and definition of Mach No., and eqn for sonic velocity c, we get:

$$
\frac{T_y}{T_x} = \left(\frac{P_y}{P_x}\right)^2 \cdot \left(\frac{M_y}{M_x}\right)^2 \qquad \dots \text{eqn.(b)}
$$

Combining eqns (a) and (b), i.e. combining the energy and continuity eqns, we get the **eqn for the Fanno line:**

$$
\frac{P_y}{P_x} = \frac{M_x \sqrt{1 + \left(\frac{k-1}{2}\right) M a_x^2}}{M_y \sqrt{1 + \left(\frac{k-1}{2}\right) M a_y^2}}
$$
 .... eqn.(c)

Similarly, combining the momentum and continuity equations, we get the **eqn for the Rayleigh line:**

$$
\frac{P_y}{P_x} = \frac{1 + k \cdot M_x^2}{1 + k \cdot M_y^2}
$$
 .... eqn.(d)

Combining equations (c) and (d), we get the following **eqn relating**  $M_{\rm x}$  **and**  $M_{\rm y}$ **:** 

$$
M_y^2 = \frac{M_x^2 + \frac{2}{k-1}}{\left(\frac{2 \cdot k}{k-1}\right) \cdot M_x^2 - 1}
$$
 .... eqn.(e)

### **Properties across a normal shock change as follows [1]:**

### **After the shock, we have:**

 $P \rightarrow$  increases

 $P0 \rightarrow$  decreases

 $V \rightarrow$  decreases

 $M \rightarrow$  decreases

### $T \rightarrow$  increases

 $T0 \rightarrow$  remains const.

 $\rho \rightarrow$  increases

 $s \rightarrow$  increases

**Ratio of stagnation pressures across a shock (P0y/P0x)** is often useful [3]:

$$
\frac{P_{0y}}{P_{0x}} = \frac{M_x}{M_y} \left( \frac{1 + \frac{k - 1}{2} M_y^2}{1 + \frac{k - 1}{2} M_x^2} \right)^{\frac{k + 1}{2 \cdot (k - 1)}} \dots \text{eqn.(f)}
$$

Since there is no area change across a shock, we get from eqn C (for A/Astar) and eqn. (f) above:

$$
\frac{A_{xstar}}{A_{ystar}} = \frac{P_{0y}}{P_{0x}} \qquad \dots eqn.(g)
$$

## **Be BRAVE** enough to reach for the sky

Oracle's business is information - how to manage it, use it, share it, protect it. Oracle is the name behind most of today's most innovative and successful organisations.

Oracle continuously offers international opportunities to top-level graduates, mainly in our Sales, Consulting and Support teams.

If you want to join a company that will invest in your future, Oracle is the company for you to drive your career!

## https://campus.oracle.com

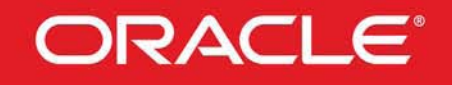

### **ORACLE IS THE INFORMATION COMPANY**

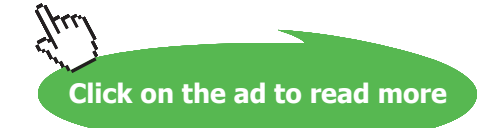

### 9.1.11 Table below gives the Normal shock functions for an ideal gas with  $k = 1.4$ : [Ref:2]

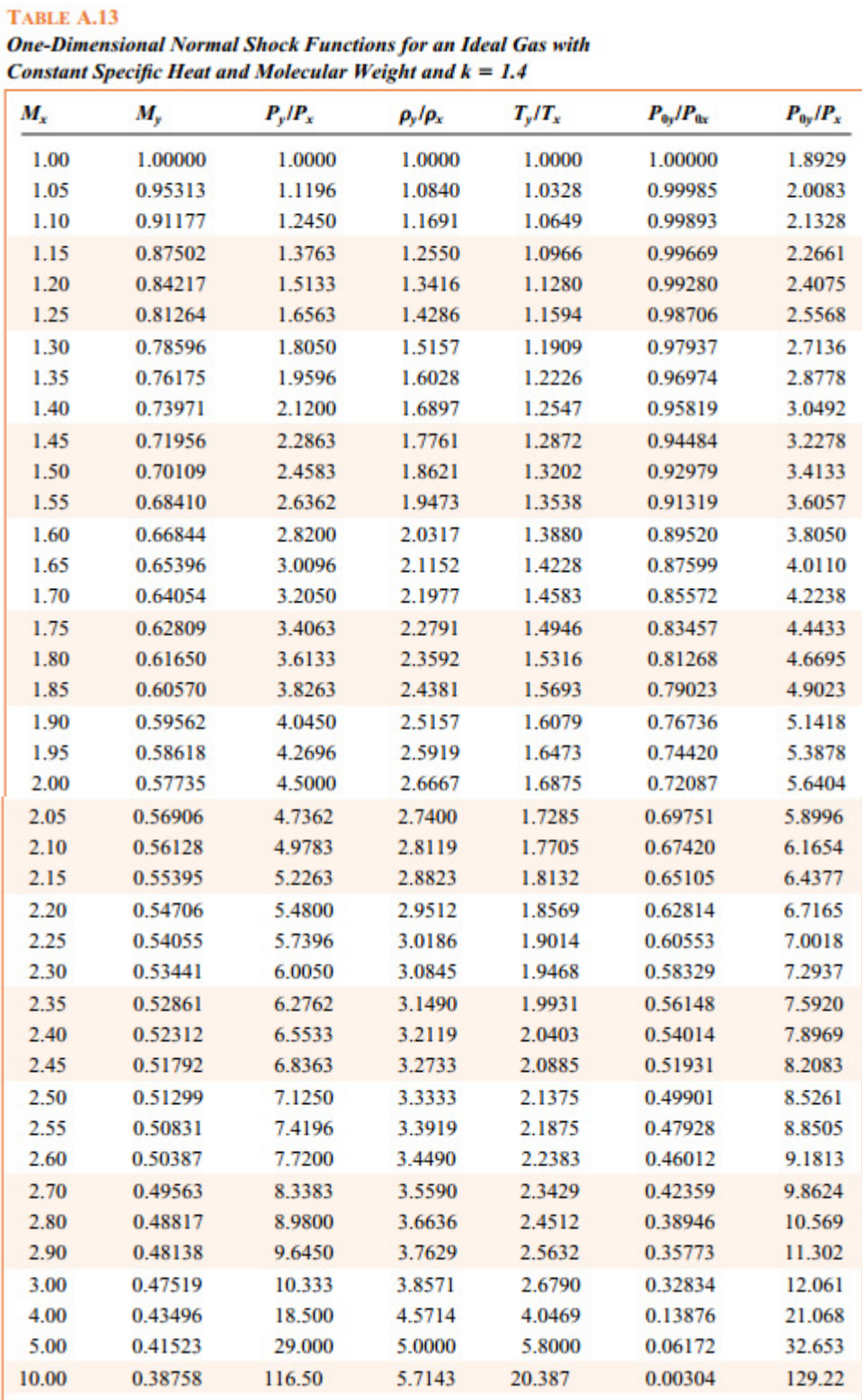

**Note: See Prob. 9.3.2 for Mathcad Functions, Tables and plots of Normal shock functions.**

### 9.1.12 Nozzle and diffuser coefficients [2]:

**Nozzle efficiency**  $(\eta_N)$ **: is defined as:** 

$$
\eta_N = \frac{\text{Actual\_KE\_at\_noz2le\_exit}}{\text{KE\_at\_exit\_for\_isentropic\_flow\_to\_same\_exit\_pressure}}
$$

$$
i.e. \qquad \eta_N = \frac{h_{0i} - h_e}{h_{0i} - h_s}
$$

See the following fig:

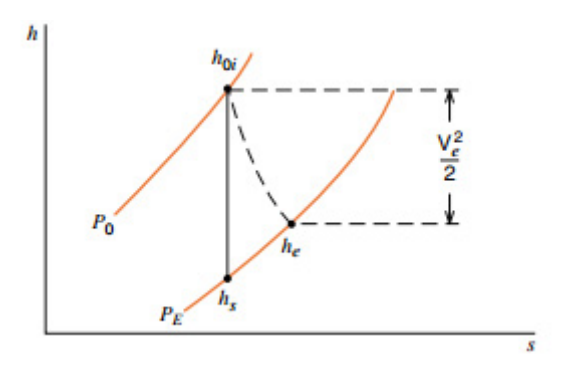

**Velocity coeff. of Nozzle**  $(C_v)$ **:** 

$$
C_V = \frac{Actual\_velocity\_at\_nozzle\_exit}{Velocity\_at\_exit\_for\_isentropic\_flow\_to\_same\_exit\_pressure}
$$

 $C_V = \sqrt{\eta_N}$ And:

Coeff. of discharge for a Nozzle  $(C_p)$ :<br> $C_D = \frac{Actual\_mass\_rate\_of\_flow}{Mass\_rate\_of\_flow\_with\_isentropic\_flow}$ 

### **Diffuser efficiency**  $(\eta_D)$ **: is defined with respect to the following fig:**

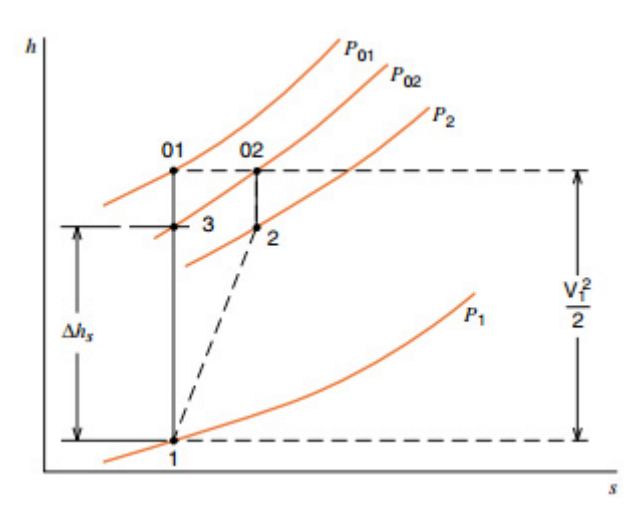

**In the above fig:** 1 and 01 are the actual and stagnation states of fluid entering the diffuser, and 2 and 02 are the actual and stagnation states of fluid leaving the diffuser. Then, diffuser efficiency is defined as:

$$
\eta_D = \frac{\Delta h_s}{\frac{{V_1}^2}{2}} = \frac{h_3 - h_1}{h_{01} - h_1} = \frac{h_3 - h_1}{h_{02} - h_1}
$$

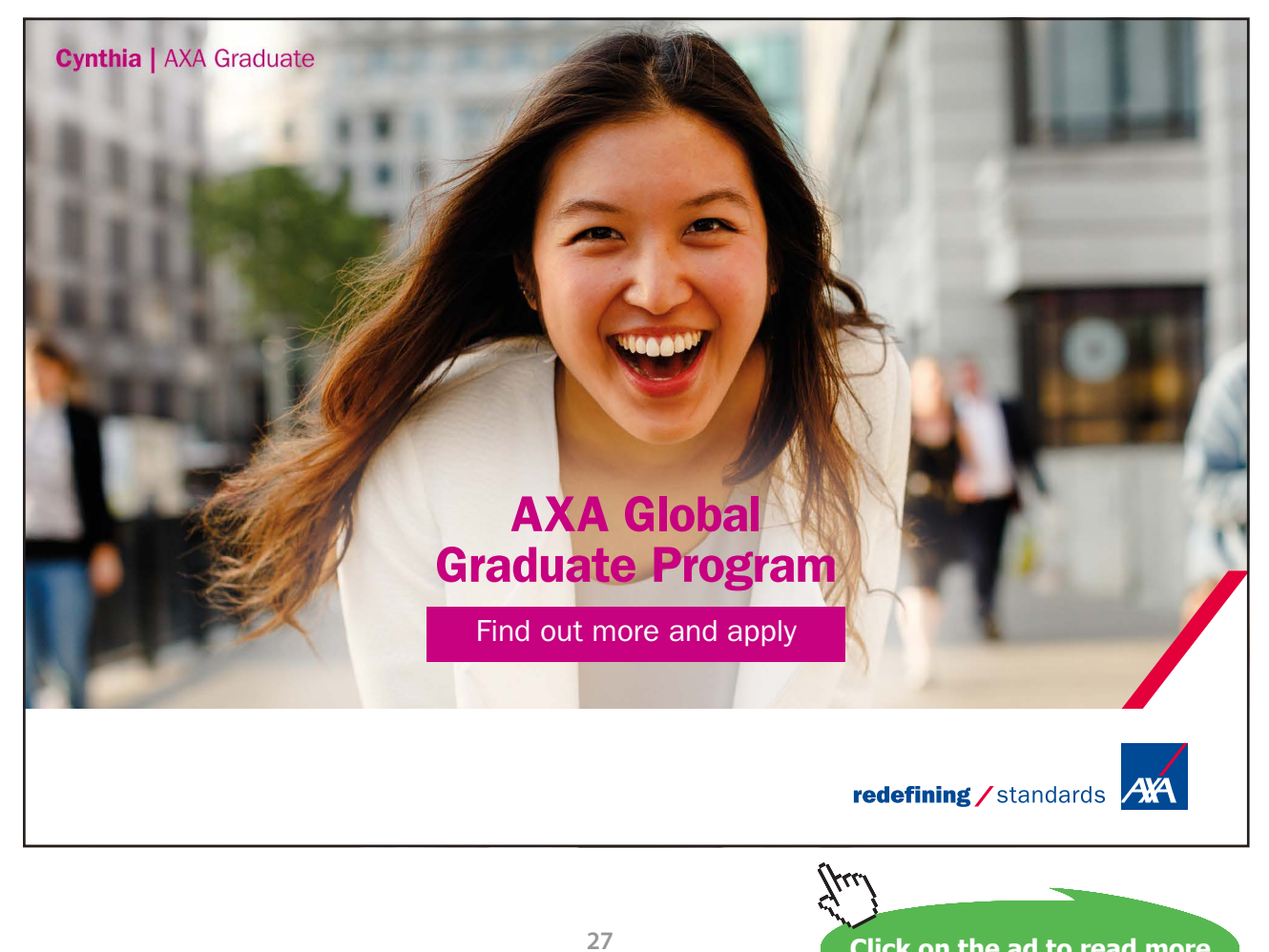

**Click on the ad to read more**

### After some manipulation, we get:

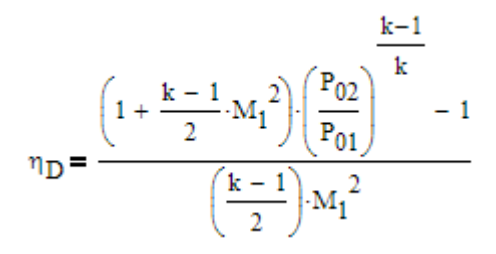

9.1.13 Flow in constant area ducts with Friction – Fanno flow[10]:

Flow in a constant area duct with friction in the absence of work and heat transfer is known as Fanno flow. Flow in gas ducts of aircraft engines, air conditioning systems etc are examples of Fanno flow.

Fanno Flow is specified by: (i) continuity eqn. (ii) Energy eqn. and (iii) const. area, no work and no heat transfer. Also, all sonic properties are constant... p\*, rho\*, V\*, A\* etc. Stagnation properties at the sonic state are also const.

Fanno flow is represented as **Fanno line** in a h-s diagram as explained earlier.

### **Variation of flow properties in Fanno flow are given by following equations:**

*Velocity:*

$$
\frac{V}{Vstar} = M \cdot \sqrt{\frac{k+1}{2 + (k-1) \cdot M^2}}
$$

*Density:*

$$
\frac{\rho}{\rho star} = \frac{1}{M} \left[ \frac{2 \cdot \left( 1 + \frac{k-1}{2} \cdot M^2 \right)}{k+1} \right]^{0.5}
$$

*Pressure:*

$$
\frac{P}{Pstar} = \frac{1}{M} \cdot \sqrt{\frac{k+1}{2 \cdot \left(1 + \frac{k-1}{2} \cdot M^2\right)}}
$$

### *Temperature:*

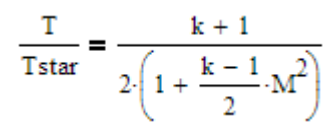

Also:

$$
\frac{T}{Tstar} = \frac{P}{Pstar} \cdot \frac{V}{Vstar}
$$

### *Stagnation pressure:*

$$
\frac{P_0}{P_{0star}} = \frac{1}{M} \left[ \frac{2 \left( 1 + \frac{k-1}{2} \cdot M^2 \right)}{k+1} \right]^{\frac{k+1}{2 \cdot (k-1)}}
$$

### *Impulse Function:*

$$
\frac{F}{Fstat} = \frac{1 + k \cdot M^{2}}{M \left[2 \cdot (k+1) \cdot \left(1 + \frac{k-1}{2} \cdot M^{2}\right)\right]^{0.5}}
$$

### *Change of entropy:*

$$
\frac{s - s_{\text{star}}}{R} = -\ln\left(\frac{P_0}{P_{\text{0star}}}\right)
$$

Also:  
\n
$$
\frac{s_2 - s_1}{R} = \ln\left(\frac{P_{01}}{P_{02}}\right)
$$
\ni.e. 
$$
\frac{s_2 - s_1}{R} = \ln\left[\frac{M_2}{M1}\left[\frac{1 + \left(\frac{k-1}{2}\right)M_1^2}{1 + \left(\frac{k-1}{2}\right)M_2^2}\right]^{2-(k-1)}\right]
$$

### *Variation of Mach No. with duct length:*

$$
\frac{4 \cdot f \cdot L_{\max}}{D} = \frac{1 - M^2}{k \cdot M^2} + \frac{k + 1}{2 \cdot k} \cdot \ln \left[ \frac{(k + 1) \cdot M^2}{2 \cdot \left( 1 + \frac{k - 1}{2} \cdot M^2 \right)} \right]
$$

**Compressible flow**

### 9.1.14 Table below gives the Fanno flow functions for an ideal gas with  $k = 1.4$ :

### **Note: See Prob.9.3.4 for Mathcad Functions, Tables and plots of Fanno flow parameters.**

### **For M < 1:**

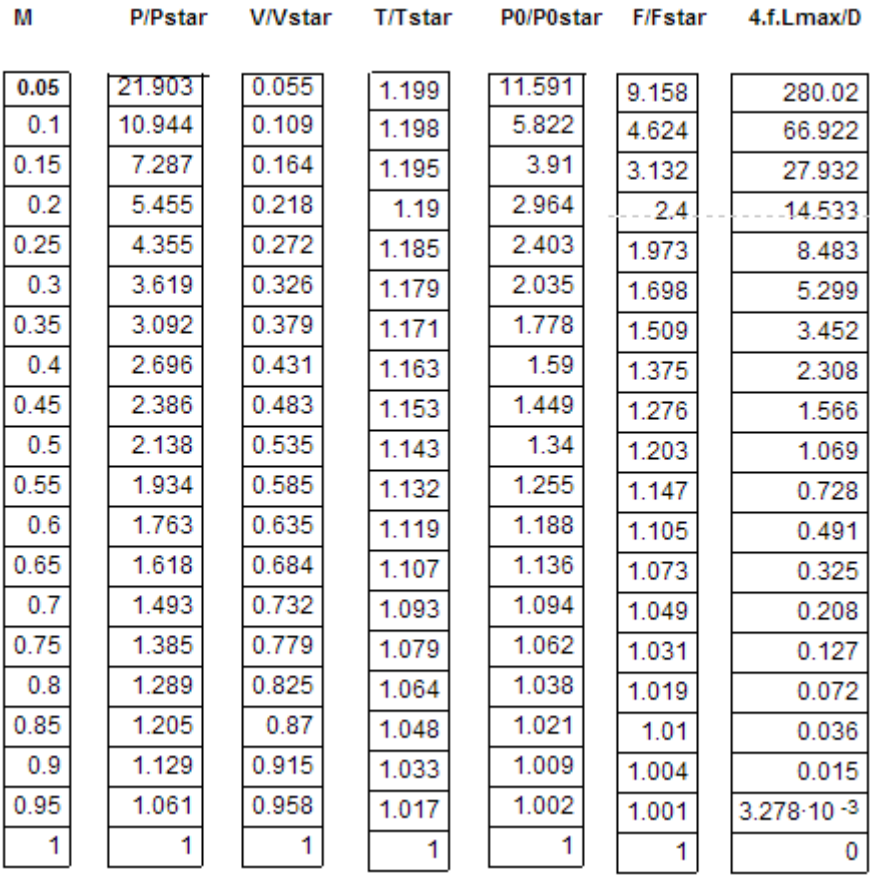

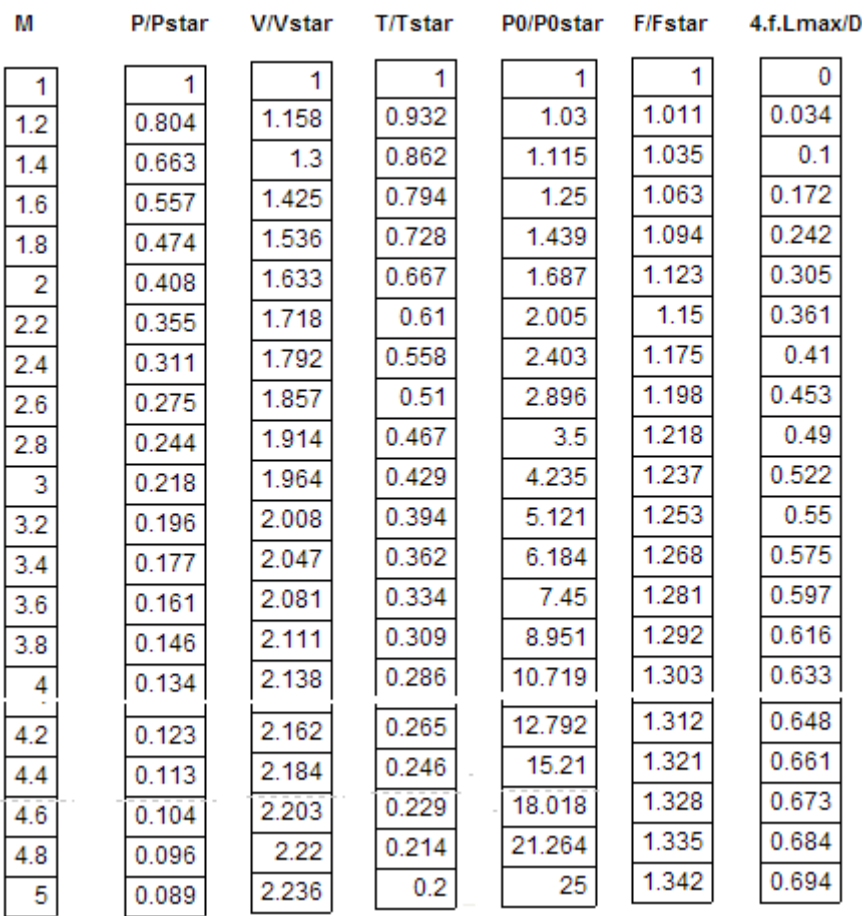

### **For M > 1:**

**Changes in M, V, P, T, rho and s, with increasing distance are summarized below, for Fanno flow:**

|       | dM     | dV | dP | dT                       | dρ     | ds | $dP_0$                   | $d\rho_0$ |
|-------|--------|----|----|--------------------------|--------|----|--------------------------|-----------|
| M < 1 |        |    |    | $\overline{\phantom{a}}$ | $\sim$ |    | $\overline{\phantom{a}}$ | -         |
| M > 1 | $\sim$ |    |    |                          |        |    | ٠                        | -         |

**Note: + means: increase;** – **means: decrease.**

**Note:** From the above Table, observe that ds always increases, and dP\_0 and dρ\_0 always decrease.

9.1.15 Flow with heat transfer and negligible friction – Rayleigh flow [1]:

Considering the one dimensional flow in a constant area duct, with heat transfer and no friction:

### **Mass equation:**

 $\rho_1 \cdot V_1 = \rho_2 \cdot V_2$  for constant area of duct ... eqn.(a)

### x-Momentum equation:

$$
P_1 \cdot A - P_2 \cdot A = m\_dot \cdot V_2 - m\_dot \cdot V_1
$$
  
i.e.  $(P_1 - P_2) = (\rho_2 \cdot V_2) \cdot V_2 - (\rho_1 \cdot V_1) \cdot V_1$   
i.e.  $P_1 + \rho_1 \cdot V_1^2 = P_2 + P_2 \cdot V_2^2$  .... eqn.(b)

**Energy equation:** 

$$
q + h_1 + \frac{v_1^2}{2} = h_2 + \frac{v_2^2}{2}
$$
 ...eqn.(c)

For an ideal gas with const. sp. heats:

$$
q = cp \cdot (T_2 - T_1) + \frac{v_2^2 - v_1^2}{2} \qquad \dots eqn.(d)
$$

or: 
$$
q = h_{02} - h_{01} = cp (T_{02} - T_{01})
$$
 ...eqn(e)

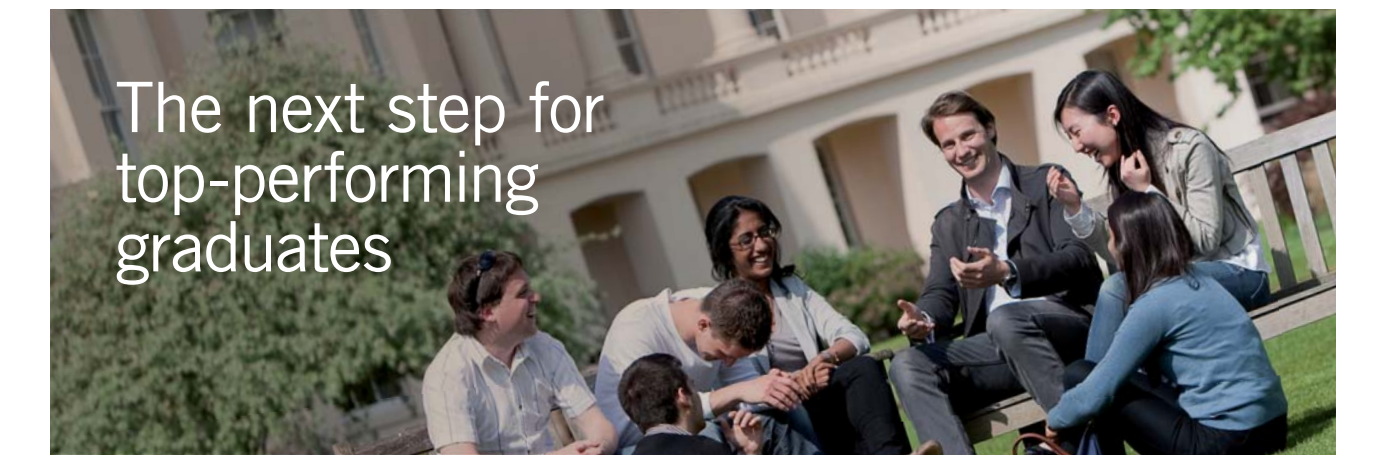

### Designed for high-achieving graduates across all disciplines, London Business School's Masters **Masters in Management** in Management provides specific and tangible foundations for a successful career in business. This 12-month, full-time programme is a business qualification with impact. In 2010, our MiM employment rate was 95% within 3 months of graduation\*; the majority of graduates choosing to work in consulting or financial services. As well as a renowned qualification from a world-class business school, you also gain access to the School's network of more than 34,000 global alumni – a community that offers support and **London** opportunities throughout your career. **Business** School

For more information visit **www.london.edu/mm**, email **mim@london.edu** or give us a call on **+44 (0)20 7000 7573**.

\* Figures taken from London Business School's Masters in Management 2010 employment report

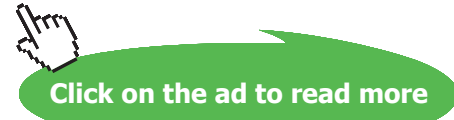

Download free eBooks at bookboon.com

Entropy change: No friction - therefore, entropy changes by heat transfer only.

$$
s_2 - s_1 = cp \cdot ln\left(\frac{T_2}{T_1}\right) - R \cdot ln\left(\frac{P_2}{P_1}\right) \quad \dots eqn.(f)
$$

**Equation of State:** 

 $P = \rho \cdot R \cdot T$ 

or: 
$$
\frac{P_1}{\rho_1 \cdot T_1} = \frac{P_2}{\rho_2 \cdot T_2}
$$
 .... eqn.(g)

For a given gas, with specified inlet state 1, exit properties P2, T2, r2, V2 and s2 can be calculated from the above equations for a specified heat transfer q.

Plot of possible exit states 2 for specified inlet state 1, on a T-s diagram, is shown below[1]. The resulting line is known as **Rayleigh line:**

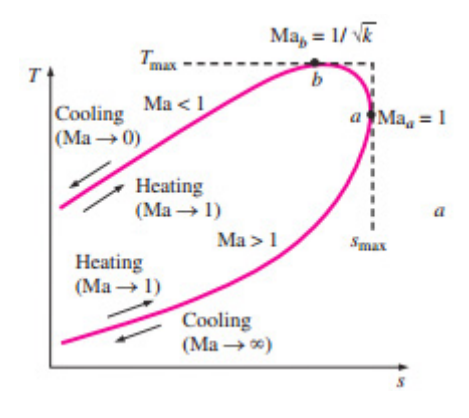

9.1.16 Property functions for Rayleigh flow [1]:

**Property relations for Rayleigh flow are summarized below:**

$$
\begin{aligned} &\frac{P_2}{P_1} = \frac{1 + k \cdot \text{Ma}_1^2}{1 + k \cdot \text{Ma}_2^2} \\ &\frac{T_2}{T_1} = \left[ \frac{\text{Ma}_2 \cdot \left( 1 + k \cdot \text{Ma}_1^2 \right)}{\text{Ma}_1 \cdot \left( 1 + k \cdot \text{Ma}_2^2 \right)} \right]^2 \\ &\frac{P_2}{P_1} = \frac{V_1}{V_2} = \frac{\text{Ma}_1^2 \cdot \left( 1 + k \cdot \text{Ma}_2^2 \right)}{\text{Ma}_2^2 \cdot \left( 1 + k \cdot \text{Ma}_1^2 \right)} \end{aligned}
$$

### Denoting sonic condition (at exit, state 2, i.e. Ma<sub>2</sub> = 1) by star:

$$
\frac{P}{Pstar} = \frac{1 + k}{1 + k \cdot Ma^{2}}
$$

$$
\frac{T}{Tstar} = \left[\frac{Ma \cdot (1 + k)}{1 + k \cdot Ma^{2}}\right]^{2}
$$

$$
\frac{V}{Vstar} = \frac{\rho star}{\rho} = \frac{(1 + k) \cdot Ma^{2}}{1 + k \cdot Ma^{2}}
$$

### **Dimensionless stagnation temp:**

$$
\frac{T_0}{T_{0star}} = \frac{(k+1) \cdot \text{Ma}^2 \cdot \left[2 + (k-1) \cdot \text{Ma}^2\right]}{\left(1 + k \cdot \text{Ma}^2\right)^2}
$$

**Dimensionless stagnation pressure:**

$$
\frac{P_0}{P_{0star}} = \frac{k+1}{1 + k \cdot Ma^2} \left[ \frac{2 + (k-1) \cdot Ma^2}{k+1} \right]^{\frac{k}{k-1}}
$$

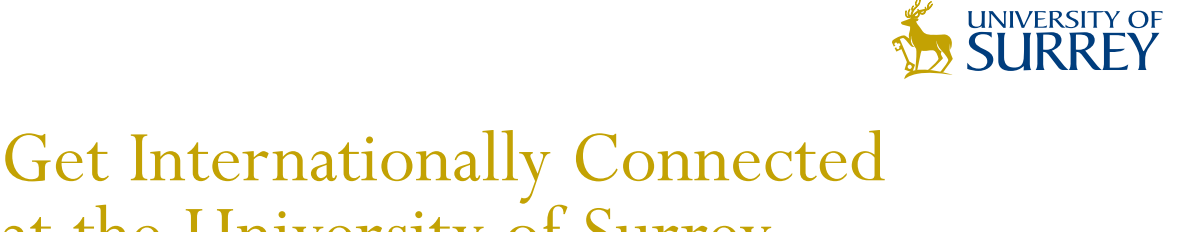

at the University of Surrey MA Intercultural Communication with International Business

MA Communication and International Marketing

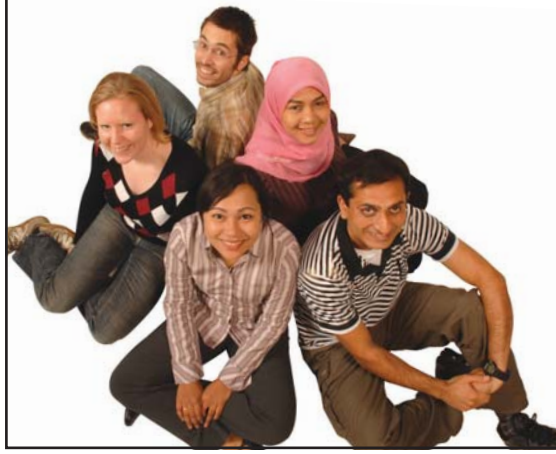

### **MA Intercultural Communication with International Business**

Provides you with a critical understanding of communication in contemporary socio-cultural contexts by combining linguistic, cultural/media studies and international business and will prepare you for a wide range of careers.

### **MA Communication and International Marketing**

Equips you with a detailed understanding of communication in contemporary international marketing contexts to enable you to address the market needs of the international business environment.

For further information contact: T: +44 (0)1483 681681 E: pg-enquiries@surrey.ac.uk www.surrey.ac.uk/downloads

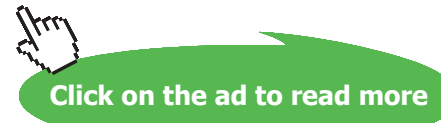

**34**

### 9.1.17 Rayleigh flow functions for an ideal gas with  $k = 1.4$  are tabulated below

### **Note: See Prob. 9.3.6 for Mathcad Functions, Tables and plots of Rayleigh flow parameters.**

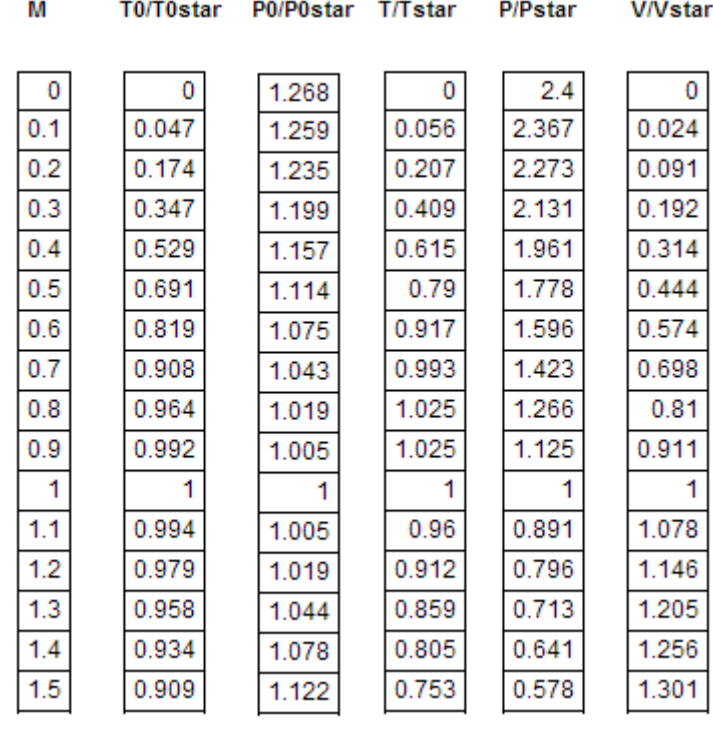

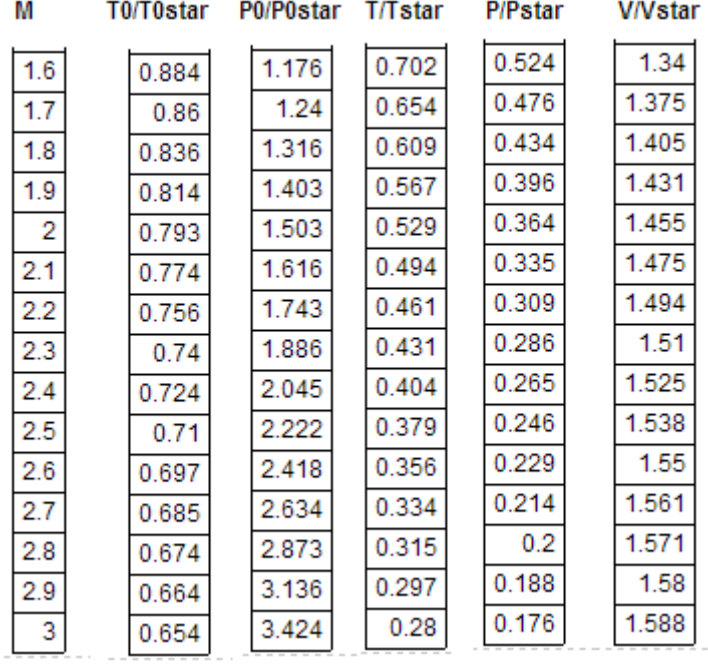

**Note:** There is a limit on the heat addition in this flow process. Max. possible heat transfer occurs when the end state corresponds to  $(T0 / T0_star) = 1$ .

<span id="page-35-0"></span>**For inlet Mach No. M, max. possible heat transfer is given by:**

$$
Q_{\text{max}} = Q_{\text{star}} = \frac{\left(1 - M^2\right)^2}{2 \cdot (1 + k) \cdot M^2} \cdot cp \cdot T1
$$

At  $M = 0$ :  $Q_{\text{max}} = \infty$ 

Alternate expression for heat transfer:

$$
Q = cp \cdot (T_{02} - T_{01})
$$

i.e. 
$$
\frac{Q}{cp \cdot T_{0star}} = \frac{T_{02}}{T_{0star}} - \frac{T_{01}}{T_{0star}}
$$

**Above expression can be used to find heat transfer required to change the Mach No. from M1 to M2, since**  $(T_{02}/T_{0star})$  **and**  $(T_{01}/T_{0star})$  **are functions of M2 and M1.** 

### 9.2 Two *free* software to calculate compressible flow functions [8, 9]:

There are many calculators on-line to calculate compressible flow functions described in earlier sections.

Here, we mention two very useful calculators: (i) VUCALC, a window based calculator, and (ii) a browser based compressible aerodynamic calculator.
# 9.2.1 VUCALC [8]: VuCalc is based on a program of the same name written by Tom Benson of NASA

This is a stand-alone, window based calculator. It does not need installation, i.e. it works from the folder in which it is located.

Opening screen starts with the **'Help'** tab, and looks as follows:

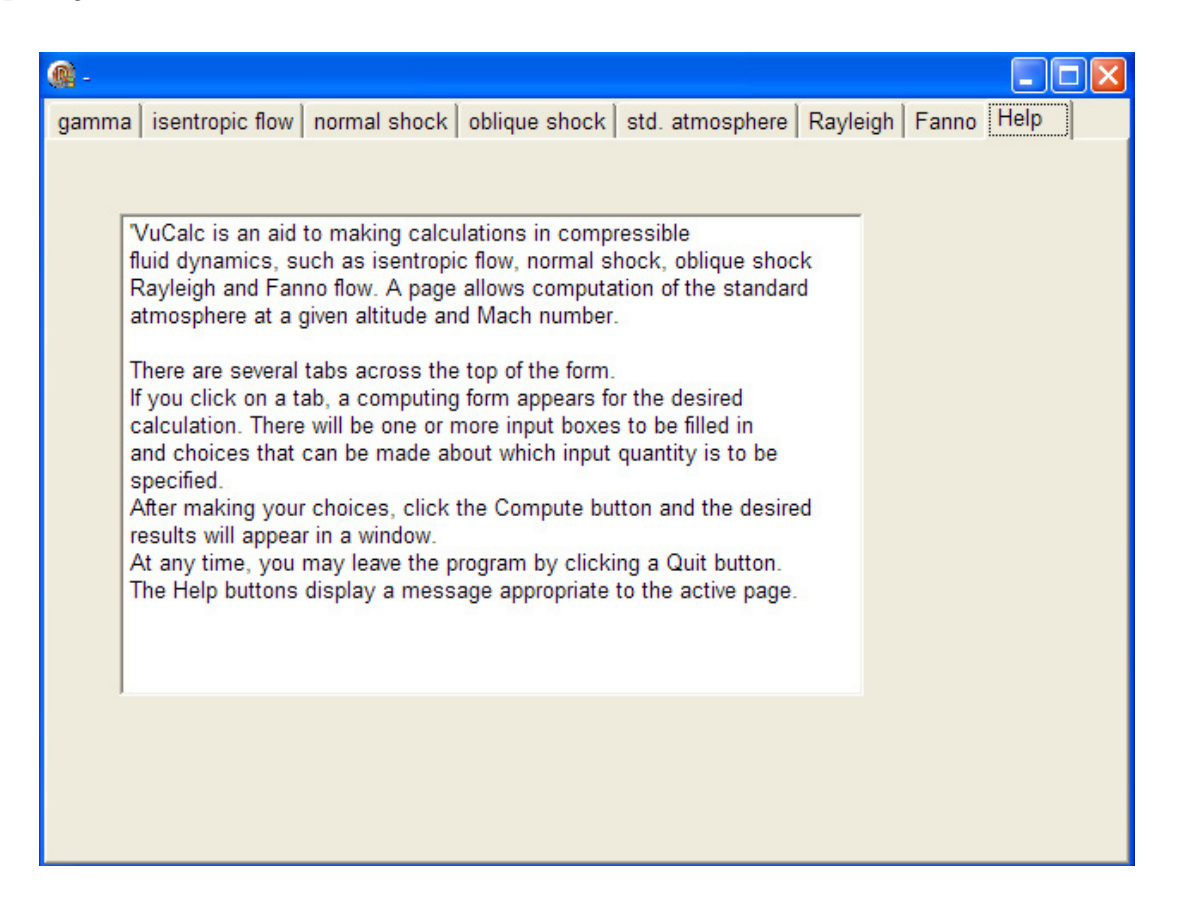

Note that there are 8 tabs on the top: gamma, isentropic flow, normal shock, oblique shock, std. atmosphere, Rayleigh (flow), Fanno (flow) and Help.

• **'gamma' tab: allows you to change the value of gamma (or, k in the notation used by us)**

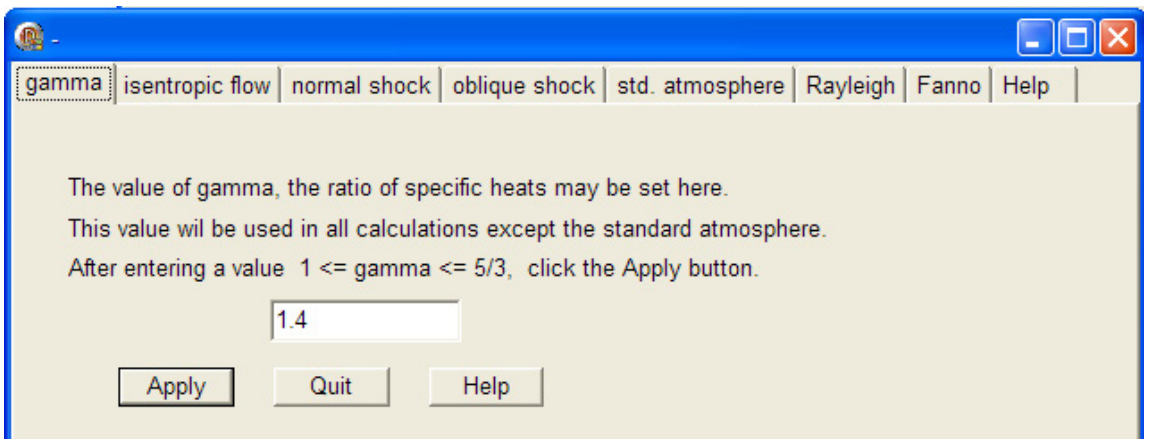

• **'isentropic flow' tab** – **for calculations of isentropic flow functions: you can select** *any one* **parameter with the radio button as shown below, and click on 'compute' to get results:**

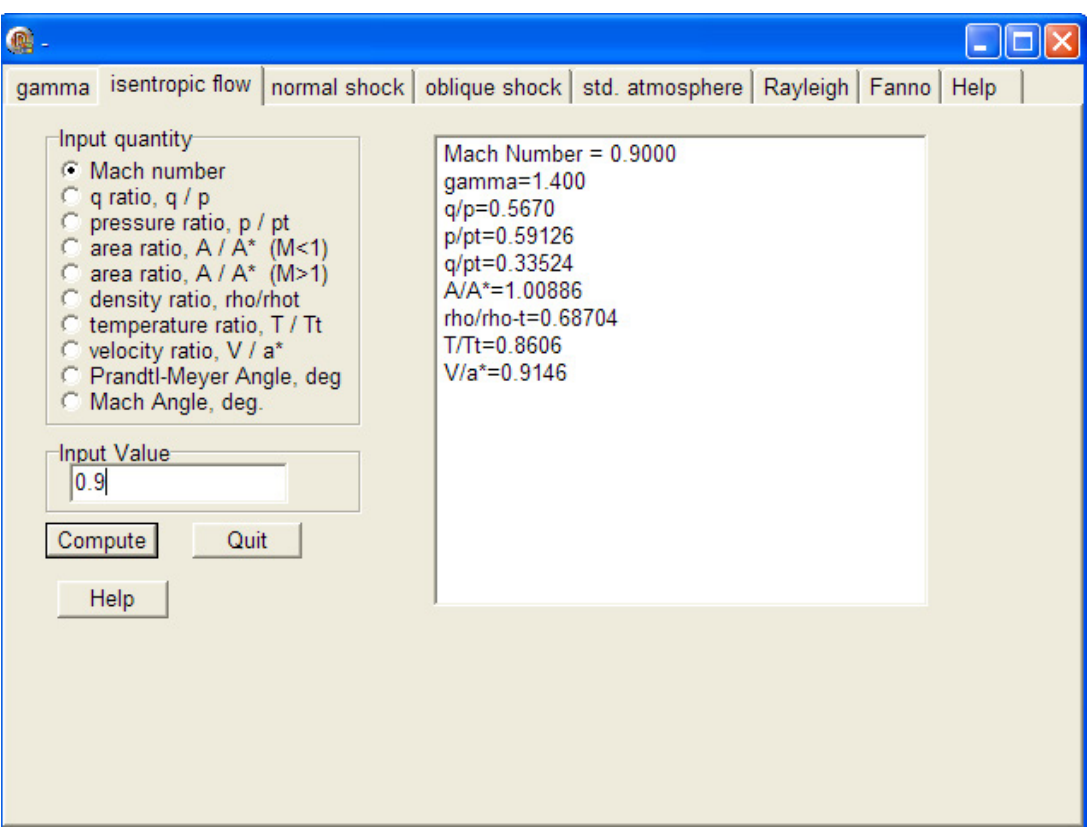

• **'normal shock' tab** – **for calculations of normal shock functions: you can select** *any one* **parameter as shown below, and click on 'compute' to get results:**

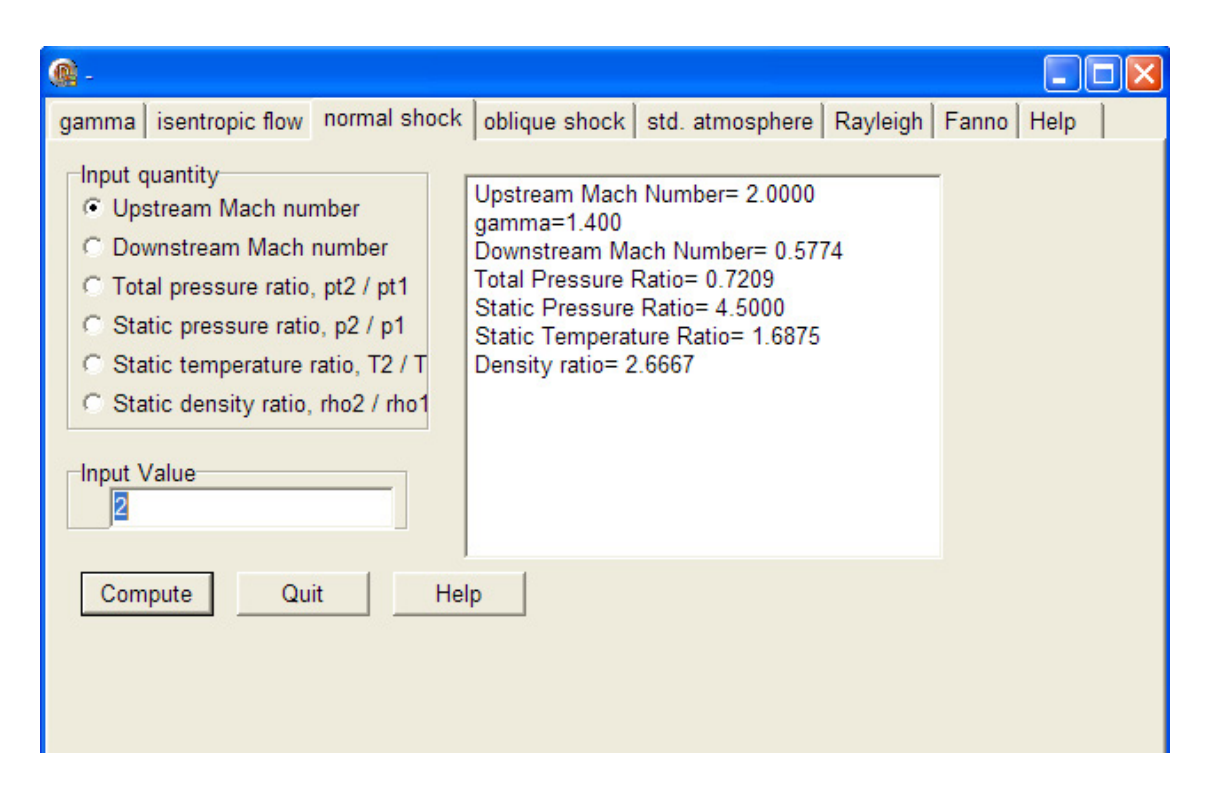

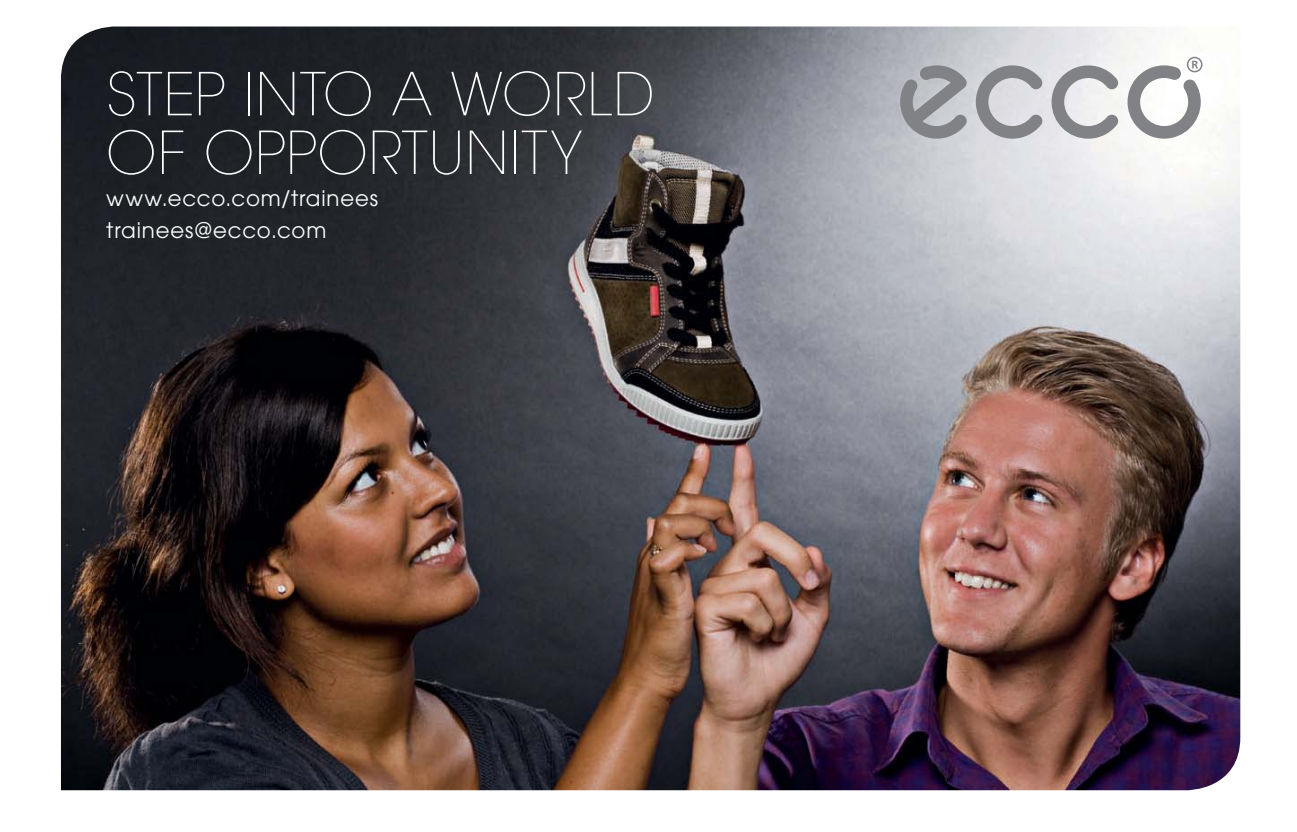

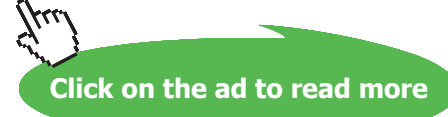

• **'oblique shock' tab** – **for calculations of oblique shock functions: here, there are** *two inputs***: upstream Mach No. is the** *necessary* **input, and the other input may be chosen with the radio button as shown below. Click on 'compute' to get results:**

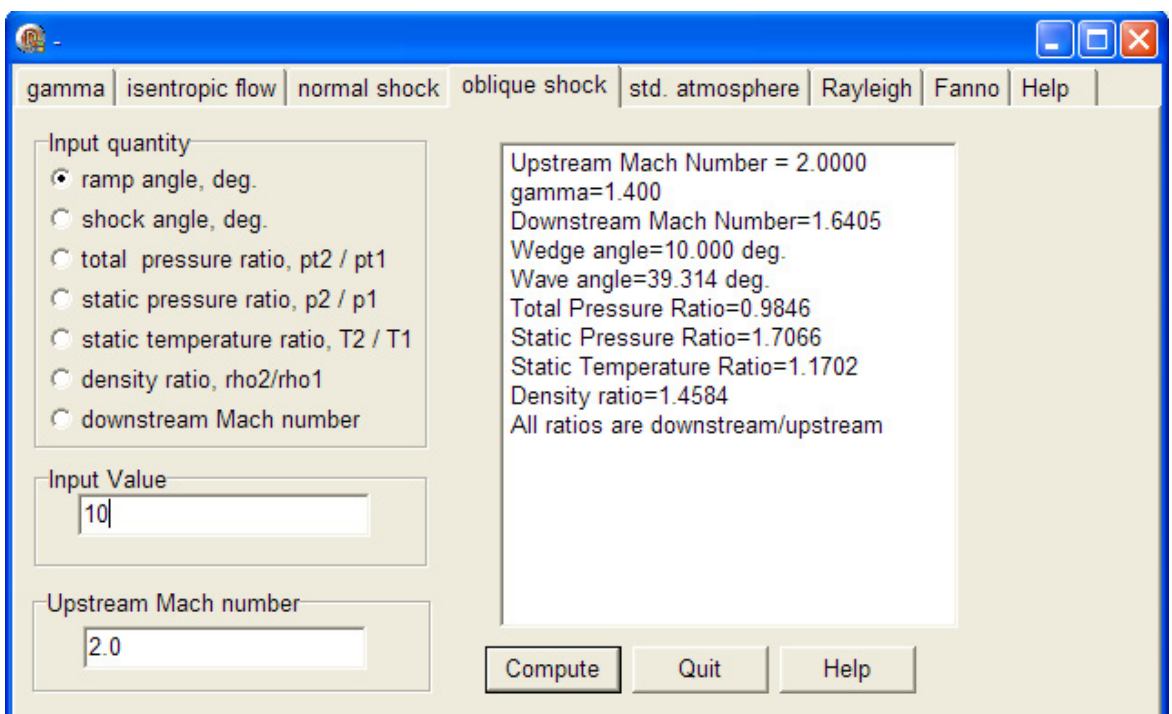

• **'standard atmosphere' tab** – **computes various parameters for given altitude and Mach No. as shown below:** 

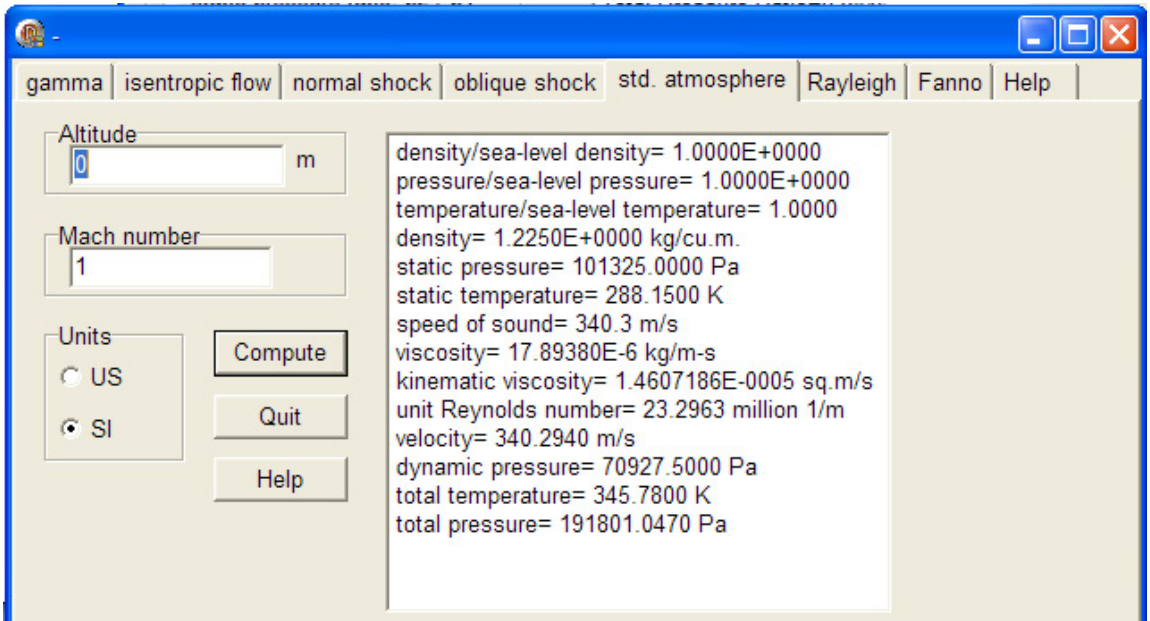

• **'Rayleigh' tab** – **computes various parameters for** *any one* **input, chosen with radio button, as shown below:** 

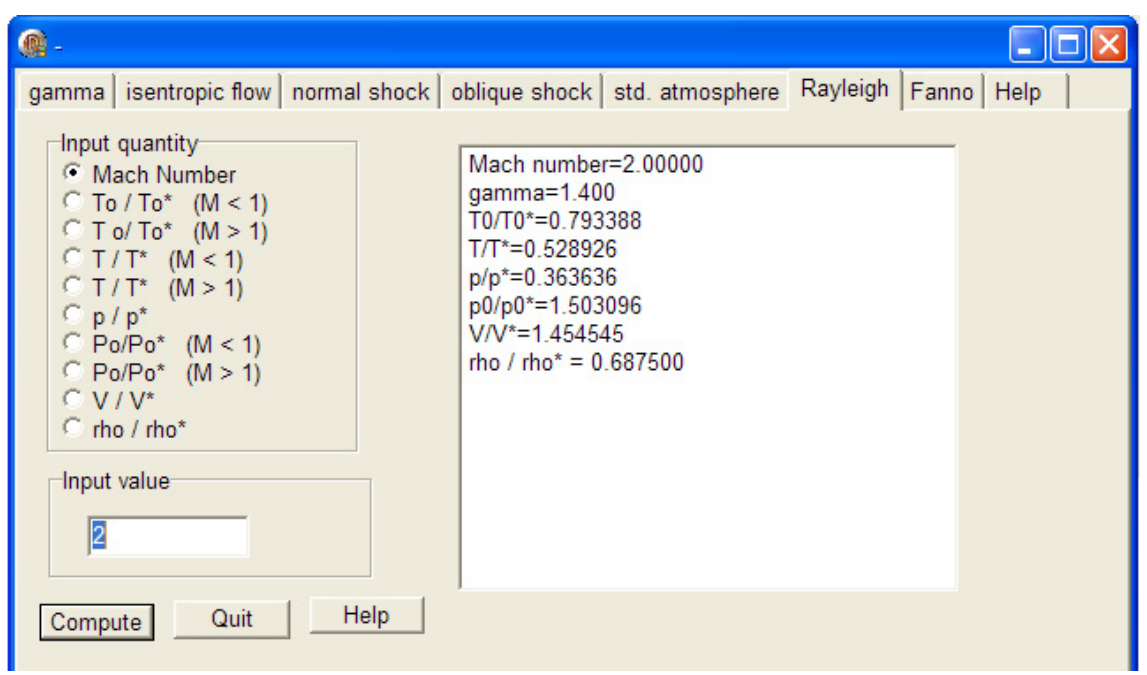

• **'Fanno' tab** – **computes various parameters for** *any one* **input, chosen with radio button, as shown below:** 

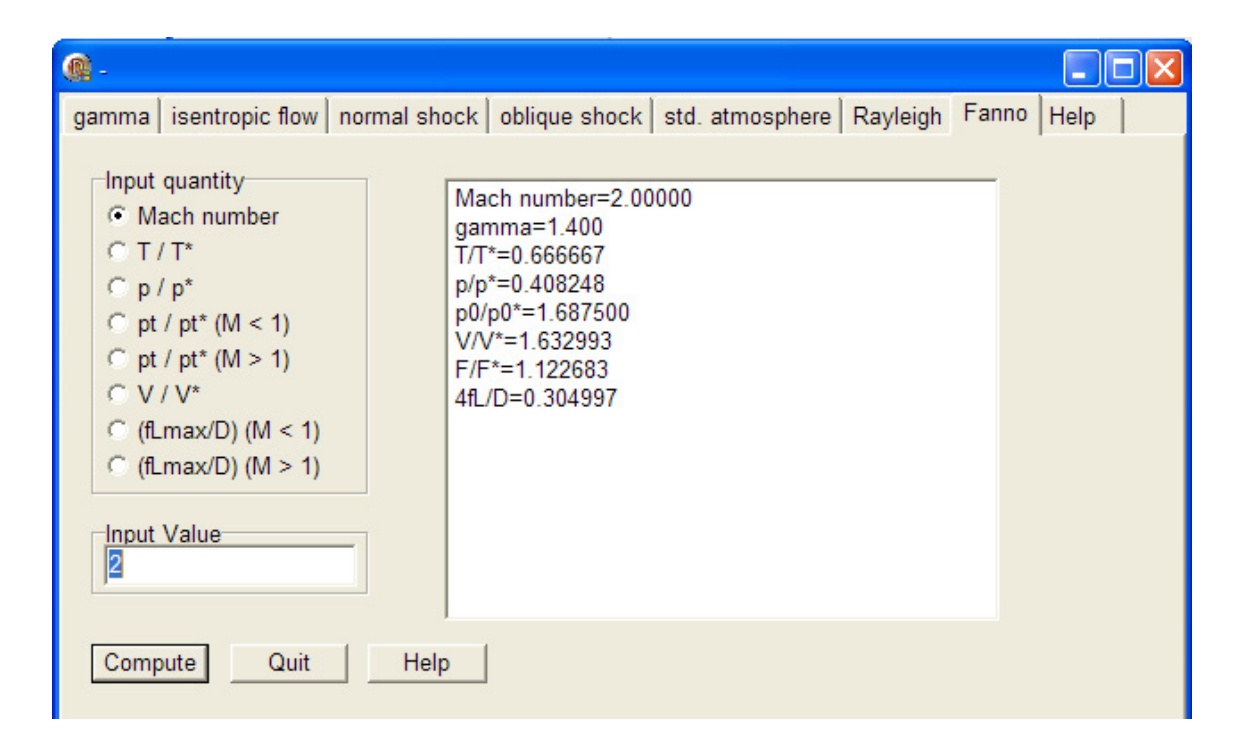

## 9.2.2 A compressible Aerodynamic calculator based on program by Devenport:

This is a browser based calculator. i.e. you have to save the page once from Internet. Afterwards, you can use it with the web browser, without being connected to Internet.

Here the different calculators are the following:

- Isentropic flow calculator
- Normal shock calculator
- Oblique shock calculator
- Fanno flow calculator, and
- Rayleigh flow calculator

All the calculators are on one page, and it looks like this:

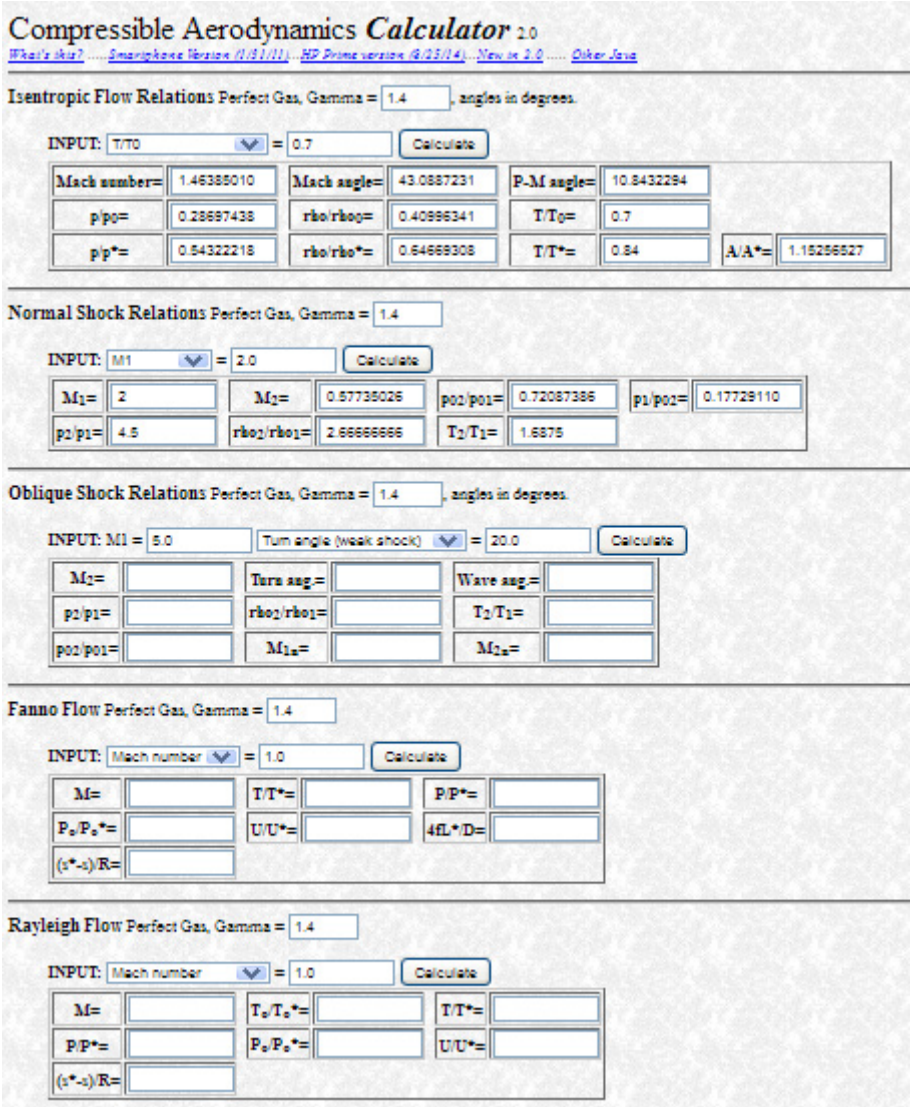

## Now, we will explain each of the calculators:

In the following screens, **INPUT** should be filled in, and then press **Calculate** to get the results:

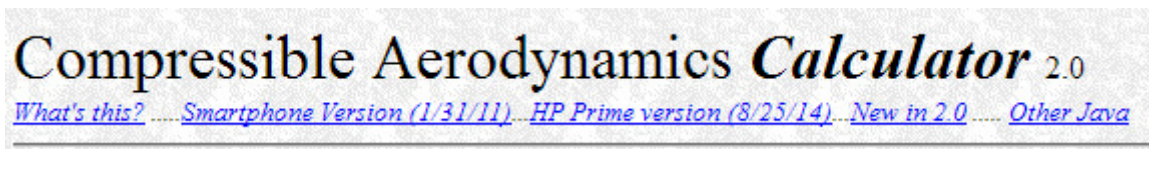

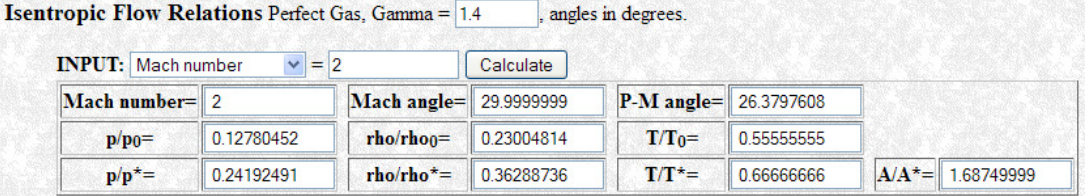

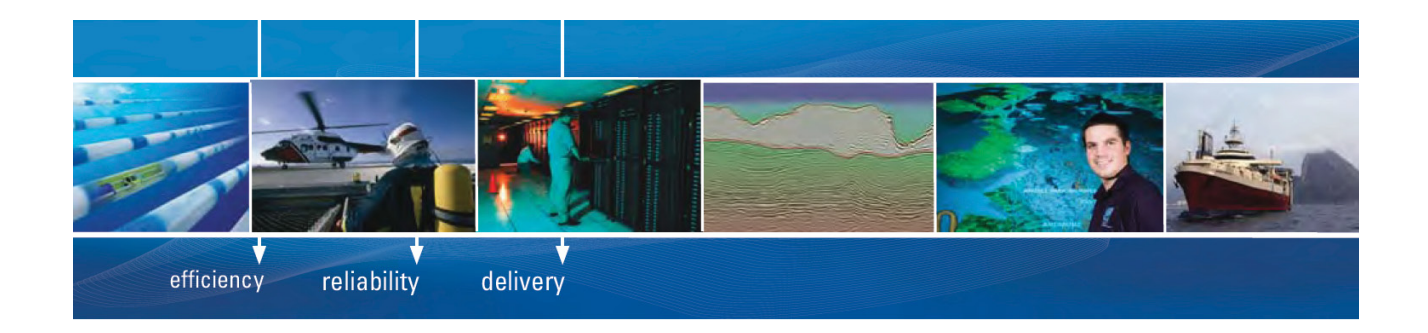

As a leading technology company in the field of geophysical science, PGS can offer exciting opportunities in offshore seismic exploration.

We are looking for new BSc, MSc and PhD graduates with Geoscience, engineering and other numerate backgrounds to join us.

To learn more our career opportunities, please visit www.pgs.com/careers

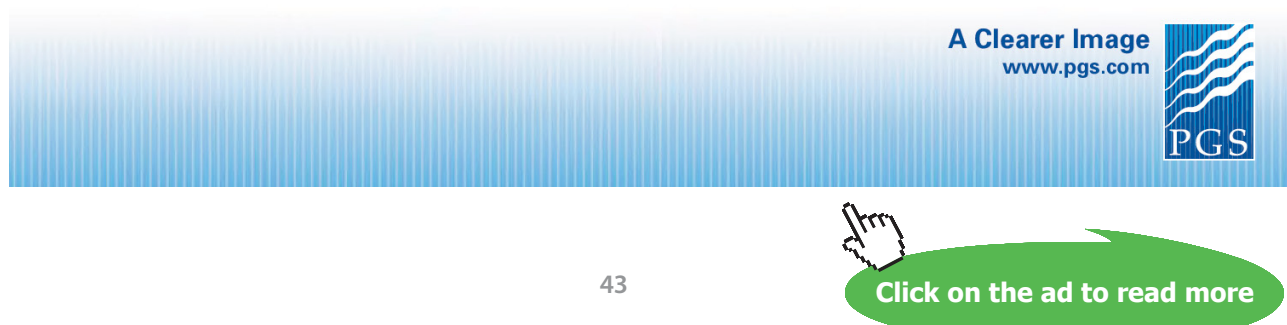

Download free eBooks at bookboon.com

# In the above, possible Inputs are:

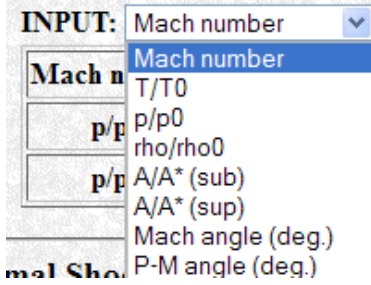

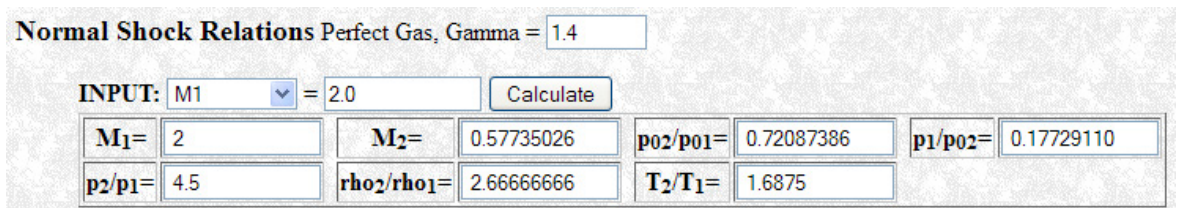

In the above, again, possible Inputs are:

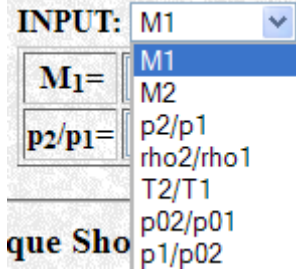

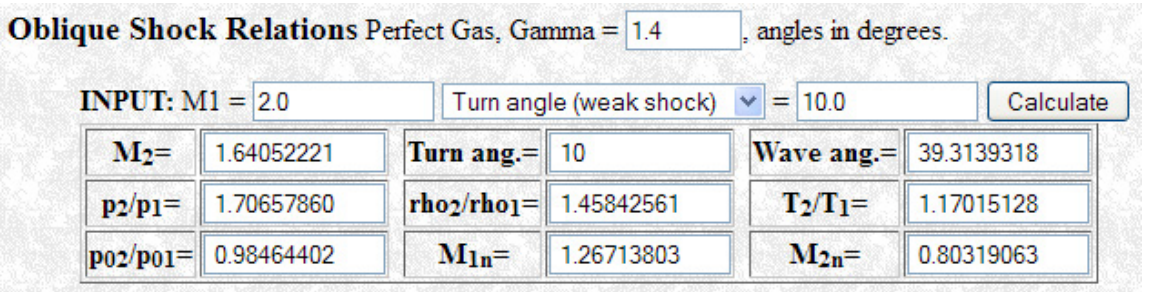

# In the above, possible Inputs are:

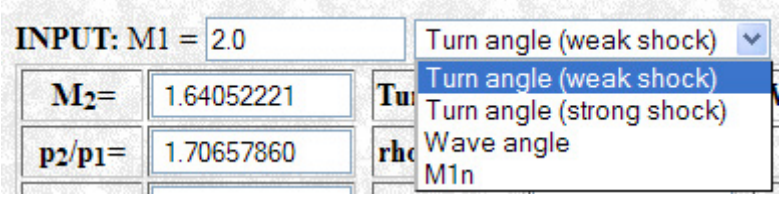

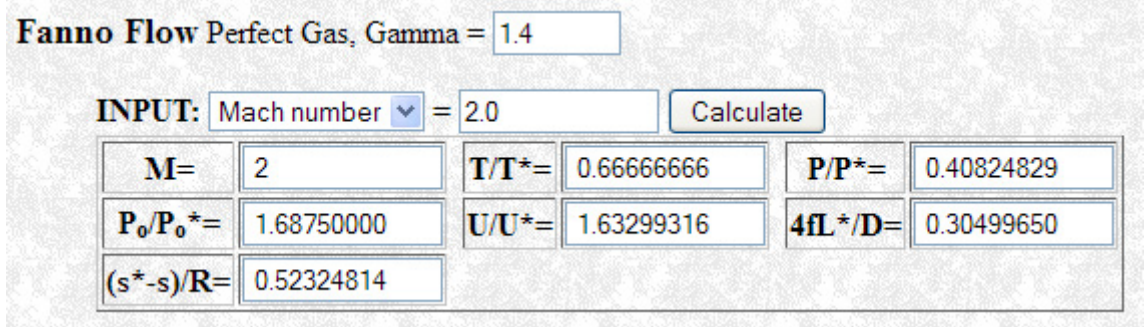

In the above, possible Inputs are:

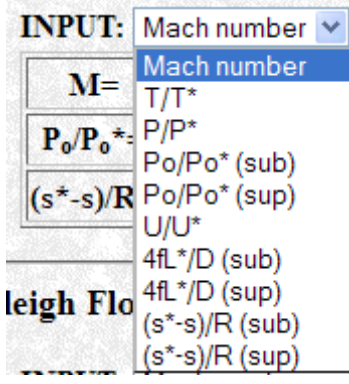

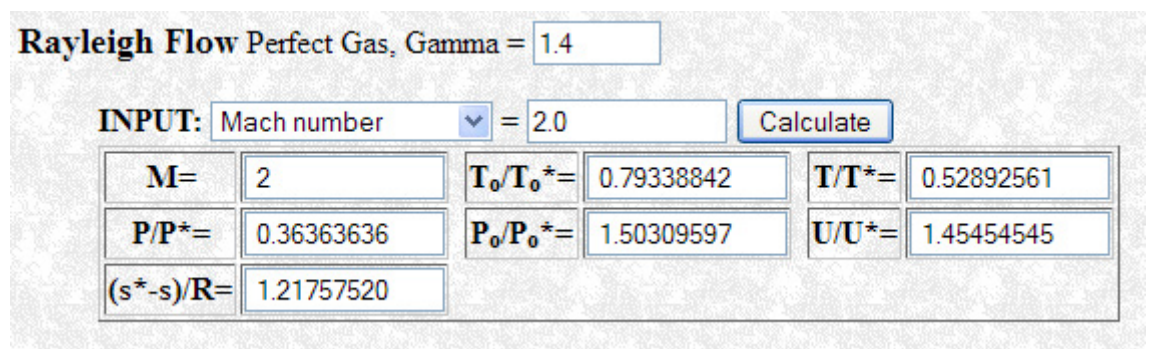

## In the above, possible Inputs are:

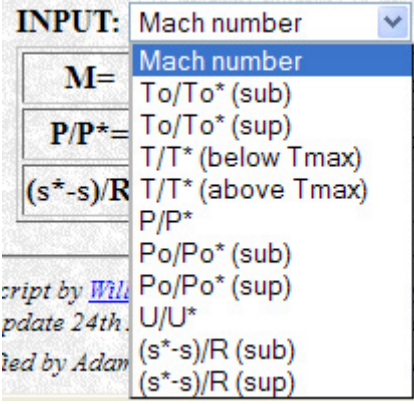

Javascript by William J. Devenport, Department of Aerospace and Ocean Engineering, Virginia Tech Last update 24th August 2014. Please send comments, questions, or suggestions to: William Devenport Modified by Adam Ford to include Fanno Flow and Rayleigh Flow 7th February 2008.

**=======================================================================**

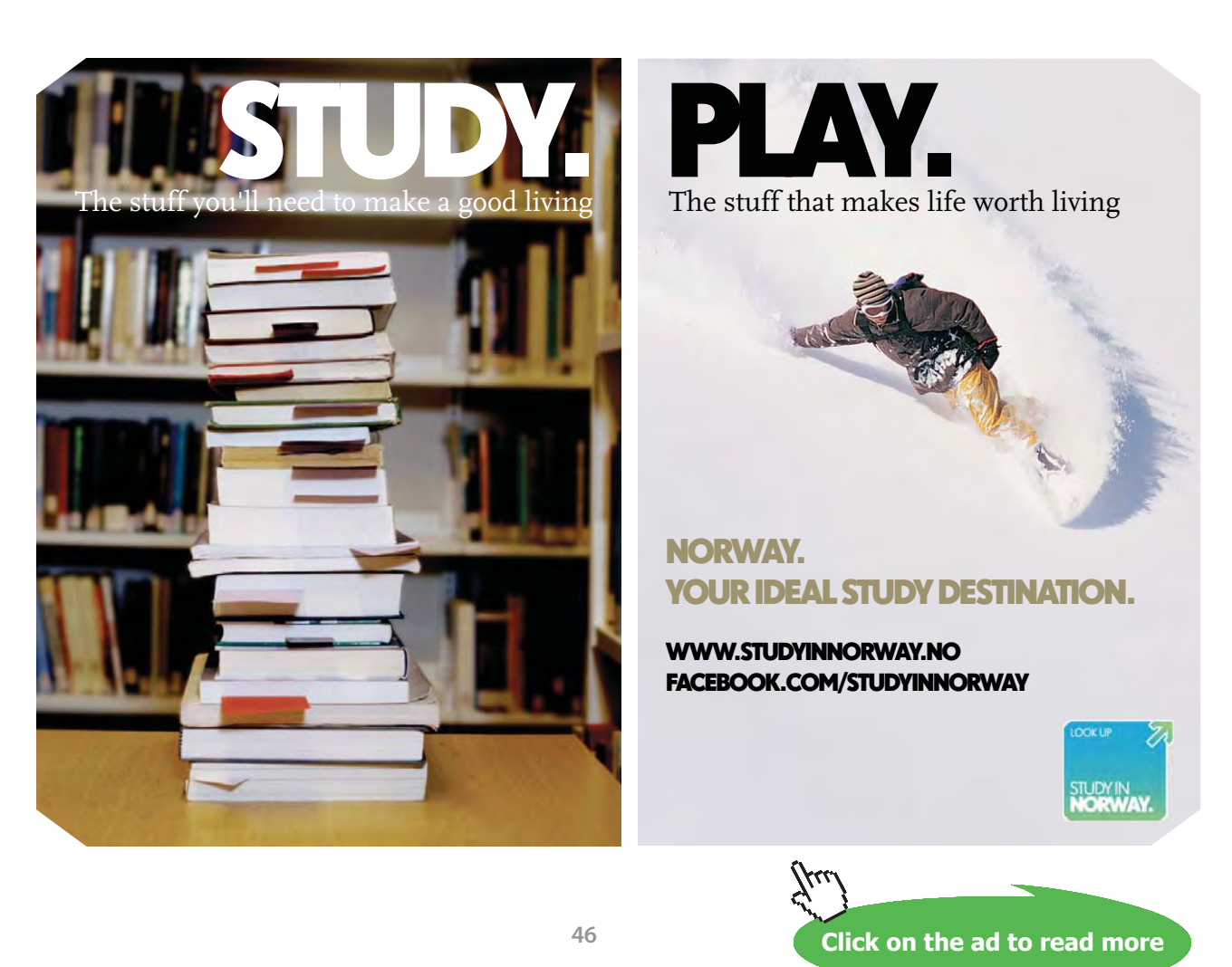

## 9.3 Problems solved with Mathcad:

**Prob.9.3.1** Write Mathcad Functions for one dimensional isentropic flow functions for an ideal gas with

 $k = 1.4$ . Also plot these functions against M.

## **Mathcad Solution:**

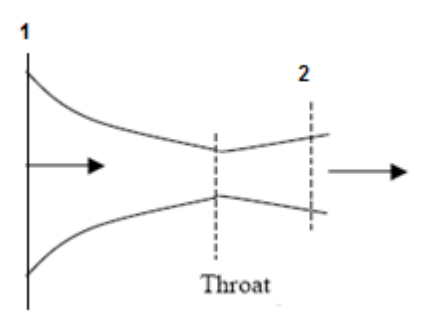

**Fig.Prob.9.3.1** Isentropic flow in a C-D nozzle

$$
\text{MSTAR}(M,k) := M \cdot \sqrt{\frac{k+1}{2+(k-1) \cdot M^2}}
$$

MSTAR is the ratio of local velocity to the velocity of sound at the throat...  $M^* = V/C^*$ 

$$
ABYASTAR(M,k)\coloneqq\frac{1}{M}\left[\left(\frac{2}{k+1}\right)\left(1+\frac{k-1}{2}\cdot M^2\right)\right]^{\tfrac{k+1}{2\cdot (k-1)}}
$$

Area ratio; .. ASTAR is throat area

$$
\text{PBYPO}(M,k):=\left(1+\frac{k-1}{2}\!\cdot\!M^2\right)^{-\tfrac{k}{k-1}}
$$

Pressure ratio ... P0 is the stagnation pressure

$$
\mathsf{RHOBYRHOO}(M,k) := \left(1 + \frac{k-1}{2} \cdot M^2\right)^{-\frac{1}{k-1}}
$$
 Density ratio.... RHOO is the stagnation density

**TBYT0(M,k)** := 
$$
\left(1 + \frac{k-1}{2} \cdot M^2\right)^{-1}
$$
 Temperature ratio.... T0 is the stagnation Temp.

$$
\text{FBYFSTAR}(M,k) := \frac{1 + k \cdot M^2}{M \cdot \sqrt{2 \cdot (1 + k) \cdot \left(1 + \frac{k - 1}{2} \cdot M^2\right)}} \qquad \text{F is Impulse function} = p^* A + p^* A^* V^2
$$

$$
APRATIO(M,k):=\dfrac{\left(\dfrac{2}{k+1}\right)^{\dfrac{k+1}{2\cdot (k-1)}}}{M\cdot \left(1+\dfrac{k-1}{2}\cdot M^2\right)^{0.5}} \qquad \qquad = (A^*p)/(Astar^*p0)
$$

## **Tables and Plots:**

## For Air ( $k = 1.4$ ), with Mach No. less than 1:

$$
k := 1.4 \ M := 0.1, 0.2...1.0
$$

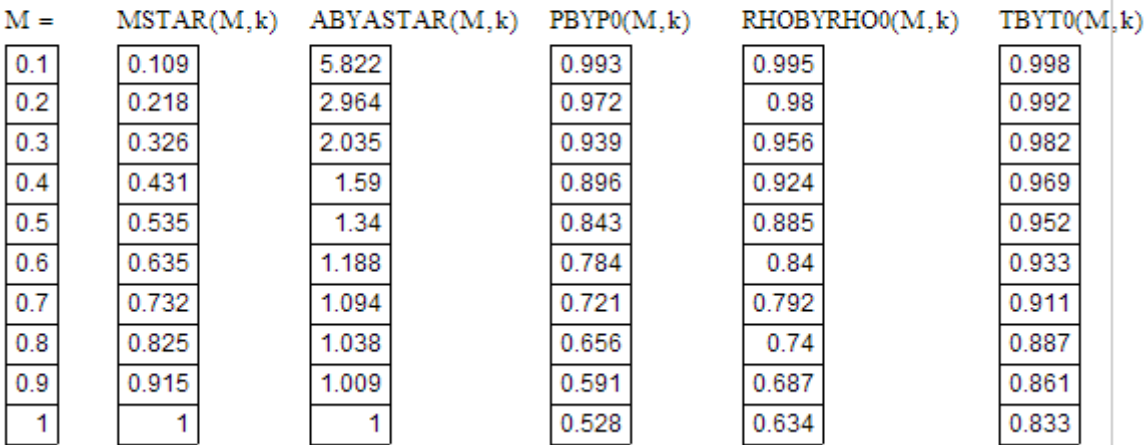

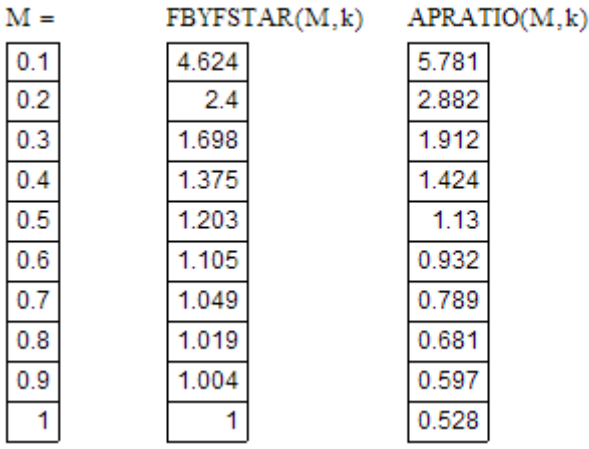

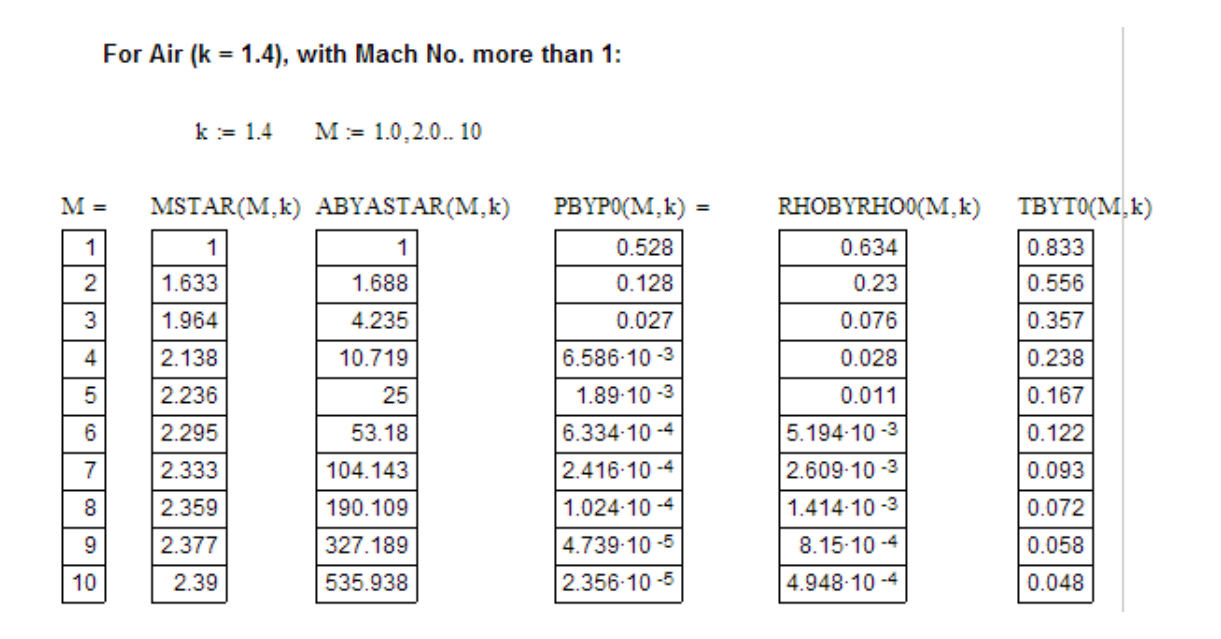

 **[Technical training on](http://www.idc-online.com/onsite/)**  *WHAT* **you need,** *WHEN* **you need it**

**At IDC Technologies we can tailor our technical and engineering training workshops to suit your needs. We have extensive experience in training technical and engineering staff and have trained people in organisations such as General Motors, Shell, Siemens, BHP and Honeywell to name a few.**

Our onsite training is cost effective, convenient and completely customisable to the technical and engineering areas you want covered. Our workshops are all comprehensive hands-on learning experiences with ample time given to practical sessions and demonstrations. We communicate well to ensure that workshop content and timing match the knowledge, skills, and abilities of the participants.

We run onsite training all year round and hold the workshops on your premises or a venue of your choice for your convenience.

**For a no obligation proposal, contact us today at training@idc-online.com or visit our website for more information: www.idc-online.com/onsite/** 

Phone: **+61 8 9321 1702**

**OIL & GAS ENGINEERING**

**ELECTRONICS**

**AUTOMATION & PROCESS CONTROL**

> **MECHANICAL ENGINEERING**

**INDUSTRIAL DATA COMMS**

**ELECTRICAL POWER**

Email: **training@idc-online.com** TECHNOLOGI Website: **www.idc-online.com**

**Click on the ad to read more**

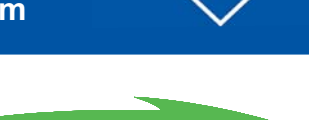

**49**

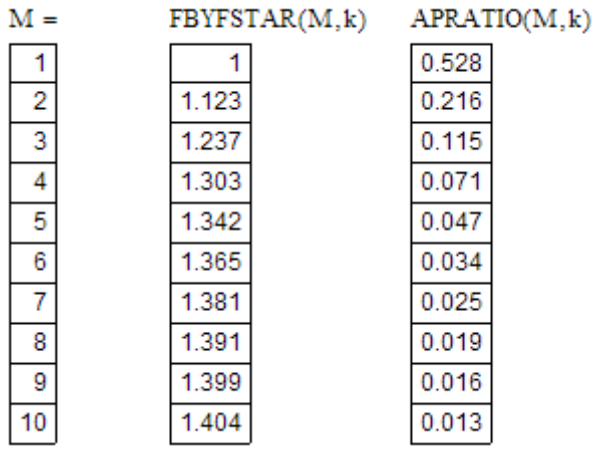

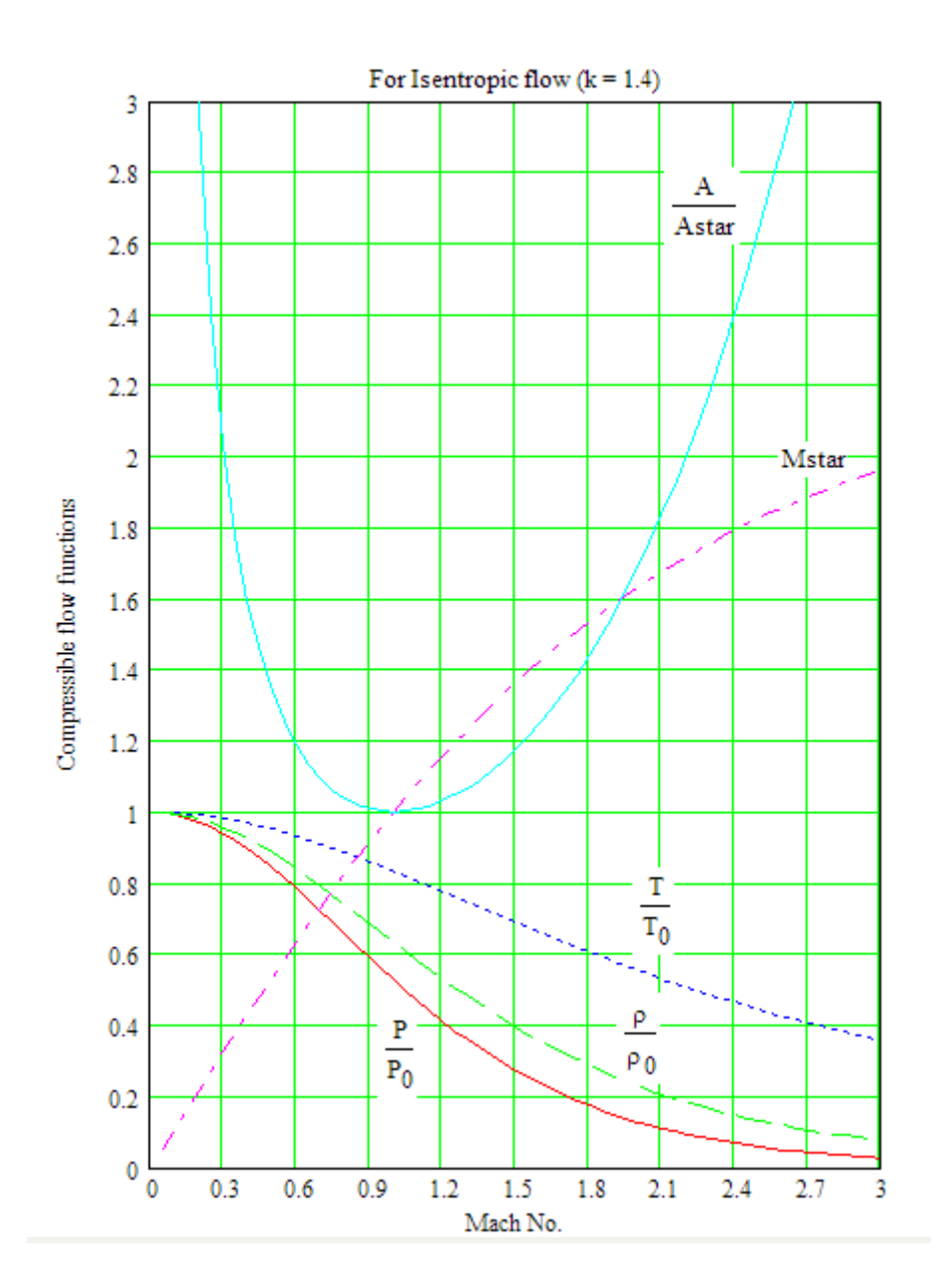

**50** Download free eBooks at bookboon.com

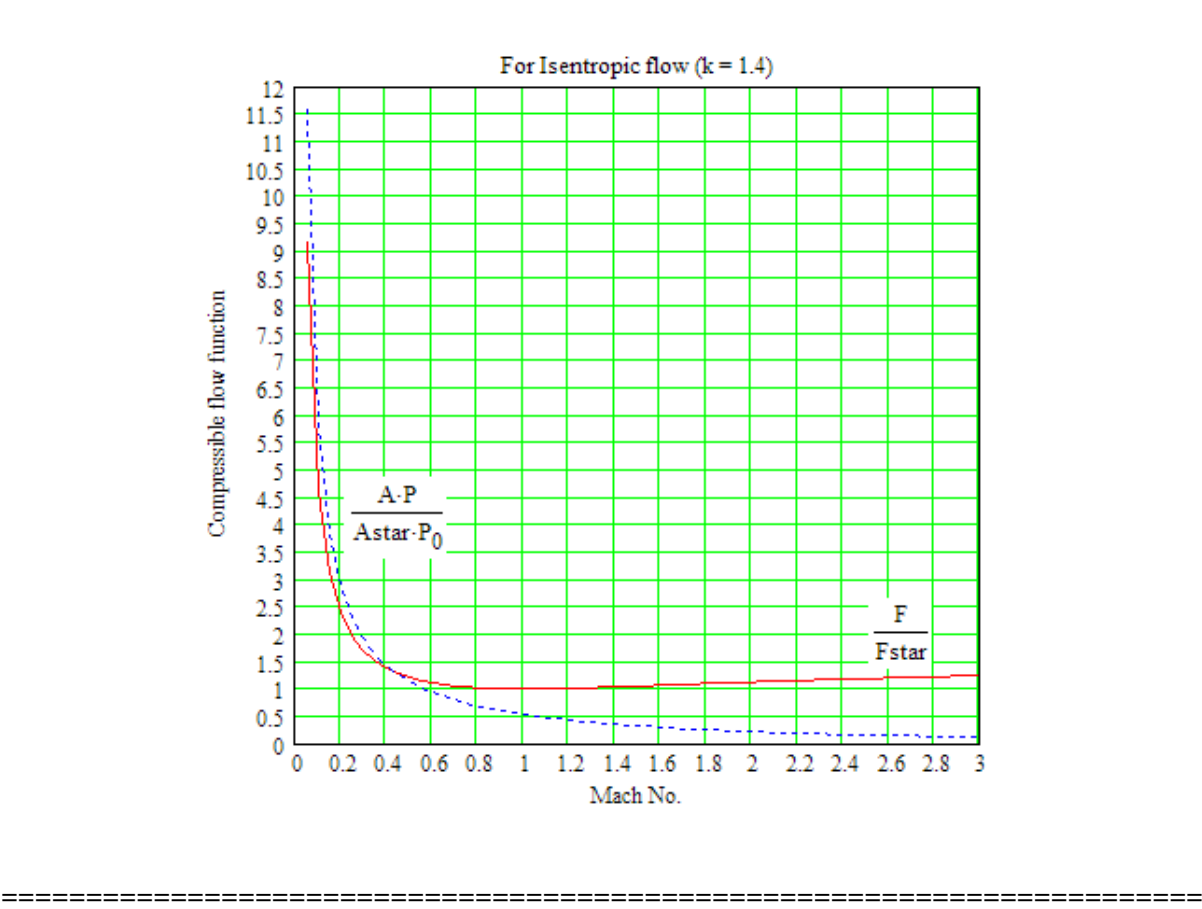

**Prob.9.3.2** Write Mathcad Functions for Normal shock functions for an ideal gas with

 $k = 1.4$ . Also plot these functions against M.

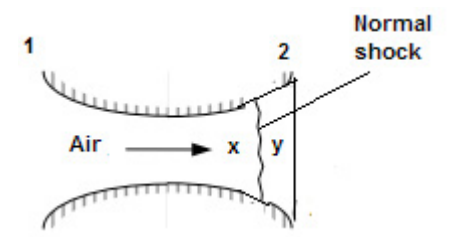

**Fig.Prob.9.3.2** Normal shock in a C-D nozzle

**Mathcad Solution:**

**NORMAL SHOCKS: Note the following:**

subscript x…before the shock

subscript y…after the shock

stagnation enthalpy remains same... $h0x = h0y$ ; Therefore, stagnation temp Tox = Toy Velocity and stagnation pressure…*decrease* after the shock

**Click on the ad to read more**

Static pressure Py, temp.Ty, and density rhoy…*increase* after the shock Mach No. My is *always less than 1* after the shock Particularly, the *increase of temp. after the shock* is of major concern to the Aerospace Engineer.

**Increase in entropy after the shock:**  $(sy-sx) = cp \ln(Ty/Tx) - R^*ln(Py/Px)$ 

## **Normal shock Functions:**

$$
Machy(M_x, k) := \sqrt{\frac{M_x^2 + \frac{2}{(k-1)}}{\left(\frac{2 \cdot M_x^2 \cdot k}{k-1}\right) - 1}}
$$
 Mach No. after the shock...M<sub>y</sub>  
\n
$$
PYBYPX(M_x, k) := \frac{1 + k \cdot M_x^2}{1 + k \cdot Machy(M_x, k)^2}
$$
 Static pressure ratio,... Py/Px  
\n
$$
TYBYTX(M_x, k) := \frac{1 + M_x^2 \cdot \frac{k-1}{2}}{1 + Machy(M_x, k)^2 \cdot \frac{k-1}{2}}
$$
 Static temp. ratio,... Ty/Tx

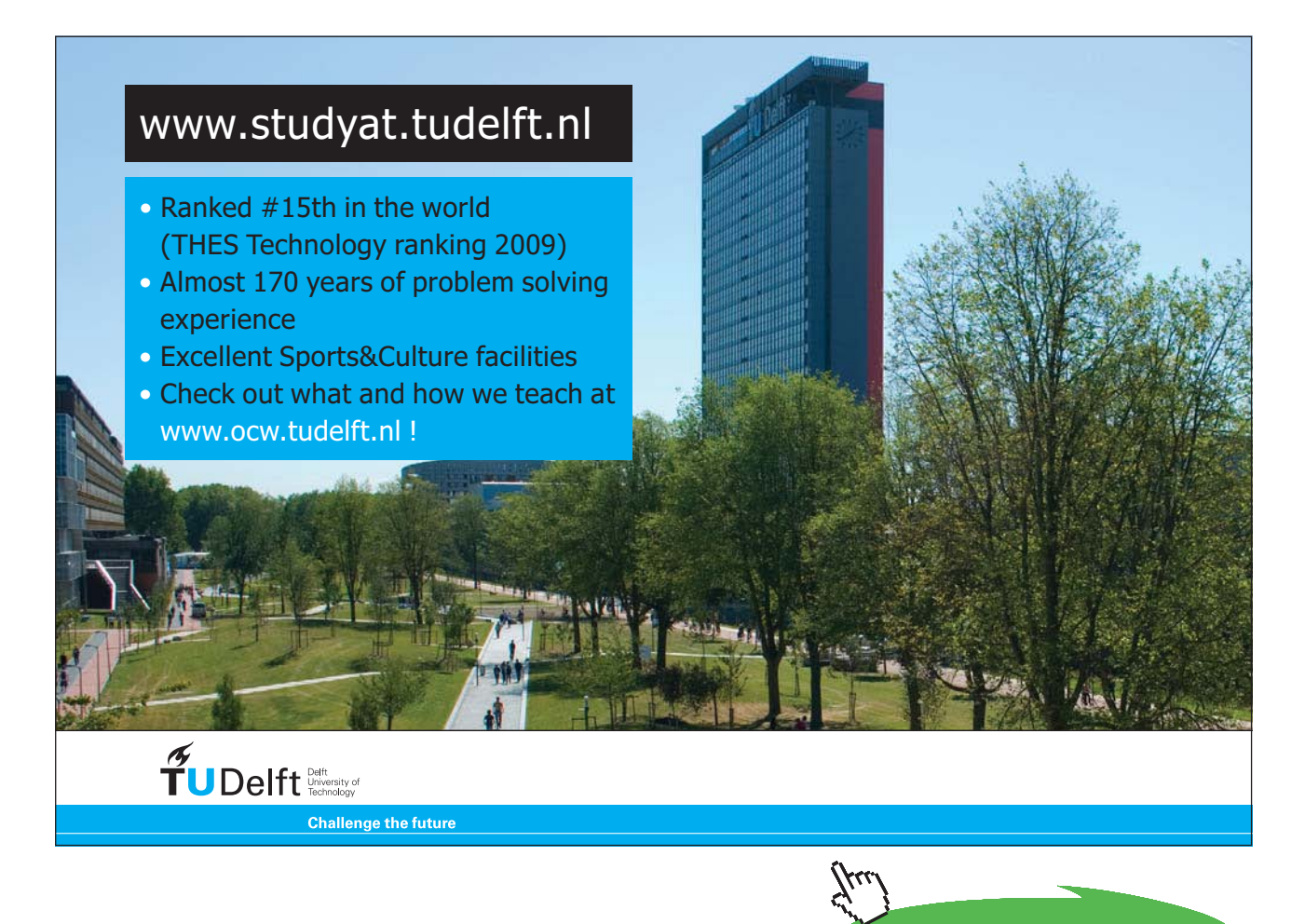

 $\overline{\phantom{a}}$ 

$$
\begin{aligned} \text{RHOYBYRHOX}\big(M_{x},k\big) & := \frac{\text{PYBYPX}\big(M_{x},k\big)}{\text{TYBYTX}\big(M_{x},k\big)} \quad & \text{Static density ratio...} \text{ } \text{rho/y} \text{hox} \\ \text{POYBYP0X}\big(M_{x},k\big) & := \frac{M_{x}}{\text{Machy}\big(M_{x},k\big)} \cdot \left(\frac{1+\text{Machy}\big(M_{x},k\big)^{2} \cdot \frac{k-1}{2}}{1+M_{x}^{2} \cdot \frac{k-1}{2}}\right)^{\frac{k+1}{2 \cdot (k-1)}} \quad & \text{Stagnation pressure} \\ \text{ratio...} \text{P0y/P0x} \\ \text{POYBYPX}\big(M_{x},k\big) & := \frac{\left(1+k \cdot M_{x}^{2}\right) \cdot \left(1+\text{Machy}\big(M_{x},k\big)^{2} \cdot \frac{k-1}{2}\right)^{\frac{k}{k-1}}}{1+k \cdot \text{Machy}\big(M_{x},k\big)^{2}} \quad & \text{Ratio of stagn. pr. after shock to static pr. before shock ...} \end{aligned}
$$

# **NORMAL SHOCK TABLES FOR AIR (k = 1.4)……using above relations:**

 $k = 1.4$ 

 $M_x = 1, 1.2...5$ 

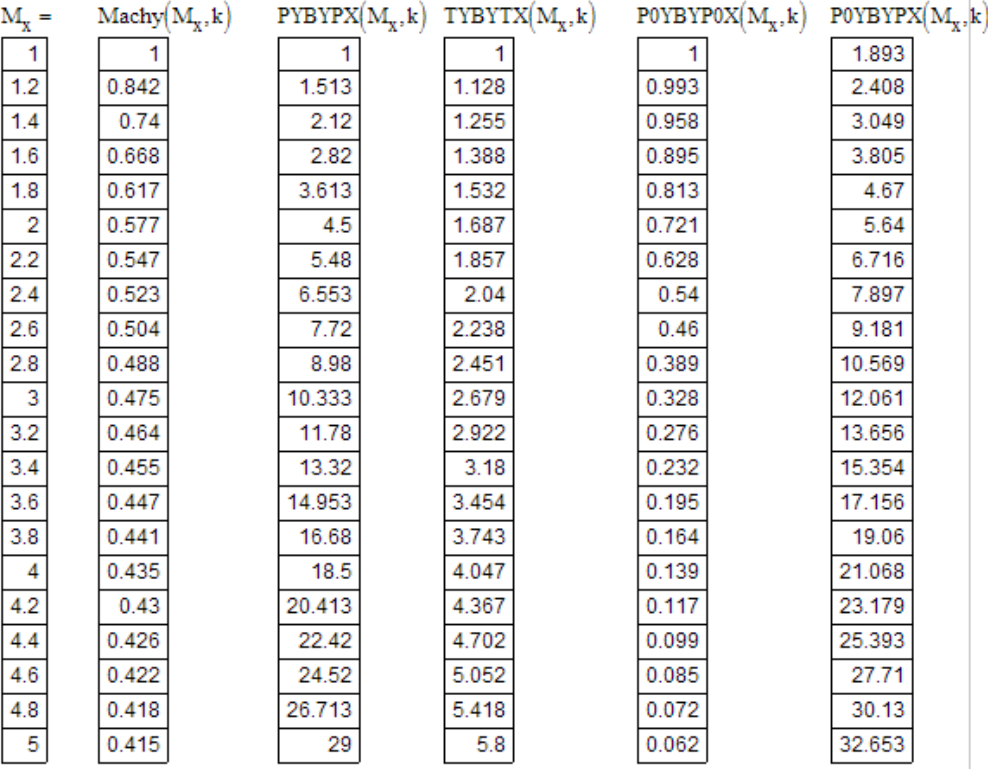

## **Plots:**

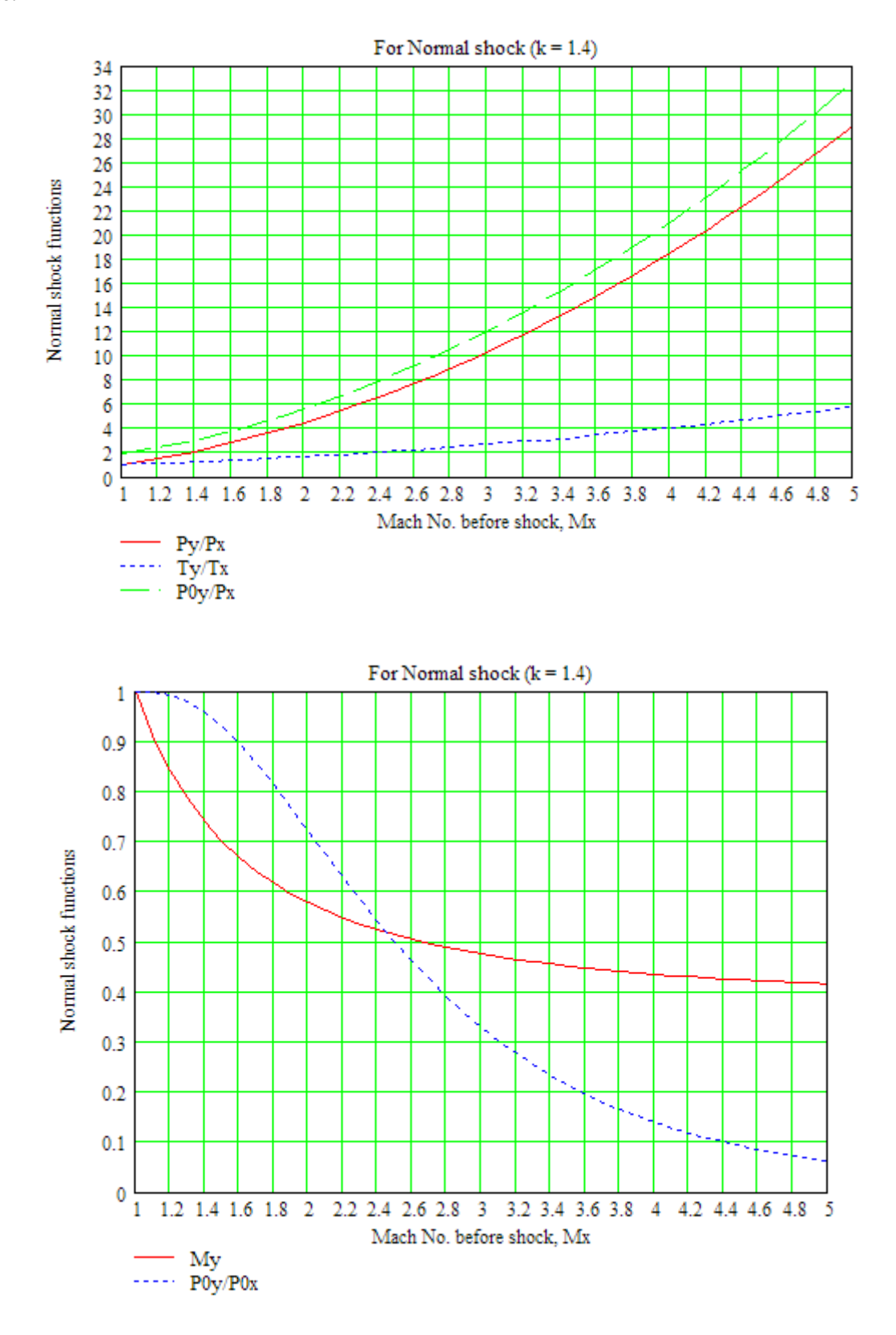

**=======================================================================**

**Prob. 9.3.3.** Plot the area ratio (A / Astar) against Mach No. M. Write a Mathcad program to find the two values of M, one in the subsonic region, and the other in the supersonic region for a given (A/star).

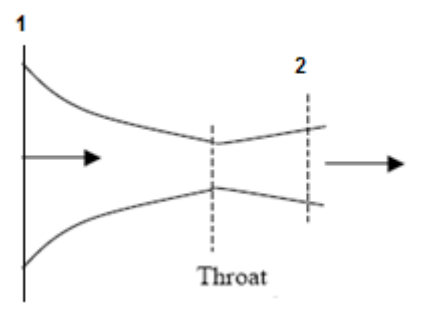

**Fig.Prob.9.3.3** Isentropic flow in a C-D nozzle

## **Mathcad Solution:**

We have:

$$
ABYASTAR(M,k)\coloneqq\frac{1}{M}\left[\left(\frac{2}{k+1}\right)\cdot\left(1+\frac{k-1}{2}\cdot M^2\right)\right]^{\frac{k+1}{2\cdot (k-1)}}
$$

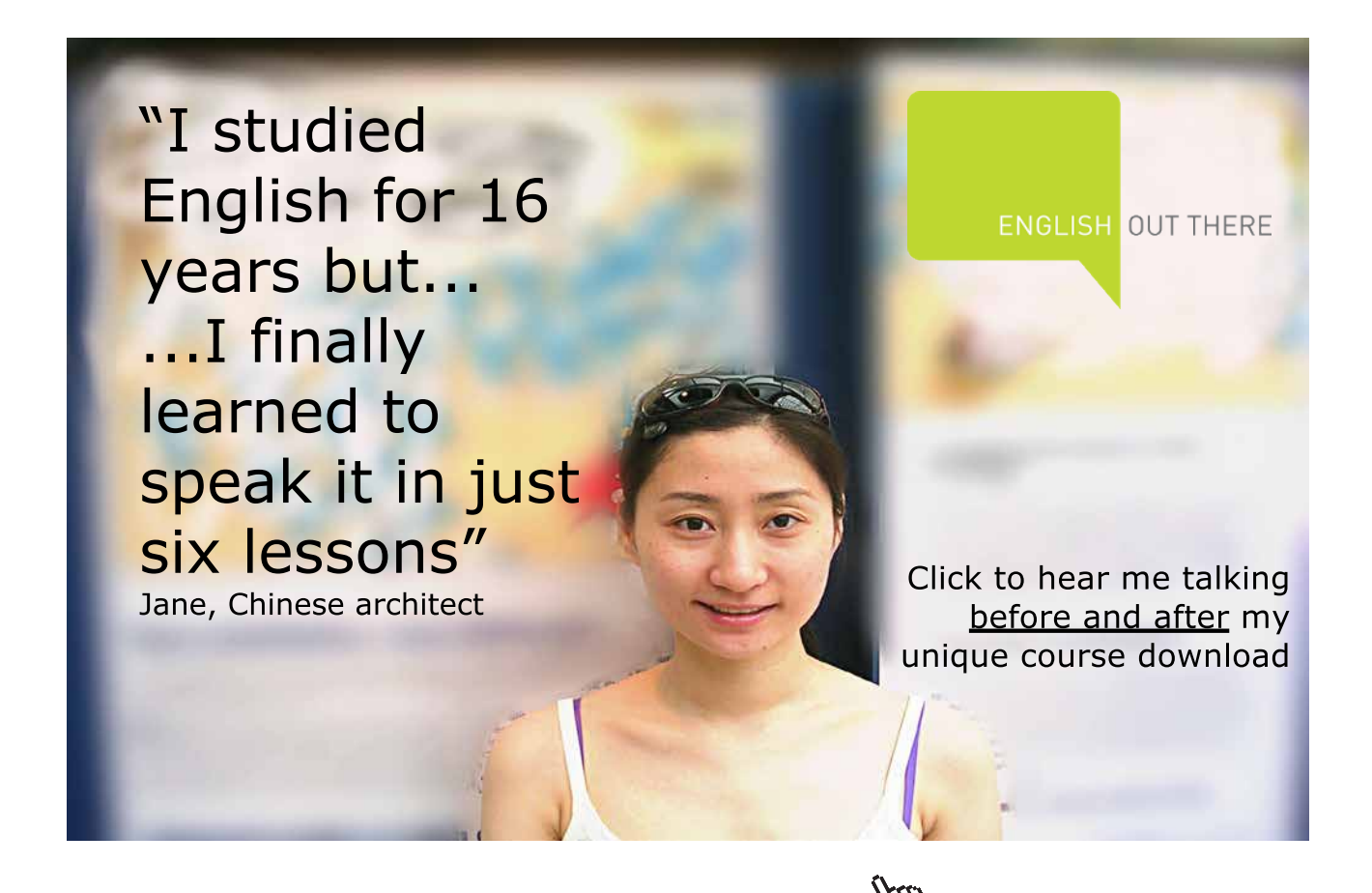

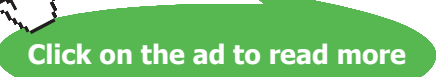

## $k = 1.4$

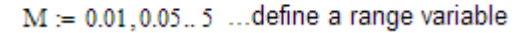

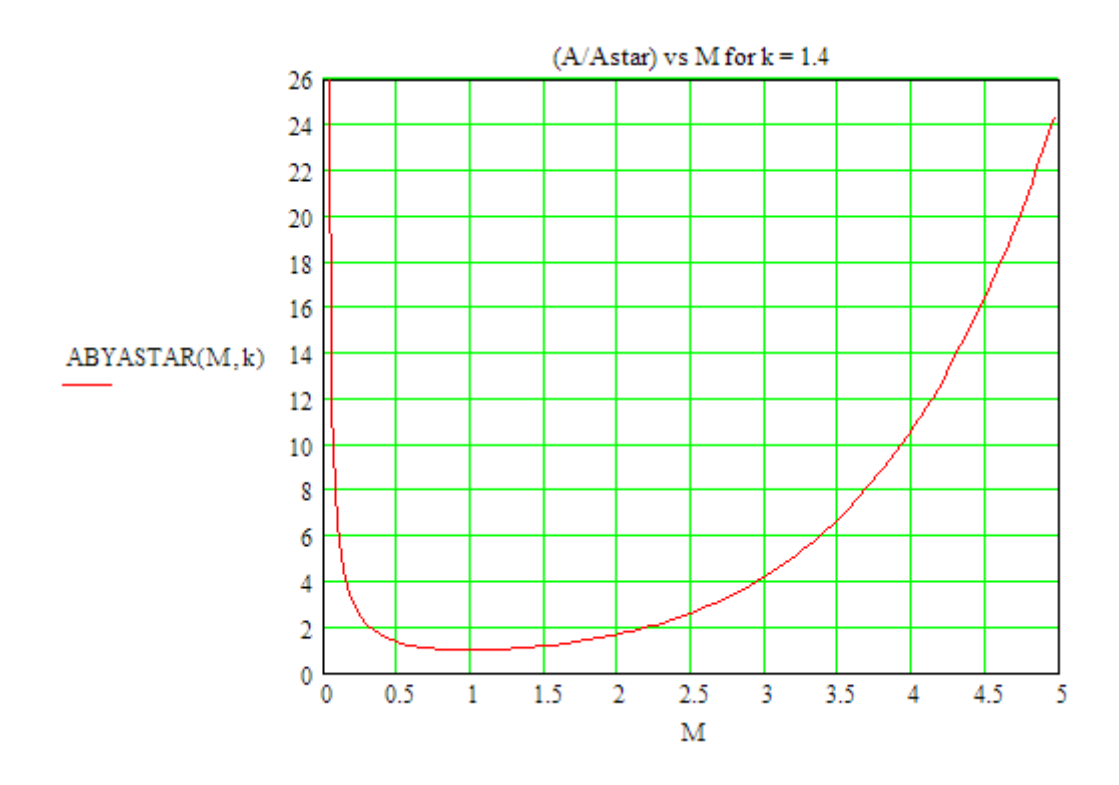

Note from the above graph that that Area goes on decreasing up to an *increase* in Mach No. of 1 at the throat. i.e. *it is the convergent portion* of C-D nozzle.

For getting Mach No. greater than 1 i.e. *for supersonic velocities*, area should go on increasing from the throat, i.e. *it is the divergent portion* of the C-D nozzle.

## **To find out two values of M when A/A\* is given:**

We shall use the Solve Block of Mathcad.

Guess value determines whether the output is subsonic M or suopersonic M:

Given

 $ABYASTAR(Mguess, k) = abyastar$ MABYASTAR(abyastar, k, Mguess) := Find(Mguess) Function to find out 2 values of M for given A/A\*

## **Now, use the above Function MABYASTAR to get two values of M in a single Function:**

```
MACH\_ABYASTAR(abyastar, k) := M1 \leftarrow MABYASTAR(abyastar, k, 0.1)\begin{aligned} \mathbf{M2}\leftarrow \text{MABYASTAR}(\text{abyastar}, \mathbf{k}, 1.1) \\ \begin{pmatrix} \text{``A/Astar''} & \text{``Subsonic M''} & \text{``Supersonic M''} \\ \text{abyastar} & \text{M1} & \text{M2} \end{pmatrix} \end{aligned}
```
Here, the **inputs are**: abyastar and k.

**Outputs:** two values of M, one subsonic, and the other supersonic.

## **Example:**

 $\text{MACH\_ABYASTAR(abyastar, k)} = \begin{pmatrix} \text{``A/Astar''} & \text{``Subsonic M''} & \text{``Supersonic M''} \\ 4 & 0.147 & 2.94 \end{pmatrix}$ 

**These results can easily be verified from the curve drawn above.**

**=======================================================================**

**Prob.9.3.4** Write Mathcad Functions for Fanno flow parameters for an ideal gas with  $k = 1.4$ .

Also plot these functions against M.

## **Mathcad Solution:**

Fanno Flow is specified by: (i) continuity eqn. (ii) Energy eqn. and (iii) constant area, no work and no heat transfer. Also, all sonic properties are constant... p\*, rho\*, V\*, A\* etc. Stagnation properties at the sonic state are also constant.

Fanno flow is represented by the Fanno line in a h-s diagram as described earlier.

Effect of friction is to drive the flow to sonic velocity in the subsonic region (i.e. upper part of Fanno line) as well as in the supersonic region (i.e. lower part of Fanno line).

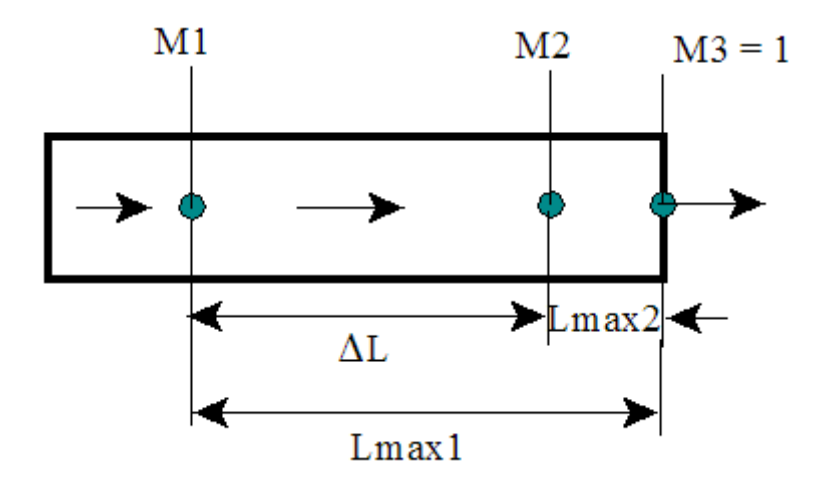

**Fig.Prob.9.3.4** Fanno flow (i.e. adiabatic flow with friction).

## **Following are the Mathcad functions for property calculations:**

$$
\text{PBYPSTAR}(M,k) := \frac{1}{M} \cdot \sqrt{\frac{k+1}{2\left(1 + \frac{k-1}{2} \cdot M^2\right)}}
$$

..pressure P, at any state x on a Fanno line is related to the sonic pressure, P\*, by this eqn.

Then, between any two states x and y, we can write:  $Py/Px = (Py/P^*)(P^*/Px)$ 

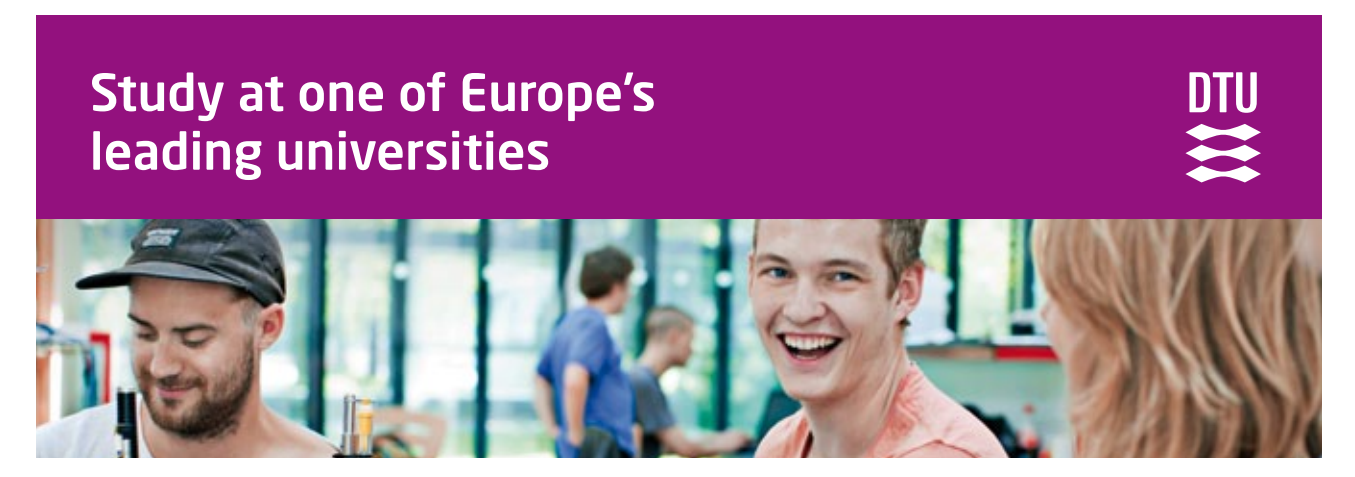

DTU, Technical University of Denmark, is ranked as one of the best technical universities in Europe, and offers internationally recognised Master of Science degrees in 39 English-taught programmes.

DTU offers a unique environment where students have hands-on access to cutting edge facilities and work

closely under the expert supervision of top international researchers.

DTU's central campus is located just north of Copenhagen and life at the University is engaging and vibrant. At DTU, we ensure that your goals and ambitions are met. Tuition is free for EU/EEA citizens.

Visit us at www.dtu.dk

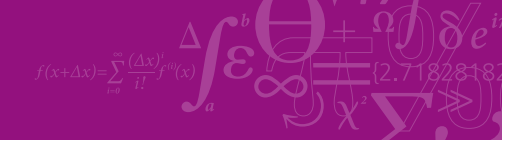

**Click on the ad to read more**

**58**

Download free eBooks at bookboon.com

$$
\text{VBYVSTAR}(M,k) := M \cdot \sqrt{\frac{k+1}{2 + (k-1) \cdot M^2}}
$$
 This is also equal to M\* defined earlier for  
isentropic flow = V/C\* = rho\*/rho.

$$
\text{RHOBYRHOSTAR}(M,k) := \frac{1}{M} \left[ \frac{2 \cdot \left(1 + \frac{k-1}{2} \cdot M^2\right)}{k+1} \right]^{0.5}
$$

....Density ratio

FBYFSTAR(M,k) :=  $\frac{1 + k \cdot M^2}{M \cdot \left[2 \cdot (k+1) \cdot \left(1 + \frac{k-1}{2} \cdot M^2\right)\right]^{0.5}}$ 

... Impulse Function ratio

TBYTSTAR(M,k) :=  $PBYPSTAR(M, k) \cdot VBYVSTAR(M, k)$  ... Temp ratio

$$
\text{POBYPOSTAR}(M,k) := \frac{1}{M} \left[ \frac{2\left(1 + \frac{k-1}{2} \cdot M^2\right)}{k+1} \right]^{2\cdot (k-1)} \qquad \qquad \text{...stagnation pressure ratio}
$$

$$
\text{FOURELMAXBYD}(M,k) := \frac{1-M^2}{k \cdot M^2} + \frac{k+1}{2 \cdot k} \cdot \text{ln} \left[ \frac{(k+1) \cdot M^2}{2 \cdot \left(1 + \frac{k-1}{2} \cdot M^2 \right)} \right] \quad \text{=(4fLmax)/D} \quad \text{where } f = \text{Fanning} \text{ (1)} \text{ (1)} \text{ (
$$

(*Remember: Darcy friction factor, f*<sub>D</sub> = 4  $*$  fanning friction factor f<sub>f</sub>)

# **Table of Fanno flow parameters obtained using the above Mathcad Functions:**

## **For M < 1:**

 $k := 1.4$ 

 $M := 0.05, 0.1...1$ 

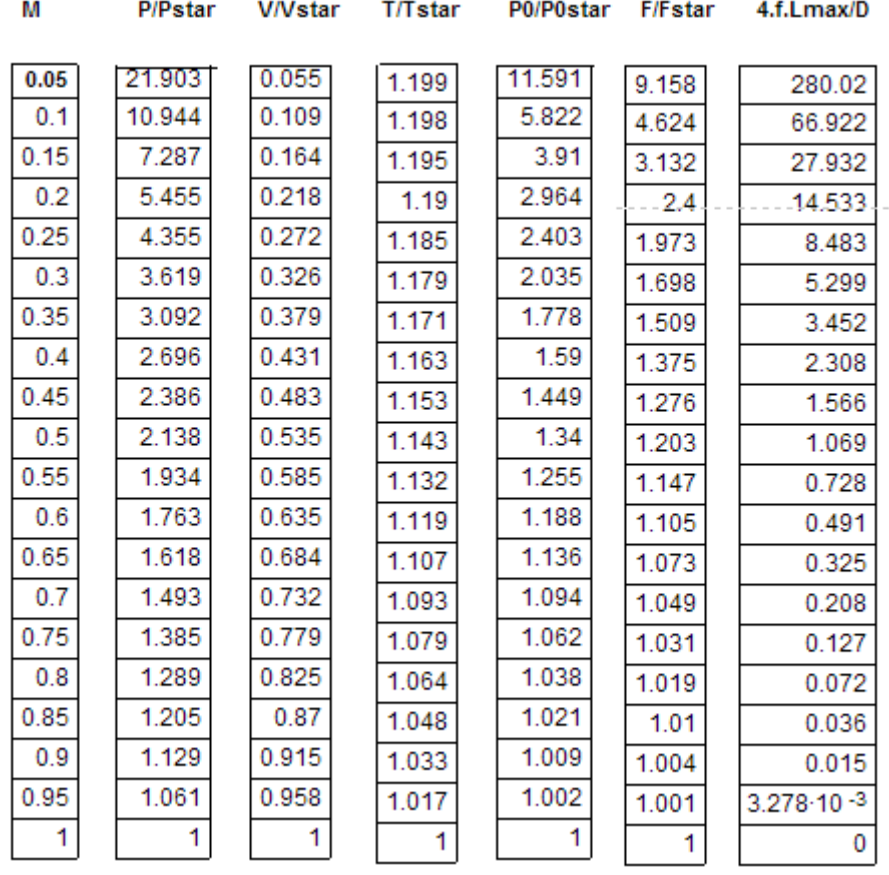

## **For M > 1:**

 $k := 1.4$ 

$$
M:=1,1.2\ldots 5
$$

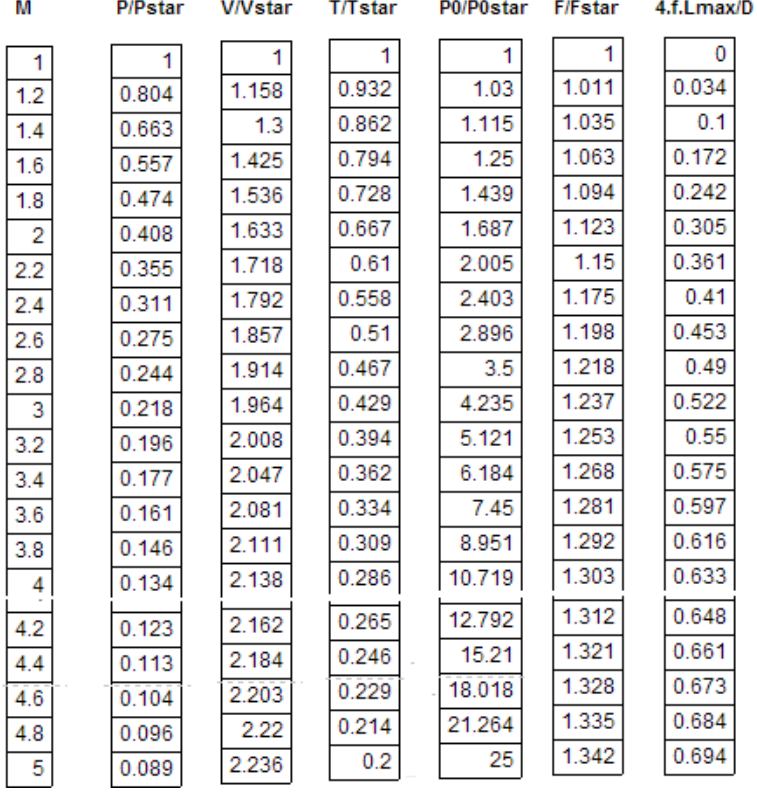

## **Now, plot the Fanno flow parameters:**

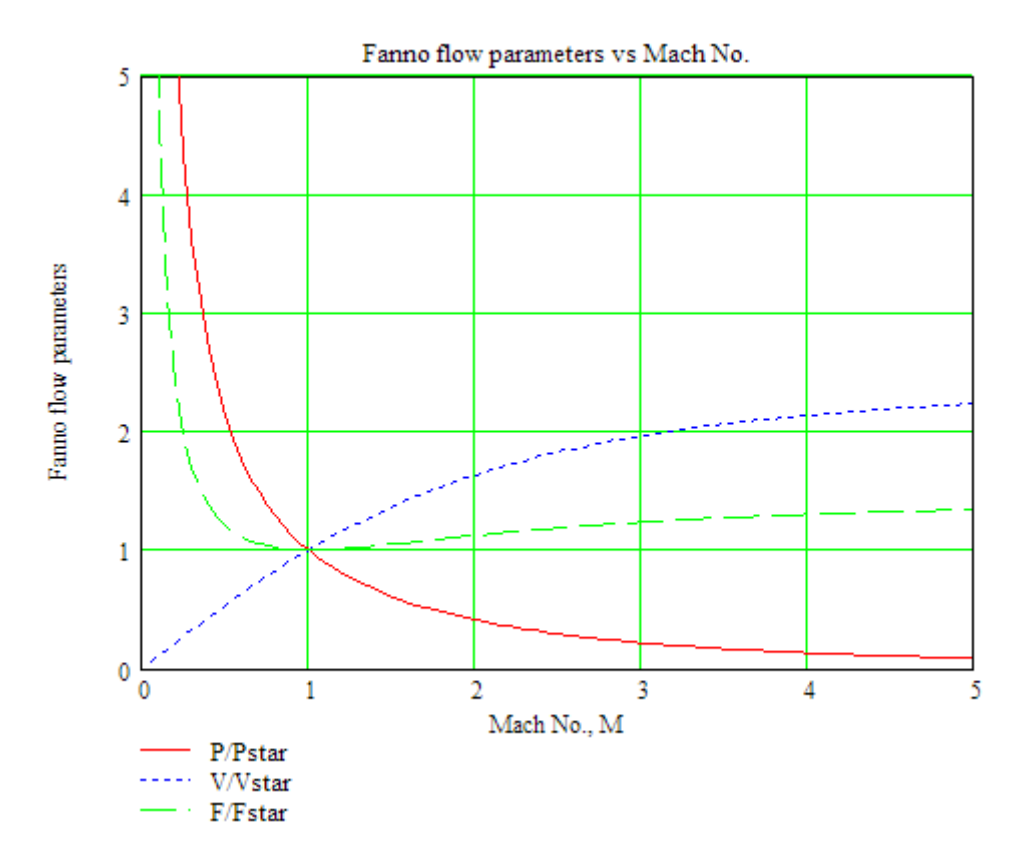

 $M$ 5 $M$ 

# **MAASTRICHT SCHOOL OF MANAGEMENT**

# **Ease your impact with MSM Executive Education**

For almost 60 years Maastricht School of Management has been enhancing the management capacity of professionals and organizations around the world through state-of-the-art management education.

Our broad range of Open Enrollment Executive Programs offers you a unique interactive, stimulating and multicultural learning experience.

**Be prepared for tomorrow's management challenges and apply today.** 

For more information, visit **www.msm.nl** or contact us at +31 43 38 70 808 or via admissions@msm.nl

Executive Education-170x115-B2.indd 1 18-08-11 15:13

rhe globally networked management school the globally network<mark>ed manage</mark>ment school

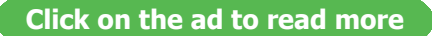

Download free eBooks at bookboon.com

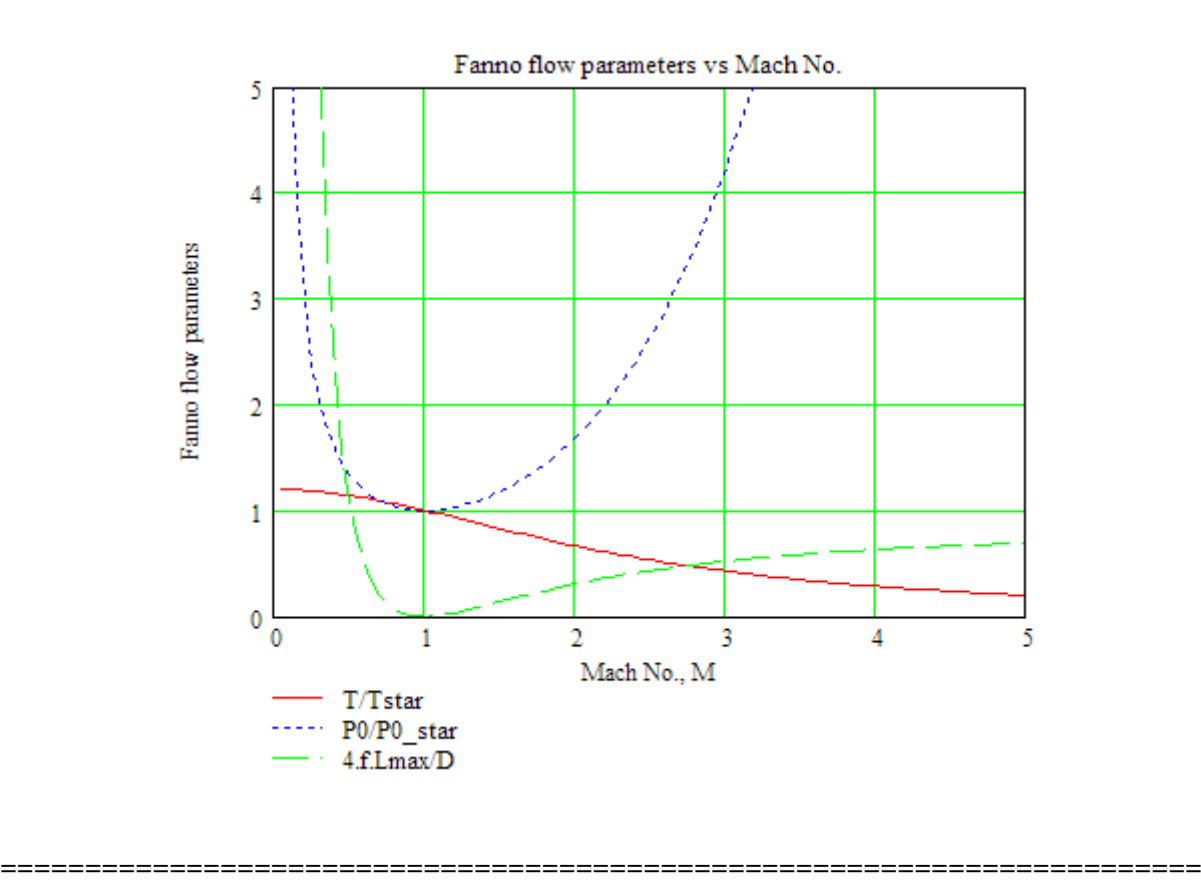

**Prob.9.3.5** Determine the length of 15 cm ID commercial steel pipe required to change the flow of air from  $M = 0.2$  to  $M = 0.4$  in Fanno flow.

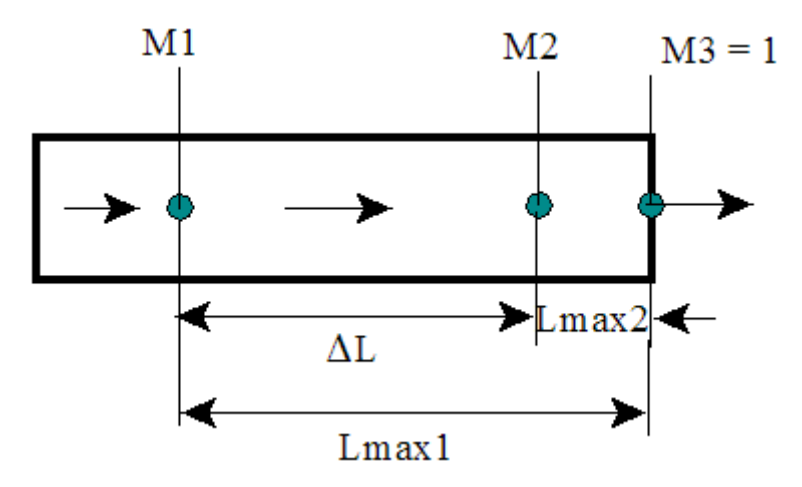

**Fig.Prob.9.3.5** Fanno flow (i.e. adiabatic flow with friction).

## **Mathcad Solution:**

From Moody's chart, taking into account the roughness factor, Darcy friction factor,  $\rm{f_{D}} = 0.015$ 

 $f_D = 0.015$  d = 0.15 m

At  $M=0.2$ :

 $M = 0.2$  $k = 1.4$  $A := \text{FOURELMAXBYD}(M, k)$   $A = 14.533$  ... Value of  $f_D.L/d$  at M=0.2 At  $M=0.4$ :  $M \approx 0.4$  $B := \text{FOURELMAXBYD}(M,k)$   $B = 2.308$  ..... Value of  $f_D.L/d$  at M=0.4 Therefore,  $(A - B) = (L2 - L1).(d/f_D)$  $(A - B) \cdot \frac{d}{f_D} = 122.248$  m.... length of pipe reqd. to change M from 0.2 to 0.4.....Ans. =======================================================================

**Prob.9.3.6** Write Mathcad Functions to calculate Rayleigh Flow functions. Plot these functions against Mach No.

## **Rayleigh flow is frictionless flow with heat transfer.**

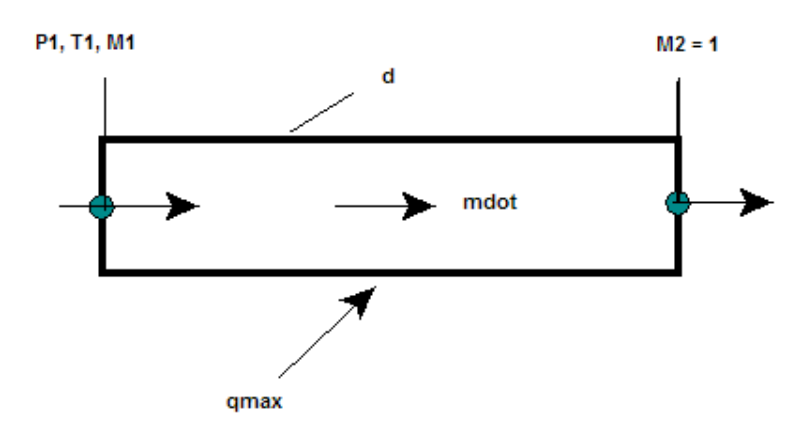

**Fig.Prob.9.3.6** Rayleigh flow

## **Mathcad Solution:**

We have:

**RAYLEIGH\_PBYPSTAR(M,k)** := 
$$
\frac{1 + k}{1 + k \cdot M^2}
$$
...for P/Pstar

$$
RAYLEIGH\_TBYTSTAR(M,k) := \left[\frac{M \cdot (1+k)}{1+k \cdot M^2}\right]^2 \qquad \dots \text{for } T/T \text{star}
$$

**RAYLEIGH\_VBYVSTAR(M,k)** := 
$$
\frac{(1 + k) \cdot M^2}{1 + k \cdot M^2}
$$
 ...for V/Vstar

$$
\text{RAYLEIGH\_TOBYTOSTAR}(M,k) := \frac{(k+1) \cdot M^2 \cdot \left[2 + (k-1) \cdot M^2\right]}{\left(1 + k \cdot M^2\right)^2} \qquad \qquad \dots \text{for } T_0/T_0 \text{star}
$$

$$
\text{RAYLEIGH\_POBYPOSTAR}(M,k) := \frac{k+1}{1+k \cdot M^2} \cdot \left[ \frac{2 + (k-1) \cdot M^2}{k+1} \right]^{\frac{k}{k-1}} \quad \dots \text{for } P_0/P_0 \text{star}
$$

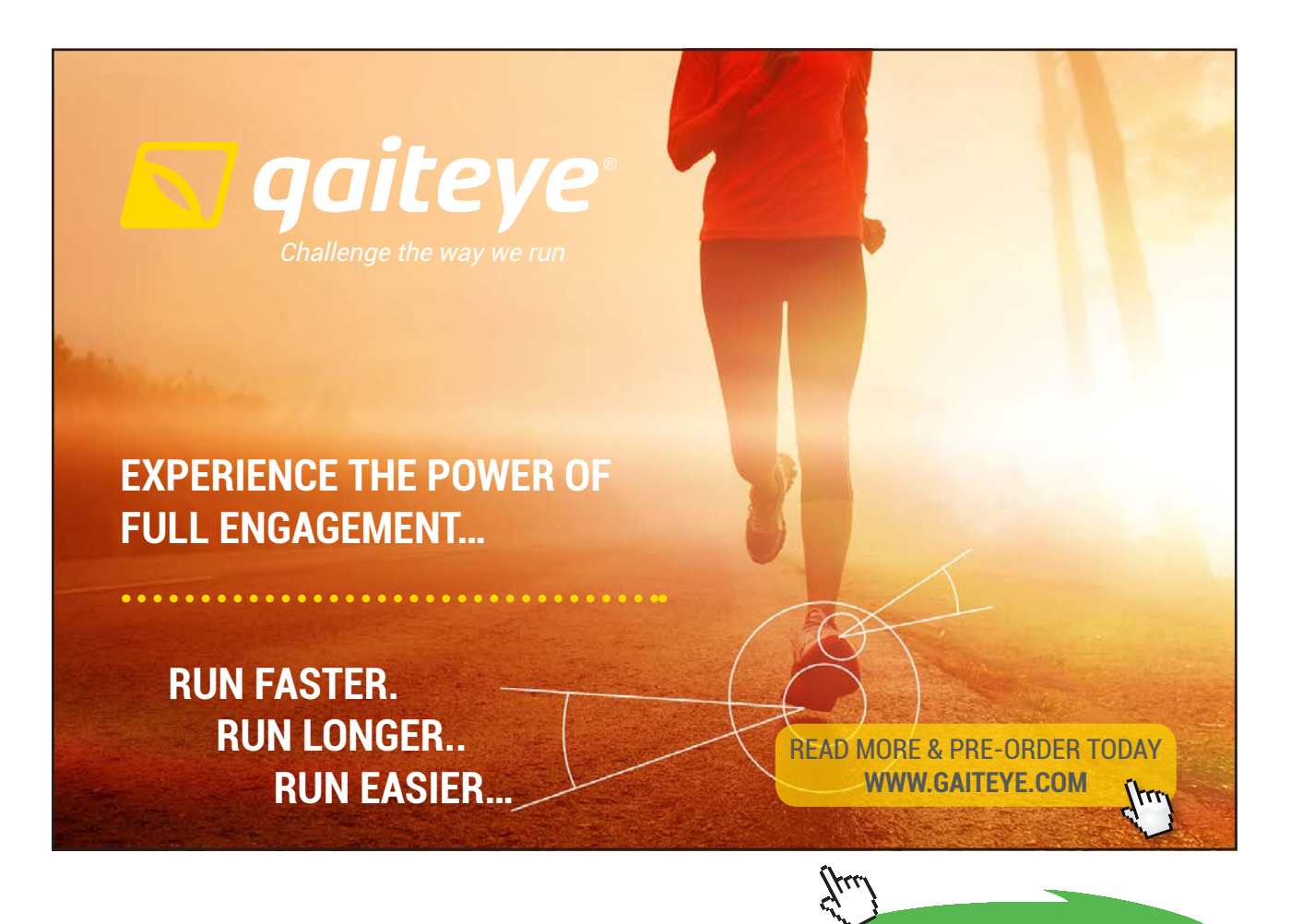

**65**

**Click on the ad to read more**

## **Function to find heat transfer, Q when M1 and M2 are known in Rayleigh flow:**

Q in J/kg, cp in J/kg.K, T1 in K

**RAYLEIGH\_Q(M1, M2, T1, cp, k)** := 
$$
AA ← M2^{2} - M1^{2}
$$

$$
BB ← 2 - 2 \cdot k \cdot M1^{2} \cdot M2^{2} + (k - 1) \cdot (M2^{2} + M1^{2})
$$

$$
CC ← 2 \cdot M1^{2} \cdot (1 + k \cdot M2^{2})^{2}
$$

$$
\left(\frac{AA \cdot BB}{CC}\right) \cdot cp \cdot T1
$$

Ex: cp = 1005  $k = 1.4$  T1 = 450 M1 = 0.4447 M2 = 1

RAYLEIGH Q(M1, M2, T1, cp, k) =  $3.06629 \times 10^5$  J/kg

## **Function to find Entropy change, DELTAS, when M1 and M2 are known in Rayleigh flow:**

Entropy change in J/kg.K, when T (K), R (J/kg.K)

$$
\begin{array}{rcl} \texttt{RAVIEW\_DELTAS}(M1,M2,R,k) := & \begin{aligned} & \texttt{AA} \leftarrow \left( \frac{M2}{M1} \right)^{\frac{2 \cdot k}{k-1}} \\ & \texttt{BB} \leftarrow \frac{1 + k \cdot M1^2}{1 + k \cdot M2^2} \\ & \texttt{CC} \leftarrow \frac{k+1}{k-1} \\ & \texttt{R} \cdot \texttt{In}\bigg( \texttt{AA-BB}^{\text{CC}} \bigg) \end{aligned} \end{array}
$$

Ex:  $R := 287$   $k := 1.4$   $M1 := 0.4447$   $M2 := 1$ 

J/kg.K RAYLEIGH DELTAS(M1, M2, R, k) =  $541.312$ 

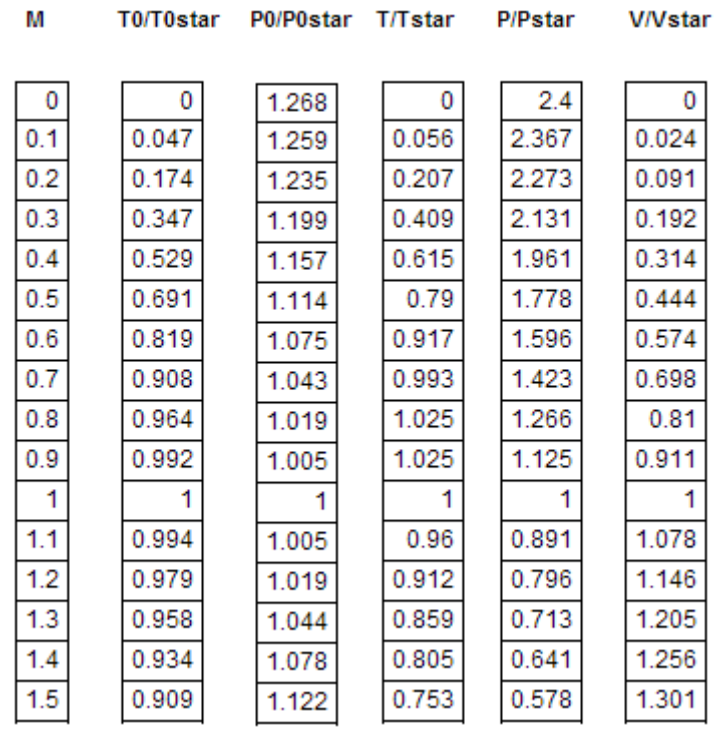

# **Table of results obtained using the above Mathcad Functions:**

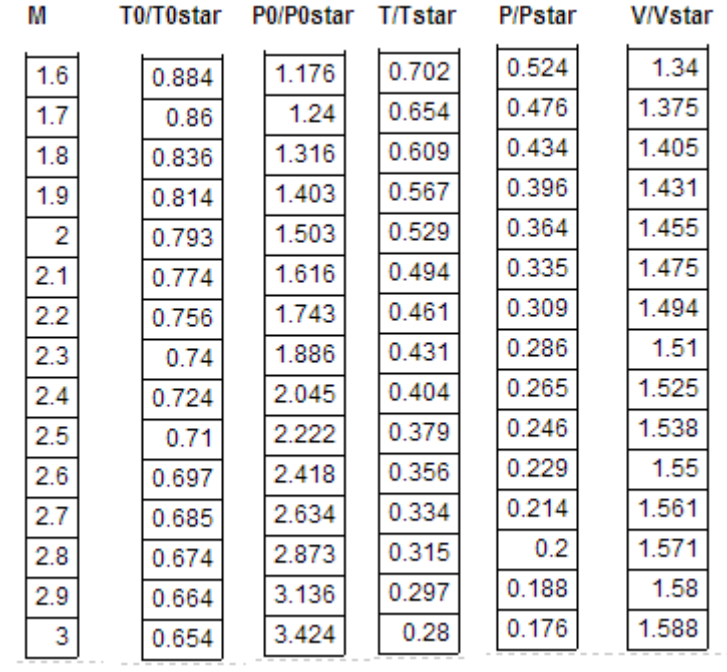

## **Plot of results:**

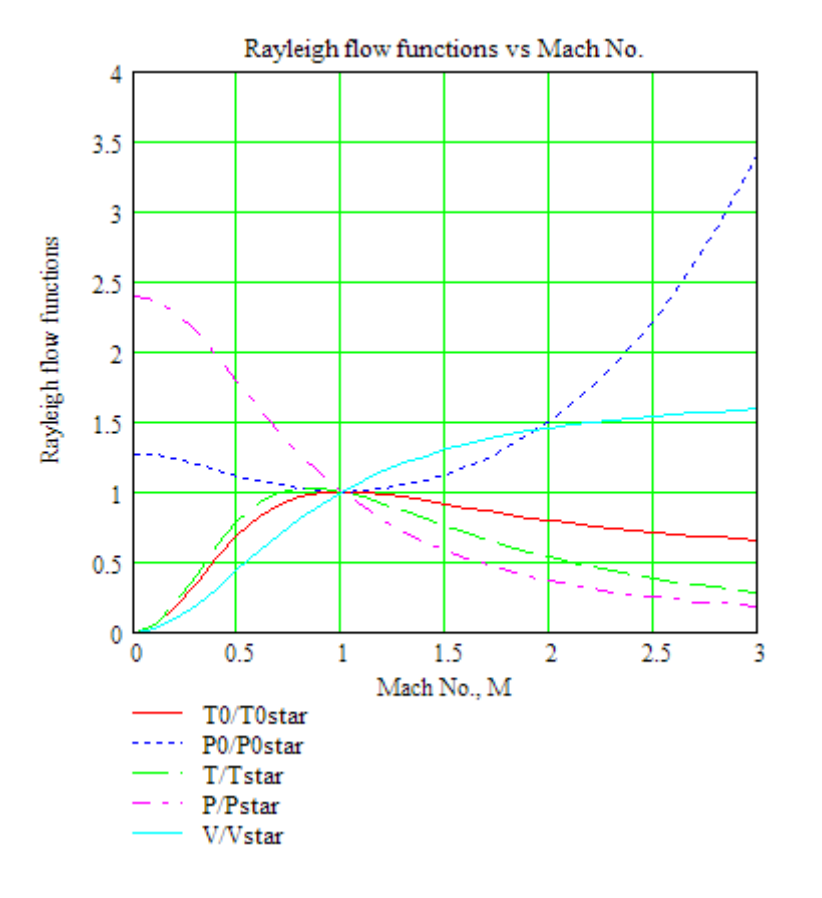

**=======================================================================**

**Prob.9.3.7** Steam flows through a device at 800 kPa, 400 C with a velocity of 275 m/s. Determine the Mach No. assuming ideal gas behavior, with  $k = 1.3$ . Also, plot the Mach No. vs temp as temp varies from 200 C to 400 C.

## **Mathcad Solution:**

## Data:

 $R := \frac{8314}{18}$  $R = 461.889$  J/kg.K .... gas constant for steam  $k = 1.3$ 

 $T = 400$  $\mathbf c$  $V := 275$  $m/s$ 

## **Calculations:**

 $C(T) := \sqrt{k \cdot R \cdot (T + 273)}$ m/s....velocity of steam written as a function of T

i.e.  $C(T) = 635.694$  $m/s$ 

 $M(T) := \frac{V}{C(T)}$ ... Mach No. as a function of T Therefore:

i.e.  $M(T) = 0.433$  ... Mach No.... Ans.

## Plot Mach no. vs temp:

 $T := 200, 220, 400$  .... define a range variable

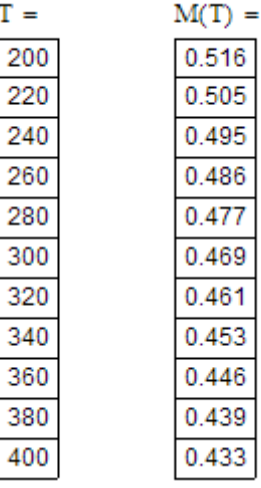

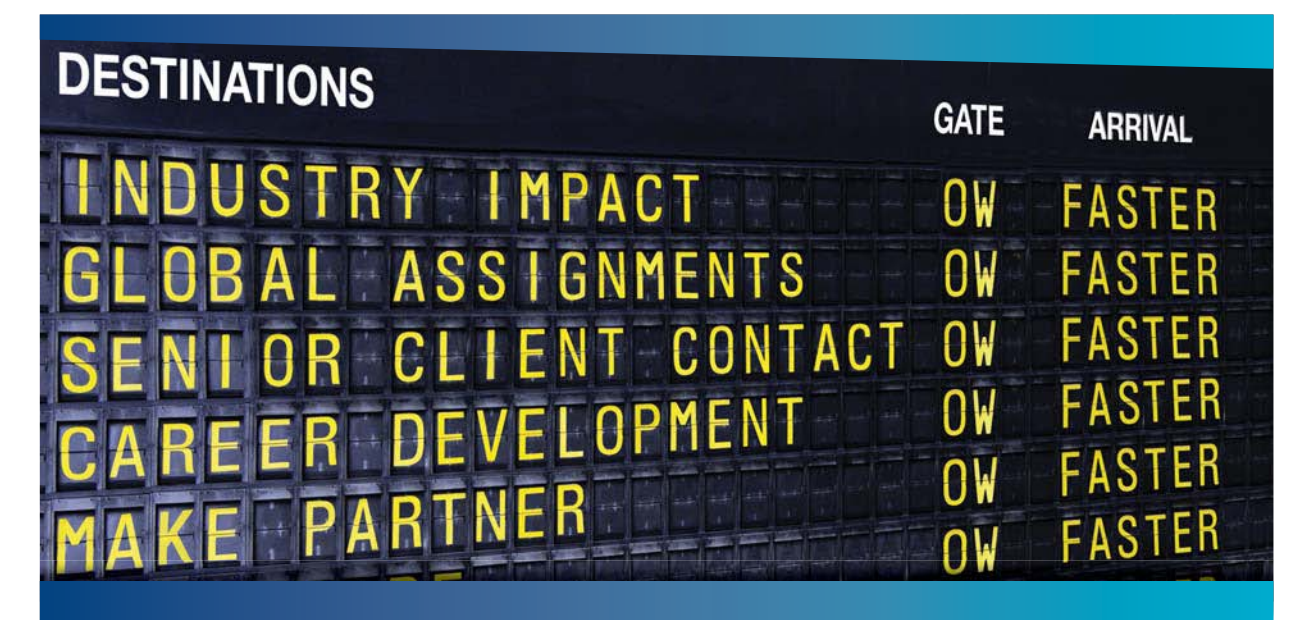

# **COLIVER WYMAN**

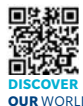

Oliver Wyman is a leading global management consulting firm that combines deep industry knowledge with specialized expertise in strategy, operations, risk management, organizational transformation, and leadership development. With offices in 50+ cities across 25 countries, Oliver Wyman works with the CEOs and executive teams of Global 1000 companies. **OUR** WORLD An equal opportunity employer.

#### GET THERE FASTER

**Some people know precisely where they want to go.** Others seek the adventure of [discovering uncharted territory. Whatever you want your professional journey to be,](http://www.oliverwyman.de/careers/index.html)  you'll find what you're looking for at Oliver Wyman.

Discover the world of Oliver Wyman at **oliverwyman.com/careers** 

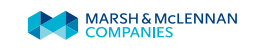

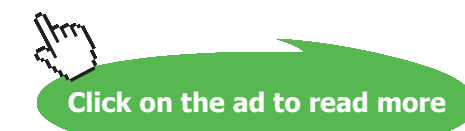

## **Now, plot the results:**

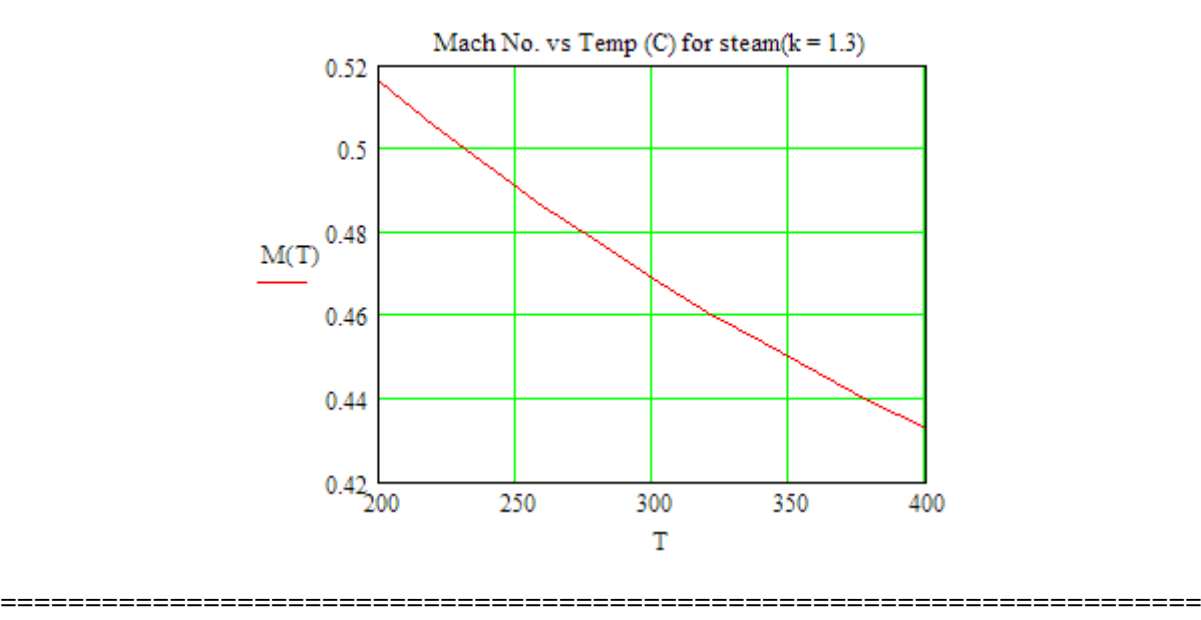

**Prob. 9.3.8** Air at 310 K stagnation temp. and 40 kPa pressure flows through a duct of 10 cm dia at a rate of 1 kg/s. Calculate the velocity, Mach No. and stagnation pressure at that section.[M.U.]

## **Mathcad Solution:**

Data:

T0 := 310-K   
P := 40.10<sup>3</sup> Pa   
 k := 1.4   
R := 287·
$$
\frac{J}{kg \cdot K}
$$
   
 cp := 1005· $\frac{J}{kg \cdot K}$   
D := 0.1·m  
 flow := 1· $\frac{kg}{sec}$ 

**Calculations:** 

$$
A := \frac{\pi \cdot D^2}{4}
$$
 i.e.  $A = 7.854 \times 10^{-3} \text{ m}^2$  ...area of cross-section

## **To find temp of air: Use the Solve block of Mathcad:**

 $T = 300 \cdot K$  ... Trial value

Given

$$
T0 = T + \left(\frac{flow \cdot R \cdot T}{P \cdot A}\right)^{2} \cdot \frac{1}{2 \cdot cp}
$$
 ...by definition of stagnation temp  
Find(T) = 277.928 K

Therefore:  $T = 277.928 \cdot K$ 

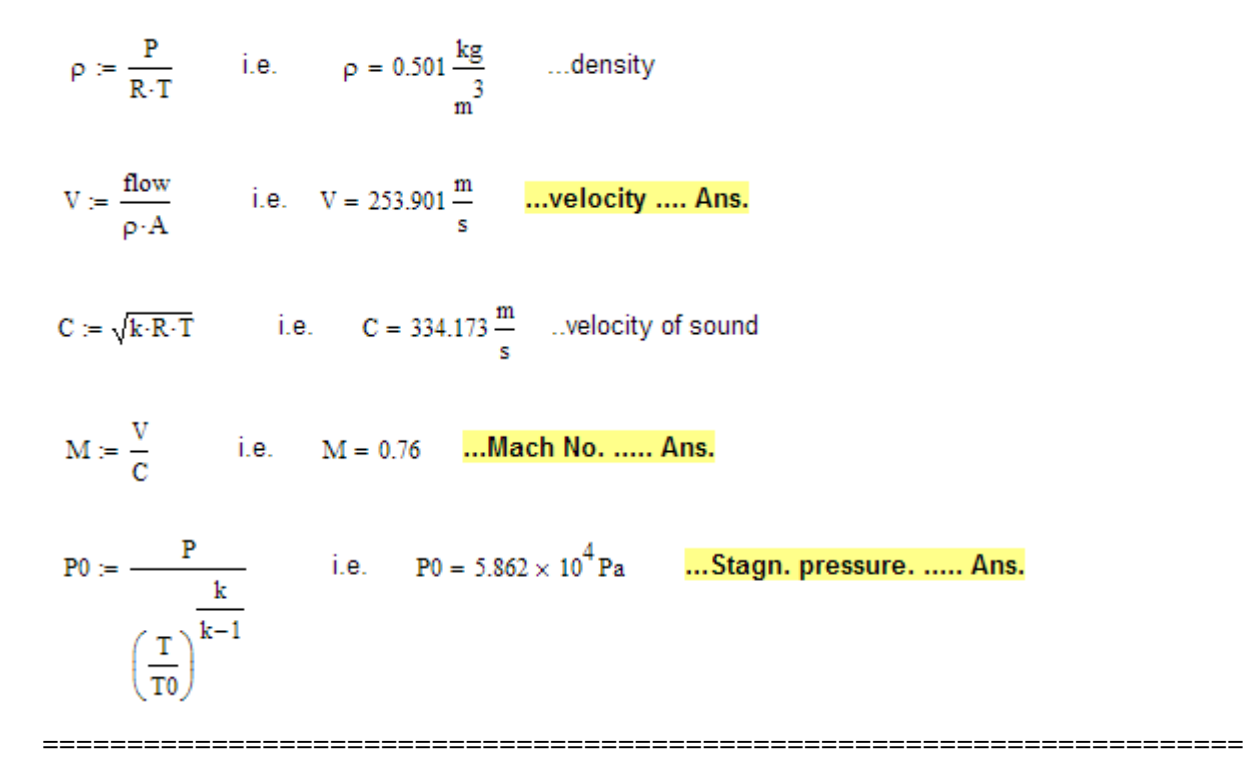

**Prob. 9.3.9** Air at 10 bar, 127 C flows in a convergent nozzle with a velocity of 150 m/s. Cross-sectional area at throat is 6.5 cm $\sqrt{2}$ . Assuming the flow to be isentropic, compute the mass rate of flow for a back pressure of (i) 8 bar, (ii) critical pressure, (iii) 3 bar.[M.U.]

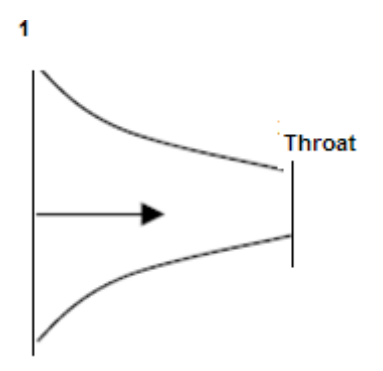

**Fig.Prob.9.3.9** Isentropic flow through a Convergent nozzle

Mathcad Solution:

Data:

 $P1 := 10$  bar  $T1 := 127 + 273$  K V1 = 150 m/s  $A_t = 6.5 \cdot 10^{-4}$  m<sup>3</sup>2 .... throat area  $k = 1.4$  R := 287 J/kg.K for air  $cp := 1005$  J/kg.K for air

**Calculations:** 

C1 := 
$$
\sqrt{k \cdot R \cdot T1}
$$
 i.e. C1 = 400.899 m/s .... below  
M1 :=  $\frac{VI}{C1}$  i.e. M1 = 0.374 ... Mach No. at inlet

**Always, find the critical pressure first.** 

## **Remember: for air, Pstar/P0 = 0.5283, and Tstar/T0 = 0.8333**

Therefore:

$$
T_0 := \frac{11}{TBYT0(M1,k)}
$$
\ni.e.  $T_0 = 411.2$  K...stagn. temp at inlet  
\n
$$
P_0 := \frac{P1}{PBYP0(M1,k)}
$$
\ni.e.  $P_0 = 11.015$  bar... stagn. pressure at inlet

Pstar :=  $P_0$ -0.5283 i.e. Pstar = 5.819 bar....critical pressure

## Case (i): Note that critical pressure is < back pressure of 8 bar for case (i):

 $P_t := 8$  bar..throat pressure, by data

T0 remains constant for isentropic flow, from energy eqn. Therefore, at the throat:

$$
\frac{T_t}{T_0} = \left(\frac{P_t}{P_0}\right)^{\frac{k-1}{k}}
$$
...for isentropic flow  
i.e.  $T_t := T_0 \left(\frac{P_t}{P_0}\right)^{\frac{k-1}{k}}$  i.e.  $T_t = 375.294$  K...temp at throat

Therefore:  $\rho_t = \frac{P_t \cdot 10^5}{R \cdot T_t}$  i.e.  $\rho_t = 7.427$  kg/m^3... density of air at throat

And:  $V_t = \sqrt{2 \cdot cp \cdot (T_0 - T_t)}$  i.e.  $V_t = 268.646$  m/s ... velocity at throat

Then, mass flow rate:

 $\text{mdot}_1 := \rho_t \cdot A_t \cdot V_t$  i.e.  $\text{mdot}_1 = 1.297$  kg/s ... mass flow rate ... Ans.
#### Case (ii): Now, throat pressure is critical pressure = 5.819 bar :

Then, we have:

$$
Tstar := T_0 \left(\frac{Pstar}{P_0}\right)^{\frac{k-1}{k}}
$$
 i.e.  $Tstar = 342.67$  K...temp at throat

Therefore:  $pstar := \frac{Pstar \cdot 10^5}{R \cdot Tstar}$  i.e.  $pstar = 5.917$  kg/m^3... density of air at throat

Vstar :=  $\sqrt{2 \cdot cp \cdot (T_0 - T \cdot \text{star})}$  i.e. Vstar = 371.14 m/s ... velocity at throat And:

Verify:  $C2 = \sqrt{k \cdot R \cdot T \cdot \text{star}}$  i.e.  $C2 = 371.059$  ...sonic velocity....verified

Then, mass flow rate:

@ 2010 EYGM Limited. All Rights R

mdot<sub>2</sub> := pstar-A<sub>t</sub>-Vstar i.e. mdot<sub>2</sub> = 1.427 **kg/s ... mass flow rate ... Ans.** 

# Day one and you're ready

Day one. It's the moment you've been waiting for. When you prove your worth, meet new challenges, and go looking for the next one. It's when your dreams take shape. And your expectations can be exceeded. From the day you join us, we're committed to helping you achieve your potential. So, whether your career lies in assurance, tax, transaction, advisory or core business services, shouldn't your day one be at Ernst & Young?

**What's next for your future?** ey.com/careers

**El ERNST & YOUNG Quality In Everything We Do** 

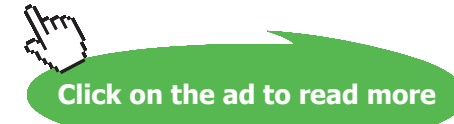

Case (iii): Now, throat pressure is critical pressure =3 bar :

This throat pressure is < critical pressure.

Therefore, it has no effect on mass flow rate, since flow is choked when back pressure is equal to or below critical pressure.....Ans.

**(b) Plot the mass flow rate vs back pressure:**

#### **Write a Mathcad program as shown below:**

Here, the Inputs are: P1 (bar), T1 K),  $V1(m/s)$ ,  $P_t(bar)$ , At (m^2), k (=cp/cv), cp (J/kg.K) and R (J/kg.K).

Output is : mdot (kg/s)

$$
MDOT(P1, T1, VI, P_t, A_t, k, cp, R) :=\n\begin{cases}\n\text{CI} \leftarrow \sqrt{k \cdot R \cdot T1} \\
\text{IO} \leftarrow \frac{T1}{TBYT0(M1, k)} \\
\text{PO} \leftarrow \frac{P1}{PBYP0(M1, k)} \\
\text{P3} \leftarrow \frac{k}{PBYP0(M1, k)} \\
\text{P4} \leftarrow P_0 \cdot \left(\frac{2}{k+1}\right)^{\frac{k}{k}} \\
\text{P5} \leftarrow T_0 \cdot \left(\frac{P_t}{P_0}\right)^{\frac{k}{k}} \\
\text{If } P_t \geq \text{P5} \text{tan} \right.\n\end{cases}
$$
\n
$$
T_t \leftarrow T_0 \cdot \left(\frac{P_{5} \text{tan}}{P_0}\right)^{\frac{k-1}{k}} \quad \text{otherwise}
$$
\n
$$
P_t \leftarrow \frac{P_t \cdot 10^5}{R \cdot T_t} \quad \text{if } P_t \geq \text{P5} \text{tan} \quad\n\text{V}_t \leftarrow \frac{P_{5} \text{tan} \cdot 10^5}{R \cdot T_t} \quad \text{otherwise}
$$
\n
$$
V_t \leftarrow \sqrt{k \cdot R \cdot T_t} \quad \text{otherwise}
$$
\n
$$
M \leftarrow P_t \cdot A_t \cdot V_t
$$

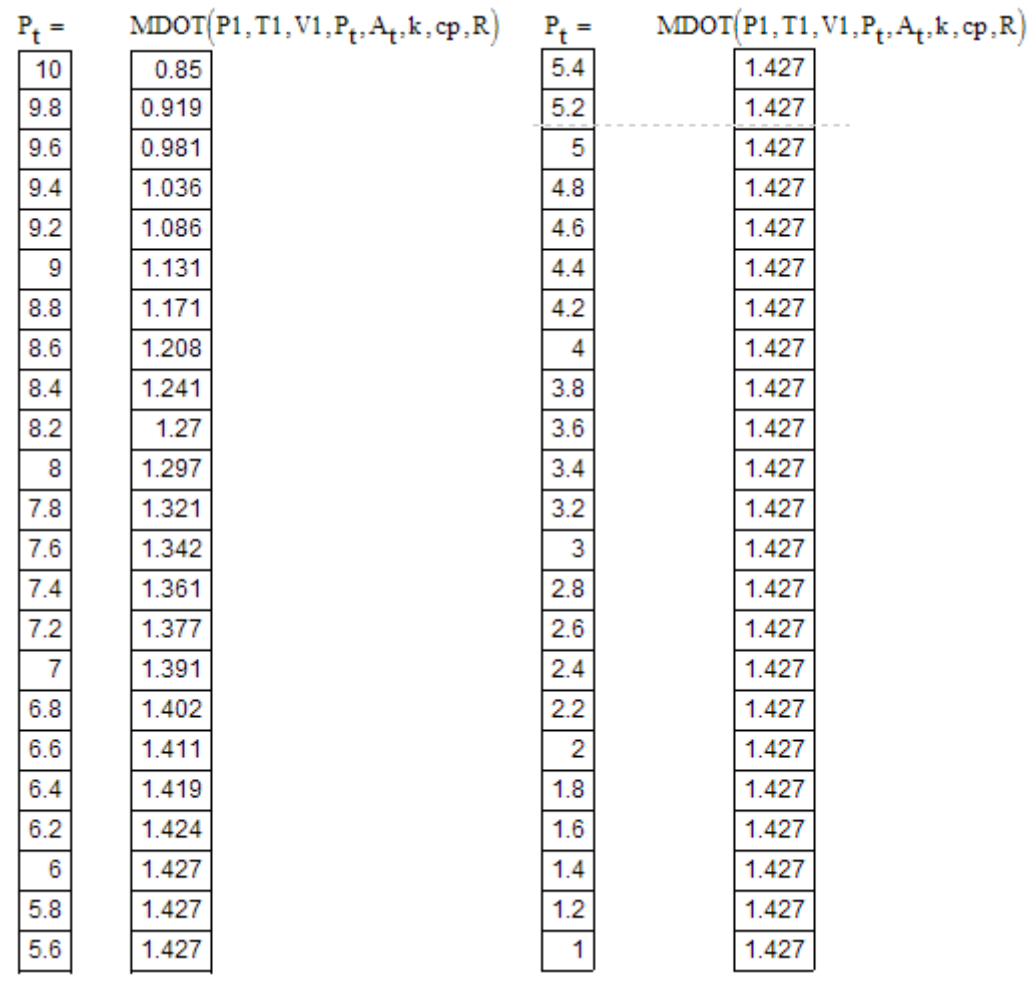

#### Then, mdot vs  $P_t$  table is:

#### **And, plot the results:**

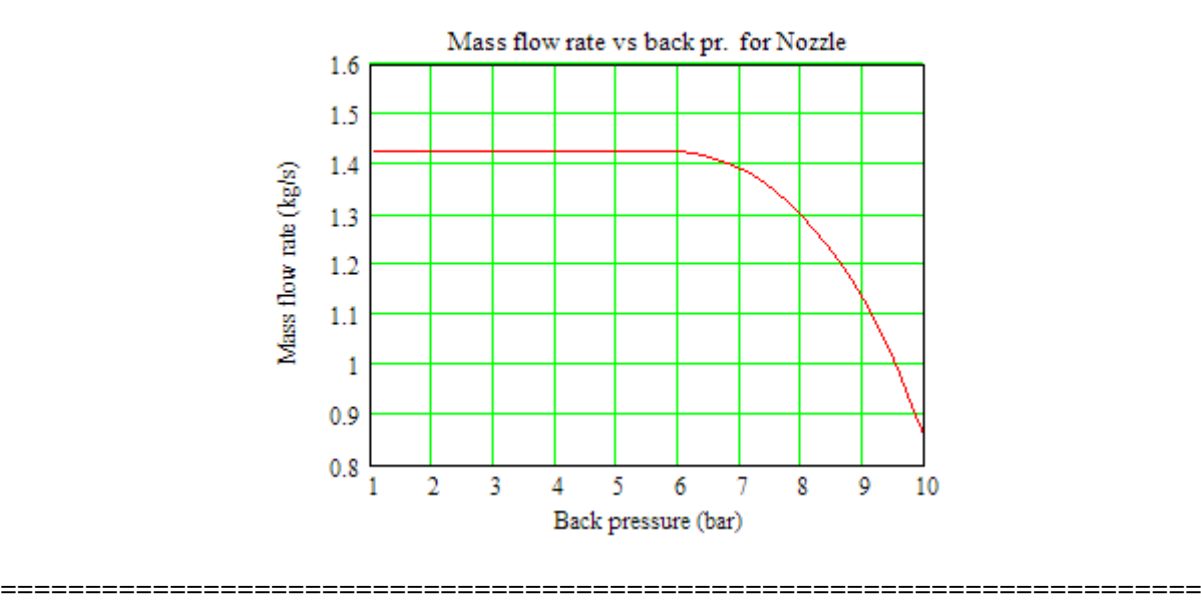

**Prob. 9.3.10** Air at a pressure of 15 bar, temp. 150 C, and velocity 50 m/s, expands in a nozzle isentropically to 1.4 bar pressure. The mass flow rate is 240 kg/min. Determine: (i) cross-sectional areas at inlet, throat and exit (ii) velocity, temp and Mach Nos. at throat and exit. [M.U.]

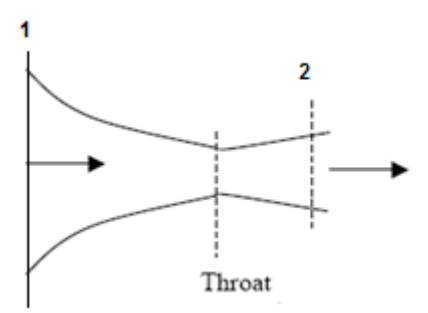

**Fig.Prob.9.3.10** Isentropic flow through a C-D nozzle

#### **Mathcad Solution:**

Data:

T<sub>1</sub> := 150 + 273 
$$
V_1
$$
 := 50 m/s P<sub>1</sub> := 15 bar P<sub>2</sub> := 1.4 ba  
\nk := 1.4 R := 287 J/kg.K cp := 1005 J/kg.K  
\nm :=  $\frac{240}{60}$  i.e. m = 4 kg/s

**Calculations:** 

$$
T_0 := T_1 + \frac{V_1^2}{2 \cdot cp}
$$
 i.e.  $T_0 = 424.244$  K....stagn. temp.  
 $P_0 := P_1 \left(\frac{T_0}{T_1}\right)^{\frac{k}{k-1}}$   $P_0 = 15.155$  bar... stagn. pressure

**First find the critical pressure, to ascertain if choking occurs:**

 $\texttt{PSTAR} := P_0 \cdot 0.5283$  i.e.  $\texttt{PSTAR} = 8.006$  **bar...critical pressure** 

But, by data, expansion is upto 1.4 bar. So, a C-D nozzle is reqd.

$$
\rho_1 = \frac{P_1 \cdot 10^5}{R \cdot T_1}
$$
 i.e.  $\rho_1 = 12.356$  kg/m<sup>n</sup>3 ... density at inlet

Therefore:

$$
A_1 := \frac{m}{\rho_1 \cdot V_1} \cdot 10^4
$$
 i.e.  $A_1 = 64.747$  cm<sup>2</sup>...area at inlet...Ans.  
\n
$$
C_1 := \sqrt{k \cdot R \cdot T_1}
$$
 i.e.  $C_1 = 412.264$  m/s...sonic velocity at inlet  
\n
$$
M_1 := \frac{V_1}{C_1}
$$
 i.e.  $M_1 = 0.121$  Mach No. at inlet

**At Throat:** 

abyastar := ABYASTAR $(M_1, k)$  i.e. abyastar = 4.814

 $\text{Astar} := \frac{\text{A}_1}{\text{abyastar}}$ i.e.  $Astar = 13.45$ cm^2....Throat area... Ans.

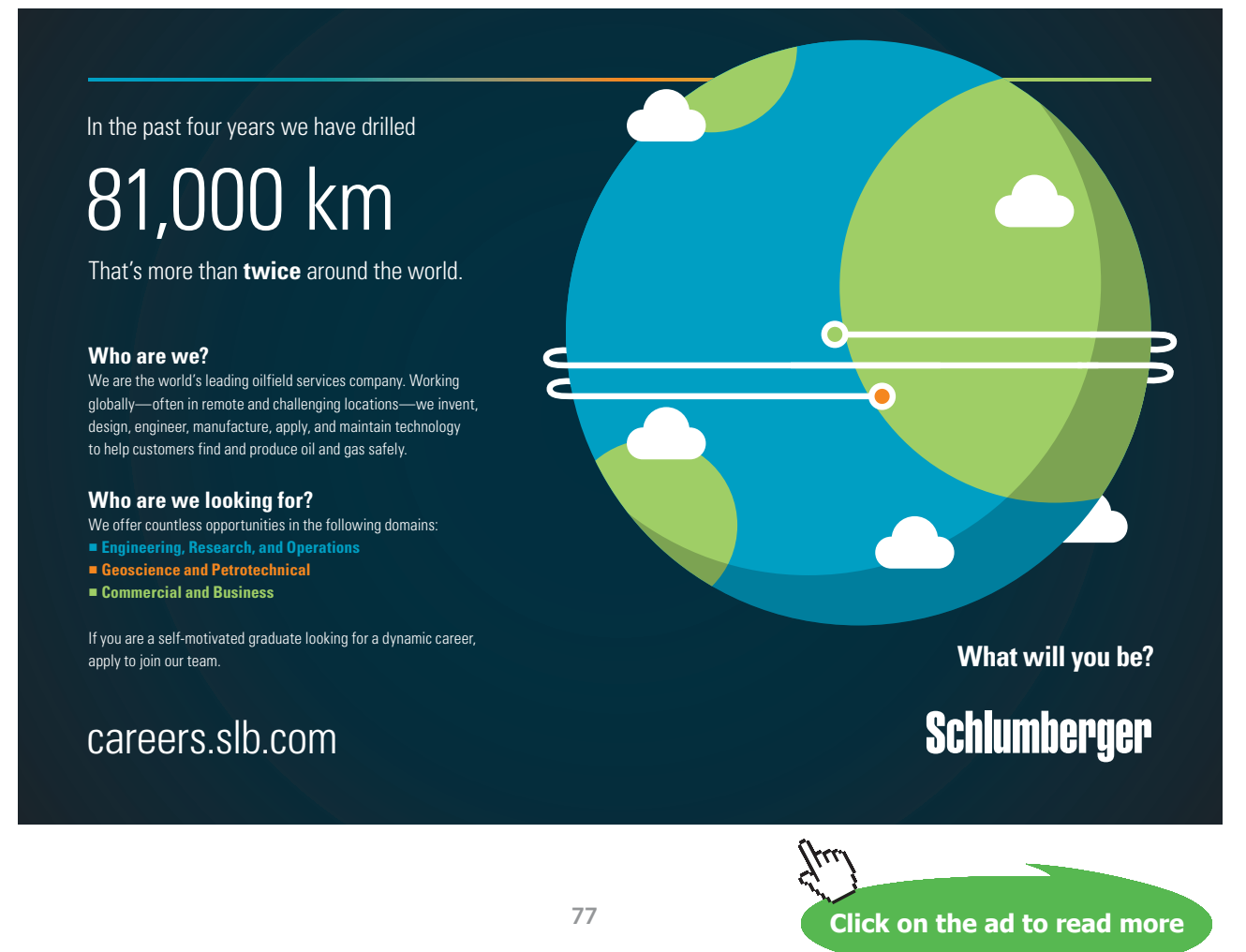

Download free eBooks at bookboon.com

**Compressible flow**

#### **Or, calculate Astar by continuity eqn. at throat:**

TSTAR := 
$$
T_0 \left( \frac{PSTAR}{P_0} \right)^{\frac{k-1}{k}}
$$
 i.e. TSTAR = 353.54 **K...temp. at throat.. Ans.**  
\nVSTAR :=  $\sqrt{k \cdot R \cdot TSTAR}$  i.e. VSTAR = 376.898 **m/s...vel. at throat... Ans.**  
\nROSTAR :=  $\frac{PSTAR \cdot 10^5}{R \cdot TSTAR}$  i.e. ROSTAR = 7.891 kg/m<sup>2</sup>... density at throat  
\nASTAR =  $\frac{m}{ROSTAR \cdot VSTAR}$  i.e. ASTAR = 13.45 cm<sup>2</sup>...throat area

At exit:

T<sub>2</sub> = T<sub>1</sub> 
$$
\left(\frac{P_2}{P_1}\right)^{\frac{k-1}{k}}
$$
 i.e. T<sub>2</sub> = 214.815 **K**........temp. at exit... Ans.  
\nP<sub>2</sub> =  $\frac{P_2}{R \cdot T_2} \cdot 10^5$  i.e.  $\rho_2$  = 2.271 kg/m<sup>2</sup>........ density at exit  
\nV<sub>2</sub> =  $\sqrt{2 \cdot ep \cdot (T_1 - T_2) + V_1^2}$  i.e. V<sub>2</sub> = 648.808 m/s...vel. at exit... Ans.  
\nA<sub>2</sub> =  $\frac{m}{V_2 \cdot P_2} \cdot 10^4$  i.e. A<sub>2</sub> = 27.15 cm<sup>2</sup>........ area at exit.... Ans.  
\nC<sub>2</sub> =  $\sqrt{k \cdot R \cdot T_2}$  i.e. C<sub>2</sub> = 293.79 m/s....vel. of sound at exit  
\nM<sub>2</sub> =  $\frac{V_2}{C_2}$  i.e. M<sub>2</sub> = 2.208 Mach No. at exit... Ans.

**Prob.9.3.11** Air flows in a C-D nozzle having exit area ratio of 2. Stagnation pressure and temp. at entry are 1 MPa and 800 K respectively. Find out the back pressure necessary for a normal shock to appear just at the exit plane of the nozzle. Also find out temp., velocity just upstream of the shock wave.

**=======================================================================**

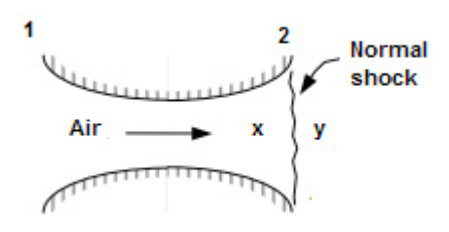

**Fig.Prob.9.3.11** Normal shock in a C-D nozzle

#### **Mathcad Solution:**

Data:

 $T_0 = 800$  K  $k := 1.4$  R = 287 J/kg.K  $P_0 = 1$  MPa

Flow throughout the nozzle is isentropic. Normal shock stands just at the exit. So, refer to the isentropic table and look for value of M at  $(A/ASTAR) = 2$ . This is  $M2 = Mx$ .

Using the Mathcad Function:

abyastar := 2  $k$  := 1.4  $M$ guess := 4  $M_2$  := MABYASTAR(abyastar, k, Mguess)  $M_2 = 2.197$ i.e.  $M_x = M_2$  ... Mach No. at exit, before the shock Now, we have: pbyp0 := PBYP0( $M_x$ ,k) i.e. pbyp0 = 0.094  $P_2 = P_0$  pbyp0 i.e.  $P_2 = 0.094$  MPa ... pressure at exit, before the shock And:  $P_x = P_2$ MPa... pressure before the shock ... Ans.  $P_v = 0.094$ tbyt0 := TBYT0( $M_x$ ,k) i.e. tbyt0 = 0.509 And:  $T := \text{tbyt0-T}_0$ Then:  $T = 407.014$  K.....temp. before the shock.... Ans. i.e.

And:  $T_v := T$  $C_x := \sqrt{k \cdot R \cdot T_x}$  i.e.  $C_x = 404.398$  m/s....Sonic velocity  $V_v = C_v \cdot M_v$  i.e.  $V_v = 888.543$  m/s....velocity before the shock .... Ans. Then, from shock tables: (We use the Mathcad Functions written earlier)  $M_{y}$  := Machy $(M_{x}, k)$  i.e.  $M_{y}$  = 0.547 ... Mach No. after the shock  $pybypx = PYBYPX(M_x, k)$  i.e.  $pybypx = 5.466$  $P_y = pybypx \cdot P_x$  i.e.  $P_y = 0.513$  MPa....Pr. after the shock....back pressure necessary for shock at nozzle exit .... Ans.

**Note: Compare the results from Mathcad Functions with those in the Isentropic/Normal shock Tables. Then, you will appreciate the convenience (and accuracy) in using the Mathcad Functions.**

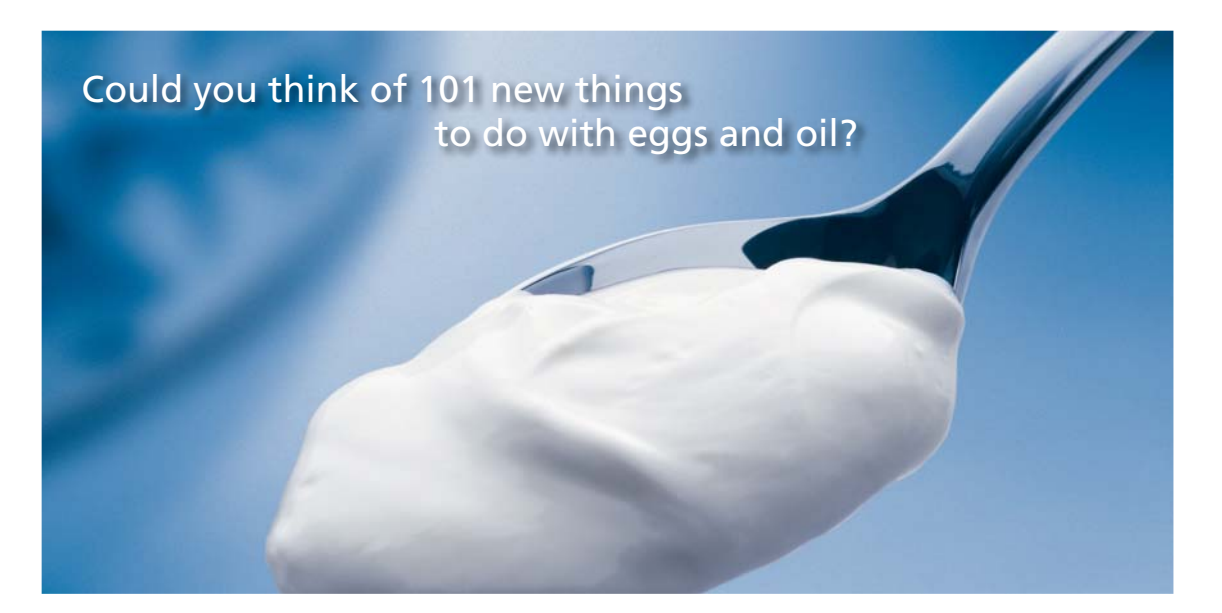

Hellmann's is one of Unilever's oldest brands having been popular for over 100 years. If you too share a passion for discovery and innovation we will give you the tools and opportunities to provide you with a challenging career. Are you a great scientist who would like to be at the forefront of scientific innovations and developments? Then you will enjoy a career within Unilever Research & Development. For challenging job opportunities, please visit www.unilever.com/rdjobs.

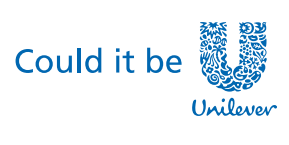

Dove

**=======================================================================**

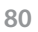

**Click on the ad to read more**

**Prob. 9.3.12** In a C-D nozzle, inlet conditions of air are 1000 kPa, 800 K, the velocity being zero. It is required to produce a supersonic flow at 800 m/s, mass flow rate being 5 kg/s. Find throat and exit areas, Mach no. at exit, P and T at throat and exit.[M.U.]

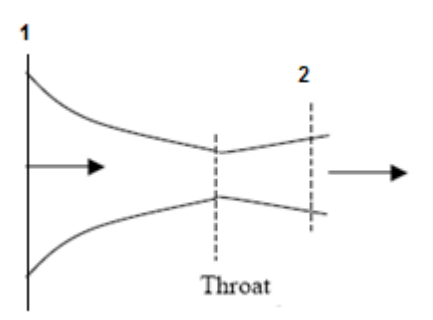

**Fig.Prob.9.3.12** Isentropic flow in a C-D nozzle

#### **Mathcad Solution:** Data:

 $T_1 = 800$  K  $P_1 = 10$  bar At Inlet:

 $V_1 = 0$  ... Therefore, T1 is the stagnation temp too.

 $R := 287$  J/kg.K  $m := 5$   $kg/s$   $cp := 1005$  J/kg.K  $k := 1.4$  $\rho_1 := \frac{P_1 \cdot 10^5}{R \cdot T_1}$  i.e.  $\rho_1 = 4.355$  kg/m<sup>3</sup>

At exit:

$$
V_2 := 800 \t m/s
$$
  
\n
$$
T_2 := T_1 - \frac{V_2^2}{2 \cdot cp}
$$
 ...since stagnation temp is constant for nozzle isentropic flow

i.e.  $T_2 = 481.592$  K.... temp at exit .... Ans.

**Calculations:** 

$$
P_2 := P_1 \cdot \left(\frac{T_2}{T_1}\right)^{\frac{k}{k-1}}
$$
 i.e. 
$$
P_2 = 1.693
$$
 bar ... pressure at exit ... Ans.

**Compressible flow**

$$
\rho_2 := \frac{P_2 \cdot 10^5}{R \cdot T_2}
$$
 i.e.  $\rho_2 = 1.225$  kg/m<sup>2</sup> 1.225 kg/m<sup>2</sup> 1.225 kg/m<sup>2</sup> 1.225 kg/m<sup>2</sup> 1.225 m<sup>2</sup> 1.225 kg/m<sup>2</sup> 1.225 m<sup>2</sup> 1.225 m<sup>2</sup>

 $C_2 = \sqrt{k \cdot R \cdot T_2}$  i.e.  $C_2 = 439.891$  m/s....sonic vel. at exit

$$
M_2 := \frac{V_2}{C_2}
$$
 i.e.  $M_2 = 1.819$  **Machine of the image Math No. at exit ... Ans.**

 $\sim$ 

**At Throat:** 

PSTAR := P<sub>1</sub>·0.528 i.e. PSTAR = 5.28 **bar....**pressure at the throat ... Ans.  
\n
$$
\frac{k-1}{P_1}
$$
\nTSTAR = T<sub>1</sub>  $\left(\frac{PSTAR}{P_1}\right)^k$  i.e. TSTAR = 666.565 **K...temp. at throat.... Ans.**  
\nRHOSTAR :=  $\frac{PSTAR \cdot 10^5}{R \cdot TSTAR}$  i.e. RHOSTAR = 2.76 **kg/m^3....** density at throat  
\nVSTAR =  $\sqrt{k \cdot R \cdot TSTAR}$  i.e. VSTAR = 517.519 **m/s...velocity at throat**  
\nASTAR =  $\frac{m}{RHOSTAR \cdot VSTAR}$  i.e. ASTAR = 3.50053 × 10<sup>-3</sup> **m^2....** throat area ... Ans.  
\n=758.32 **h** = 3.50053 × 10<sup>-3</sup> **m^2....**

¥.

and the state of

**Prob.9.3.13** In a C-D nozzle, air enters with stagnation pressure of 12 bar and temp. 627 C. Normal shock occurs at a section where  $M = 1.8$ . Exit area ratio is 2.5. Throat area is 500 mm^2. Find P. T, M, C, V, stagnation pressure loss just downstream of the shock and exit.[M.U.]

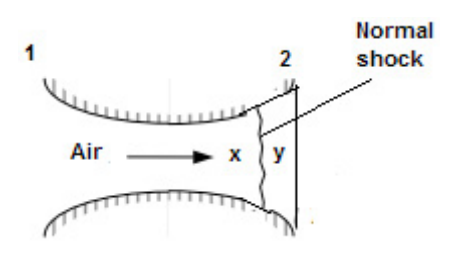

**Fig.Prob.9.3.13** Normal shock in a C-D nozzle

#### **Mathcad Function:**

Data:

 $P_0 := 12$  bar  $T_0 := 900$  K  $A_t := 500 \cdot 10^{-6}$  m<sup>A</sup>2 a2byastar = 2.5 k = 1.4

 $A_2 = 1250 \cdot 10^{-6}$  mm<sup>4</sup>2 .... since exit area ratio is given as 2.5

 $M_x = 1.8$  ....Mach No. before shock

#### **Calculations:**

For the given value of Mx, now refer to Normal shock tables and get: (In our case, we use the Mathcad Functions written earlier)

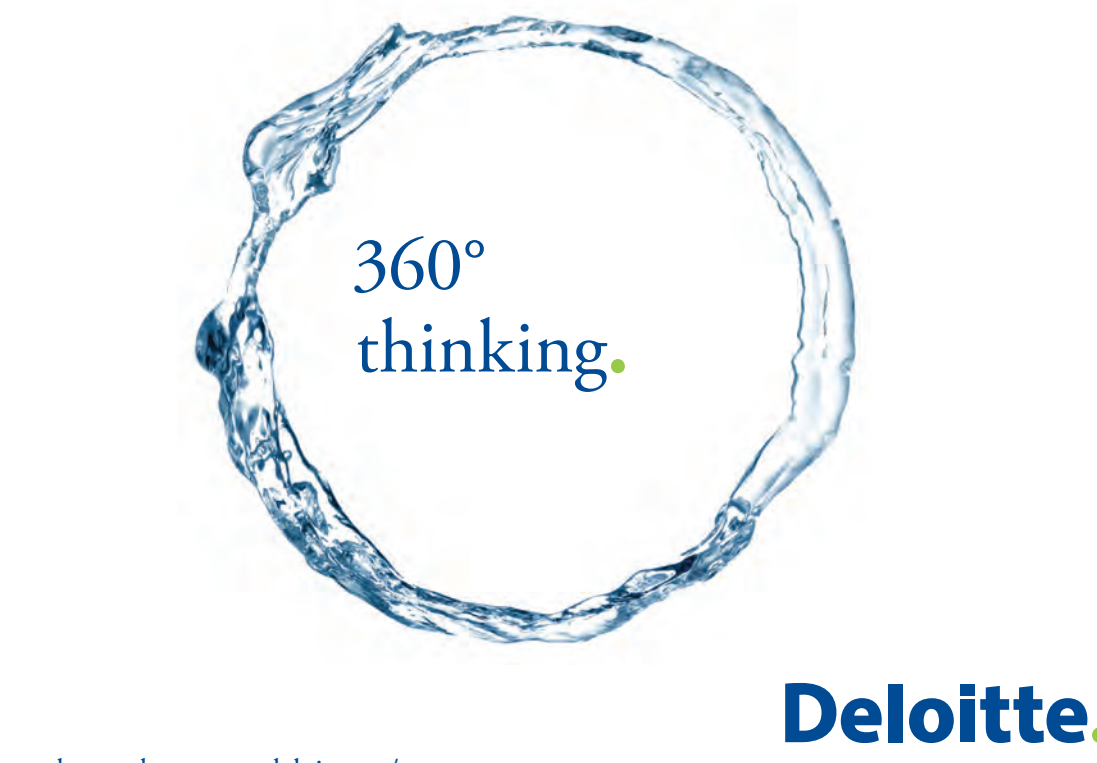

Discover the truth at www.deloitte.ca/careers

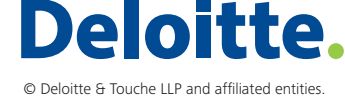

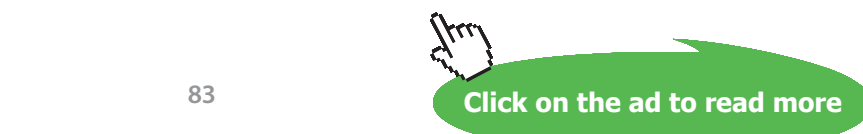

**83**

\nMy := 
$$
\text{Machy}(M_x, k)
$$
 i.e.  $My = 0.617$  .... Mach No. after shock  
\n $\text{pybypx} = \text{PYBYPX}(M_x, k)$  i.e.  $\text{pybypx} = 3.613$   
\n $\text{tybytx} := \text{TYBYTX}(M_x, k)$  i.e.  $\text{tybytx} = 1.532$   
\n $\text{p0ybyp0x} := \text{POYBYP0X}(M_x, k)$  i.e.  $\text{p0ybyp0x} = 0.813$   
\n $\text{p0ybypx} := \text{POYBYPX}(M_x, k)$  i.e.  $\text{p0ybypx} = 4.67$   
\n $\text{arbyastar} := \text{ABYASTAR}(M_x, k)$  i.e.  $\text{arbyastar} = 1.439$  . $\text{see isentropic flow tables}$   
\n $A_x := A_t \text{arbyastar}$  i.e.  $A_x = 7.195 \times 10^{-4}$  m<sup>4</sup>\n

 $A_{\mathbf{y}} \coloneqq A_{\mathbf{x}}$  ... since area does not change at section where shock occurs

When  $M = 1.8$ , from Isentropic table, get P/Po and T/To:

tbyt0 := TBYT0(M<sub>x</sub>,k) i.e.   
 tbyt0 = 0.607  
\n
$$
pbyp0 := PBYP0(M_x, k) \t i.e. \t px = 2.088 \t bar...pressure before shock\n
$$
T_x := T_0 \t{:} byt0 \t i.e. \t T_x = 546.117 \t K...temp. before the shock
$$
\n
$$
P_y := P_x \t{:} bytyx \t i.e. \t P_y = 7.546 \t bar...pressure after the shock... Ans.
$$
\n
$$
T_y := T_x \t{:} bytyx \t i.e. \t T_y = 836.42 \t K...temp. after the shock .... Ans.
$$
\n
$$
P0y := P_x \t{:} D0y \t{by} px \t i.e. \t P0y = 9.752 \t bar...stagn. pressure after the shock
$$
\n
$$
C_y := \sqrt{k \cdot R \cdot T_y} \t i.e. \t C_y = 579.718 \t m/s .... velocity of sound, after the shock .... Ans.
$$
\n
$$
V_y := My \cdot C_y \t i.e. \t V_y = 357.397 \t m/s....velocity just after the shock .... Ans.
$$
\n
$$
V_y := My \cdot C_y \t i.e. \t V_y = 357.397 \t m/s....velocity just after the shock .... Ans.
$$
\n
$$
P0x := P_0 \t i.e. \t hoy = 3.144 \t kg/m^3 .... density after shock
$$
$$

Download free eBooks at bookboon.com

 $P0x - P0y = 2.248$  bar.....stagn. pressure loss after the shock .... Ans.

deltas :=  $-R \cdot ln \left( \frac{P0y}{P0x} \right)$  i.e. deltas = 59.528 **J/kg.K.....Entropy change across the shock** 

For My =  $0.6165$ :

aybyastar := ABYASTAR(My,k) i.e. aybyastar =  $1.169$ 

a2byastar := 
$$
\frac{A_2}{A_y}
$$
 .  
aybyastar = 1. e. a2byastar = 2.032

**Now, for this value of A2/Astar, refer to Isentropic tables: (We use the Mathcad Functions written earlier):**

 $M_2$  = MABYASTAR(a2byastar, k, 0.1) i.e.  $M_2$  = 0.301 ... Mach no. at exit, corresp. to A2/Astar = 2.032; Note that after the shock, at exit M should be less than 1.  $p2byp0y := PBYP0(M_2, k)$  i.e.  $p2byp0y = 0.939$ t2byt0y := TBYT0( $M_2$ ,k) i.e. t2byt0y = 0.982  $P_2 = P0y \cdot p2byp0y$  i.e.  $P_2 = 9.16$  **bar,....Pressure at exit... Ans.** Toy :=  $T_0$  ...by energy eqn.  $T_2$  = t2byt0y·T0y i.e.  $T_2$  = 884.029 **K,...Temp. at exit ... Ans.**  $C_2 = \sqrt{k \cdot R \cdot T_2}$  i.e.  $C_2 = 595.989$  m/s ....velocity of sound at exit ... Ans.,  $V_2 = C_2 \cdot M_2$  i.e.  $V_2 = 179.127$  m/s,..... velocity at exit .... Ans.

**=======================================================================**

**Prob.9.3.14** Hot gases having  $cp = 1005$  J/kg.K and  $k = 1.36$  flow through a CD nozzle at a rate of 45 kg/s. The P, T and V of gas entering into the nozzle are: 105 kPa, 1100 K, and 180 m/s respectively. The discharge pressure is 35 kPa. Assuming the nozzle effcy. of 0.88, determine the throat and exit areas and exit temp. of gases.

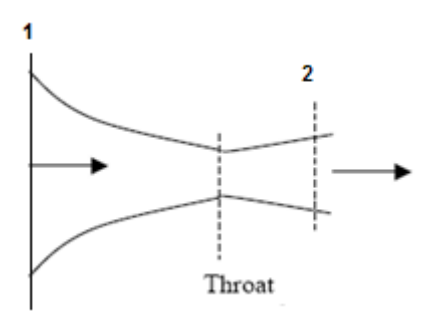

**Fig.Prob.9.3.14** Flow in a C-D nozzle

#### **Mathcad Solution:**

Data:

\n
$$
\text{cp} := 1005 \, \text{J/kg.K. } k := 1.36 \quad \text{flow} := 45 \, \text{kg/s} \quad \text{P1} := 105 \cdot 10^3 \, \text{Pa} \quad \text{P2} := 35 \cdot 10^3 \, \text{Pa}
$$
\n

\n\n $\text{T1} := 1100 \, \text{K} \quad \text{V1} := 180 \, \text{m/s} \quad \text{n} := 0.88 \quad \text{Mt} := 1 \, \text{Mach No at throat}$ \n

# Grant Thornton-a<sup>REALLY</sup> great place to work.

We're proud to have been recognized as one of Canada's Best Workplaces by the Great Place to Work Institute™ for the last four years. In 2011 Grant Thornton LLP was ranked as the fifth Best Workplace in Canada, for companies with more than 1,000 employees. We are also very proud to be recognized as one of Canada's top 25 Best Workplaces for Women and as one of Canada's Top Campus Employers.

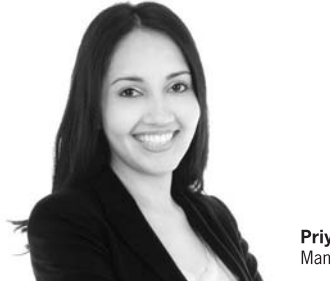

Priyanka Sawant Manager

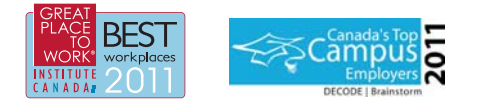

Audit • Tax • Advisory www.GrantThornton.ca/Careers

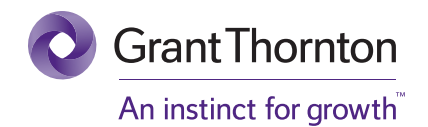

© Grant Thornton LLP. A Canadian Member of Grant Thornton International Ltd

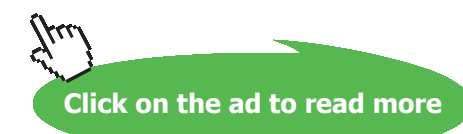

Download free eBooks at bookboon.com

#### **Calculations:**

$$
R := cp \cdot \frac{k-1}{k}
$$
 i.e.  $R = 266.029$  J/kg.K

$$
\rho 1 := \frac{P1}{R \cdot T1}
$$
 i.e. 
$$
\rho 1 = 0.359
$$
 kg/m<sup>2</sup>... density at inlet

$$
A1 := \frac{flow}{\rho 1 \cdot V1}
$$
 i.e.  $A1 = 0.697$  m<sup>2</sup> .... inlet area

$$
T0 := T1 + \frac{V1^2}{2 \cdot cp}
$$
 i.e.  $T0 = 1.116 \times 10^3$  K.... stagn. temp at inlet

$$
\frac{k}{P0} := P1 \cdot \left(\frac{T0}{T1}\right)^{\frac{k}{k-1}} \text{ i.e. } P0 = 1.109 \times 10^5 \qquad \text{Pa} \dots \text{ stagn. pressure at inlet}
$$

Tthroat := T0.TBYT0(Mt, k) i.e. Tthroat = 945.864 K.... temp at throat

Pthroat := P0-PBYP0(Mt, k) i.e. Pthroat =  $5.936 \times 10^4$  Pa ... pressure at throat

Vthroat :=  $Mt \cdot \sqrt{k \cdot R \cdot T}$ throat i.e. Vthroat = 584.99 m/s ..... velocity at throat

$$
\rho t := \frac{Pthroat}{R \cdot Tthroat} \qquad \qquad i.e. \quad \rho t = 0.236 \qquad \quad kg/m^3 \, .... \text{ density at throat}
$$

At := 
$$
\frac{\text{flow}}{\text{pt:Vthroat}}
$$
 i.e. At = 0.326  $\text{m}^2$ .... area at throat ... Ans.

$$
T2 := T1 \cdot \left(\frac{P2}{P1}\right)^{\frac{k-1}{k}}
$$
 i.e. 
$$
T2 = 822.424 \quad \text{K} \dots \text{ isentropic exit temp} \dots \text{Ans.}
$$

$$
\rho 2 := \frac{P2}{R \cdot T2}
$$
 i.e. 
$$
\rho 2 = 0.16
$$
 kg/m<sup>2</sup>... isentr. density at exit

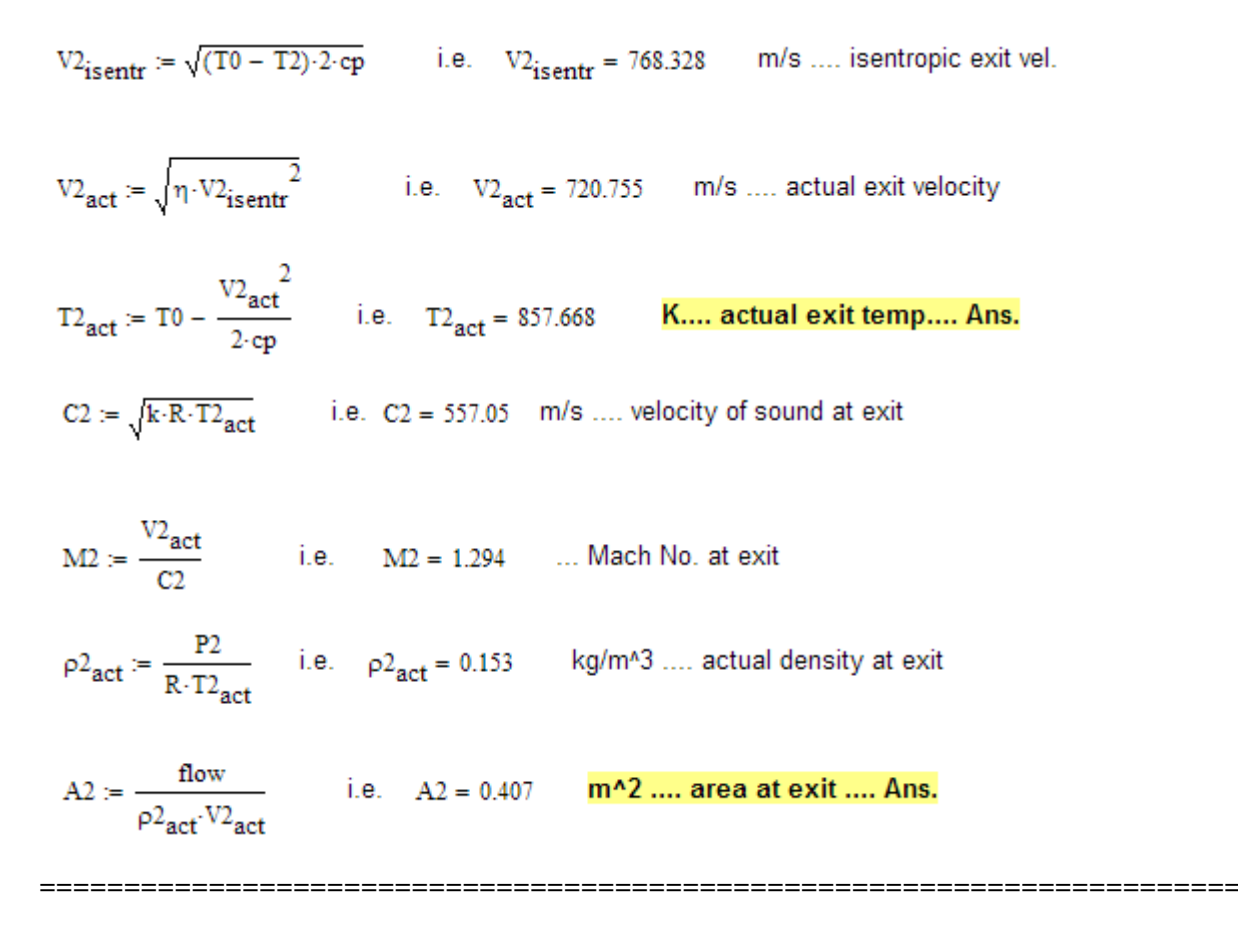

**Prob. 9.3.15** A C-D duct with a throat area 0.35 times the exit area is supplied with air at a stagnation pressure of 1.5 bar. It discharges into atmosphere with a static pressure of 100 kPa. Assuming that there is normal shock in the divergent part, find: Mach Nos., pressure just upstream and downstream of the shock, loss in stagnation pressure and area ratio at the section where shock occurs. [M.U.]

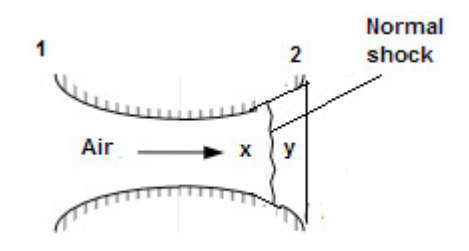

**Fig.Prob.9.3.15** Normal shock in a C-D nozzle

#### **Mathcad Solution:**

Data:

 $P01 := 1.5$  bar  $R := 287$  J/kg.K  $P2 = 1$  bar At/A2 = 0.35; A1star = At = Atstar = Axstar; A2star = Aystar

i.e.  $A2/At = 1/0.35 = 2.857$ 

#### **Calculations:**

Flow is isentropic from section 1 to x and then from y to 2.

Since there is a normal shock, flow is choked i.e. sonic velocity at throat.

Then: m \*sqrt(T0)/(Astar\*P0) = const. i.e. for const. m and T0, Astar\*P0 = const.

i.e.  $\text{Alstar*PO1} = \text{A2star*PO2}$  or,  $\text{Alstar/A2star} = \text{PO2/P01}$ 

Also,  $P01 = P0t = P0x$  and  $P0y = P02$ 

We can write:  $A2/At = (A2/A2star) * (A2star/At)$ 

But,  $(At/A2star) = (At/A1star)^* (A1star/A2star) = 1 * (P02/P01)$ 

So,  $(A2/At) = (A2/A2star) * (P01/P02)$ 

i.e.  $2.857 = (A2/A2star)^* (1.5/P02) \dots (eqn. A)$ 

Let apratio =  $(A2*P2)/(A2star*P02)$  .....(eqn. B)

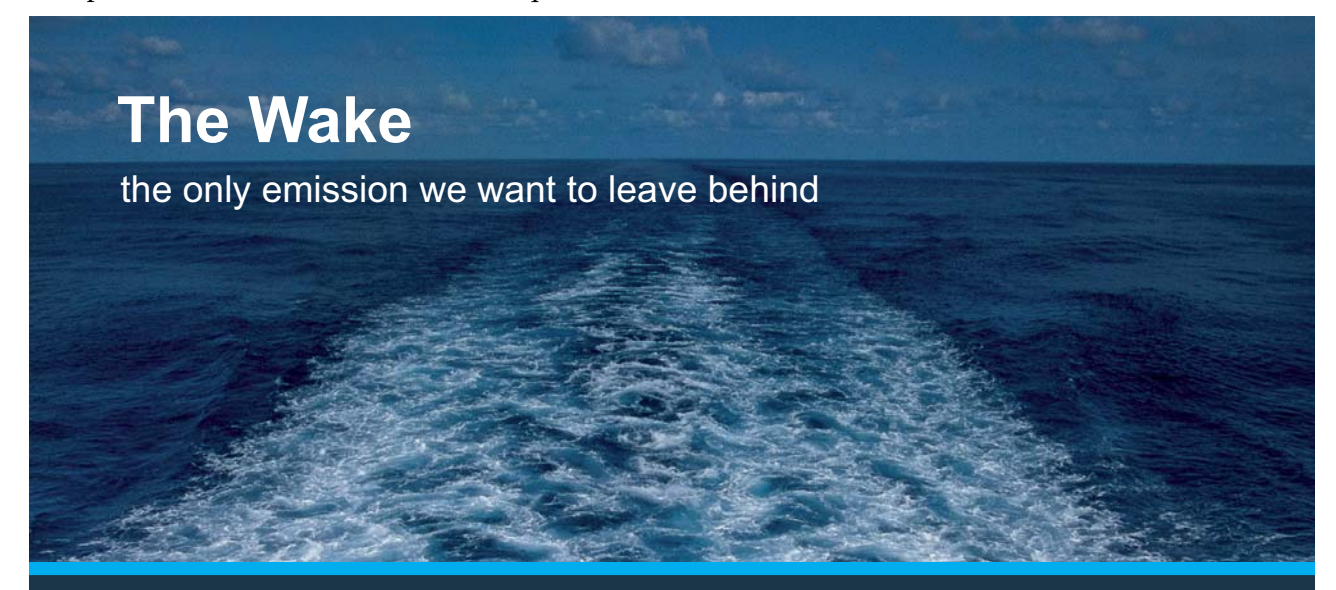

Low-speed Engines Medium-speed Engines Turbochargers Propellers Propulsion Packages PrimeServ

The design of eco-friendly marine power and propulsion solutions is crucial for MAN Diesel & Turbo. Power competencies are offered with the world's largest engine programme – having outputs spanning from 450 to 87.220 kW per engine. Get up front! Find out more at www.mandieselturbo.com

Engineering the Future  $-$  since 1758. **MAN Diesel & Turbo** 

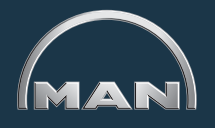

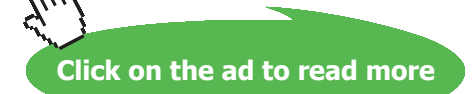

Remembering that  $P2 = 100$  kPa = 1 bar, we write, from eqns (A) and (B):

apratio =  $(2.857 * P2)/1.5$ 

So, continuing in Mathcad:

apratio :=  $\frac{2.857 \cdot 1}{1.5}$  i.e. apratio = 1.905

**Then from isentropic tables, find M corresponding to this apratio.**

**We use Mathcad Function:**

$$
APRATIO(M,k) := \frac{\left(\frac{2}{k+1}\right)^{\frac{k+1}{2\cdot (k-1)}}}{M\cdot \left(1 + \frac{k-1}{2} \cdot M^2\right)^{0.5}}
$$

 $M2$ trial := 0.8 Trial value

Given

```
apratio = APRATIO(M2trial, k)
```
 $M2 := Find(M2trial)$ 

 $M2 = 0.303$  ... Value of M2 ... Mach No. at exit i.e.

Therefore:

 $\frac{P02}{P01}$  = 0.709 ... This is also equal to P0y/P0x

 $P0y := P02$  and,  $P0x := P01$ Also:

Therefore:

 $P0x - P0y = 0.436$  ...bar,....Loss in stagn. pr. in shock .... Ans.

Now from Normal shock tables, for P0y/P0x = 0.709 find Mx and My:

We use Mathcad Function as shown below:

**Trial value**  $Mxtrial := 1.1$ Given  $\frac{P02}{P01} = P0YBYPOX(Mxtrial, k)$  $Mx = Find(Mxtrial)$  $Mx = 2.008$  ... Mach No. before shock .... Ans. i.e.  $My = \text{Machy}(Mx, k)$  i.e.  $My = 0.57$  .... Mach No. after shock .... Ans. Now, we have:  $pybypx = PYBYPX(Mx, k)$  i.e.  $pybypx = 4.495$ And:  $p0ybypx := P0YBYPX(Mx,k)$  i.e.  $p0ybypx = 5.574$ Therefore:  $Px = \frac{P0y}{p0ybypx}$  i.e.  $Px = 0.191$  bar. pressure before shock ... Ans. bar ..... pressure after shock ... Ans.  $Py = p y b y p x \cdot Px$  i.e.  $Py = 0.858$ Aratio :=  $ABYASTAR(Mx,k)$  ...area ratio Aratio =  $1.732$  ... Area ratio at the location of shock =  $Ax/Astar$  .... Ans. i.e. Dels = 98.632 J/kg.K.....Entropy change across shock Dels :=  $-R \cdot ln \left( \frac{P0y}{P0x} \right)$ **=======================================================================**

**Prob.9.3.16** Air expands adiabatically in a nozzle from initial state of 6 bar, 527 C to a pressure of 2.5 bar. Calculate: (i) mass flow rate if throat dia is 2 cms (ii) velocity at the throat (iii) exit dia [M.U.]

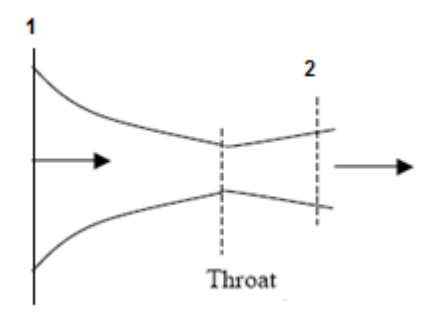

**Fig.Prob.9.3.16** Flow in a C-D nozzle

Download free eBooks at bookboon.com

#### **Mathcad Solution:**

#### Data:

 $P_0 = 6$  bar  $T_0 = 527 + 273$  K  $P_2 = 2.5$  bar  $d = 0.02$  m  $k := 1.4$   $R := 287$  J/kg.K

**Calculations:** 

First find out the critical pressure to see if the flow is choked:

 $\frac{P2}{P_0}$  = 0.417 ...this is less than 0.528; therefore, C-D nozzle is reqd.

Therefore:

pstar :=  $P_0$ :0.528 i.e. pstar = 3.168 ...bar, throat pressure

athroat :=  $\pi \cdot \frac{d^2}{4}$  i.e. athroat = 3.142 × 10<sup>-4</sup> m^2 ... throat area

## **XX RBS Group**

## [CAREERKICKSTART](http://www.rbs.com/)

### An app to keep you in the know

Whether you're a graduate, school leaver or student, it's a difficult time to start your career. So here at RBS, we're providing a helping hand with our new Facebook app. Bringing together the most relevant and useful careers information, we've created a one-stop shop designed to help you get on the career ladder – whatever your level of education, degree subject or work experience.

And it's not just finance-focused either. That's because it's not about us. It's about you. So download the app and you'll get everything you need to know to kickstart your career.

So what are you waiting for?

Click **here** to get started.

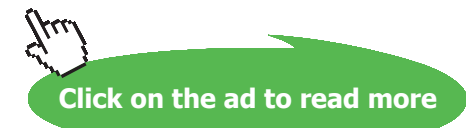

**Compressible flow**

tstar := 0.8333·T<sub>0</sub> i.e. tstar = 666.64 K, temp. at throat  
vstar := 
$$
\sqrt{k \cdot R \cdot tstar}
$$
 i.e. vstar = 517.548 m/s ...vel. at throat (sonic)...Ans.  
rbostar :=  $\frac{\text{pstar} \cdot 10^5}{R \cdot tstar}$  i.e. thostar = 1.656 kg/m<sup>2</sup>3 ... density at throat

$$
m = \text{rhostar-athroat-vstar}
$$
 i.e.  $m = 0.269$  **kg/s ...mass flow rate...Ans.**

T2 := 
$$
T_0 \left(\frac{P2}{P_0}\right)^{\frac{k-1}{k}}
$$
 i.e. T2 = 622.957 K....temp. at exit

rho2 := 
$$
\frac{P2 \cdot 10^5}{R \cdot T2}
$$
 i.e. rho2 = 1.398 kg/m<sup>2</sup>3 ... density at exit

For V2, velocity at exit, apply Energy eqn. between sections 1 & 2:

\n
$$
\text{cp} := \frac{k \cdot R}{k - 1}
$$
\n \n i.e.  $\text{cp} = 1.005 \times 10^3$ \n \n J/kg.K... sp. heat\n

\n\n $V2 := \sqrt{2 \cdot \text{cp} \cdot (T_0 - T_2)}$ \n \n i.e.  $V2 = 596.388$ \n \n m/s...vel. at exit\n

\n\n $A2 := \frac{m}{\text{rho2} \cdot V_2}$ \n \n i.e.  $A2 = 3.228 \times 10^{-4}$ \n \n m^21...exit area\n

\n\n $d2 := \sqrt{\frac{A2 \cdot 4}{\pi}} \cdot 100$ \n \n i.e.  $d2 = 2.027$ \n \n  $\text{cm}, \text{m.e. } \text{at diameter} \text{...} \cdot \text{Ans.}$ \n

**=======================================================================**

at a section just immediately after the shock.[M.U.]

**Prob.9.3.17** Consider a C-D nozzle of exit area ratio 3. Air at 5 bar, 127 C flows through the nozzle with a velocity of 200 m/s. If a normal shock stands at the point where Mach No. is 2, find fluid properties

**Compressible flow**

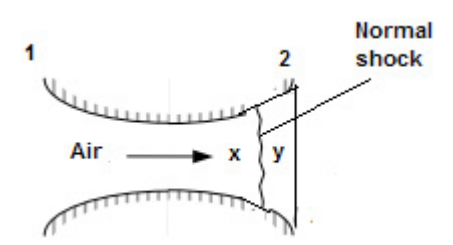

**Fig.Prob.9.3.17** Normal shock in a C-D nozzle

#### **Mathcad Solution:**

Data:

P1 := 5 bar T1 := 400 K V1 := 200 m/s a2byastar := 3 k := 1.4 R := 287 J/kg.K

 $M_v = 2$  ... Mach No. before shock

#### **Calculations:**

For Mx = 2, now refer to Normal shock tables. We, of course, use Mathcad Functions written earlier, and get:

Mach No. after shock .... Ans.  $My = \text{Machy}(M_v, k)$  i.e.  $My = 0.577$  $pybypx = PYBYPX(M_v, k)$  i.e.  $pybypx = 4.5$ tybytx := TYBYTX $(M_v, k)$  i.e. tybytx = 1.687  $p0ybyp0x := P0YBYP0X(M_v, k)$  i.e.  $p0ybyp0x = 0.721$  $p0ybypx := P0YBYPX(M_v,k)$  i.e.  $p0ybypx = 5.64$ 

When M=2, from Isentropic table, get P/Po and T/To:

tbyt0 := TBYT0( $M_x$ ,k) i.e. tbyt0 = 0.556

 $pbyp0 := PBYP0(M_x, k)$  i.e.  $pbyp0 = 0.128$ 

#### To calculate T0, apply Energy eqn.:

$$
T0 := T1 + \frac{VI^{2}}{2 \cdot cp}
$$
  
i.e.  $T0 = 419.91$  K.... stagnation temp.  

$$
P0 := P1 \cdot \left(\frac{T0}{T1}\right)^{\frac{k}{k-1}}
$$
  
i.e.  $P0 = 5.927$  bar ... stagnation pressure  

$$
P_x := P0 \cdot pbyp0
$$
  
i.e.  $P_x = 0.757$  bar...pressure before shock ... Ans.  
 $T_x := T0 \cdot tbyt0$  i.e.  $T_x = 233.284$  K...temp. before the shock .... Ans.  
 $P_y := P_x \cdot pyybypx$  i.e.  $P_y = 3.409$  bar...pressure after the shock .... Ans.  
 $T_y := T_x \cdot tyybytx$  i.e.  $T_y = 393.666$  K...temp. after the shock .... Ans.  

$$
P0y := P_x \cdot p0ybypx
$$
 i.e.  $P0y = 4.272$  bar...stagn. pr. after the shock .... Ans.  
rhy:  $= \frac{P_y \cdot 10^5}{R \cdot T_y}$  i.e.  $rby = 3.017$  kg/m<sup>2</sup> m. density after shock ... Ans.

P0x := P0 ...stagn. pressure before shock

 $P0x - P0y = 1.654$  bar.....stagn. pr. loss after the shock .... Ans.

deltas :=  $-R \cdot ln\left(\frac{P0y}{P0x}\right)$  i.e. deltas = 93.933 **J/kg.K.....Entropy change across the shock** 

(b) Plot the static and stagn. pressure, temp. before the shock and after the shock against  $M_{x}$ , as **M** varies from 1 to 2:

First write the relevant quantities as functions of **M**<sub>x</sub>:

 $My(M_v, k) := \text{Machy}(M_v, k)$  $T_v(M_v,k) := TO(TBYT0(M_v,k))$  $P_v(M_v,k) := P0 \cdot PBYP0(M_v,k)$ 

 $T_v(M_x, k) := T_x(M_x, k) \cdot TYBYTX(M_x, k)$ 

$$
P_{\mathbf{y}}\hspace{-0.2em}\left(\mathbf{M}_{\mathbf{x}},\mathbf{k}\right)\coloneqq P_{\mathbf{x}}\hspace{-0.2em}\left(\mathbf{M}_{\mathbf{x}},\mathbf{k}\right)\hspace{-0.2em}\cdot\hspace{-0.2em}\text{PYBYPX}\hspace{-0.2em}\left(\mathbf{M}_{\mathbf{x}},\mathbf{k}\right)
$$

$$
P0_{\mathbf{V}}\hspace{-0.2em}\left(\mathbf{M}_{\mathbf{x}},\mathbf{k}\right)\coloneqq P_{\mathbf{x}}\hspace{-0.2em}\left(\mathbf{M}_{\mathbf{x}},\mathbf{k}\right)\hspace{-0.2em}\cdot\hspace{-0.2em}P0Y\hspace{-0.2em}BYPX\hspace{-0.2em}\left(\mathbf{M}_{\mathbf{x}},\mathbf{k}\right)
$$

$$
\text{DELTAS}\big(M_x,k\big)\coloneqq -R\!\cdot\! \text{In}\!\!\left(\frac{\text{P0}_y\!\!\left(M_x,k\right)}{\text{P0x}}\!\right)
$$

## **ORACLE®**

### **Be BRAVE** enough to reach for the sky

Oracle's business is information - how to manage it, use it, share it, protect it. Oracle is the name behind most of today's most innovative and successful organisations.

Oracle continuously offers international opportunities to top-level graduates, mainly in our Sales, Consulting and Support teams.

If you want to join a company that will invest in your future, Oracle is the company for you to drive your career!

### https://campus.oracle.com

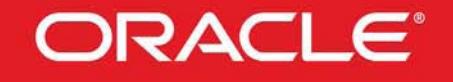

#### **ORACLE IS THE INFORMATION COMPANY**

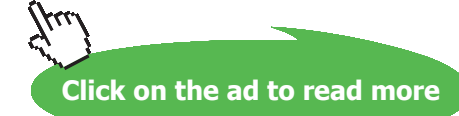

**96**

#### **Now, plot the results:**

1. **Static pressures before and after shock:**

 $M_x = 1, 1.1...2$ ... define a range variable

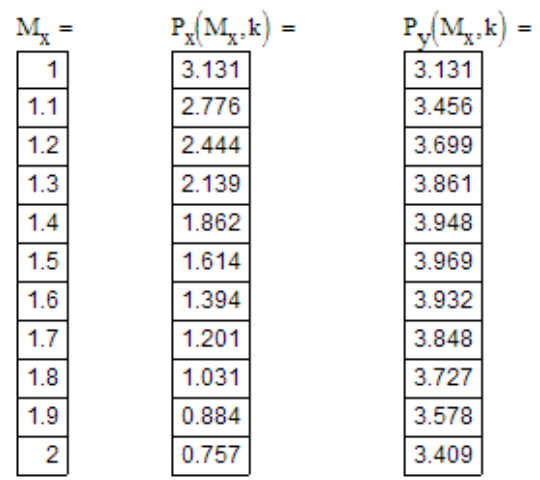

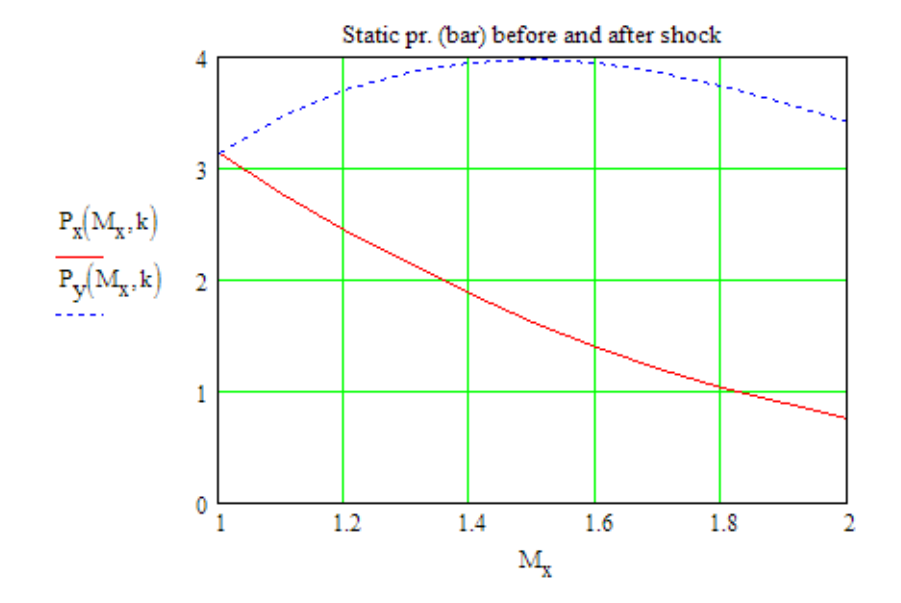

2. **Stagnation pressures before and after shock:**

**Note: Stagn. Pressure before shock = P0 is constant.**

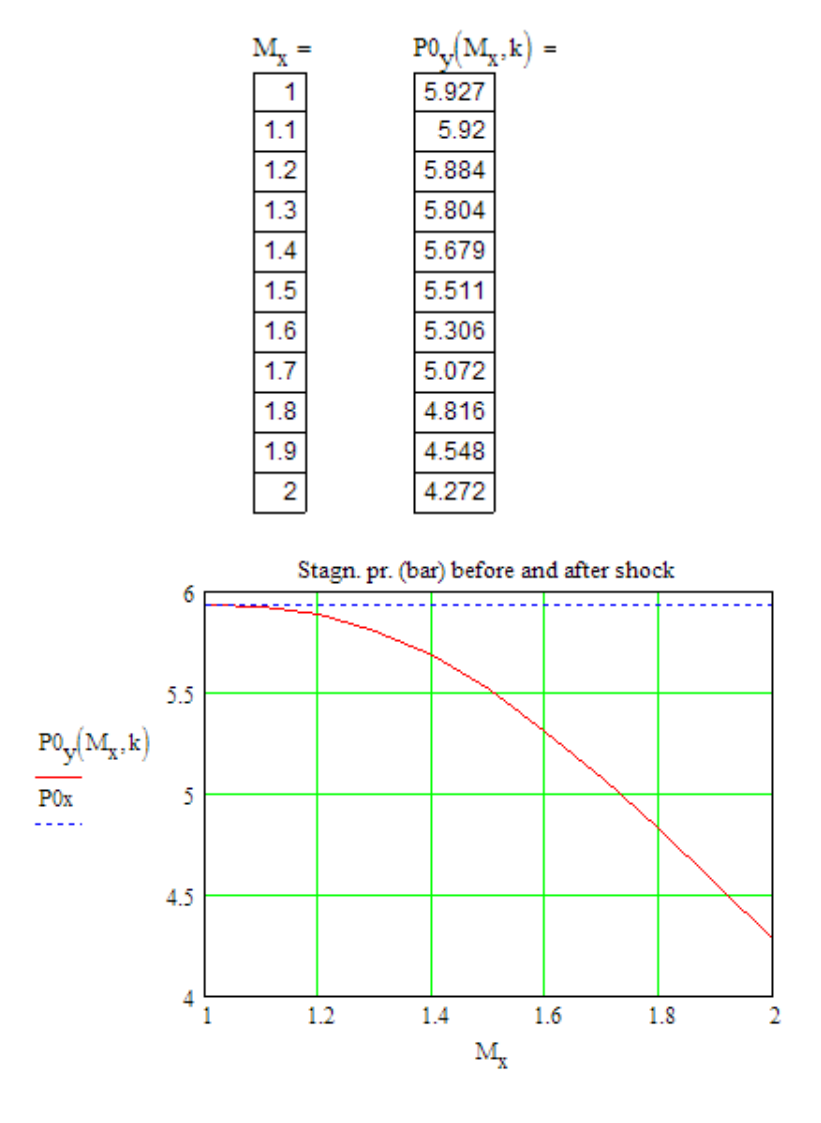

3. **Static temps. before and after shock:**

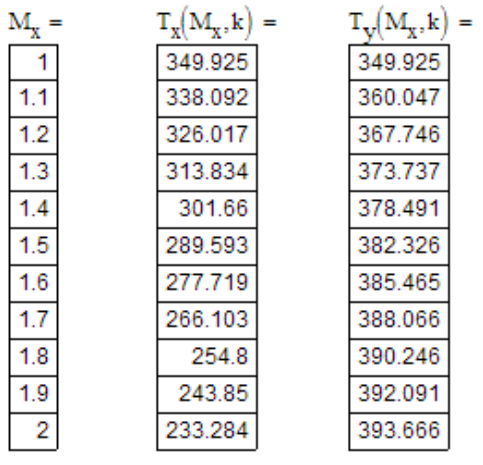

**Click on the ad to read more**

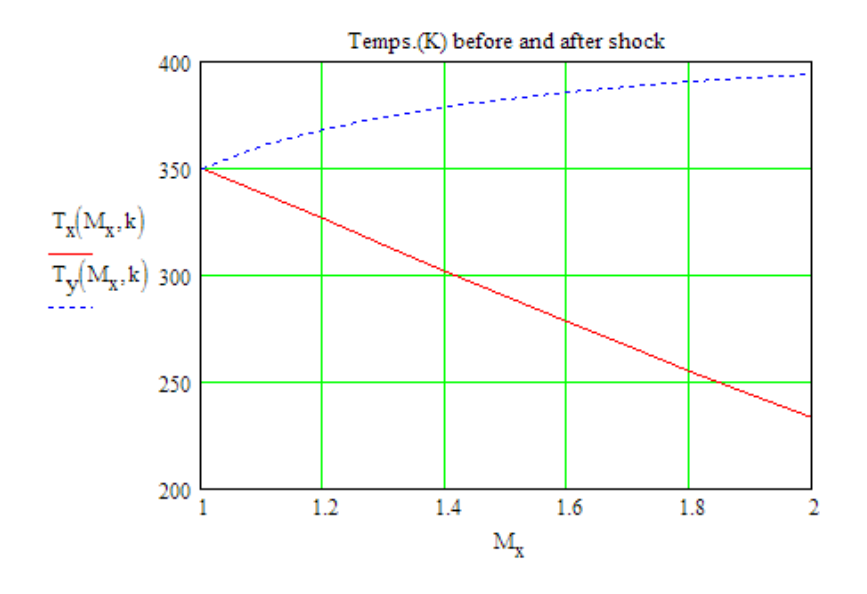

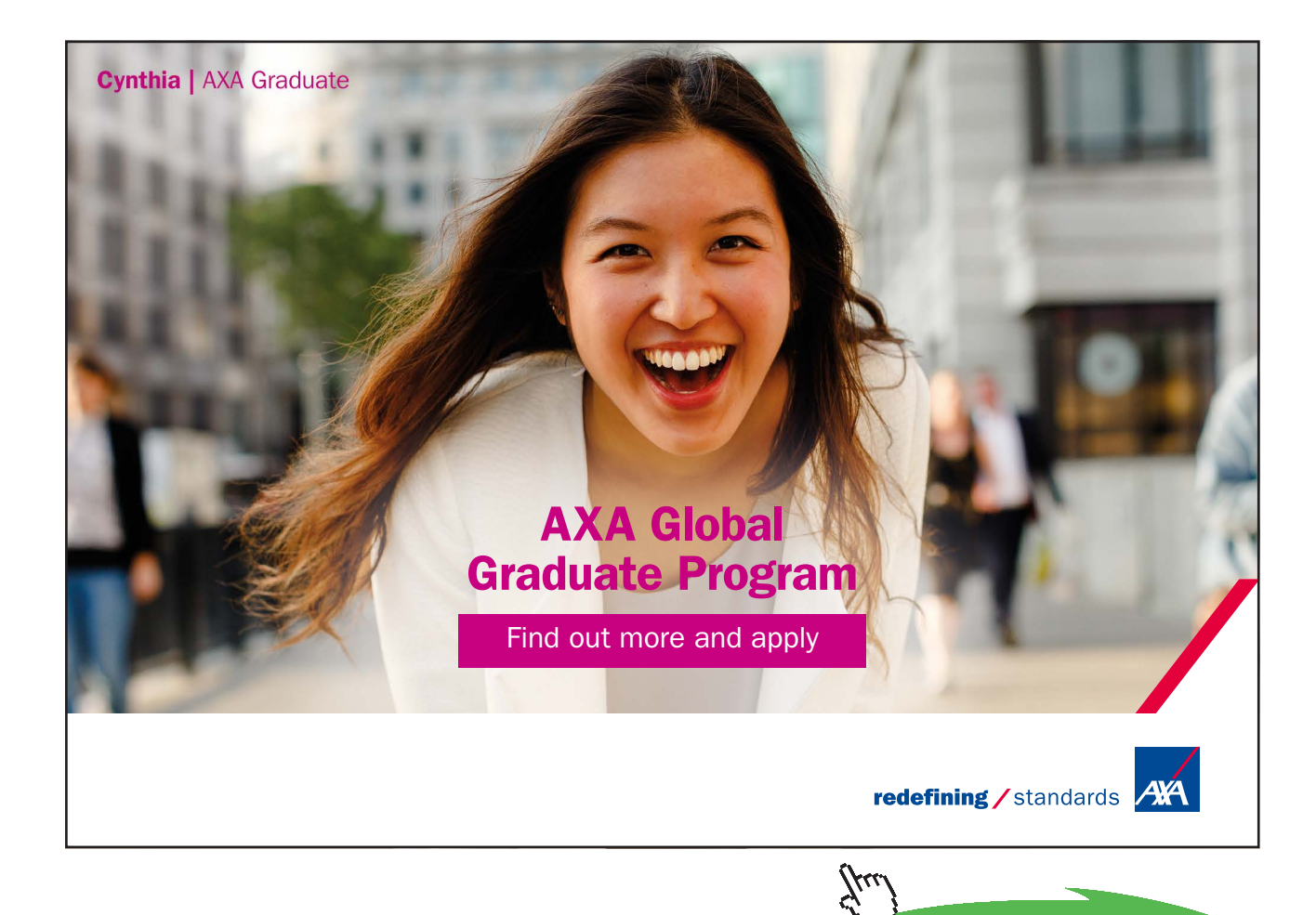

**99**

(c) Plot entropy change across the shock against  $M_x$ , as  $M_x$  varies from 0.4 to 2. What is the inference **from the plot?**

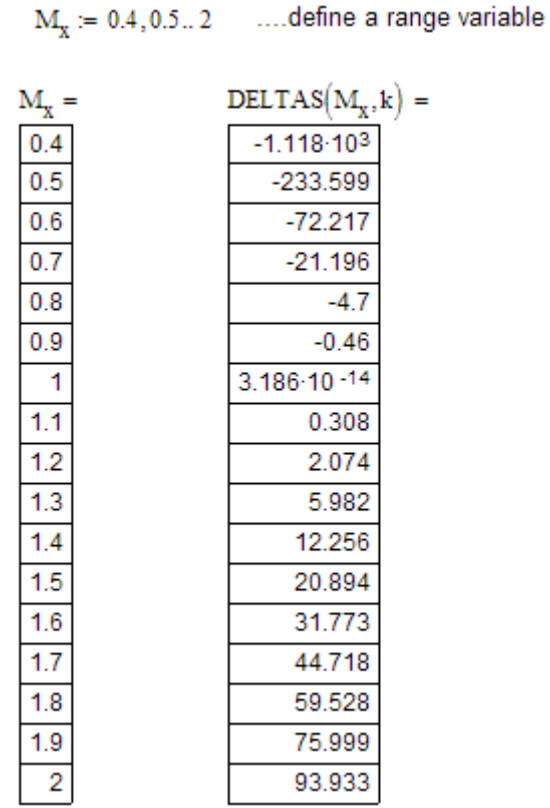

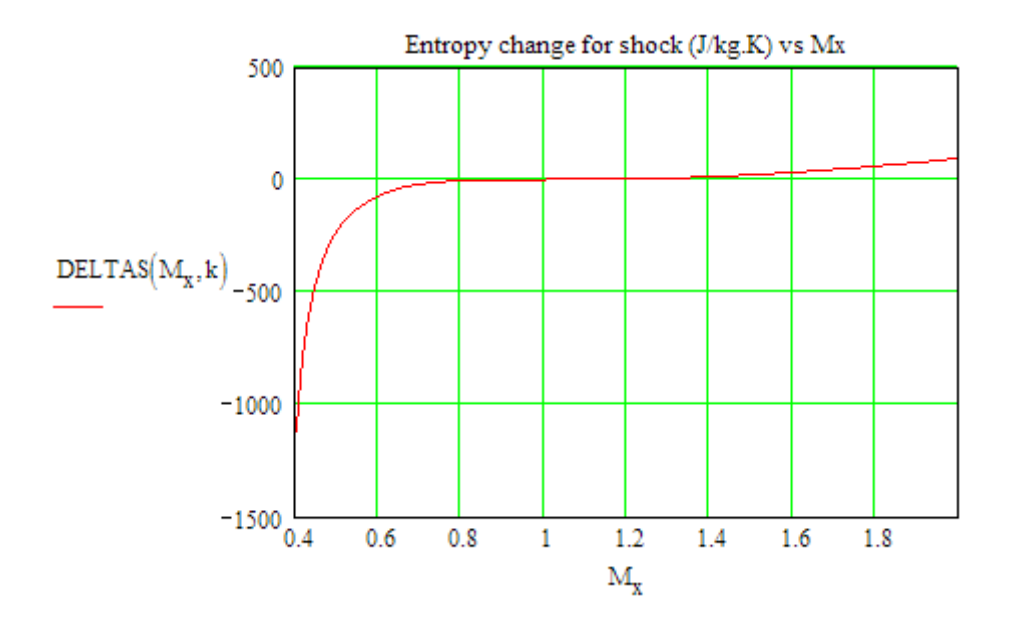

**Note: We know that Normal shock is highly irreversible, and therefore,** *entropy must increase* **across the shock.**

#### **From the plot above, we observe that:**

Up to Mach No. = 1, entropy change is –ve, which is impossible. Therefore, for a normal shock to occur, Mach No. before the shock (Mx) **must be** more than 1. i.e. Normal shock can occur only in a supersonic flow, i.e. in the divergent part of a C-D nozzle.

**=======================================================================**

**Prob.9.3.18** In a C-D nozzle, air enters with stagnation pressure of 10 bar and temp. 360 K. Exit area ratio is 2.0. Throat area is 500 mm^2. Find stagnation exit pressure, temp, Mach No., stagnation pressure loss just downstream of the shock and exit, when (i) Normal shock occurs at a section where M = 1.5.

(ii) Normal shock stands at the exit plane of nozzle. [M.U.]

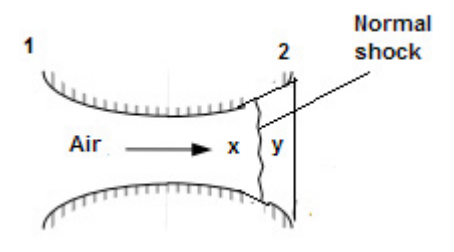

**Fig.Prob.9.3.18** Normal shock in a C-D nozzle

#### **Mathcad Solution:** Data:

 $P_0 = 10$  bar  $T_0 = 360$  K a2byastar = 2.0 k = 1.4 R = 287 J/kg.K

 $A_t = 500 \cdot 10^{-6}$  m<sup>A</sup>2 ... throat area

 $A_2 = 1000 \cdot 10^{-6}$  mm<sup>3</sup>2 ... exit area

 $M_v$  = 1.5 ... Mach No. before shock

#### **Calculations:**

For Mx = 1.5, now refer to Normal shock tables.

Of course, we use Mathcad Functions written earlier. We get:

$$
My := \mathrm{Machy}\Big(M_x, k\Big) \qquad \text{i.e.} \quad My = 0.701 \qquad \text{Mach No. after shock ... Ans}
$$

pybypx :=  $PYBYPX(M_v, k)$  i.e. pybypx = 2.458

tybytx := TYBYTX $(M_v, k)$  i.e. tybytx = 1.32

 $p0ybyp0x := P0YBYP0X(M_x, k)$ i.e.  $p0ybyp0x = 0.93$ 

 $p0ybypx := P0YBYPX(M_x, k)$ i.e.  $p0ybypx = 3.413$ 

axbyastar := ABYASTAR $(M_x, k)$  i.e. axbyastar = 1.176

 $A_v = A_f$ -axbyastar i.e.  $A_v = 5.881 \times 10^{-4}$  $m^2$ 

 $A_{\mathbf{v}} = A_{\mathbf{v}}$  ... since shock occurs at a thin section

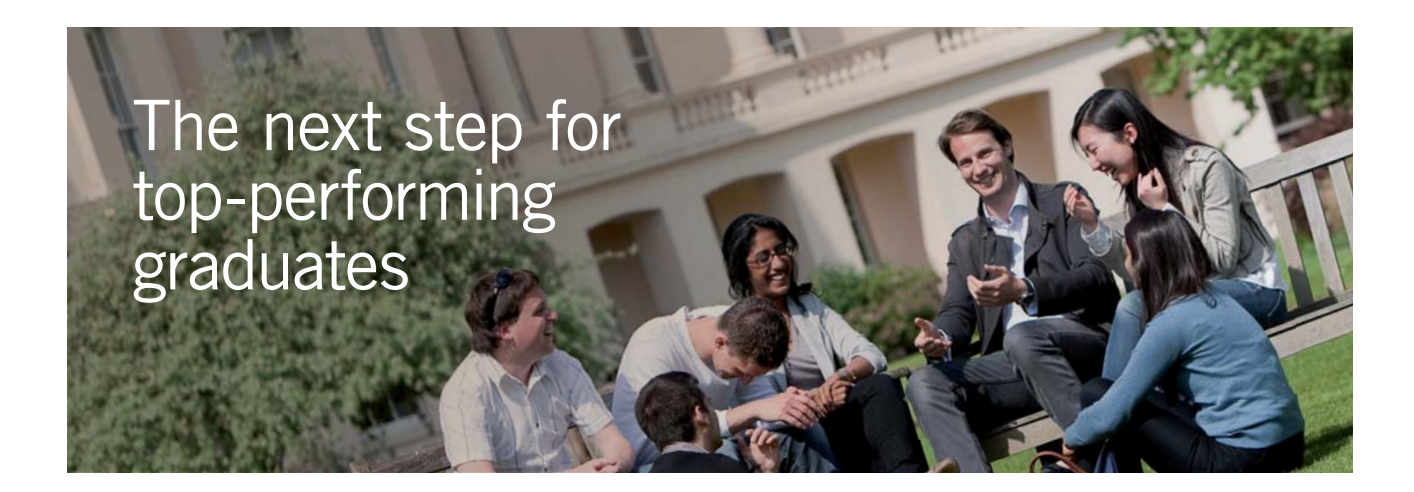

#### **Masters in Management**

Designed for high-achieving graduates across all disciplines, London Business School's Masters in Management provides specific and tangible foundations for a successful career in business.

This 12-month, full-time programme is a business qualification with impact. In 2010, our MiM employment rate was 95% within 3 months of graduation\*; the majority of graduates choosing to work in consulting or financial services.

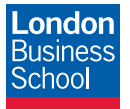

As well as a renowned qualification from a world-class business school, you also gain access to the School's network of more than 34,000 global alumni – a community that offers support and opportunities throughout your career.

For more information visit **www.london.edu/mm**, email **mim@london.edu** or give us a call on **+44 (0)20 7000 7573**.

\* Figures taken from London Business School's Masters in Management 2010 employment report

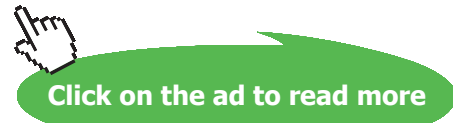

#### **When M=1.5, from Isentropic table (or, using Mathcad Functions), get P/Po and T/To:**

tbyt0 := TBYF0(M<sub>x</sub>, k) i.e. 
$$
t_{yyt0} = 0.69
$$
  
\n $p_{typ0} = PBYF0(M_x, k)$  i.e.  $p_{yyt0} = 0.272$   
\n $P_x = P_0 \cdot pbyp0$  i.e.  $P_x = 2.724$  bar...pressure before shock  
\n $T_x = T_0 \cdot tbyt0$  i.e.  $T_x = 248.276$  K...temp. before the shock  
\n $P_y := P_x \cdot pyybypx$  i.e.  $P_y = 6.697$  bar...pressure after the shock  
\n $T_y := T_x \cdot tyybypx$  i.e.  $T_y = 327.778$  K...temp. after the shock .... Ans.  
\n $P0y := P_x \cdot p0ybypx$  i.e.  $P0y = 9.298$  bar...stagn. pr. after the shock .... Ans.  
\n $C_y := \sqrt{k \cdot R \cdot T_y}$  i.e.  $C_y = 362.906$  m/s ...sonic velocity  
\n $V_y := My \cdot C_y$  i.e.  $V_y = 254.43$  m/s,...vel. just after the shock  
\n $rby = \frac{P_y \cdot 10^5}{R \cdot T_y}$  i.e.  $rby = 7.119$  kg/m<sup>2</sup> m. density after shock  
\n $P0x := P_0$  ...since stagn. pressure before shock is equal to that at inlet  
\n $P0x = P_0$  ...since stagn. pressure loss after the shock ... Ans.  
\nNow: details = -R·ln( $\frac{P0y}{P0x}$ )  
\ni.e. deltas = 20.894 J/kg.K....Entropy change across the shock .... Ans.  
\nFor My = 0.701:  $aybyastar := ABYASTAR(My, k)$ 

i.e. 
$$
aybyastar = 1.094
$$

Therefore:

a2byastar := 
$$
\frac{A_2}{A_y}
$$
 .aybyastar \t\t i.e. a2byastar = 1.86

Download free eBooks at bookboon.com

#### **Now, for this value of A2/Astar, refer to Isentropic tables (or, use Mathcad Functions):**

```
M_2 := MABYASTAR(a2byastar, k, 0.1)
```
i.e.  $M_2 = 0.332$ ...Mach no. at exit, corresp. to A2/Astar = 1.86; Note that after the shock, at exit M should be less than 1.

 $p2byp0y := PBYP0(M_2, k)$  i.e.  $p2byp0y = 0.926$ 

t2byt0y := TBYT0( $M_2$ ,k) i.e. t2byt0y = 0.978

 $P_2 = P0y \cdot p2byp0y$  i.e.  $P_2 = 8.614$  bar,....Pressure at exit

 $T0y = T_0$  ...by energy eqn.

Then:

 $T_2$  = t2byt0y·T0y i.e.  $T_2$  = 352.222 **K,...Temp. at exit ... Ans.**  $C_2 = \sqrt{k \cdot R \cdot T_2}$  i.e.  $C_2 = 376.195$  m/s ...sonic velocity at exit  $V_2 = C_2 \cdot M_2$  i.e.  $V_2 = 125.001$  m/s,..... velocity at exit .. Ans.

**(ii) When shock is at exit plane, i.e. A2/Astar = 2:**

```
a2byastar := 2
```
**Now, for this value of A2/Astar, refer to Isentropic tables, or use Mathcad Functions:**

 $M_x$  := MABYASTAR(a2byastar, k, 2) i.e.  $M_x = 2.197$  ... more than 1

 $M<sub>v</sub> := 2.197$  ... For this Mx, now refer to Normal shock tables and get:

 $My = \text{Machy}(M_x, k)$  i.e.  $My = 0.547$  **Mach No. after shock ... Ans.** 

 $pybypx = PYBYPX(M_v, k)$  i.e.  $pybypx = 5.465$ tybytx := TYBYTX $(M_v, k)$  i.e. tybytx = 1.854  $p0ybyp0x = P0YBYP0X(M_v,k)$ i.e.  $p0ybyp0x = 0.63$  $p0ybypx := P0YBYPX(M_v, k)$  i.e.  $p0ybypx = 6.7$ 

#### **When M=2.197, from Isentropic table, get P/Po and T/To:**

```
tbyt0 := TBYT0(M_{\nu},k) i.e. tbyt0 = 0.509
pbyp0 := PBYP0(M_v, k) i.e. pbyp0 = 0.094P_x = P_0 pbyp0 i.e. P_x = 0.94 bar...pressure before shock
```
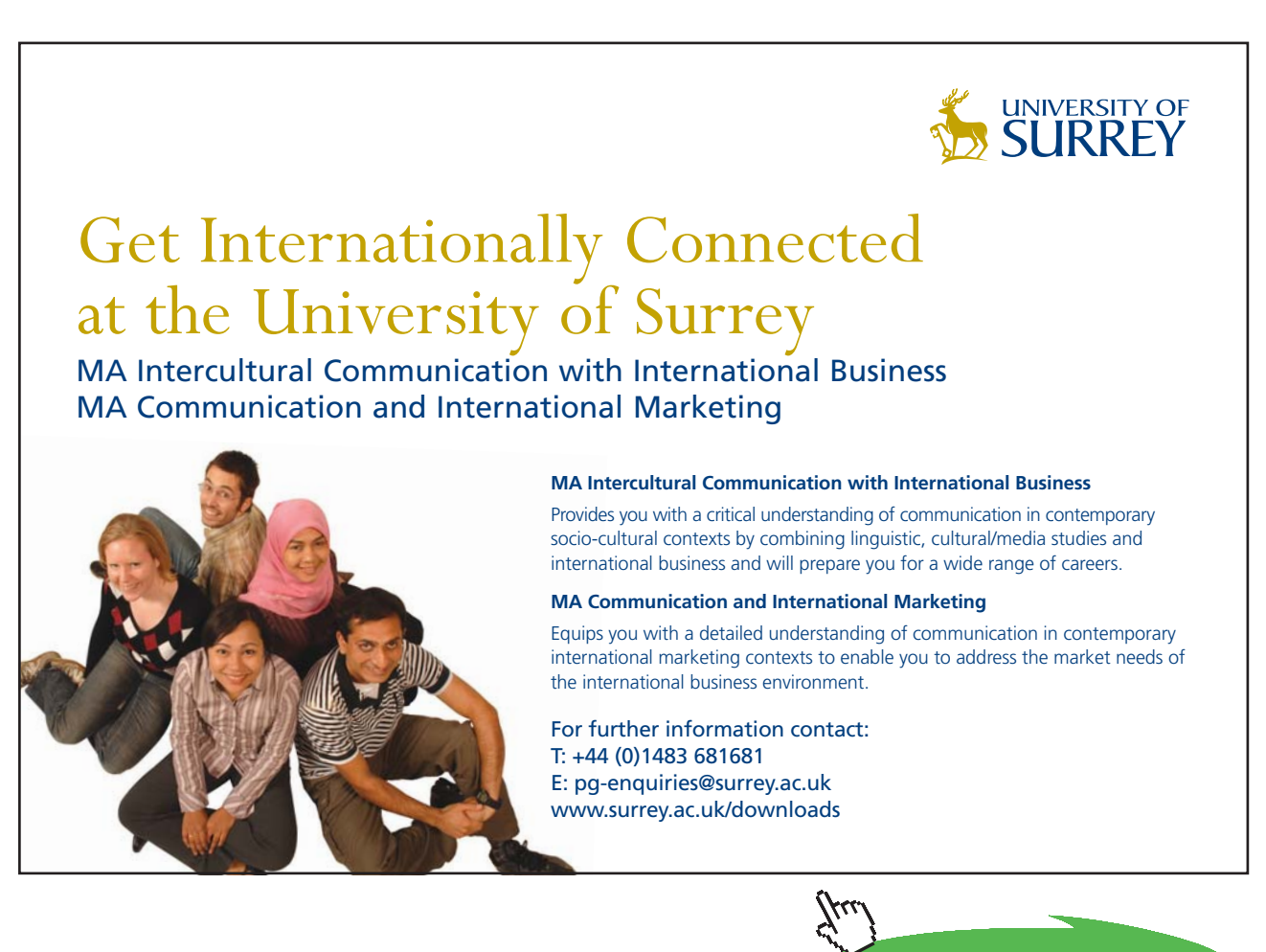

**Click on the ad to read more**

$$
T_x := T_0
$$
 tbyt0 i.e.  $T_x = 183.172$  K...temp. before the shock  
\n $P_y := P_x$  pbybyx i.e.  $P_y = 5.135$  bar...pressure after the shock... Ans.  
\n $T_y := T_x$  tbytyx i.e.  $T_y = 339.641$  K...temp. after the shock ... Ans.  
\n $P0y := P_x$  p0ybypx i.e.  $P0y = 6.295$  bar...stagn. pr. after the shock  
\n $C_y := \sqrt{k \cdot R \cdot T_y}$  i.e.  $C_y = 369.416$  m/s ... sonic vel.  
\n $V_y := My \cdot C_y$  i.e.  $V_y = 202.24$  m/s,...vel. just after the shock ... Ans.  
\n $h$ thoy =  $\frac{P_y \cdot 10^5}{R \cdot T_y}$  i.e.  $h$ oy = 5.268 kg/m<sup>2</sup>3 ... density after shock  
\n $P0x := P_0$   
\n $P0x = PVy = 3.705$  bar....stagn. pressure loss after the shock ... Ans.  
\nAnd: detas = -R·ln $\left(\frac{P0y}{P0x}\right)$   
\ni.e. detas = 132.831 J/kg.K......Entropy change across the shock ... Ans.

**Prob.9.3.19** A C-D nozzle has cross-section of 15 cm at the throat and 20 cm at exit; air leaves the nozzle at 1 bar and 27 C and  $M = 1.8$ . At inlet to the nozzle, the stagnation pressure and temp. are 7 bar and 210 C respectively. Calculate: (i) Discharge coeff. (ii) Efficiency of nozzle

**=======================================================================**

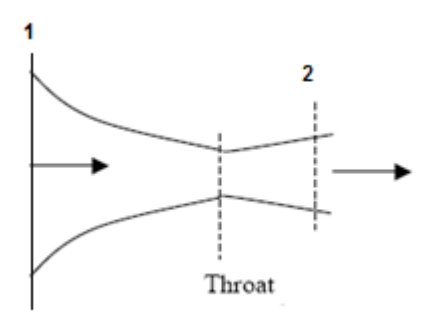

**Fig.Prob.9.3.19** Flow in a C-D nozzle

Download free eBooks at bookboon.com

#### **Mathcad Solution:**

Data:

$$
P_0 := 7
$$
 bar  $T_0 := 210 + 273$  K  
\n $P_2 := 1$  bar  $T_2 := 27 + 273$  K  $M_2 := 1.8$  ...*Machine No. at exit*

$$
D_2 := 0.2
$$
 m  $D_t := 0.15$  m  $A2 := \pi \cdot \frac{D_2^2}{4}$  i.e.  $A2 = 0.031$  m<sup>n</sup>2  
R = 287 J/kg.K  $k := 1.4$ 

**Calculations:** 

$$
\text{a2byastar} := \left(\frac{D_2}{D_t}\right)^2 \qquad \text{i.e.} \qquad \text{a2byastar} = 1.778
$$

Mach No. in the diverging part of C-D nozzle, corresponding to this area ratio:

MABYASTAR(a2byastar, k, 4) = 2.062 ....Mach No. at exit for isentropic flow

C2 :=  $\sqrt{k \cdot R \cdot T_2}$  i.e. C2 = 347.189 m/s ... vel. of sound

V2 :=  $M_2$ ·C2 i.e. V2 = 624.94 m/s ... vel. at exit

$$
\rho 2 := \frac{P_2 \cdot 10^5}{R \cdot T_2}
$$
 i.e.  $\rho 2 = 1.161$  kg/m<sup>2</sup> .... density at exit

 $m2 = p2 \cdot A2 \cdot V2$  i.e.  $m2 = 22.803$  kg/s.....actual flow rate

#### (i) Dicharge coeff, C<sub>D</sub>:

CD is defined as: 
$$
C_D = \frac{\text{Actual\_mass\_rate\_of\_flow}}{\text{Mass\_rate\_pf\_flow\_for\_isentropic\_flow}}
$$

Now, mass flow remains practically the same, i.e. a maximum, as long as the velocity at the throat is sonic.

Therefore:  $C_D = 1$  in this case,. .... Ans.

**Compressible flow**

#### (ii) Nozzle effcy  $\eta_N$ :

#### When M2 = 2.062, from Isentropic table (or, using Mathcad Functions), get P/Po and T/To:

 $M2 := 2.062$  ...at exit, for isentropic flow

Then, we have:

tbyt0 := TBYT0( $M2$ ,k) i.e. tbyt0 = 0.54

 $pbyp0 := PBYP0(M2, k)$  i.e.  $pbyp0 = 0.116$ 

Therefore:

 $T2_{isentr} = T_0$  tbyt0 i.e.  $T2_{isentr} = 261.029$  K

 $P2_{isentr} = P_0$  pbyp0 i.e.  $P2_{isentr} = 0.812$ bar

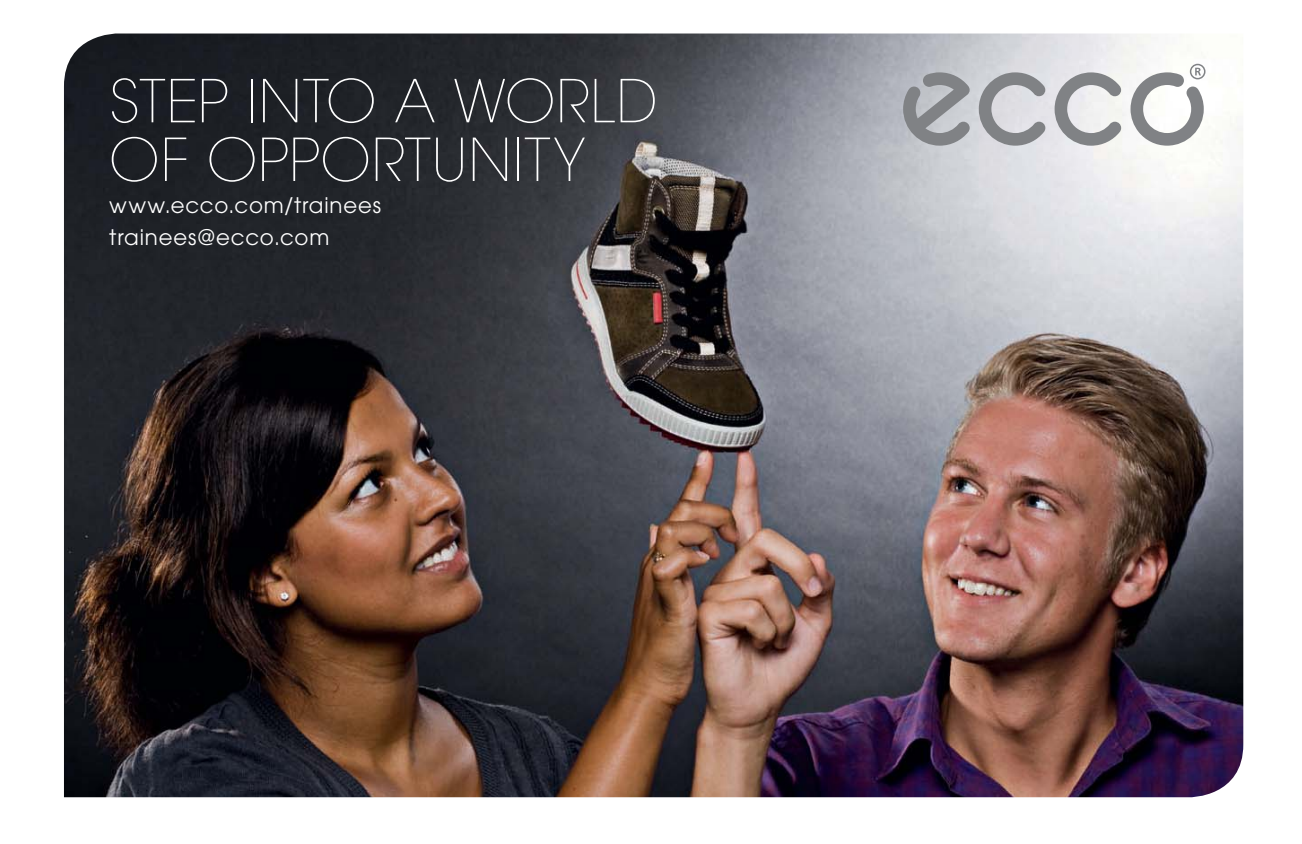

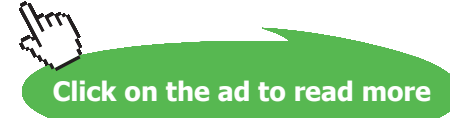
$C2_{isentr} = \sqrt{k \cdot R \cdot T2_{isentr}}$ i.e.  $C2 = 347.189$ m/s...sonic vel. at exitt

 $V2_{isentr}$  = 667.787 m/s...vel. at exit, isentr. flow  $V2_{isentr} = M2 \cdot C2_{isentr}$ i.e.

Nozzle effcy = actual KE/ Isentr. KE

$$
\eta_N = \frac{v_2^2}{v_{\text{isentr}}^2}
$$
 i.e.  $\eta_N = 0.876$  ...=87.6%, Nozzle efficiency ... Ans.

**Prob. 9.3.20** Air is flowing through a pipe of 20 mm dia, 40 m length. Conditions at the exit of the pipe are:  $M = 0.5$ , pressure = 1 bar, temp. = 270 K. Assuming adiabatic, one dimensional flow with coeff. of friction of 0.005, calculate Mach No., static pressure and temp. at the entrance of pipe. What is the max. length to get choked condition ? [M.U.]

**=======================================================================**

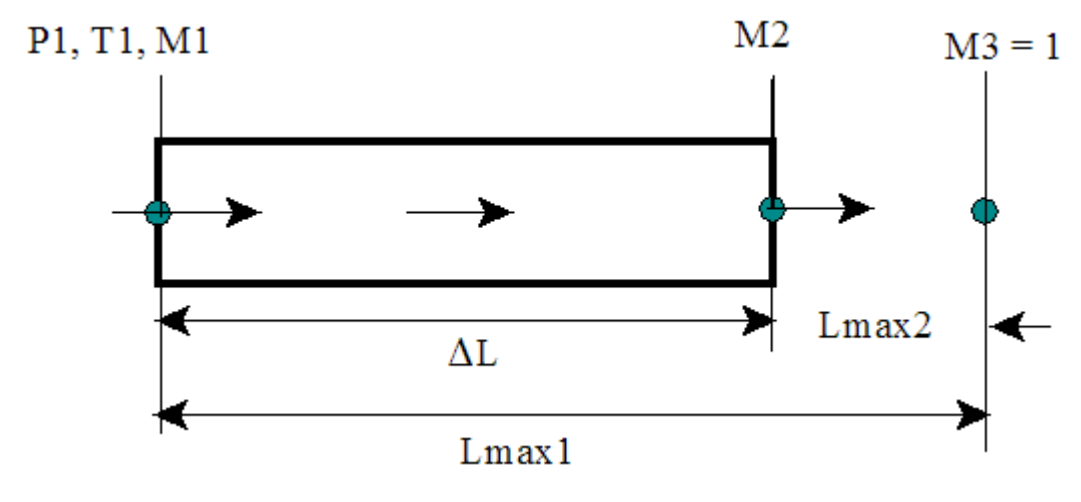

**Fig.Prob.9.3.20** Fanno flow

#### **Mathcad Solution:**

This s adiabatic flow, with friction. i.e. it is Fanno flow.

Therefore, we use Mathcad Functions for Fanno flow, written earlier.

#### Data:

 $D := 0.02$  m  $P_2 := 1$  bar  $M_2 := 0.5$  ... Mach No. at exit  $L := 40$  m  $T_2 := 270$  K  $f := 0.005$  ...Darcy friction factor = 4. If where If is fanning friction factor.

#### At  $M2 = 0.5$ :

p2bypstar := PBYPSTAR $(M_2, k)$  i.e. p2bypstar = 2.138 v2byvstar := VBYVSTAR $(M_2, k)$  i.e. v2byvstar = 0.535 .. This is also equal to: rhostar/rho t2bytstar := p2bypstar-v2byvstar i.e. t2bytstar = 1.143 fourflmaxbyd := FOURFLMAXBYD $(M_2, k)$  i.e. fourflmaxbyd = 1.069 Lmax := fourflmaxbyd $\cdot \frac{D}{4 \cdot f}$  i.e. Lmax = 1.069 m ... distance downstream from exit,<br>where M would be equal to 1 Then:

#### Now, to find Mach No. M1 at inlet:

Now, Lmax is 41.069 m from entrance. And  $4$  f Lmax / D = 41.069 = A, say.

Then:  $A := 41.069$ 

#### Corresponding to this value of A, find out M1:

```
M = 0.5 Trial value
```
#### Given

```
FOURELMAXBYD(M,k) = A
```
 $M_1$  = Find(M)

 $M_1 = 0.126$ ... Mach No. at entrance.... Ans.

Corresponding to this M1, find p/pstar, etc.

$$
p1bypstar := PBYPSTAR(M_1,k) \qquad p1bypstar = 8.699
$$

v1byvstar := VBYVSTAR $(M_1, k)$  v1byvstar = 0.138

tlbytstar := TBYTSTAR $(M_1, k)$  tlbytstar = 1.196

Threrefore:

$$
T_1 = \frac{T_2 \cdot \text{tibytstar}}{\text{t2bytstar}} \qquad T_1 = 282.606 \qquad \text{K...static temp. at entrance...Ans.}
$$

 $P_1 = \frac{P_2 \cdot p1bypstar}{p_1 + p_2bmpstar}$   $P_1 = 4.069$  **bar...static pressure at entrance...Ans.** 

#### Max. length to get choked condition:

At choked condition,  $M = 1$ 

Therefore:  $Lmax = 41.069$  m ...Ans.

**Prob.9.3.21** Air enters a duct of constant area with pressure of 5 bar, temp. 150 C and velocity 100 m/s. Heat transfer to air takes place at constant rate, and pressure at the outlet is 4 bar. There is no work transfer. Assume frictionless flow and calculate exit temp and heat transfer per unit mass flow.[M.U.]

**=======================================================================**

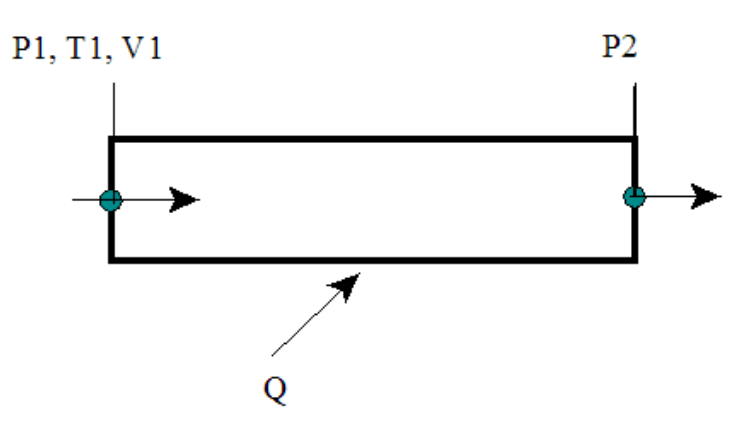

**Fig.Prob.9.3.21** Rayleigh flow

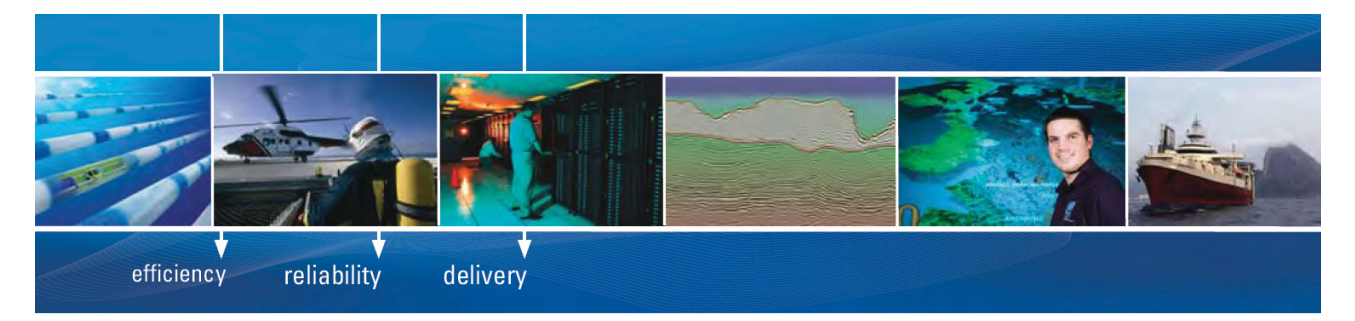

As a leading technology company in the field of geophysical science, PGS can offer exciting opportunities in offshore seismic exploration.

We are looking for new BSc, MSc and PhD graduates with Geoscience, engineering and other numerate backgrounds to join us.

To learn more our career opportunities, please visit www.pgs.com/careers

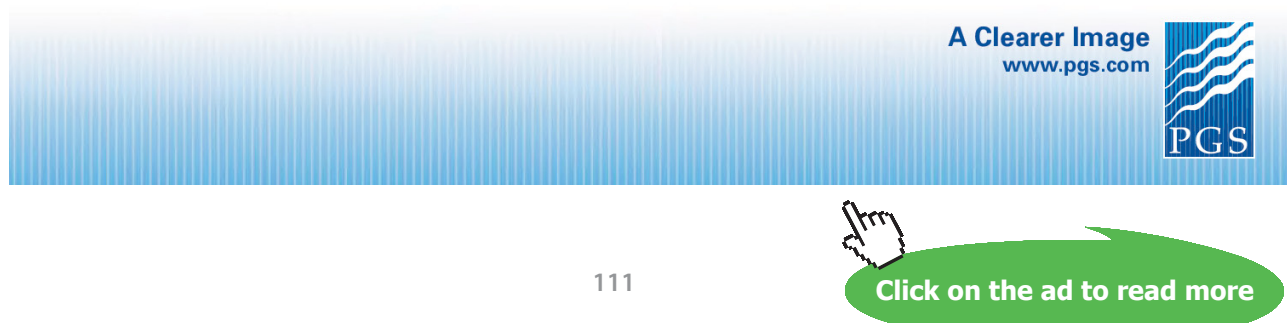

#### **Mathcad Solution:**

#### **This is Rayleigh flow. i.e. heat transfer with no friction.**

Governing eqns. are: mass flow and Momentum.

#### Data:

 $P1 := 5 \cdot 10^5$  Pa  $P2 := 4 \cdot 10^5$  Pa  $cp := 1005$  J/kg.K  $R := 287$  J/kg.K 

#### **Calculations:**

Solve the eqns. of continuity, momentum and energy along with eqn. of state.

Use Solve block of Mathcad.

 $\sim$ 

Trial values:  $T2 := 100$   $\rho2 := 1$   $V2 := 100$   $Q := 100$ 

Given

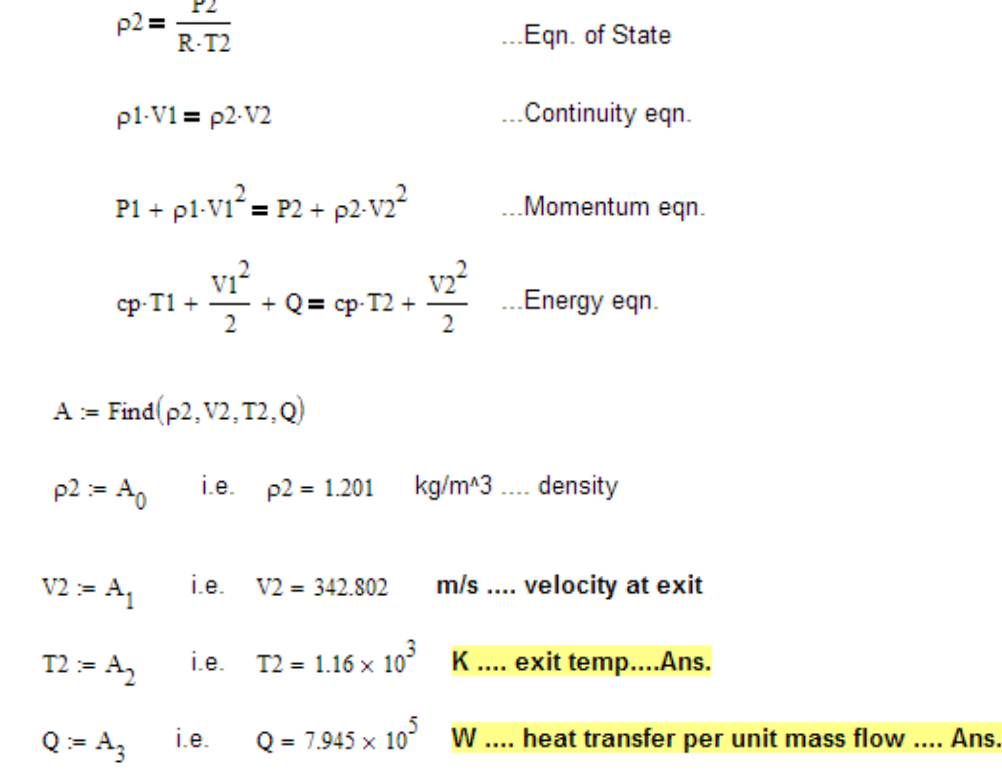

**=======================================================================**

**Prob.9.3.22** Air flows with negligible friction through a 10 cm dia duct at a rate of 2.3 kg/s. Temp and pressure at inlet are: T1 = 450 K and P1 = 200 kPa. Mach No. at exit is M2 = 1. Determine the rate of heat transfer and the pressure drop for this section of duct. [Ref: 1]

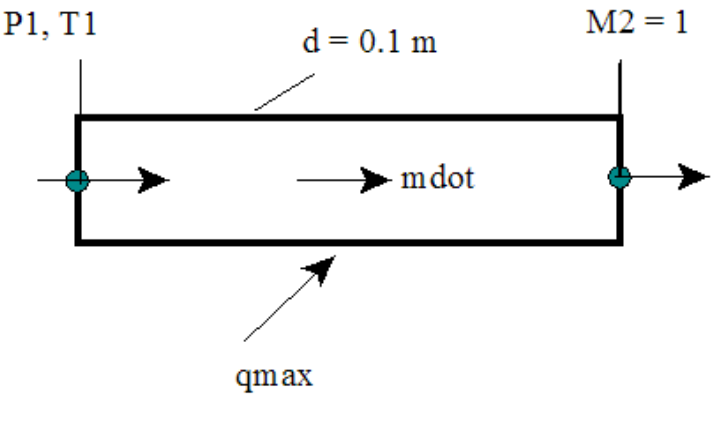

**Fig.Prob.9.3.22** Rayleigh Flow

#### **Mathcad Solution:**

**This is Rayleigh flow. i.e. heat transfer with no friction.**

Data:

P1 := 
$$
200 \cdot 10^3
$$
 Pa   
T1 :=  $450$  K   
cp :=  $1005$  J/kg.K   
R :=  $287$  J/kg.K  
M2 := 1   
d := 0.1 m...dia of pipe   
mdot :=  $2.3$  kg/s.... mass flow rare of air

**Calculations:** 

$$
A := \frac{\pi \cdot d^2}{4}
$$
 i.e.  $A = 7.854 \times 10^{-3}$  m<sup>2</sup>...cross-sectional area of pipe

$$
\rho 1 := \frac{P1}{R \cdot T1} \qquad \text{i.e.} \quad \rho 1 = 1.549 \qquad \text{kg/m}^3 \, \dots \text{ density at inlet}
$$

Find velocity V1 at inlet:

$$
VI := \frac{mdot}{\rho 1 \cdot A}
$$
 i.e. 
$$
VI = 189.105
$$
 m/s .... inlet velocity

And, sonic velocity at inlet:  $C1 = \sqrt{k \cdot R \cdot T1}$  i.e.  $C1 = 425.218$  m/s

Therefore, Stagn. temp T01 and Mach No. M1 at inlet:

T01 := T1 + 
$$
\frac{V1^2}{2\cdot cp}
$$
 i.e. T01 = 467.791 K .... **stagn. temp at inlet**

M1 := 
$$
\frac{V1}{C1}
$$
 i.e. M1 = 0.445 ... Mach No. at inlet

We have:

$$
\frac{T01}{T0star} = RAYLEIGH_T0BYT9STAR(M1,k)
$$
  
i.e. 
$$
T0star := \frac{T01}{RAYLEIGH_T0BYT0STAR(M1,k)}
$$

i.e.  $T0star = 772.839$  K.... stagn. temp at  $M = 1$ .

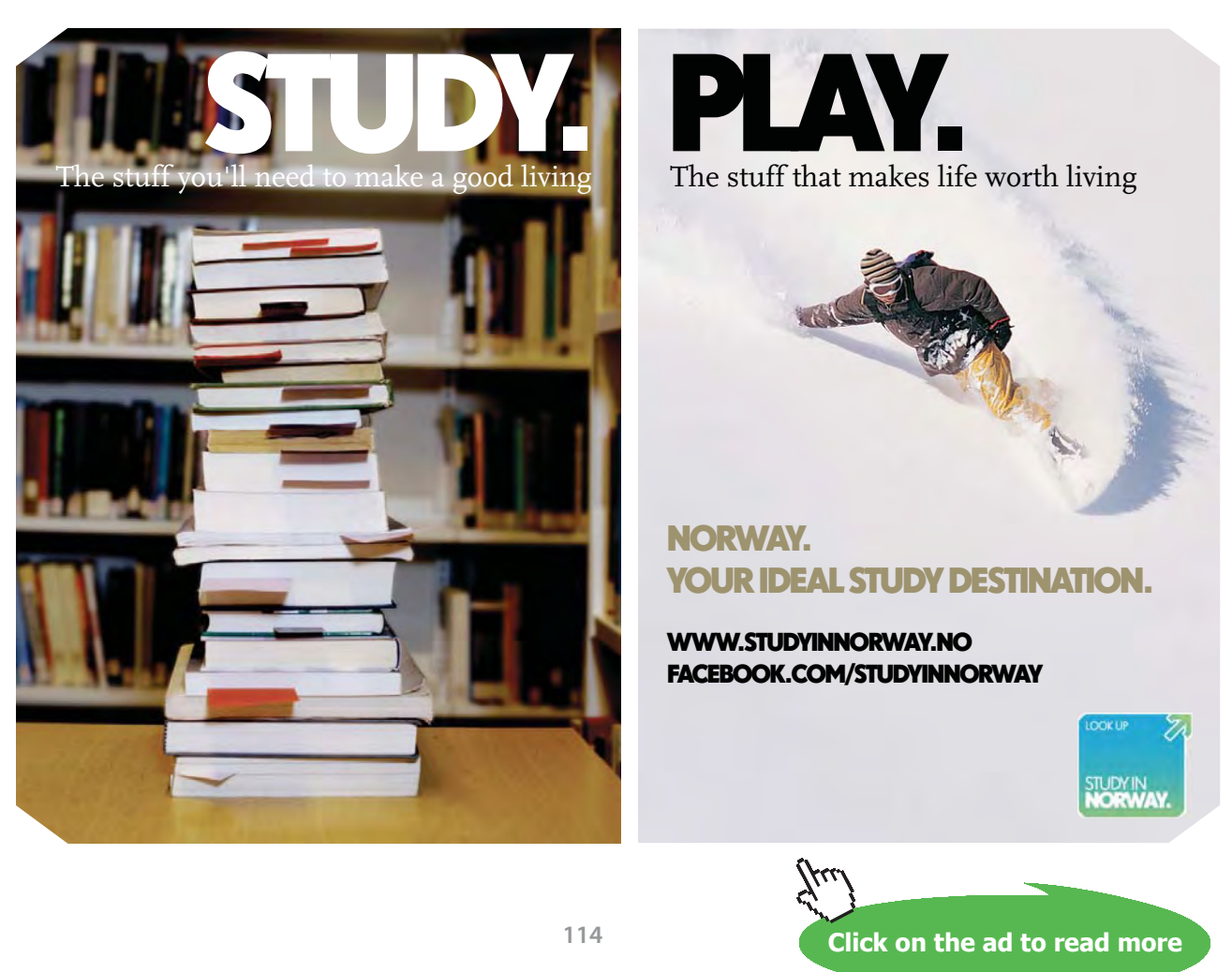

Download free eBooks at bookboon.com

#### **Further, since we have M1 and M2, we can use Rayleigh flow functions to get exit parameters as follows:**

Ex:  $(V2/V1) = (V2/Vstar) / (V1/Vstar)$  etc.

 $V2 = V1 \cdot \frac{RAYLEIGH_VBYVSTAR(M2,k)}{RAYLEIGH VBYVSTAR(M1,k)}$  i.e.  $V2 = 508.701$  m/s ...exit vel. ... Ans.

**Similarly:**

$$
\mathtt{P2} \coloneqq \mathtt{P1} \cdot \frac{\mathtt{RAYLEIGH\_PBYPSTAR}(M2,k)}{\mathtt{RAYLEIGH\_PBYPSTAR}(M1,k)} \qquad \text{ i.e. } \quad \mathtt{P2} = 1.064 \times 10^5 \quad \textcolor{red}{\textbf{Pa...exit pressure. \ ... \ Ans.}}
$$

$$
T2 := T1 \cdot \frac{RAYLEIGH_TBYTSTAR(M2,k)}{RAYLEIGH_TBYTSTAR(M1,k)}
$$
 i.e. 
$$
T2 = 644.045
$$
 K ...exit temp. ... Ans.

**Max. possible heat transfer, qmax occurs when M2 = 1:**

**Then: T02 = T0star**

#### **Therefore:**

Max. heat transfer, qmax:

 $q_{max}$  = cp·(T0star – T01) i.e.  $q_{max} = 3.0657 \times 10^5$  J/kg .... heat transfer .... Ans.

Verify with the Mathcad Function for Q written earlier:

qmax := RAYLEIGH Q(M1, M2, T1, cp, k) i.e. qmax =  $3.0658 \times 10^5$  J/kg ... verified.

Pressure drop:

 $\Delta P = P1 - P2$  i.e.  $\Delta P = 9.359 \times 10^4$  Pa..., pressure drop ...Ans.

Entropy change, ∆S:

 $\Delta s$  = RAYLEIGH DELTAS(M1, M2, R, k) i.e.  $\Delta s = 541.242$  J/kg.K ... Ans.

**=======================================================================**

#### 9.4 Problems solved with EES:

#### \$UnitSystem SI Pa K J

"**Prob.9.4.1** Write EES Functions for property variations of an ideal gas in an isentropic flow."

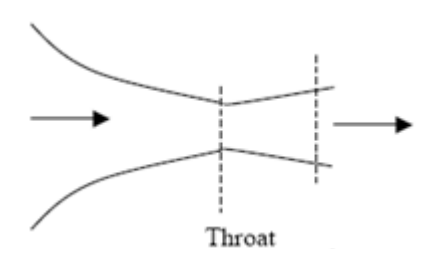

**Fig.Prob.9.4.1** Isentropic flow

**"EES Functions for Isentropic flow:"**

**"For stagnation temp:"**

FUNCTION STAGNATION\_T0(T, V, cp)

"Stagnation temp (K)"

"Inputs: T – static temp, K, V – velocity, m/s, cp – sp. heat J/kg.K"

"Outputs: Stagn. temp, T0 (K)"

STAGNATION T0:= T + V^2 / (2  $*$  cp)

END

"====================================================================="

**"For T/T0:"**

FUNCTION TBYT0(M,k)

"Inputs:  $M - Mach No., k - ratio of sp. heats (= 1.4 for air)$ "

"Outputs: T/T0"

TBYT0 :=  $(1 + ((k - 1) / 2) * M \land 2) \land (-1)$ 

END

"====================================================================="

#### **"For P/P0:"**

FUNCTION PBYP0(M,k)

"Inputs:  $M - Mach No., k - ratio of sp. heats (= 1.4 for air)$ "

"Outputs: P/P0"

PBYP0 :=  $(1 + ((k - 1) / 2) * M^2)$ ^(-k/(k – 1))

END

"====================================================================="

#### **"For rho/rho0:"**

FUNCTION RHOBYRHO0(M,k)

"Inputs:  $M - Mach No., k - ratio of sp. heats (= 1.4 for air)$ "

"Outputs: rho/rho0"

# **[Technical training on](http://www.idc-online.com/onsite/)**  *WHAT* **you need,** *WHEN* **you need it**

**At IDC Technologies we can tailor our technical and engineering training workshops to suit your needs. We have extensive experience in training technical and engineering staff and have trained people in organisations such as General Motors, Shell, Siemens, BHP and Honeywell to name a few.**

Our onsite training is cost effective, convenient and completely customisable to the technical and engineering areas you want covered. Our workshops are all comprehensive hands-on learning experiences with ample time given to practical sessions and demonstrations. We communicate well to ensure that workshop content and timing match the knowledge, skills, and abilities of the participants.

We run onsite training all year round and hold the workshops on your premises or a venue of your choice for your convenience.

**For a no obligation proposal, contact us today at training@idc-online.com or visit our website for more information: www.idc-online.com/onsite/** 

Phone: **+61 8 9321 1702**

Website: **www.idc-online.com**

**OIL & GAS ENGINEERING**

**ELECTRONICS**

**AUTOMATION & PROCESS CONTROL**

> **MECHANICAL ENGINEERING**

**INDUSTRIAL DATA COMMS**

**ELECTRICAL POWER**

Email: **training@idc-online.com TECHNOLO** 

**Click on the ad to read more**

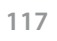

Download free eBooks at bookboon.com

#### RHOBYRHO0 :=  $(1 + ((k - 1) / 2) * M^2)/(-1/(k - 1))$

#### END

**"====================================================================="**

#### **"For Mstar:"**

FUNCTION MSTAR(M,k)

"Inputs:  $M - Mach No., k - ratio of sp. heats (= 1.4 for air)$ "

"Outputs: Mstar"

 $MSTAR := M * sqrt((k + 1) / (2 + (k - 1) * m^2))$ 

END

**"====================================================================="**

#### **"For A/Astar:"**

FUNCTION ABYASTAR(M,k)

"Inputs:  $M$  – Mach No.,  $k$  -- ratio of sp. heats  $(= 1.4$  for air)"

"Outputs: A / Astar"

ABYASTAR :=  $(1/M) * ((2 / (k + 1)) + (k - 1) * M^2 / (k + 1)) (k + 1) / (2 * (k - 1))$ 

END

"====================================================================="

#### **"For F/Fstar:"**

FUNCTION FBYFSTAR(M,k)

"Inputs:  $M - Mach No., k - ratio of sp. heats (= 1.4 for air)$ "

"Outputs: F / Fstar"

 $AA := 1 + k * M^2$ 

BB:= 1 + ((k – 1)/2) \* M^2

FBYFSTAR :=  $(1/M) * AA / sqrt(2 * (1 + k) * BB)$ 

END

**"====================================================================="**

**"For F/Fstar:"**

FUNCTION APRATIO(M,k)

"Inputs:  $M - Mach No., k - ratio of sp. heats (= 1.4 for air)$ "

"Outputs:  $(A * P) / (Astar * P0)$ "

AA :=  $(1/M) * (2 / (k + 1)) \wedge ((k + 1) / (2 * (k - 1)))$ 

BB:= sqrt $(1 + ((k - 1)/2) * M^2)$ 

 $APRATIO := AA / BB$ 

END

**"====================================================================="**

"**Prob.9.4.2** Using the EES Functions for property variations of an ideal gas in an isentropic flow, written above, plot the property variations against Mach No."

#### **EES Solution:**

 ${M = 1}$ 

 $k = 1.4$ 

 $Mstar = MSTAR(M,k)$ 

 $abyastar = ABYASTAR(M,k)$ 

 $tbyt0 = TBYT0(M,k)$ 

 $pbyp0 = PBYP0(M,k)$ 

 $rhobyrho0 = RHOBYRHOO(M,k)$ 

fbyfstar = FBYFSTAR(M,k)

 $apratio = APRATIO(M,k)$ 

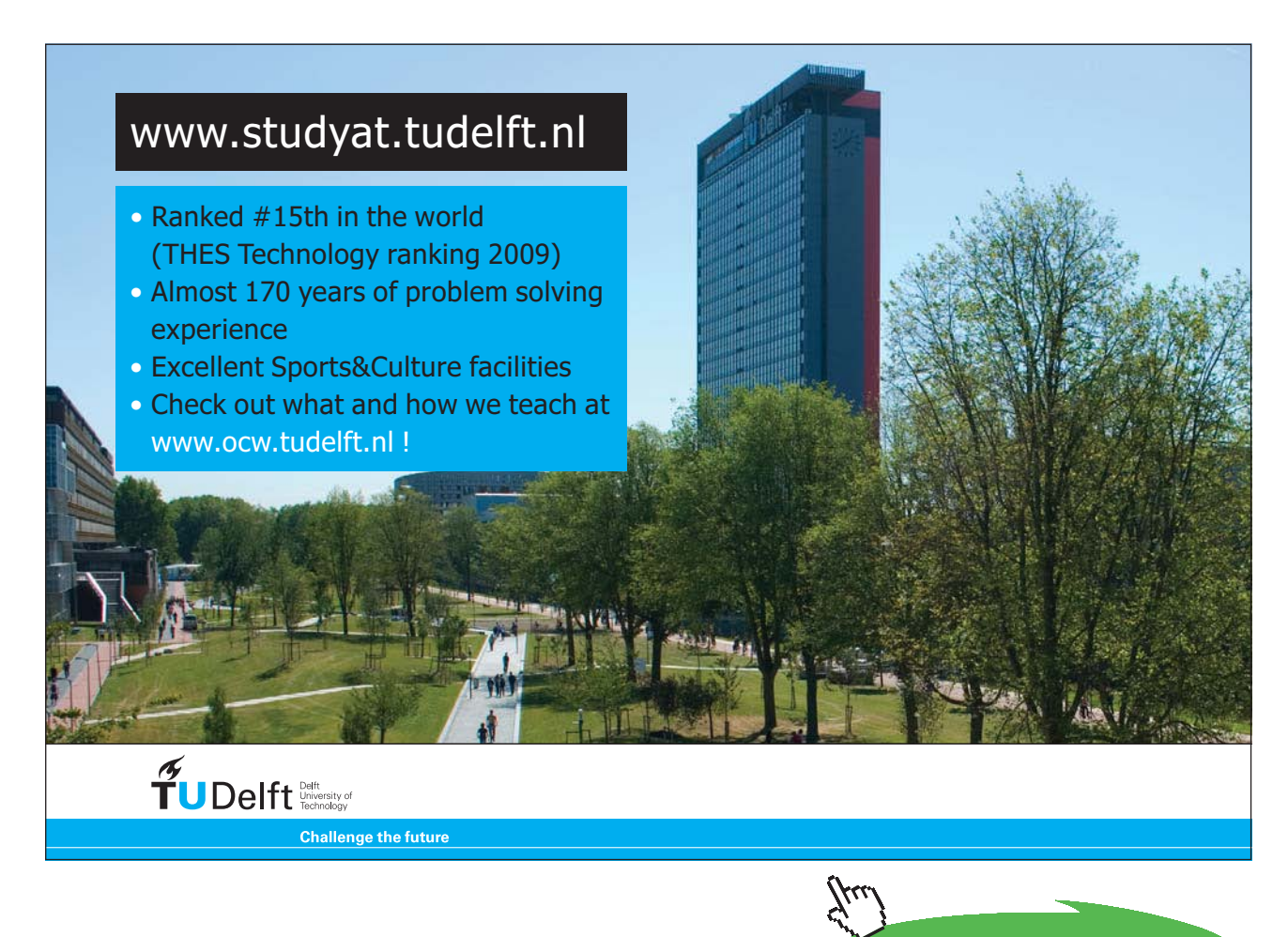

**120**

**Click on the ad to read more**

#### **Parametric Table:**

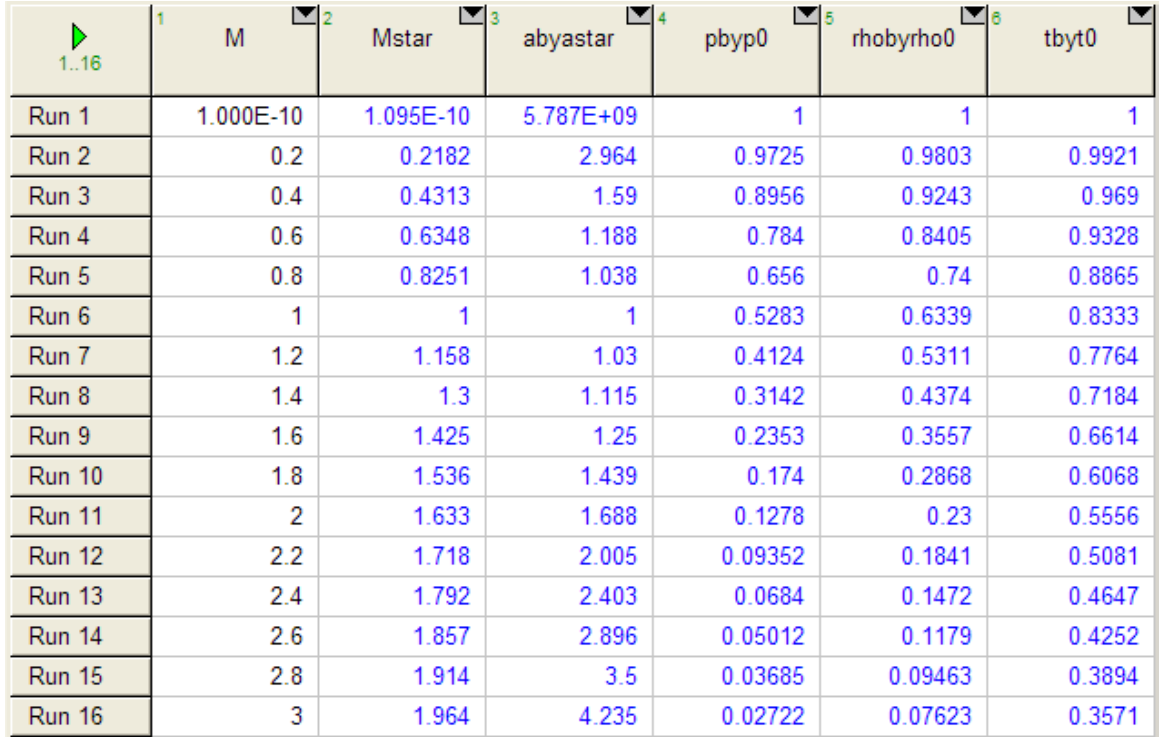

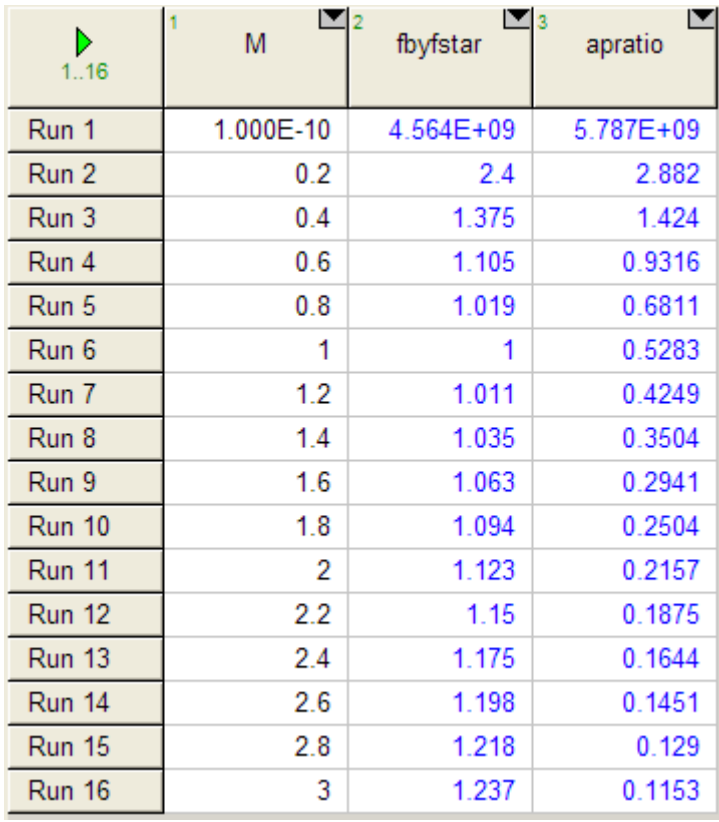

**Compressible flow**

**Note:** In the above Tables, minimum value for M is shown as  $1E-10$ , since  $M = 0$  will give a 'Division' by zero' error.

**Plots:**

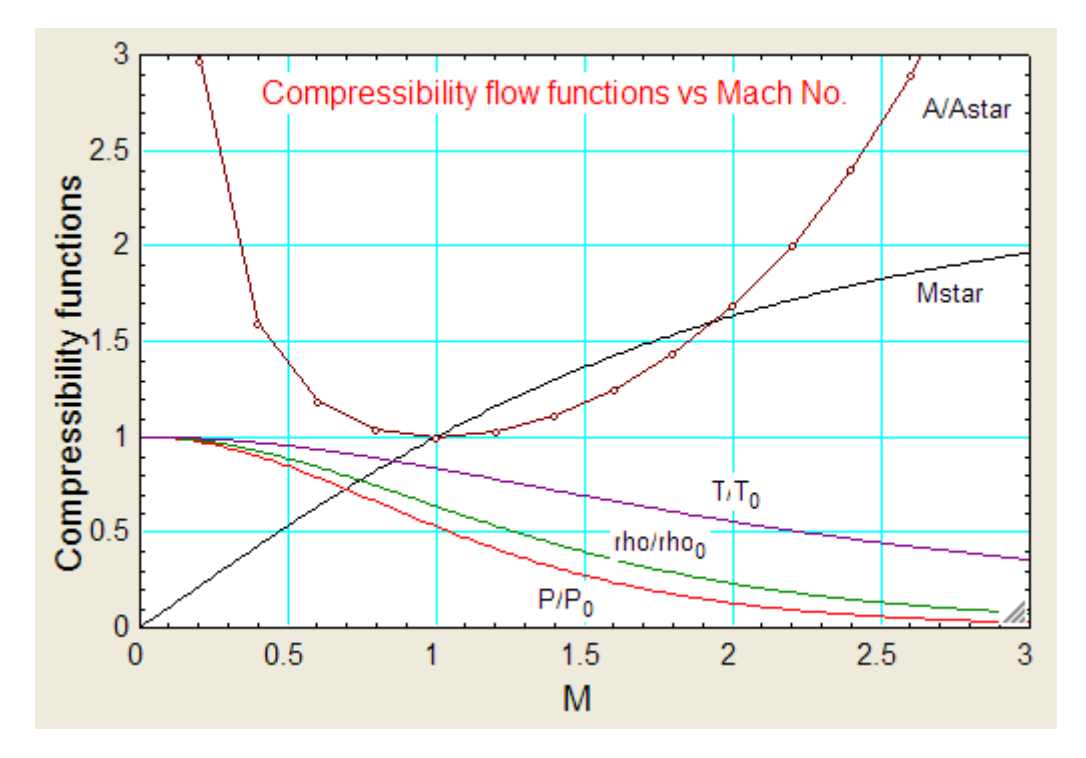

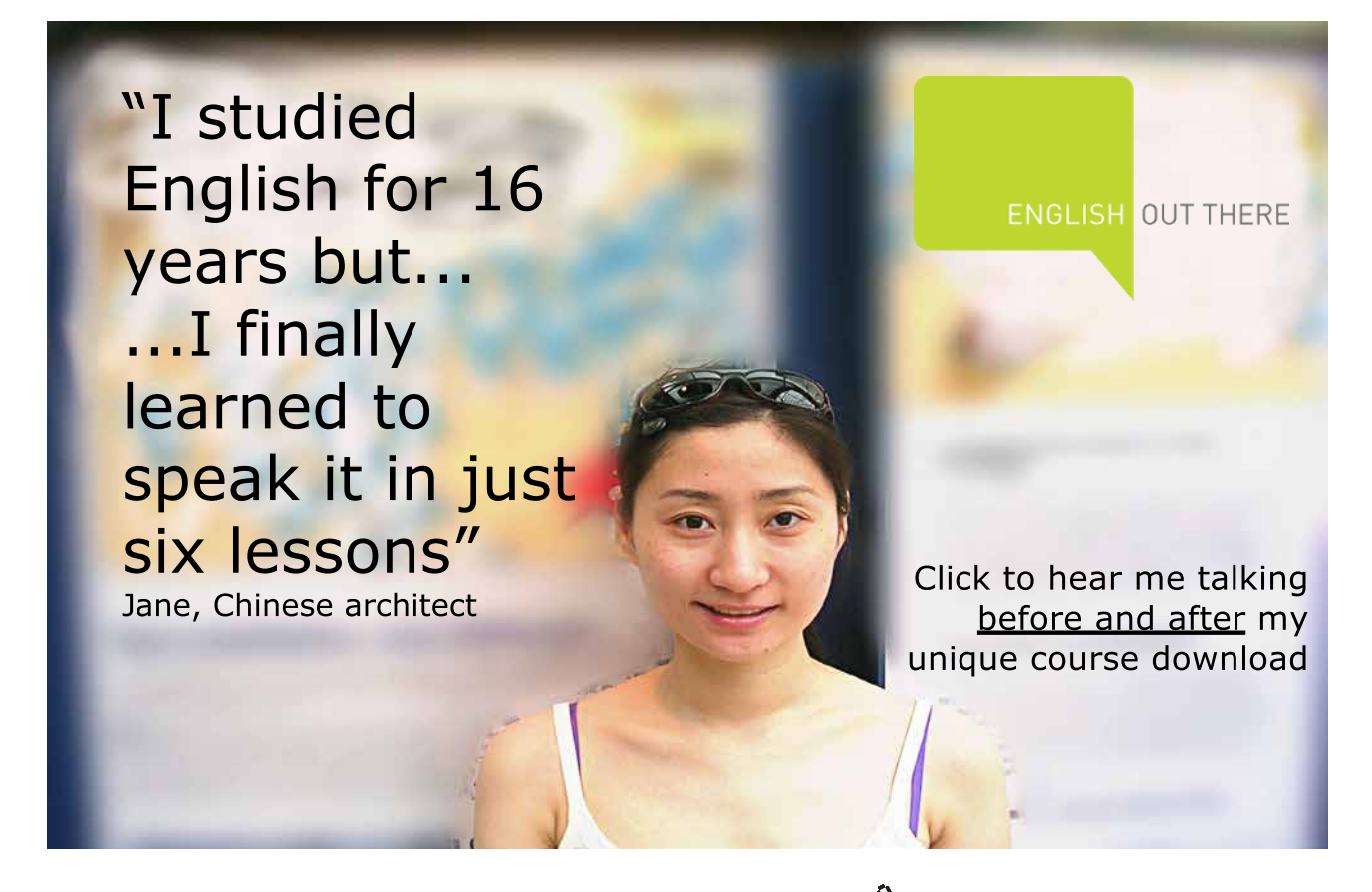

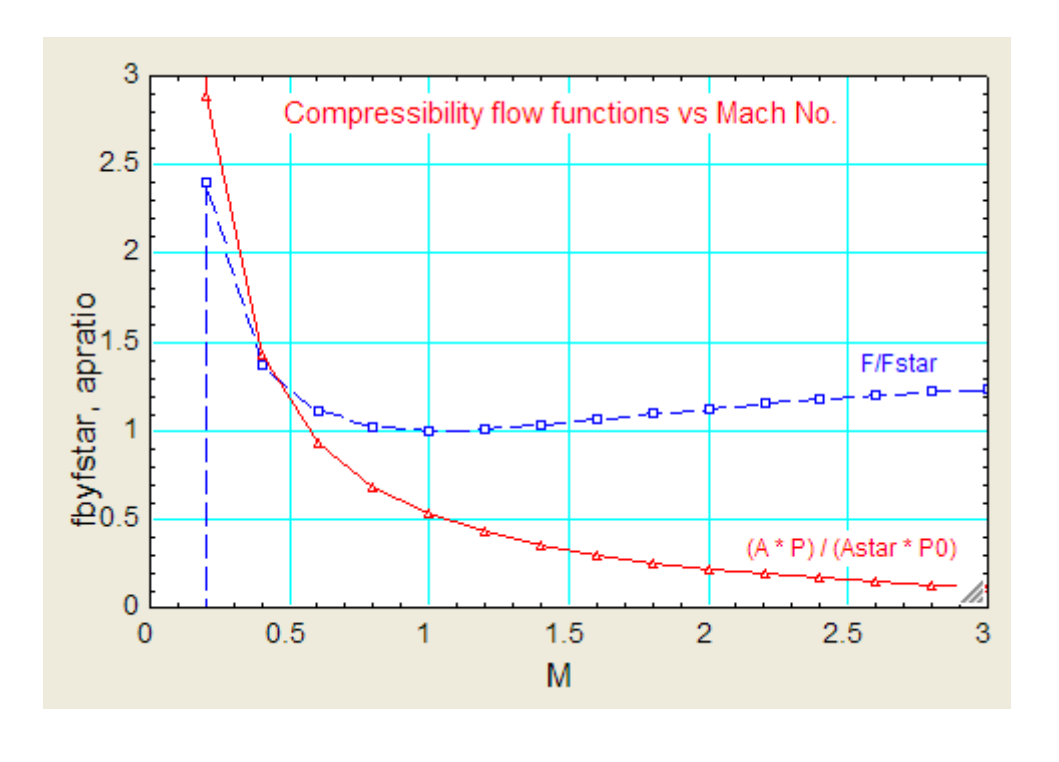

"**Prob.9.4.3** Write EES Functions for property variations across a normal shock for an ideal gas."

**=======================================================================**

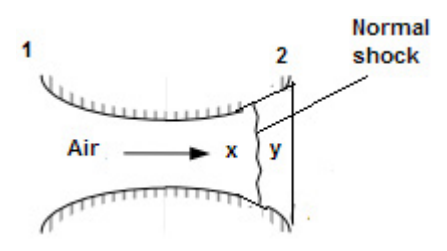

**Fig.Prob.9.4.3** Normal shock

**EES Functions:**

**"For My, Mach No. after shock:"**

FUNCTION My(Mx,k)

"Inputs:  $Mx$  – Mach No. before shock,  $k$  -- ratio of sp. heats (= 1.4 for air)"

"Outputs: My"

 $AA := (2 / (k - 1)) + Mx^2$ 

BB:=  $((2 * k)/(k-1))*Mx^2 -1$ 

 $My := sqrt(AA / BB)$ 

END

**"====================================================================="**

**"For Py/Px, static pressure ratio:"**

FUNCTION PYBYPX(Mx,k)

"Inputs:  $Mx$  – Mach No. before shock,  $k$  -- ratio of sp. heats  $(= 1.4$  for air)"

"Outputs: Py/Px"

PYBYPX :=  $((2^*k) / (k + 1))^*$  Mx^2 –  $(k - 1)/(k + 1)$ 

END

**"====================================================================="**

**"For Ty/Tx, static temp ratio:"**

FUNCTION TYBYTX(Mx,k)

"Inputs:  $Mx$  – Mach No. before shock,  $k$  -- ratio of sp. heats  $(= 1.4$  for air)"

"Outputs: Ty/Tx"

 $AA := 1 + ((k - 1)/2) * Mx^2$ 

BB:=  $((2 * k) / (k - 1)) * Mx^2 - 1$ 

 $CC := (1/2) * (k + 1)^{2} * Mx^{2} / (k - 1)$ 

 $TYBYTX := AA * BB / CC$ 

END

**"====================================================================="**

#### **"For rhoy/rhox, densityratio:"**

```
FUNCTION RHOYBYRHOX(Mx,k)
```
"Inputs:  $Mx - Mach No.$  before shock,  $k - ratio$  of sp. heats  $(= 1.4$  for air)"

"Outputs: rhoy/rhox"

RHOYBYRHOX :=  $PYBYPX(Mx, k) / TYBYTX(Mx, k)$ 

END

**"====================================================================="**

**"For P0y/P0x, stagn. pressure ratio:"**

FUNCTION P0YBYP0X(Mx,k)

"Inputs:  $Mx$  – Mach No. before shock,  $k$  -- ratio of sp. heats (= 1.4 for air)"

## [Study at one of Europe's](http://www.dtu.dk)  leading universities

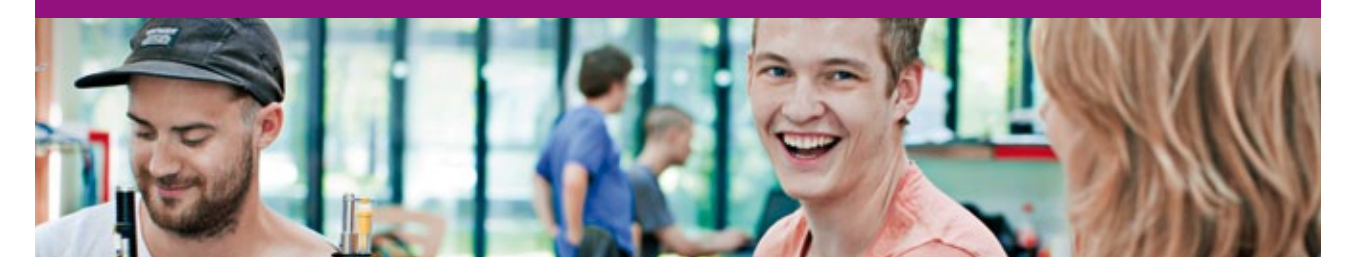

DTU, Technical University of Denmark, is ranked as one of the best technical universities in Europe, and offers internationally recognised Master of Science degrees in 39 English-taught programmes.

DTU offers a unique environment where students have hands-on access to cutting edge facilities and work

closely under the expert supervision of top international researchers.

DTU's central campus is located just north of Copenhagen and life at the University is engaging and vibrant. At DTU, we ensure that your goals and ambitions are met. Tuition is free for EU/EEA citizens.

Visit us at www.dtu.dk

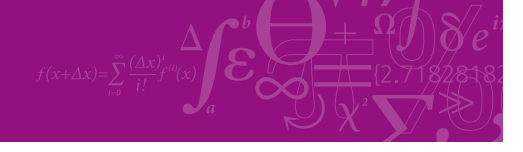

**Click on the ad to read more**

Download free eBooks at bookboon.com

#### "Outputs: P0y/P0x"

 $AA := Mx / My(Mx,k)$ 

BB := 1 +  $(My(Mx,k))^2$  \*  $(k-1)/2$ 

CC:=  $1 + Mx^2 * (k - 1)/2$ 

DD :=  $(k + 1)/(2 * (k - 1))$ 

 $POYBYPOX := AA * (BB / CC) \triangle DD$ 

END

**"====================================================================="**

#### **"For P0y/Px:"**

FUNCTION P0YBYPX(Mx,k)

"Inputs:  $Mx$  – Mach No. before shock,  $k$  -- ratio of sp. heats (= 1.4 for air)"

"Outputs: P0y/Px"

 $AA := 1 + k * Mx^2$ 

 $BB := 1 + k * (My(Mx, k))$ ^2

CC:= 1 +  $(My(Mx,k))^2$  \*  $(k - 1)/2$ 

 $DD := k / (k - 1)$ 

 $POYBYPX := (AA/BB) * CC^ADD$ 

END

**"====================================================================="**

#### **"For entropy change, DELTAS across the shock:"**

```
FUNCTION DELTAS(Mx,R, k)
```
"Inputs:  $Mx$  – Mach No. before shock,  $k$  -- ratio of sp. heats (= 1.4 for air)"

"Outputs: DELTAS  $(J/kg.K) = -R * ln (P0y/P0x)$ . We write:  $(P0y/P0x) = (P0y/Px) * (Px/P0x)$ Now, (Px/P0x) is obtained from Isentropic relation since flow from inlet to shock is isentropic

Another relation for DELTAS is DELTS = cp .  $ln(Ty/Tx) - R$ .  $ln(Py/Px)$ "

 $AA := P0YBYPX(Mx,k)$ 

 $BB := PBYP0(Mx,k)$ 

```
DELTAS := -R * ln(AA * BB)
```
END

**"====================================================================="**

"**Prob.9.4.4** Using the EES Functions for property variations across a normal shock in an ideal gas, written above, plot the property variations against Mach No."

#### **EES Solution:**

 ${Mx = 2}$ 

 $k = 1.4$ 

 $My = My(Mx, k)$ 

 $pybypx = PYBYPX(Mx, k)$ 

 $r$ hoybyrhox = RHOYBYRHOX(Mx, k)

 $tybytx = TYBYTX(Mx, k)$ 

 $p0ybyp0x = P0YBYP0X(Mx, k)$ 

 $p0ybypx = P0YBYPX(Mx, k)$ 

#### **Parametric Table:**

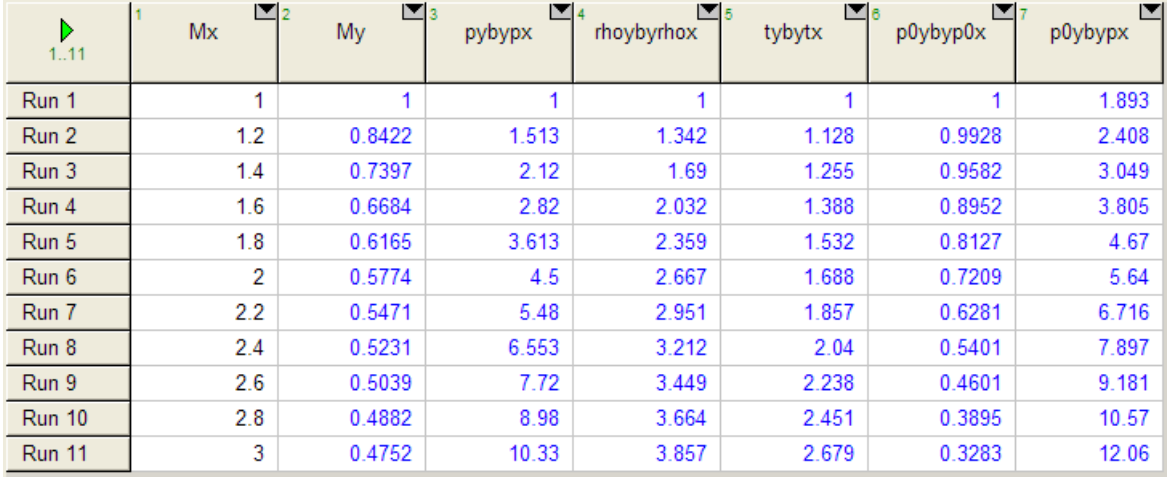

# $M$  $\bar{\mathbf{o}}$  $M$

### **MAASTRICHT SCHOOL OF MANAGEMENT**

# **Ease your impact with MSM Executive Education**

For almost 60 years Maastricht School of Management has been enhancing the management capacity of professionals and organizations around the world through state-of-the-art management education.

Our broad range of Open Enrollment Executive Programs offers you a unique interactive, stimulating and multicultural learning experience.

**Be prepared for tomorrow's management challenges and apply today.** 

For more information, visit **www.msm.nl** or contact us at +31 43 38 70 808 or via admissions@msm.nl

Executive Education-170x115-B2.indd 1 18-08-11 15:13

rhe globally networked management school the globally network<mark>ed manage</mark>ment school

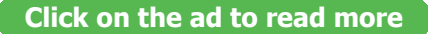

Download free eBooks at bookboon.com

#### **Now, plot the results:**

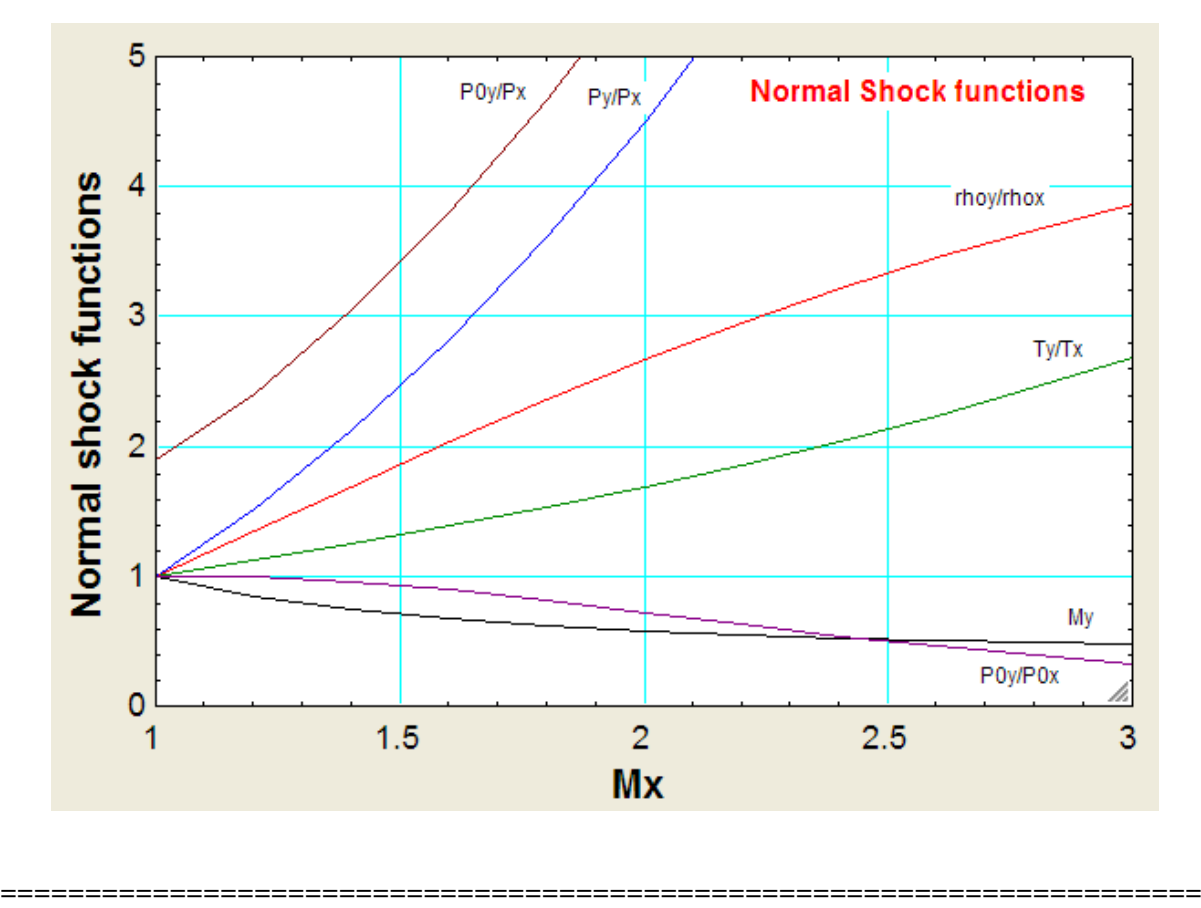

"**Prob.9.4.5** Write EES Functions for property variations of an ideal gas in Fanno flow (i.e. adiabatic flow with friction in constant area ducts)."

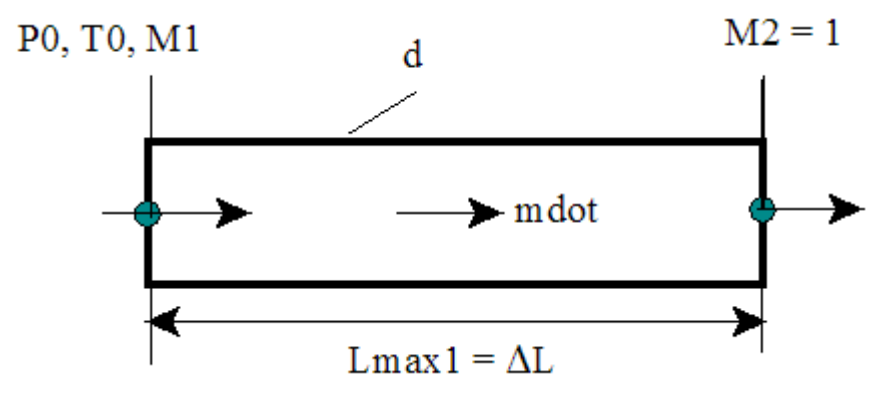

**Fig.Prob.9.4.5** Fanno flow

#### **EES Functions:**

**Here, functions are non-dimensionalised with respect to values at M = 1, denoted by star. Thus, to find velocity ratio between sections 1 and 2 of pipe, we write:**

**V1/V2 = (V1/Vstar) \* (Vstar/V2)**

**"For V/Vstar : Also, this is equal to: rhostar/rho"**

```
FUNCTION FANNO_VBYVSTAR(M, k)
```
"Inputs:  $M$  – Mach No.  $k$  -- ratio of sp. heats  $(= 1.4$  for air)"

"Outputs: V/Vstar"

 $AA := 2 * (1 + ((k - 1)/2) * M^2)$ 

FANNO\_VBYVSTAR :=  $M * sqrt((k + 1) / AA)$ 

END

**"====================================================================="**

#### **"For P/Pstar:"**

```
FUNCTION FANNO_PBYPSTAR(M, k)
```
"Inputs:  $M - Mach No. k - ratio of sp. heats (= 1.4 for air)$ "

"Outputs: P/Pstar"

 $AA := 2 * (1 + ((k - 1)/2) * M^2)$ 

FANNO\_PBYPSTAR :=  $(1/M)$  \* sqrt $((k + 1) / AA)$ 

END

**"====================================================================="**

#### **"For T/Tstar:"**

#### FUNCTION FANNO\_TBYTSTAR(M, k)

"Inputs:  $M - Mach No. k - ratio of sp. heats (= 1.4 for air)$ "

"Outputs: T/Tstar"

AA :=  $2 * (1 + ((k - 1)/2) * M \wedge 2)$ 

FANNO\_TBYTSTAR  $:=(k + 1) / AA$ 

END

**"====================================================================="**

#### **"For P0/P0star:"**

#### FUNCTION FANNO\_P0BYP0STAR(M, k)

"Inputs:  $M - Mach No. ...k - ratio of sp. heats (= 1.4 for air)$ "

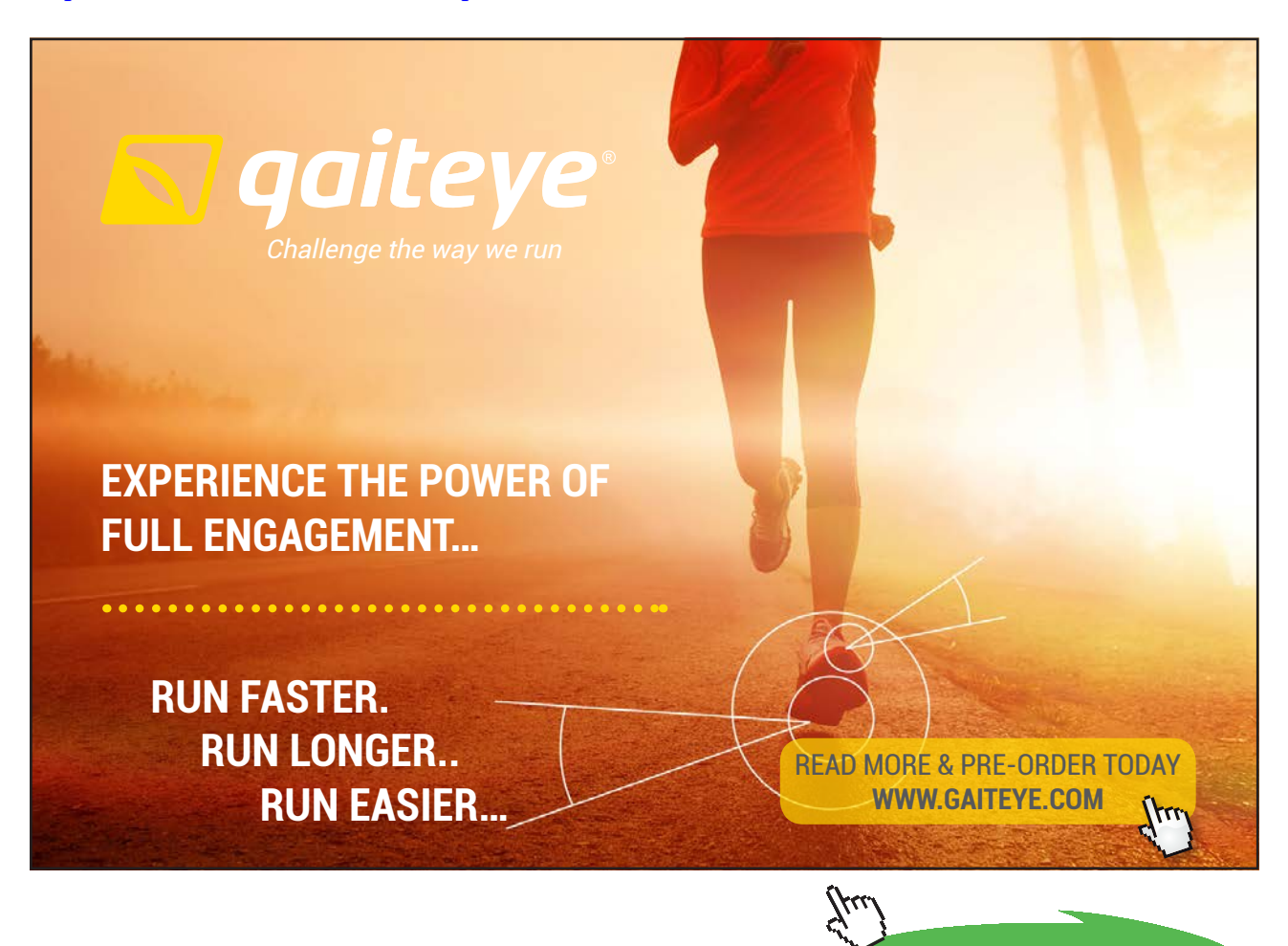

**Click on the ad to read more**

Download free eBooks at bookboon.com

#### "Outputs: P0/P0star"

 $AA := 2 * (1 + ((k - 1)/2) * M^2)$ 

BB :=  $(k + 1) / (2 * (k - 1))$ 

FANNO\_P0BYP0STAR :=  $(1/M) * (AA / (k + 1))^{\wedge}BB$ 

END

**"====================================================================="**

**"For F/Fstar : "**

FUNCTION FANNO\_FBYFSTAR(M, k)

"Inputs:  $M - Mach No. k - ratio of sp. heats (= 1.4 for air)$ "

"Outputs: F/Fstar"

AA := sqrt  $(2 * (k+1) * (1 + ((k-1)/2) * M^2))$ 

 $BB := (1 + k * M \wedge 2) / M$ 

FANNO\_FBYFSTAR := BB / AA

END

**"====================================================================="**

**"For 4.f.Lmax/D:"**

FUNCTION FANNO\_FOURFLMAXBYD(M, k)

"Inputs:  $M - Mach No. k - ratio of sp. heats (= 1.4 for air)$ "

"Outputs: 4.f.Lmax/D"

 $AA := (1 - M^2) / (k * M^2)$ 

 $BB := (k + 1) / (2 * k)$ 

 $CC := (k + 1) * M \wedge 2$ 

DD :=  $(2 * (1 + ((k - 1)/2) * M^2))$ 

FANNO\_FOURFLMAXBYD :=  $AA + BB * ln(CC/DD)$ 

END

**"====================================================================="**

"**Prob.9.4.6** Plot property variations of an ideal gas with  $k = 1.4$ , in Fanno flow against Mach No."

#### **EES Solution:**

 ${M = 2}$ 

 $k = 1.4$ 

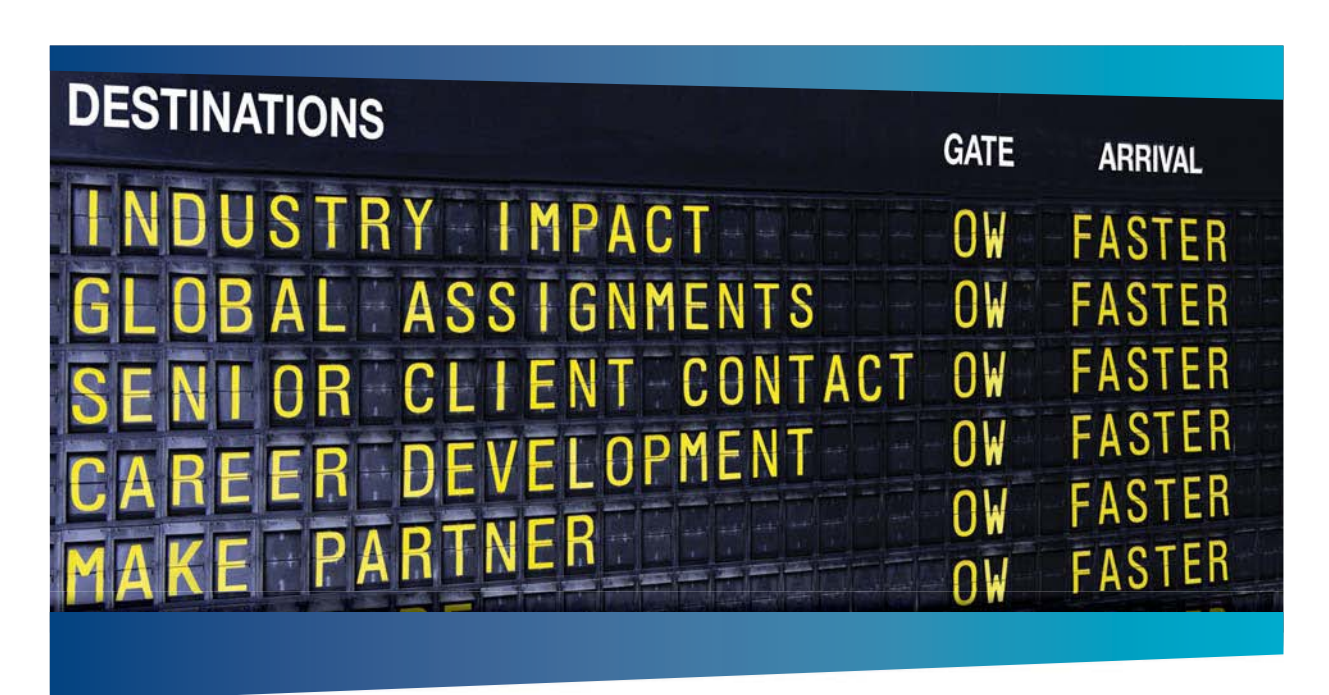

#### **COLIVER WYMAN**

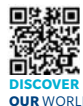

Oliver Wyman is a leading global management consulting firm that combines stry knowledge with specialized expertise in strategy, operations, risk<br>ent-organizational transformation, and leadership development. With management, organizational transformation, and leadership development. offices in 50+ cities across 25 countries, Oliver Wyman works with the CEOs and executive teams of Global 1000 companies. **OUR** WORLD An equal opportunity employer.

#### GET THERE FASTER

**Some people know precisely where they want to go.** Others seek the adventure of discovering uncharted territory. Whatever you want your professional journey to be. .<br>In a uncharted territory. Whatever you want your professional journey to be, you'll find what you're looking for at Oliver Wyman.

Discover the world of Oliver Wyman at **oliverwyman.com/careers** 

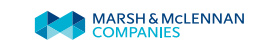

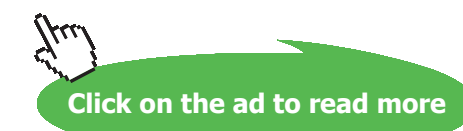

#### vbyvstar = FANNO\_VBYVSTAR(M, k)

pbypstar = FANNO\_PBYPSTAR(M, k)

tbytstar = FANNO\_TBYTSTAR(M, k)

p0byp0star = FANNO\_P0BYP0STAR(M, k)

fbyfstar = FANNO\_FBYFSTAR(M, k)

#### fourflmaxbyd = FANNO\_FOURFLMAXBYD(M, k)

#### **Parametric Table:**

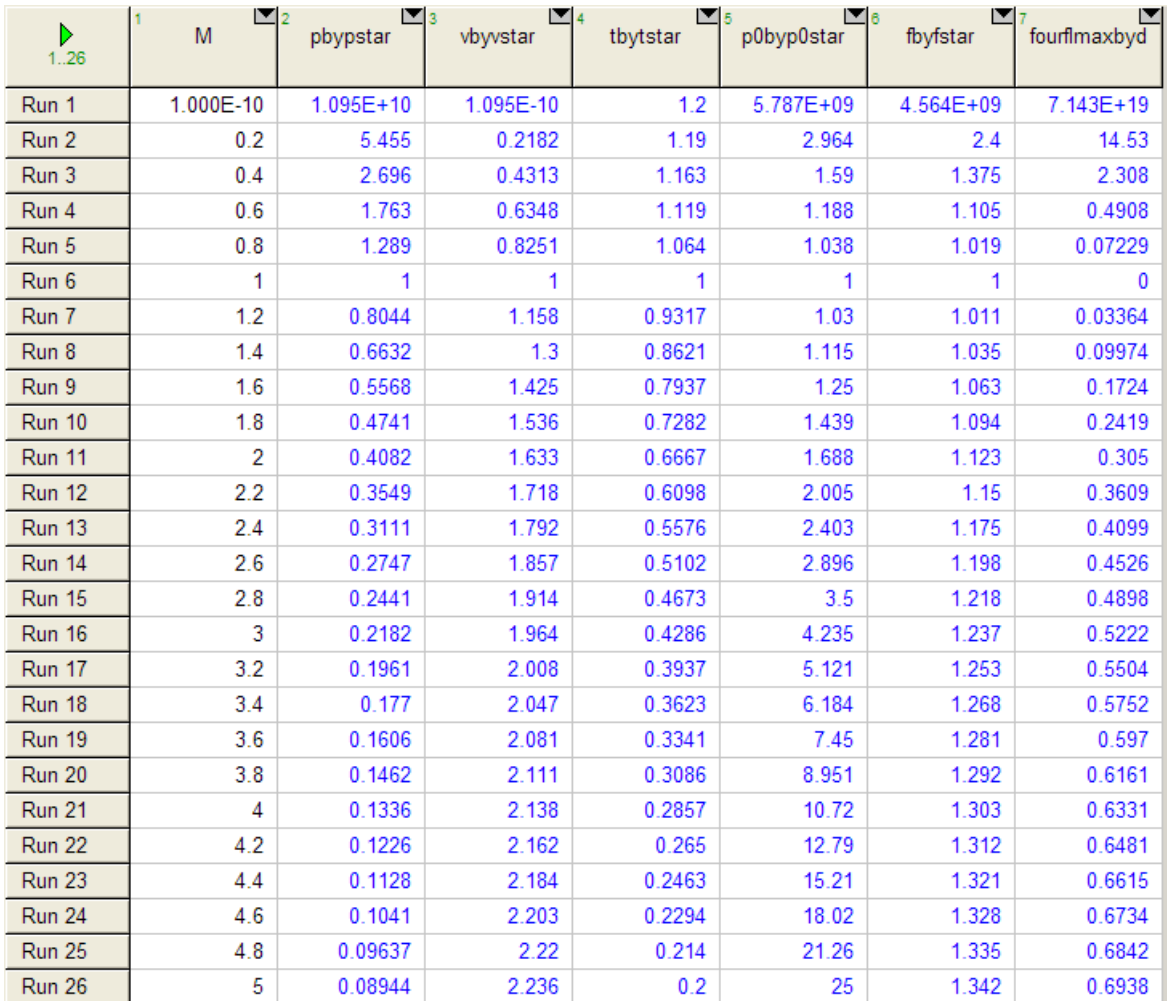

**Note:** In the above Table, note that in Run 1, we have put M = 1E-10 (i.e. a very small no.) instead of  $M = 0$ , to avoid 'Divide by zero' error.

#### **Now, plot the results:**

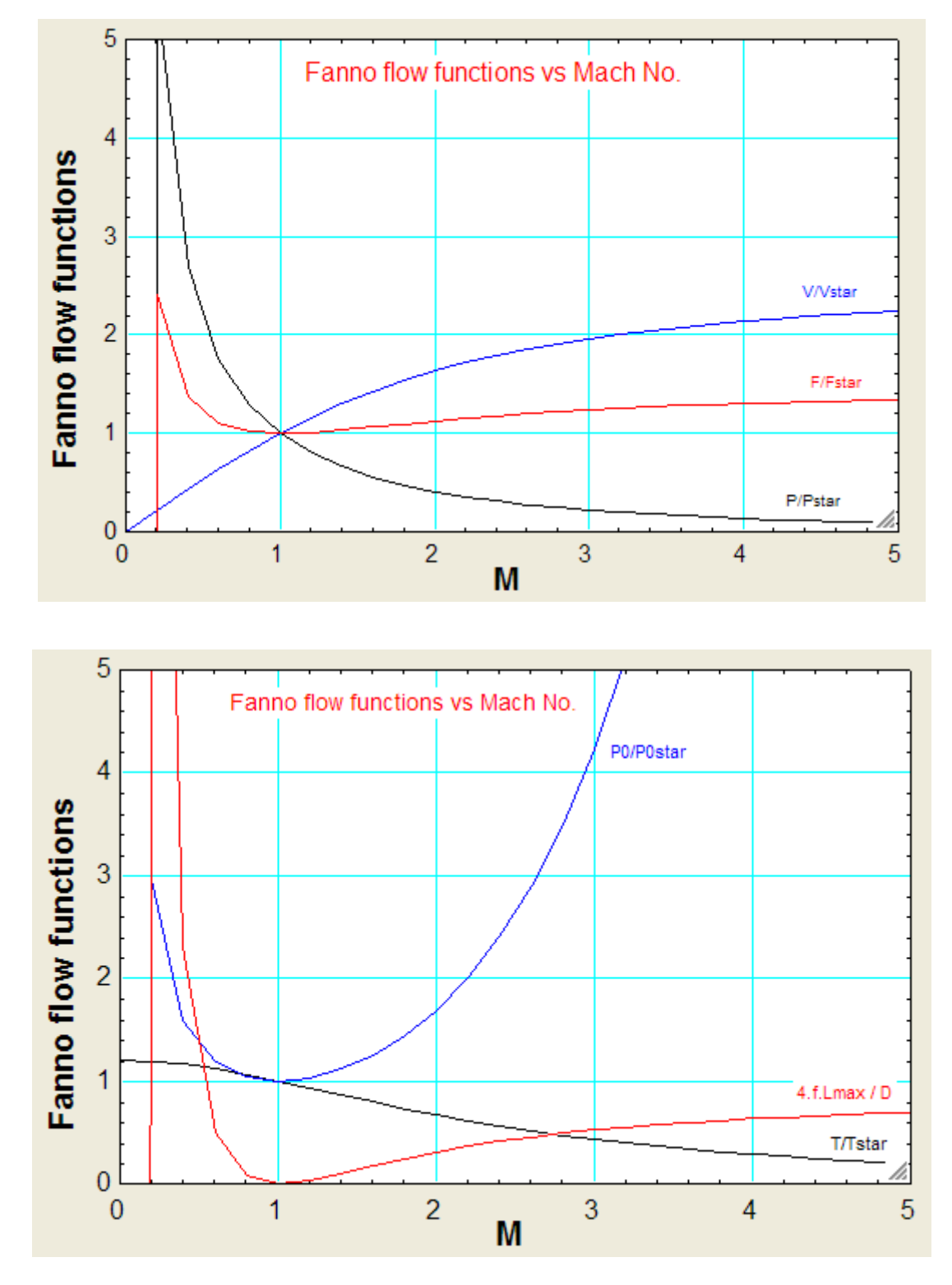

=======================================================================

"**Prob.9.4.7** Write EES Functions for property variations of an ideal gas in Rayleigh flow, i.e. frictionless flow in a constant area duct, with heat transfer"

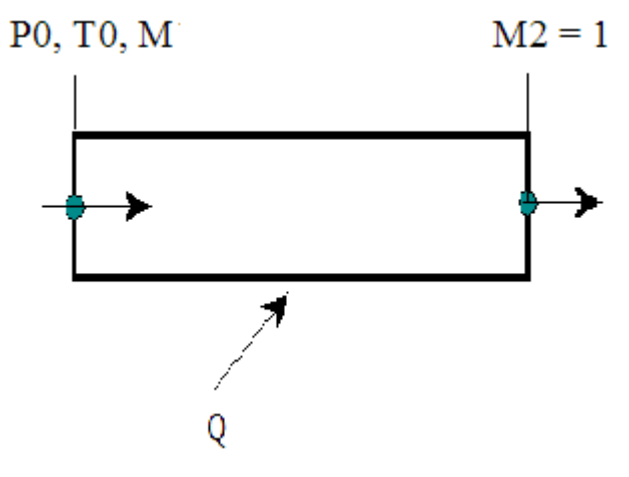

**Fig.Prob.9.4.7** Rayleigh flow

**"EES Functions for Rayleigh flow:"**

#### **"For T0 / T0star"**

FUNCTION RAYLEIGH\_T0BYT0STAR(M, k)

"Inputs: M … Mach No., k …. ratio of sp. heats"

"Outputs: T0/T0star"

 $AA := (k + 1) * M \wedge 2 * (2 + (k - 1) * M \wedge 2)$ 

 $BB := (1 + k * M \wedge 2) \wedge 2$ 

RAYLEIGH\_T0BYT0STAR := AA / BB

END

**"====================================================================="**

#### **"For P0 / P0star"**

FUNCTION RAYLEIGH\_P0BYP0STAR(M, k)

"Inputs: M … Mach No., k …. ratio of sp. heats"

#### "Outputs: P0/P0star"

 $AA := (k + 1) / (1 + k * M^2)$ 

BB :=  $((2 + (k - 1) * M^2) / (k + 1))^{\wedge}(k / (k - 1))$ 

RAYLEIGH\_P0BYP0STAR := AA \* BB

END

**"====================================================================="**

**"For T / Tstar"**

FUNCTION RAYLEIGH\_TBYTSTAR(M, k)

"Inputs:  $M \ldots$  Mach No.,  $k \ldots$  ratio of sp. heats"

"Outputs: T/Tstar"

@ 2010 EYGM Limited. All Rights R

# Day one and you're ready

Day one. It's the moment you've been waiting for. When you prove your worth, meet new challenges, and go looking for the next one. It's when your dreams take shape. And your expectations can be exceeded. From the day you join us, we're committed to helping you achieve your potential. So, whether your career lies in assurance, tax, transaction, advisory or core business services, shouldn't your day one be at Ernst & Young?

What's next for your future? ey.com/careers

**El ERNST & YOUNG** Quality In Everything We Do

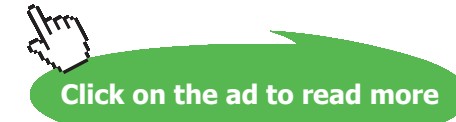

#### RAYLEIGH\_TBYTSTAR :=  $(M * (1 + k) / (1 + k * M^2))$ <sup>2</sup>

#### END

**"====================================================================="**

#### **"For P / Pstar"**

FUNCTION RAYLEIGH\_PBYPSTAR(M, k)

"Inputs: M … Mach No., k …. ratio of sp. heats"

"Outputs: P / Pstar"

RAYLEIGH\_PBYPSTAR :=  $( 1 + k) / ( 1 + k * M^2)$ 

END

**"====================================================================="**

**"For V / Vstar"**

FUNCTION RAYLEIGH\_VBYVSTAR(M, k)

"Inputs: M … Mach No., k …. ratio of sp. heats"

"Outputs: V / Vstar. Also, note: V/Vstar = rhostar/rho"

RAYLEIGH\_VBYVSTAR :=  $(1+k) * M^2 / (1 + k * M^2)$ 

END

**"====================================================================="**

**"For Entropy change: (s2** – **s1)"**

FUNCTION RAYLEIGH\_DELTAS(M1, M2, R, k)

"Inputs: M1, M2 ... Mach Nos at inlet and exit of duct.,  $R = gas constant (J/kg.K), k$  .... ratio of sp. heats"

#### "Outputs:  $(s2 - s1)$ , J/kg.K "

 $AA = (M2/M1) \wedge ((2 * k)/(k - 1))$ 

 $BB = (1 + k * M1^2)/(1 + k * M2^2)$ 

 $CC = (k + 1) / (k - 1)$ 

RAYLEIGH\_DELTAS :=  $R * ln(AA * BB \wedge CC)$ 

END

**"====================================================================="**

#### **"For heat transfer, Q"**

FUNCTION RAYLEIGH Q(M1, M2, cp, T1, k)

"Inputs: M1, M2 ... Mach Nos at inlet and exit of duct.,  $T1 =$  inlet temp (K),  $cp =$  sp.heat at const. pressure (J/kg.K), k …. ratio of sp. heats"

"Outputs: Q, J/kg "

 $AA = M2^2 - M1^2$ 

 $BB = 2 - 2 * k * M1^2 * M2^2$ 

 $CC = (k - 1) * (M2^2 + M1^2)$ 

 $DD = 2 * M1^2 * (1 + k * M2^2)^2$ 

RAYLEIGH\_Q :=  $cp * T1 * AA * (BB + CC) / DD$ 

END

**"====================================================================="**

"**Prob.9.4.8** Using the EES Functions for property variations of an ideal gas in Rayleigh flow, plot the Rayleigh flow functions against Mach No."

#### **EES Solution:**

 ${M = 2}$ 

 $k = 1.4$ 

t0byt0star = RAYLEIGH\_T0BYT0STAR(M, k)

 $p0byp0star = RAYLEIGH$  P0BYP0STAR(M, k)

tbytstar = RAYLEIGH\_TBYTSTAR(M, k)

 $p$ bypstar = RAYLEIGH\_PBYPSTAR $(M, k)$ 

 $v$ byvstar = RAYLEIGH\_VBYVSTAR $(M, k)$ 

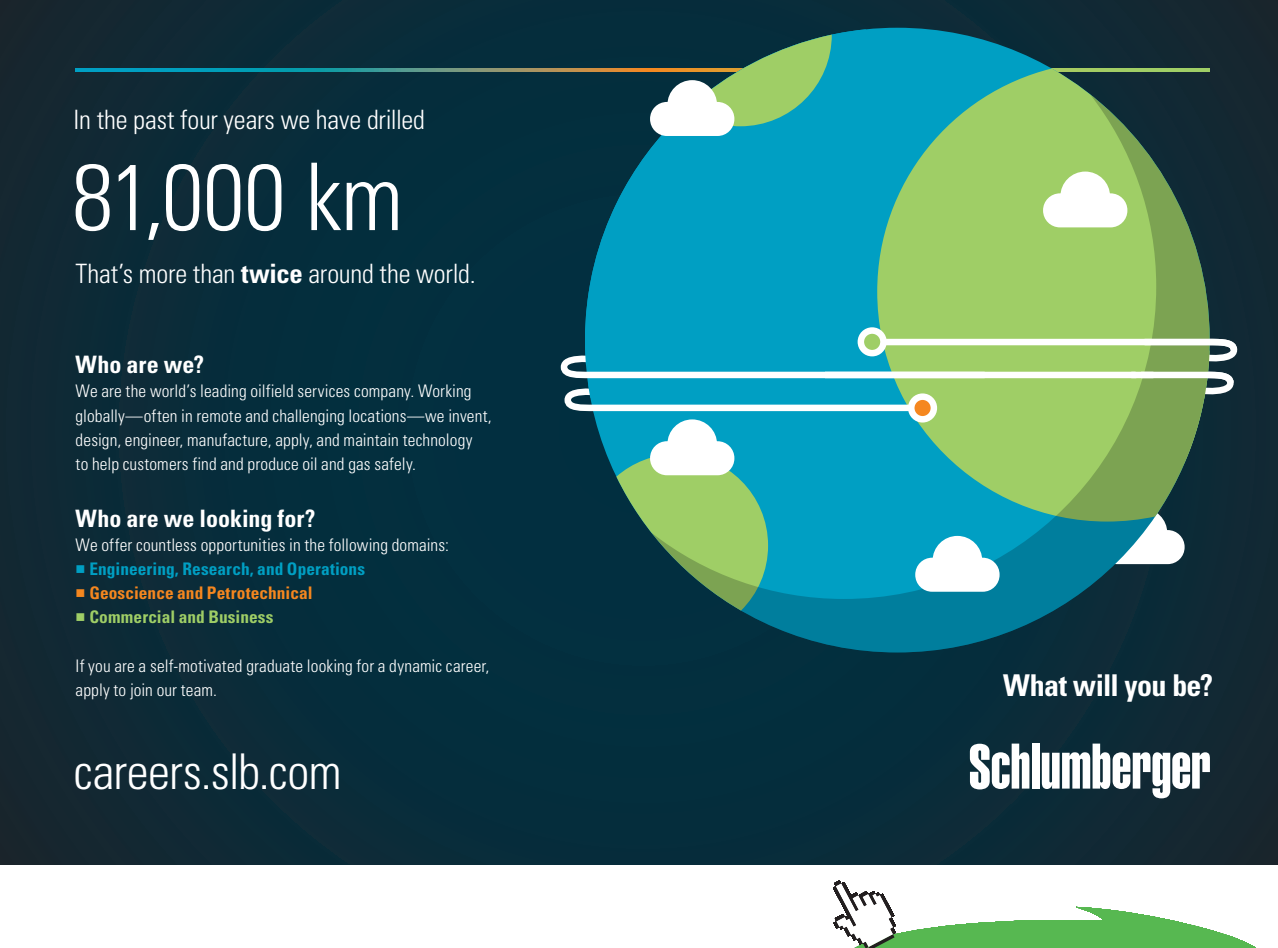

**140**

**Click on the ad to read more**

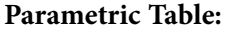

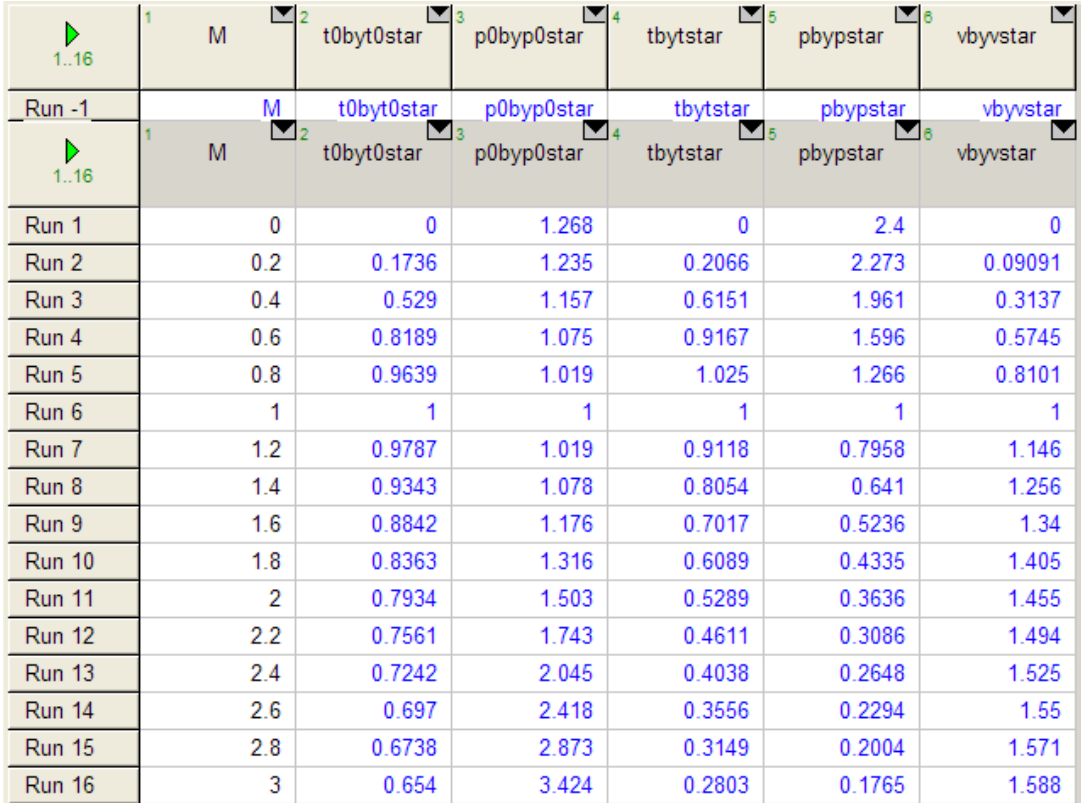

#### **Now, plot the results:**

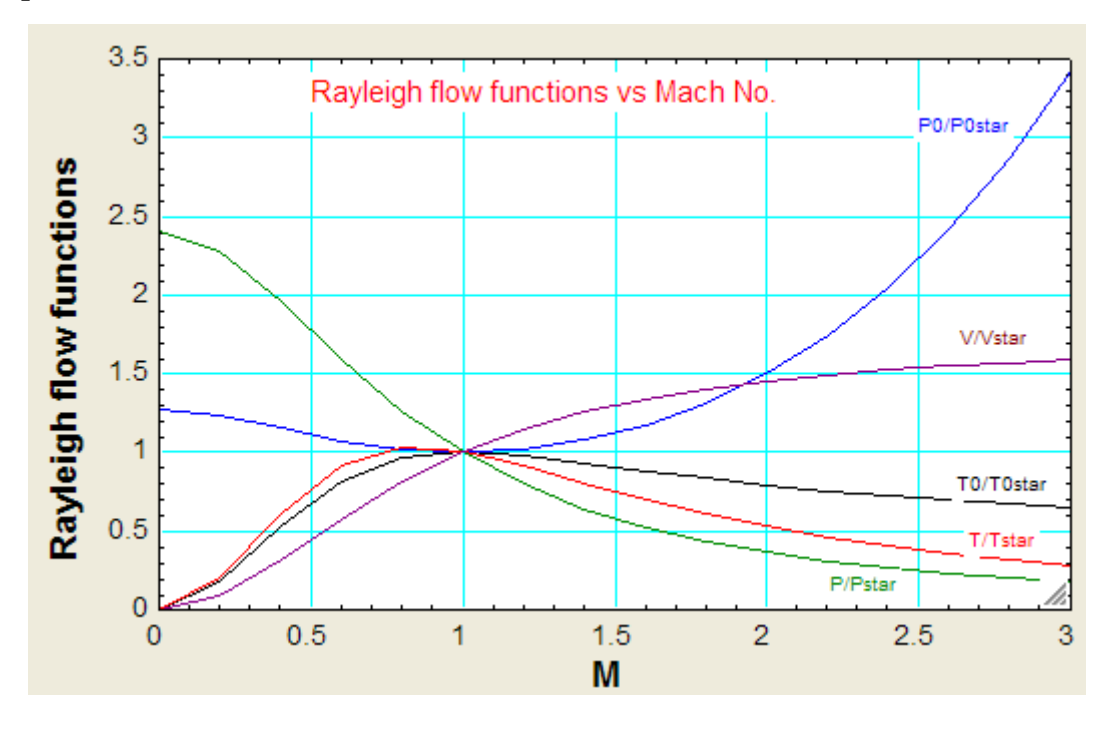

=======================================================================

"**Prob.9.4.9** Air at 330 K and 200 kPa enters a duct with a varying flow area. If the Mach No. at the entrance is 0.25, determine the temp, pressure and Mach No. at a location where flow area has reached to 60% of the entrance area. Assume the flow to be steady and isentropic and oxygen to be an ideal gas."

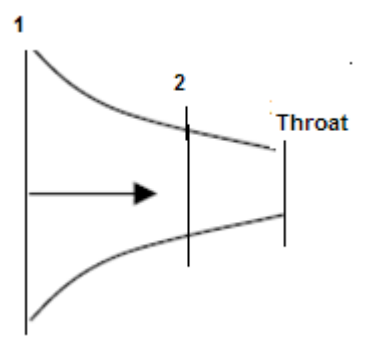

**Fig.Prob.9.4.9** Isentropic flow in a duct of varying area

#### **EES Solution:**

#### **"Data:"**

**"Let 1 refer to entrance and 2 to the required state."**

 $k = 1.4$  "for air"

 $M1 = 0.25$ 

 $T1 = 330$  "K"

 $P1 = 200$  " $kPa$ "

**"Calculations:"**

**"Use EES functions for property variations in isentropic flow written above:"**

**"At M1 = 0.25, we have:"**

a1byastar = ABYASTAR $(M1, k)$  "... gives A1/Astar"

T1 / T0 = TBYT0(M1, k) "... gives T0"

P1 / P0 = PBYP0(M1, k) "... gives  $P0$ "

**Compressible flow**

**"Now, at the desired location: A2 = 0.6 \* A1"**

a2bya1 =  $0.6$  "...by data:  $A2/A1 = 0.6$ "

"Therefore:  $(A2/Astar) = (A2/A1) * (A1/Astar)$ . Then, we have:"

a2byastar = a2bya1  $*$  a1byastar ".... gives A2/Astar"

**"Now, for this a2byastar, from isentropic flow relations, we get:"**

 $a2byastar = ABYASTAR(M2,k)$  "...finds M2 "

**"While finding M2, remember that it should be subsonic, since at the entry, flow is subsonic, and it is a convergent nozzle since area is decreasing.**

**So, select the guess value as less than 1 for M2, as explained below:"**

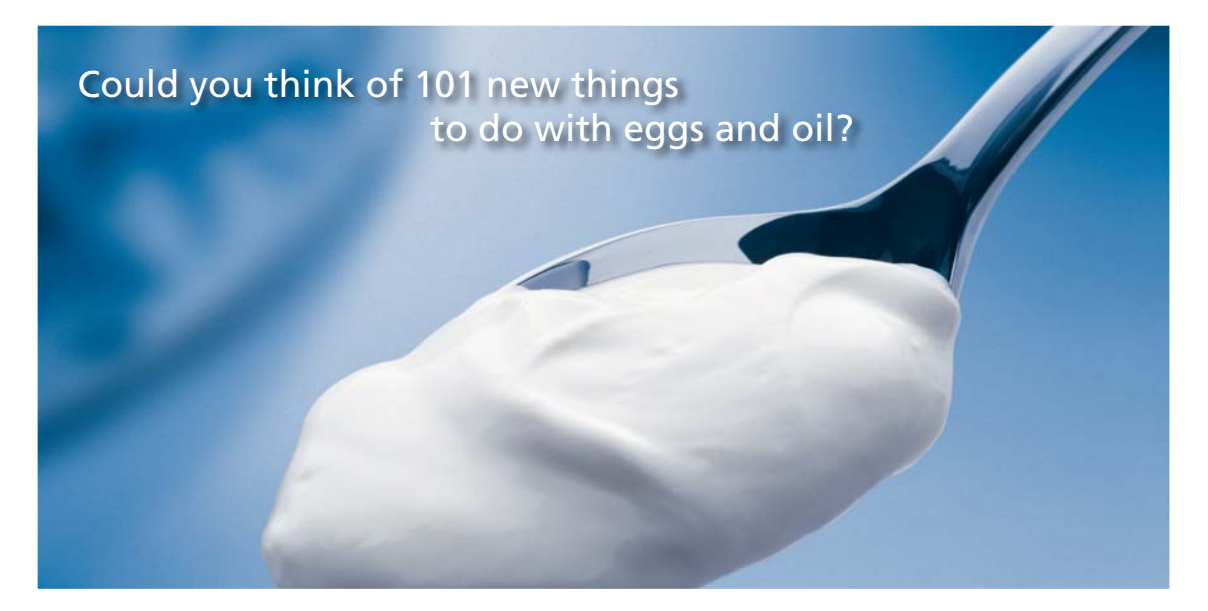

Hellmann's is one of Unilever's oldest brands having been popular for over 100 years. If you too share a passion for discovery and innovation we will give you the tools and opportunities to provide you with a challenging career. Are you a great scientist who would like to be at the forefront of scientific innovations and developments? Then you will enjoy a career within Unilever Research & Development. For challenging job opportunities, please visit www.unilever.com/rdjobs.

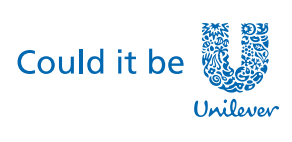

Dove

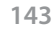

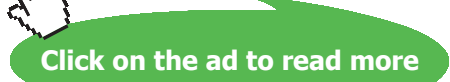

Download free eBooks at bookboon.com

#### Es EES Professional: C:\Documents and Settings\person F<sub>Fs</sub> File Edit Search Options Calculate Tables Plots Window 理學 Variable Info 8 H A F9 I Ctrl+Alt+F Function Info Unit Conversion Info P1 = 200 "kPa" Constants "Calculations:" Unit System Ctrl+Alt+U Stop Criteria  $CtrI + Alt + S$ "Use EES functions Ιo Default Info "At M1 = 0.25, we ha Show Diagram Tool Bar Preferences a1byastar = ABYA! Purge Unused Variables T1 / T0 = TBYT0(Mπ, κ) ... gives τυ

#### **"Select Options** – **Variable Info from the EES menu:**

#### **Click on Variable Info. And, for M2, change the guess value to 0.1:**

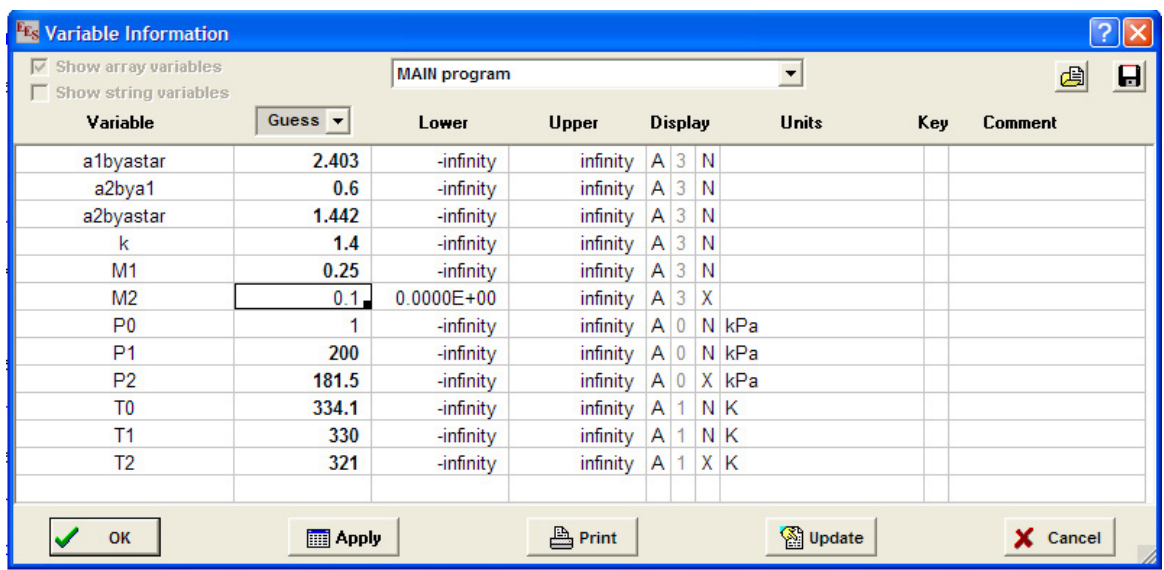

#### **Click on OK. And, proceed to calculate in EES:"**

#### **"For this M2, get T2/T0 and P2/P0:"**

- T2 / T0 = TBYT0(M2, k) "...gives  $T2$ "
- P2 / P0 = PBYP0(M2, k) "...gives  $P2$ "
#### **Results:**

#### Unit Settings: SI K Pa J mass deg

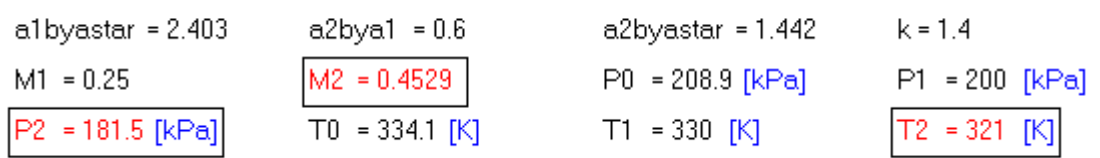

**Thus:**

**Mach No. at section 2 = M2 = 0.4529 …. Ans.**

**Pressure at section 2 = P2 = 181.5 kPa … Ans.**

**Temp. at section 2 = T2 = 321 K … Ans.**

"**Prob.9.4.10** A conical diffuser has entry and exit dia of 15 cm and 30 cm respectively. P, T and V of air at entry are 0.69 bar, 340 K and 180 m/s respectively. Determine: (i) exit pressure (ii) exit velocity (iii) force exerted on the diffuser walls. Assume isentropic flow,  $k = 1.4$ , cp = 1000 J/kg.K"

=======================================================================

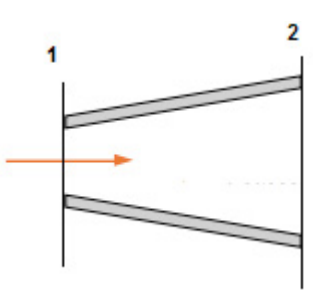

**Fig.Prob.9.4.10** Isentropic flow in a diffuser

#### **EES Solution:**

**"Data:"**

 $D1 = 0.15$  "m"

 $D2 = 0.3$  "m"

 $P1 = 0.69$  "bar"

 $T1 = 340$  "K"

 $V1 = 180$  "m/s"

 $k = 1.4$ 

 $cp = 1000$  "J/kg.K"

 $R = 287$  " $J/kg.K$ "

# **"Calculations:"**

- A1 = pi \* D1^2 /4 "m^2 .... inlet area"
- $A2 = pi * D2^2 / 4$  "m^2... exit area"
- T01 = T1 + V1^2 / (2  $*$  cp) "K... stagn. temp at inlet"
- $T02 = T01$  "..for isentropic flow"
- rho1 = (P1 \* 10^5) / (R \* T1) "m^3 /kg ... density at inlet"

"Therefore,T1/T01 can be found out, and for this T1/T01, find M1 etc from isentropic flow functions:"

- $T1/T01 = TBYT0(M1, k)$  "...finds M1"
- $P1/P01 = PBYP0(M1, k)$  "...finds  $P01$ "
- P02 = P01 "...for isentropic flow"
- $A1/A1$ star = ABYASTAR $(M1, k)$  "...finds A1star"
- A2star = A1star"…for isentropic flow"
- $F1/F1star = FBYFSTAR(M1, k)$  "...finds F1 for M1"
- **"When M = 1: pressure is Pstar, Temp is Tstar:"**
- $Plstar/P01 = PBYP0(1, k)$  "...finds  $Plstar$ "

P2star = P1star

 $T1star/T01 = TBYT0(1, k)$ "...finds T1star"

F1star =  $(Plstar * 10^{3}$  \* A1star \*  $(1 + k)$  "N"

F2star = F1star

**"At the exit: Find (A2/A2star) and then find M2 and other functions corresponding to this (A2/ A2star) from isentropic functions:"**

 $A2/A2star = ABYASTAR(M2, k)$  "... finds M2"

 $P2/P02 = PBYP0(M2, k)$  "...finds  $P2$ "

 $F2/F2star = FBYFSTAR(M2, k)$  "...finds F2 for M2"  $\frac{3}{2}$  for M2"

 $T2/T02 = TBYT0(M2, k)$  "...finds  $T2$ "

rho2 = P2 \* 10^5 / (R \* T2) "..kg/m^3...density at exit"  $\text{t}$  and  $\text{t}$  and  $\text{t$ 

mass\_flow = rho1  $*$  A1  $*$  V1 "kg/s"

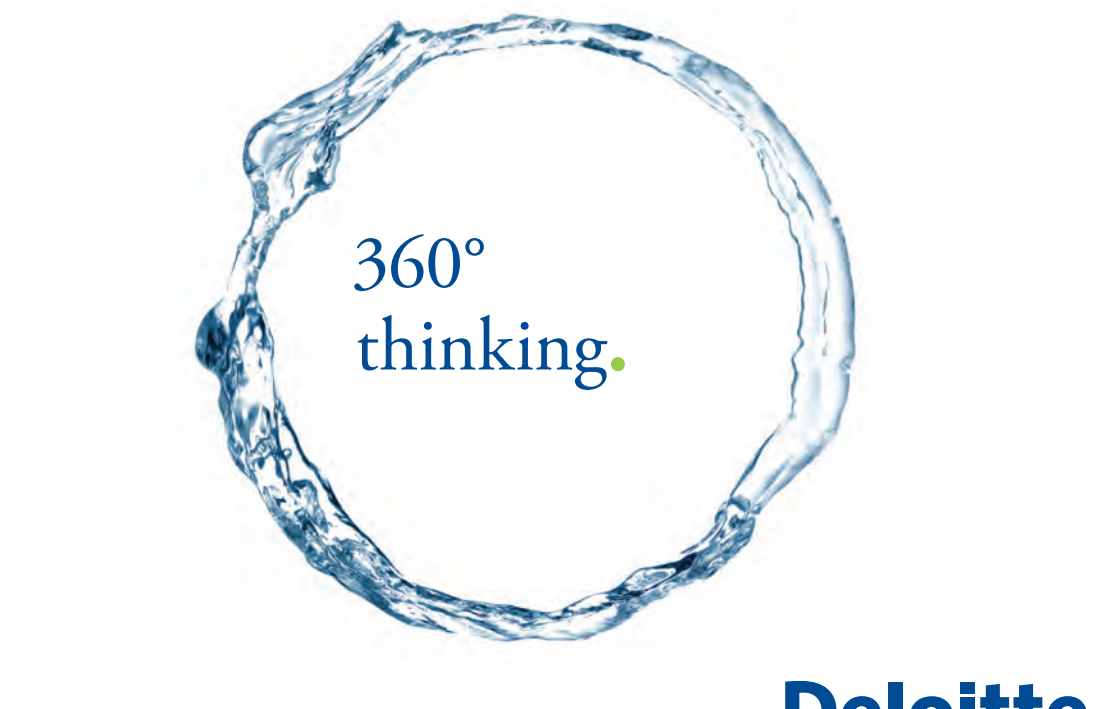

Discover the truth at www.deloitte.ca/careers

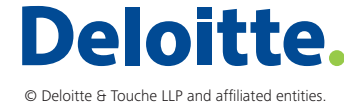

**Click on the ad to read more Click on the ad to read more** 

Download free eBooks at bookboon.com

**147**

mass  $flow = rho2 * A2 * V2$  "..finds V2, vel. at exit"

## **"Force exerted on Diffuser walls = Thrust of the flow in backward direction"**

**"i.e. Thrust = F2** – **F1"**

Thrust\_on\_walls =  $F2 - F1$  "N"

## **Resuts:**

# Unit Settings: SI K Pa J mass deg

```
A1 = 0.01767 [m<sup>2</sup>]
A2star = 0.01296 [m<sup>2</sup>]
D2 = 0.3 [m]
F2 = 5786 [N]
M1 = 0.4881P01 = 0.8121 [bar]
P1star = 0.429 [bar]
R = 287 [J/kg-K]
T01 = 356.2 [K]
T1star = 296.8 [K]V1 = 180 [m/s]
```

```
A1star = 0.01296 [m<sup>2</sup>]
cp = 1000 [J/kq-K]
F1 = 1626 [N]
F2star = 1335 [N]
M2 = 0.1068P02 = 0.8121 [bar]
P2 = 0.8056 [bar]
rho1 = 0.7071 [kg/m<sup>3</sup>]
T02 = 356.2 [K]
T2 = 355.4 [K]
    = 40.29 [m/s]
 12.
```
A2 =  $0.07069$  [m<sup>2</sup>]  $D1 = 0.15$  [m] F1star =  $1335$  [N]  $k = 1.4$  $mass_{flow} = 2.249$  [kg/s]  $P1 = 0.69$  [bar] P2star =  $0.429$  [bar] rho2 = 0.7899 [kg/m<sup>3</sup>]  $T1 = 340$  [K] Thrust<sub>on, walls</sub> = 4160 [N]

**Thus:**

**Exit pressure = P2 = 0.8056 bar .. Ans.**

**Exit velocity = V2 = 40.29 m/s …. Ans.**

**Force exerted on diffuser walls = 4160 N … Ans.**

# **(b) Plot the variation of V2, P2 and Force on walls as the inlet velocity V1 varies from 50 to 250 m/s:**

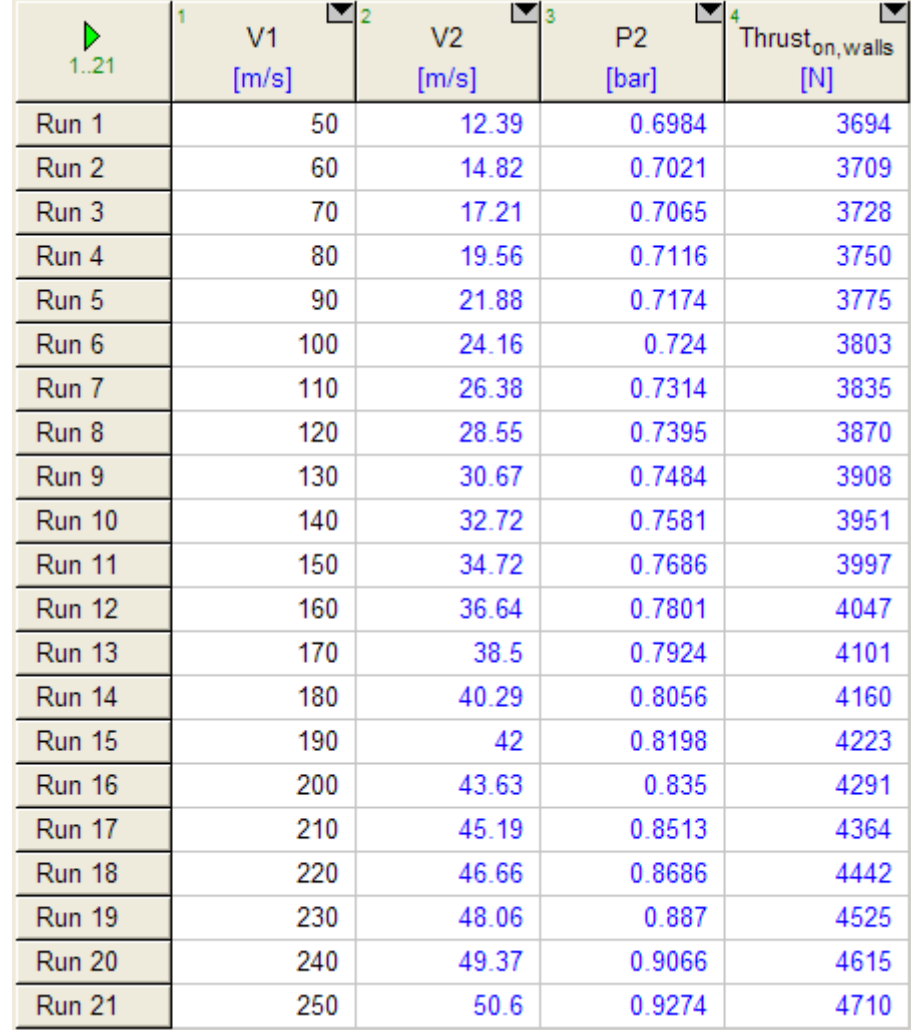

# **First, compute the parametric Table:**

# **Now, plot the results:**

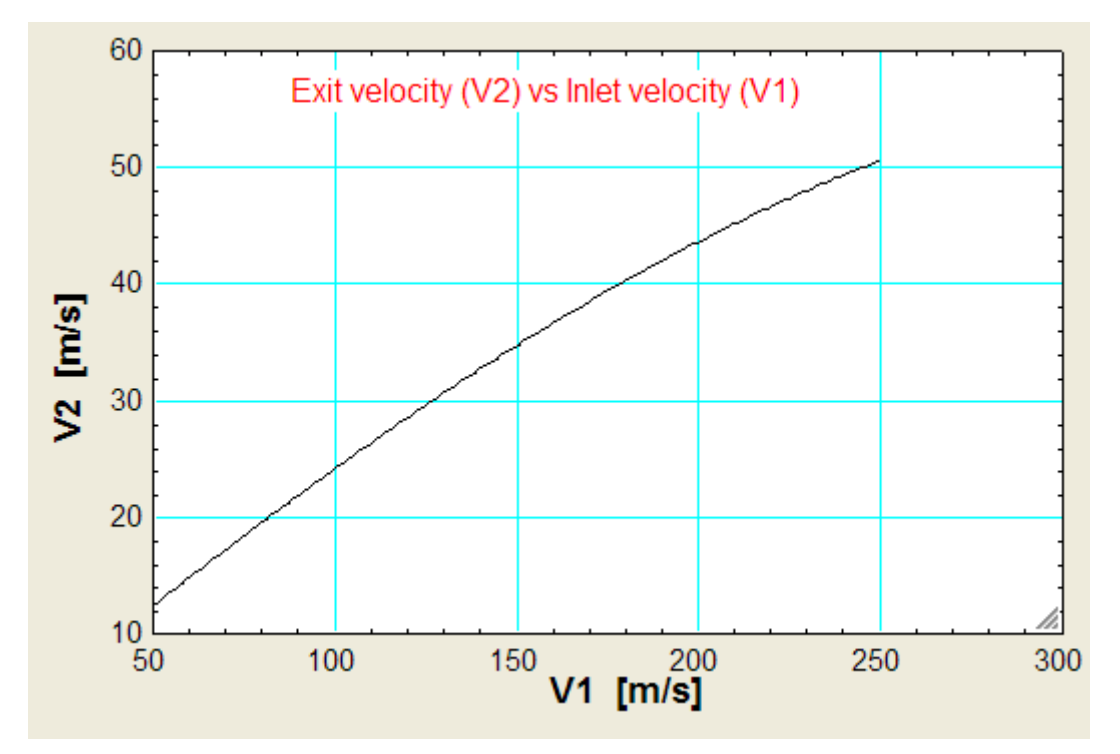

# Grant Thornton-a<sup>REALLY</sup> great place to work.

We're proud to have been recognized as one of Canada's Best Workplaces by the Great Place to Work Institute™ for the last four years. In 2011 Grant Thornton LLP was ranked as the fifth Best Workplace in Canada, for companies with more than 1,000 employees. We are also very proud to be recognized as one of Canada's top 25 Best Workplaces for Women and as one of Canada's Top Campus Employers.

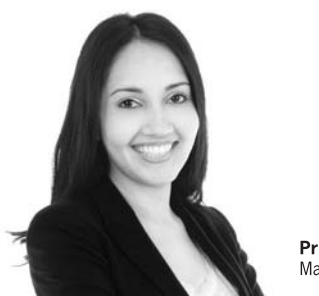

Priyanka Sawant Manager

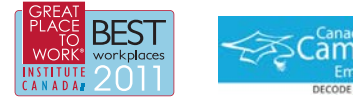

Audit . Tax . Advisory www.GrantThornton.ca/Careers

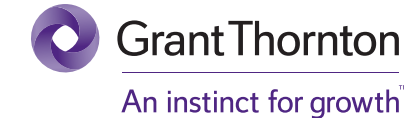

© Grant Thornton LLP. A Canadian Member of Grant Thornton International Ltd

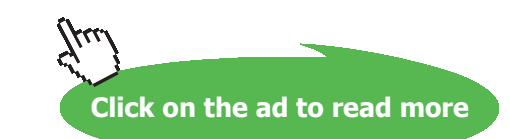

**Compressible flow**

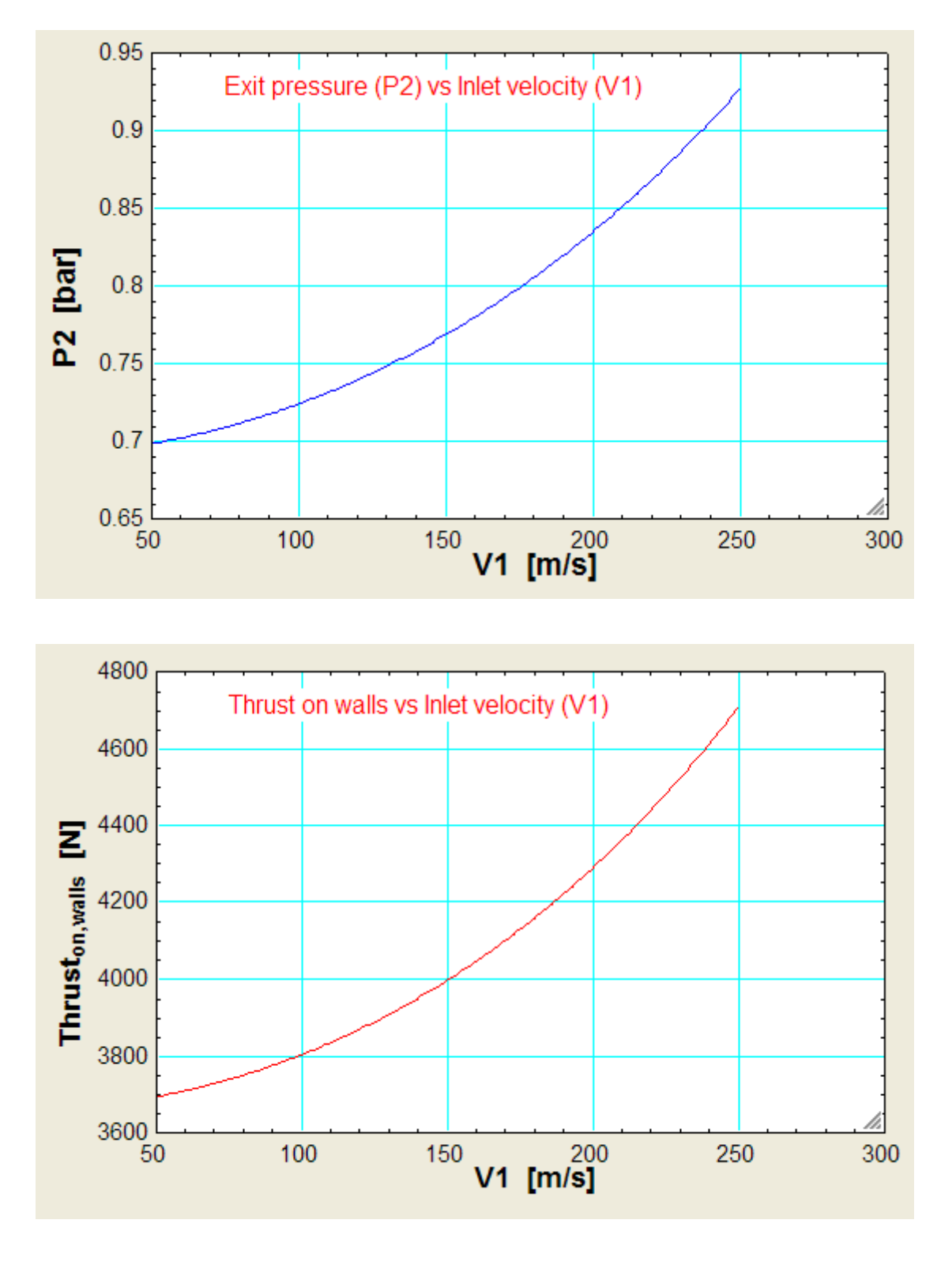

=======================================================================

"**Prob.9.4.11** Find the dimensions for an ideal nozzle that will allow a mass flow rate of 3 kg/s of air from a large tank at 10 bar, 300 K to a discharge region at 1.1 bar."

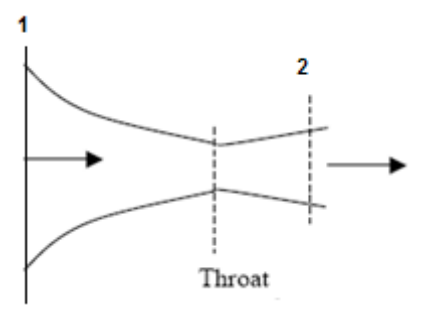

**Fig.Prob.9.4.11** Isentropic flow in a C-D nozzle

### **EES Solution:**

#### **"Data:"**

**"Note that inlet velocity is negligible; so, inlet pressure and temp are the stagnation values."**

 $P0 = 10$  "bar"  $T0 = 300$  "K"  $P2 = 1.1$  "bar"  $R = 287$  "J/kg.K"  $k = 1.4$ 

 $Mass_flow = 3$  " $kg/s$ "

**"Calculations:"**

**"First find out the critical pressure and determine if the flow is choked:**

**Critical pressure when k = 1.4 (air) is:"**

 $P_{\text{crit}} = 0.5283 * P_{0}$  "bar"

**"P\_crit = 5.283 bar, and the exit pressure is given as 1.1 bar.** 

**Therefore, it is choked flow, i.e. a C-D nozzle is required, and the pressure at throat is sonic or at throat,**  $M = 1$ **"** 

#### **"Then, from isentropic relations:"**

- $P_{\text{start}} = P0$  \* PBYP0(1, k) "bar...pressure at throat"
- $T_{\text{star}} = T0 * TBYT0(1, k)$  "K...temp at throat"
- rho\_star = rho0 \* RHOBYRHO0(1, k) " $kg/m \land 3$ ...density at throat"
- rho0 = P0  $*$  10^5 / (R  $*$  T0) "kg/m^3 ... density at inlet"
- V\_star = sqrt( $k * R * T$ \_star) "m/s .... vel. at throat = sonic vel."
- Mass\_flow = rho\_star  $*$  A\_star  $*$  V\_star  $\mathrm{m}^2$ …finds area at throat, A\_star"

# **"At the exit:"**

 $P2/P0 = PBYP0(M2,k)$  "..finds M2 for known P2/P0..

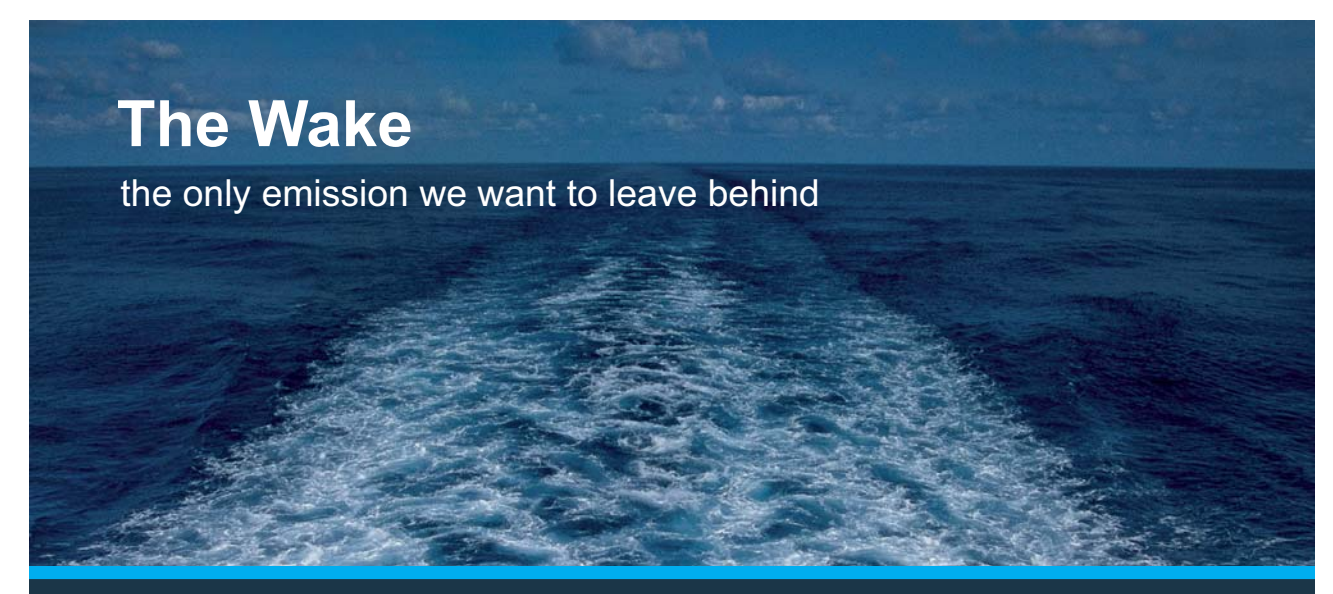

Low-speed Engines Medium-speed Engines Turbochargers Propellers Propulsion Packages PrimeServ

The design of eco-friendly marine power and propulsion solutions is crucial for MAN Diesel & Turbo. Power competencies are offered with the world's largest engine programme – having outputs spanning from 450 to 87.220 kW per engine. Get up front! Find out more at www.mandieselturbo.com

Engineering the Future  $-$  since 1758. **MAN Diesel & Turbo** 

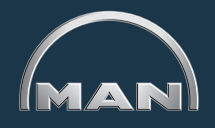

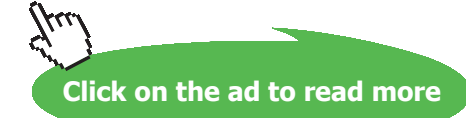

**153**

Remember here to have the guess value for M2 as more than 1, since it is a C-D nozzle with exit pressure less than critical pressure, and the flow will accelerate in the divergent section and M2 will be more than 1… see Prob. 9.4.9"

# **"With this M2, find other properties at exit:"**

 $T2/T0 = TBYT0(M2,k)$  "..finds  $T2$ "

 $A2/A_star = ABYASTAR(M2,k)$  "...finds  $A2$ "

 $rho2/rho0 = RHOBYRHOO(M2,k)$  "...finds  $rho2$ "

 $V2 = M2 * sqrt(k * R * T2)$  "m/s .... finds  $V2$ "

# **Results:**

Unit Settings: SI K Pa J mass deg

| $ A2  = 0.002354$ [m <sup>2</sup> ]    | $ A_{star} = 0.001286$ [m <sup>2</sup> ] | $k = 1.4$                           | $MA = 2.096$                    |
|----------------------------------------|------------------------------------------|-------------------------------------|---------------------------------|
| $Mass_{flow} = 3$ [kg/s]               | $P0 = 10$ [bar]                          | $ P2 = 1.1$ [bar]                   | $P_{crit}$ = 5.283 [bar]        |
| $P_{star}$ = 5.283 [bar]               | $R = 287$ [J/kg-K]                       | $rho0 = 11.61$ [kg/m <sup>3</sup> ] | rho2 = 2.4 [kg/m <sup>3</sup> ] |
| $\rho_{\rm star}$ = 7.363 [kg/m $^3$ ] | $T0 = 300$ [K]                           | T2 = 159.7 [K]                      | $T_{star}$ = 250 [K]            |
| $V2 = 531$ [m/s]                       | $V_{star}$ = 316.9 [m/s]                 |                                     |                                 |

**Thus:**

**Exit area = A2 = 23.54 cm^2 … Ans.**

**Throat area = A\_star = 12.86 cm^2 …. Ans.** 

**Mach No. at exit = M2 = 2.096 … Ans.**

**Pressure at exit = P2 = 1.1 bar … Ans.**

**Temp. at exit = T2 = 159.7 K … Ans.**

**Velocity at exit = V2 = 531 m/s … Ans.**

# **(b) Plot the variation of Throat area (Astar) and Exit area (A2), as the mass flow rate varies from 1 kg/s to 4 kg/s:**

# **First, compute the Parametric Table:**

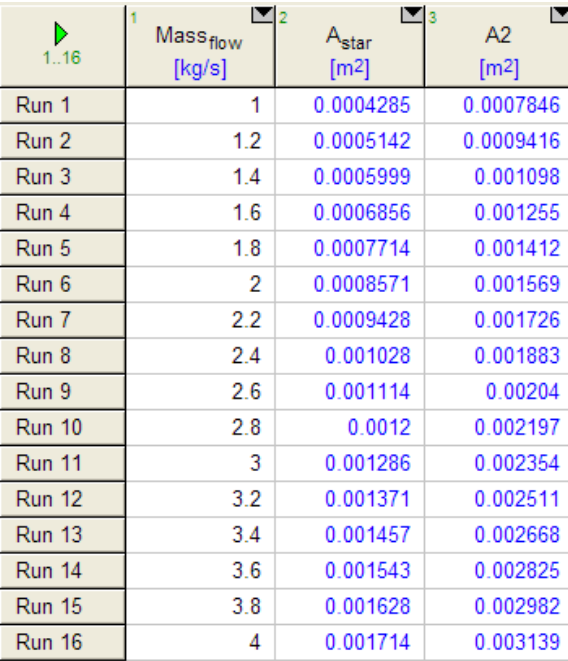

## **Now, plot the results:**

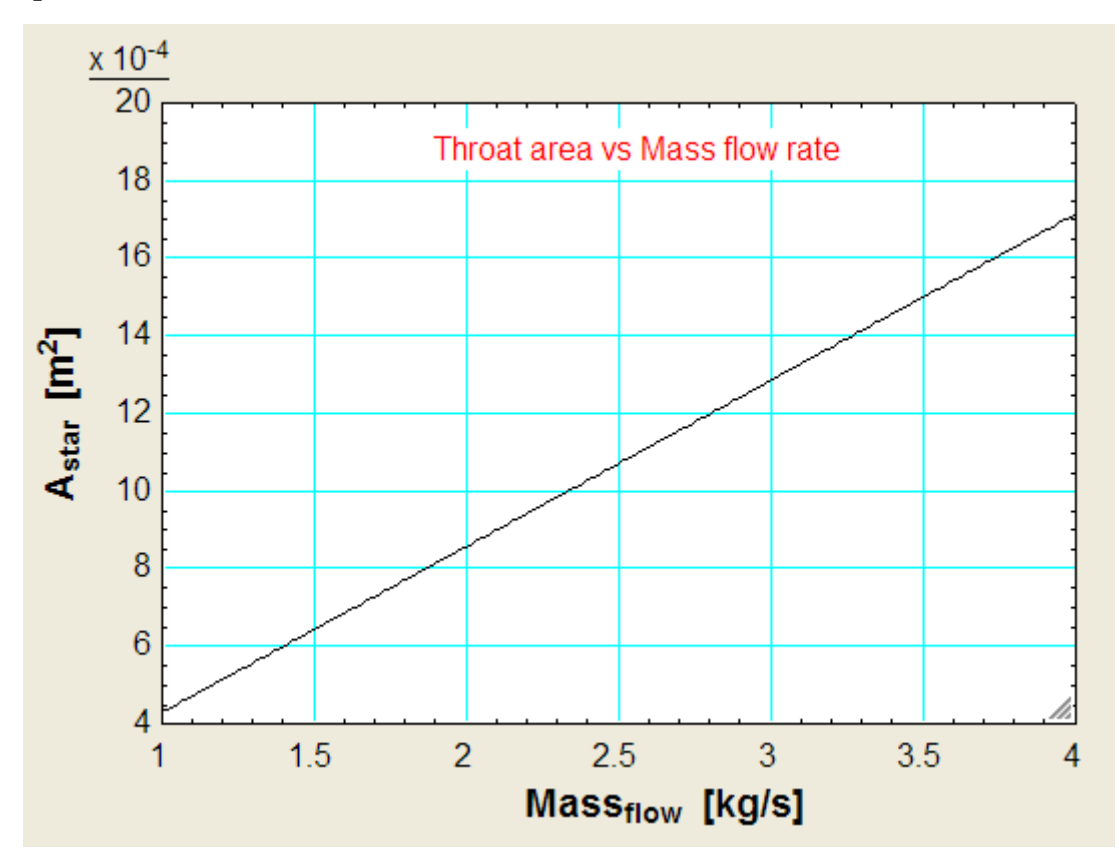

**Compressible flow**

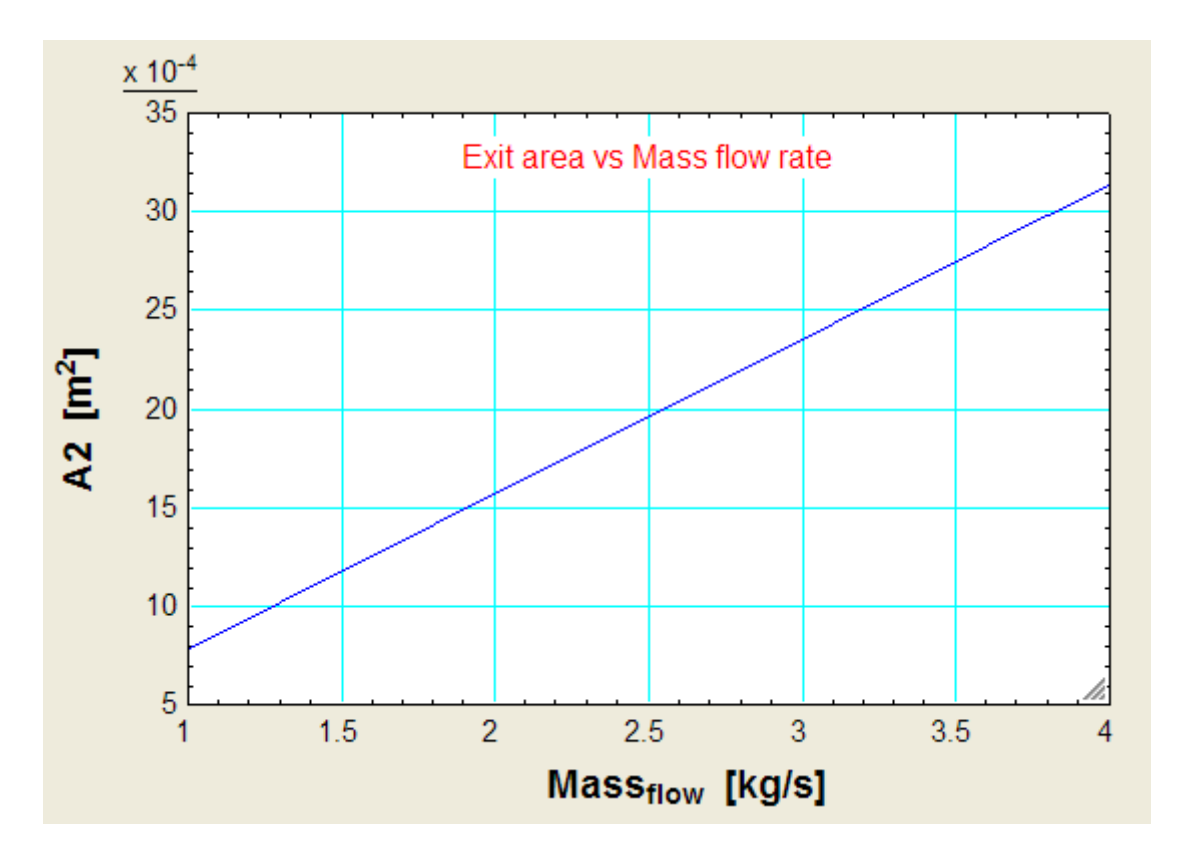

#### **=======================================================================**

# **XX RBS Group**

# [CAREERKICKSTART](http://www.rbs.com/)

# An app to keep you in the know

Whether you're a graduate, school leaver or student, it's a difficult time to start your career. So here at RBS, we're providing a helping hand with our new Facebook app. Bringing together the most relevant and useful careers information, we've created a one-stop shop designed to help you get on the career ladder – whatever your level of education, degree subject or work experience.

And it's not just finance-focused either. That's because it's not about us. It's about you. So download the app and you'll get everything you need to know to kickstart your career.

So what are you waiting for?

Click **here** to get started.

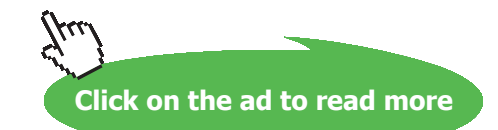

"**Prob.9.4.12** An impact tube is in a supersonic air stream where the static pressure as measured in a wall-tap is 0.25 bar. A normal shock occurs before the tip of the tube and the velocity is then reduced isentropically to the stagnation value, and the pressure measured in the impact tube is 1.41 bar. What was the initial Mach No.? What is the entropy change?"

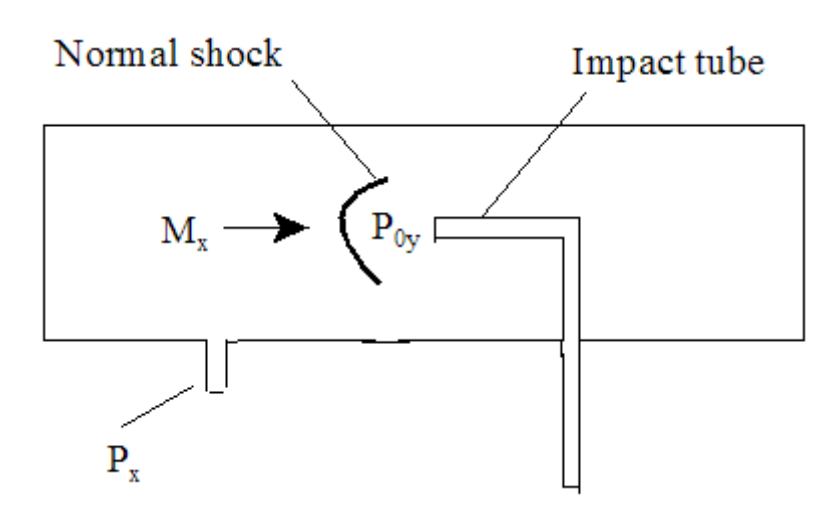

**Fig.Prob.9.4.12** Impact tube – normal shock

#### **EES Solution:**

#### **"Data:"**

**"Note that impact tube reads the stagnation pressure after the normal shock, i.e. P0y. Wall tap reads the static pressure before the shock, i.e. Px."**

 $Px = 0.25"bar"$ 

 $P0y = 1.41"bar"$ 

 $k = 1.4$ 

 $R = 287$  " $J/kg.K$ "

**"Calculations:"**

**"P0y/Px is calculated directly once the Mach No. before the shock, i.e. Mx is known. Alternatively, knowing P0y/Px, we can immediately get the value of Mx:"**

 $p0ybypx = P0YBYPX(Mx, k)$ "...finds Mx"

 $p0ybypx = PQy/Px$ 

# **Results:**

# Unit Settings: SI K Pa J mass deg

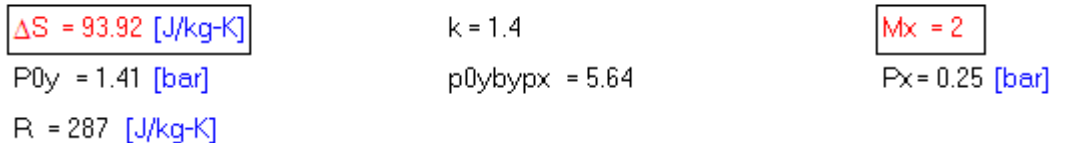

**Thus:**

**Mach No. before shock = Mx = 2 …. Ans.**

Entropy change =  $\Delta S$  = 93.92 J/kg.K ... Ans.

**(b) Prepare a plot of Mx vs P0y/Px:**

**First. Compute the Parametric Table:**

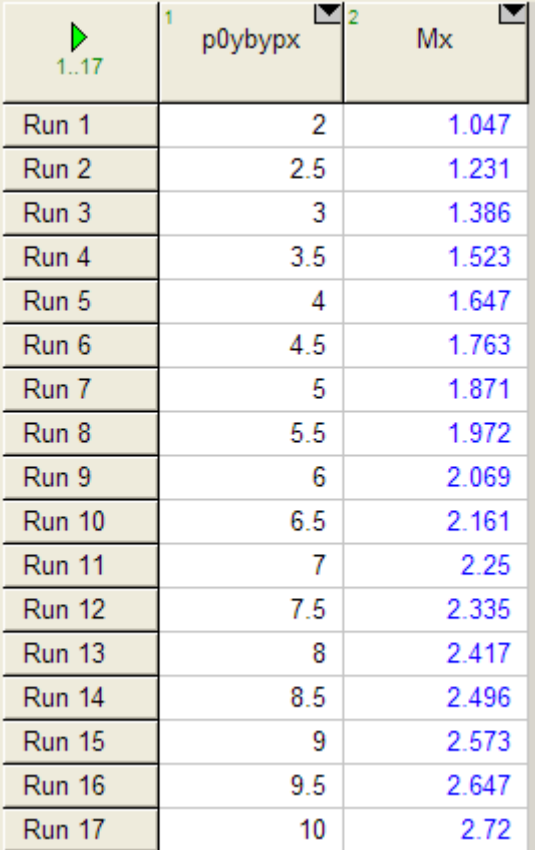

**Compressible flow**

# **Now, plot the graph:**

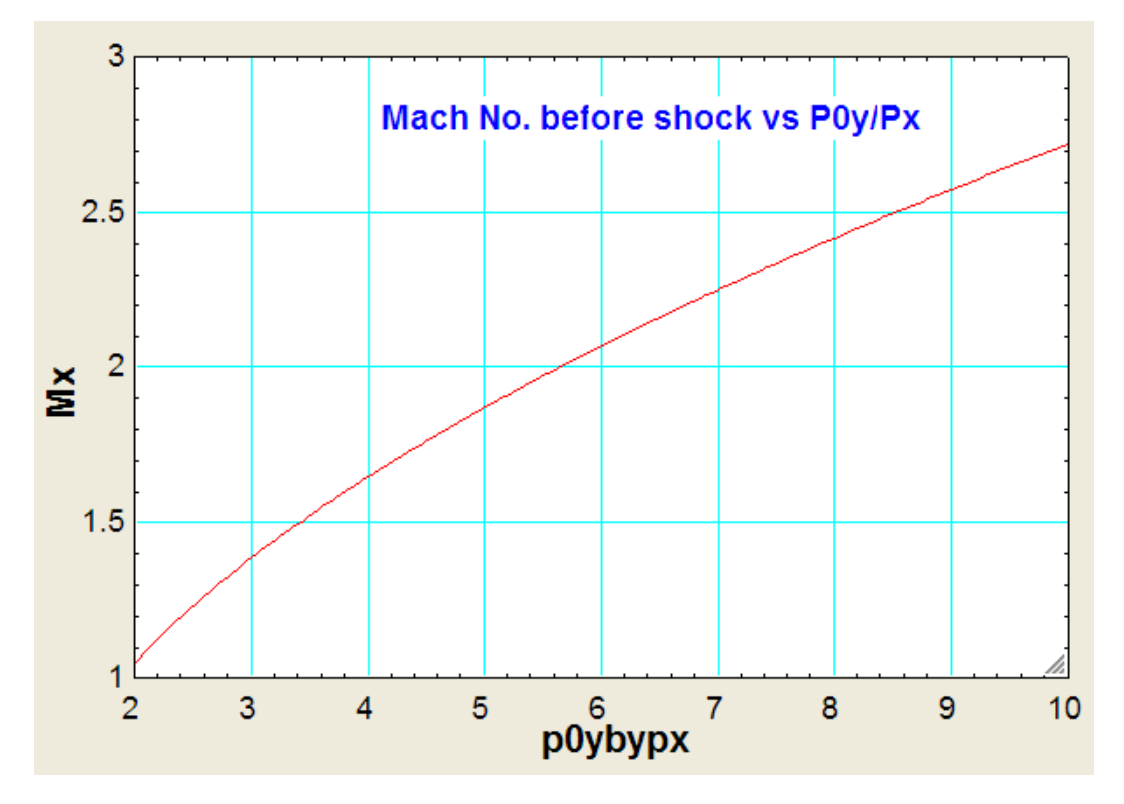

**Note: Above method is very convenient to find the Mach No. in Supersonic flow.**

# ORACLE®

# **Be BRAVE** enough to reach for the sky

Oracle's business is information - how to manage it, use it, share it, protect it. Oracle is the name behind most of today's most innovative and successful organisations.

Oracle continuously offers international opportunities to top-level graduates, mainly in our Sales, Consulting and Support teams.

If you want to join a company that will invest in your future, Oracle is the company for you to drive your career!

# https://campus.oracle.com

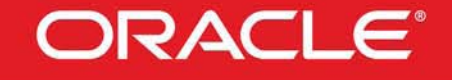

# **ORACLE IS THE INFORMATION COMPANY**

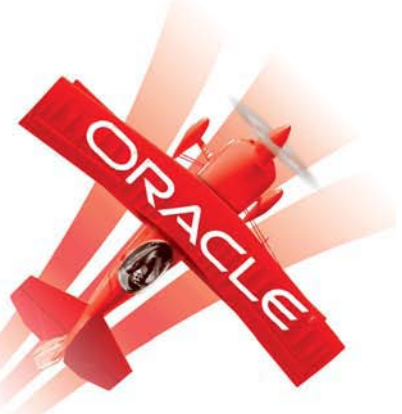

**Click on the ad to read more**

**159**

**Position the Impact tube parallel to flow as shown, to ensure a normal shock, measure static and stagnation pressures Px and P0y, and then use the above graph to read the value of Mach No. Mx.**

#### **=======================================================================**

"**Prob.9.4.13** Air enters a nozzle at a pressure of 3.5 MN/m^2 and a temp of 500 C. It leaves at a pressure of 0.7 MN/m^2. air flow rate is 1.3 kg/s and may be considered as isentropic. Determine: (i) throat area (ii) exit area (iii) Mach No. at exit. Take  $k = 1.4$ ,  $R = 287$  J/kg.K"

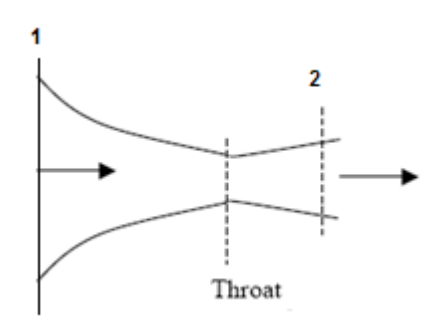

**Fig.Prob.9.4.13** Isentropic flow in a C-D nozzle

# **EES Solution:**

# **"Data:"**

P0 = 35 "bar … since inlet velocity is not given, taken as negligible"  $T0 = 773$  "K"  $P2 = 7"bar"$  $R = 287$  " $J/kg.K$ "  $k = 1.4$ Mass\_flow =  $1.3 \text{ "kg/s"}$ 

# **"Calculations:"**

#### **"First find out the critical pressure and determine if the flow is choked:**

#### **Critical pressure when k = 1.4 (air) is:"**

P crit =  $0.5283 * P0$  "bar"

**"P\_crit = 18.49 bar, and the exit pressure is given as 7 bar.** 

**Therefore, it is choked flow, i.e. a C-D nozzle is required, and the pressure at throat is sonic or at throat,**  $M = 1$ **"** 

### **"Then, from isentropic relations:"**

- $P_{\text{start}} = P0$  \* PBYP0(1, k) "bar...pressure at throat"
- $T_{\text{star}} = T0 * TBYT0(1, k)$  "K...temp at throat"
- rho\_star = rho0 \* RHOBYRHO0(1, k)" $kg/m^3$ ...density at throat"
- rho0 = P0  $*$  10^5 / (R  $*$  T0) "kg/m^3 ... density at inlet"
- V\_star = sqrt( $k * R * T$ \_star) "m/s .... vel. at throat = sonic vel."
- Mass\_flow = rho\_star \* A\_star \* V\_star " $m^2$ ...finds area at throat, A\_star"

## **"At the exit:"**

 $P2/P0 = PBYP0(M2,k)$  "..finds M2 for known  $P2/P0$ "

#### **"With this M2, find other properties at exit:"**

 $T2/T0 = TBYT0(M2,k)$ "...finds  $T2$ "

A2/A\_star = ABYASTAR $(M2,k)$ "…finds A2"

 $rho2/rho0 = RHOBYRHOO(M2,k)$  "...finds rho2"

 $V2 = M2 * sqrt(k * R * T2)$ "m/s .... finds  $V2$ "

# **Results:**

# Unit Settings: SI K Pa J mass deg

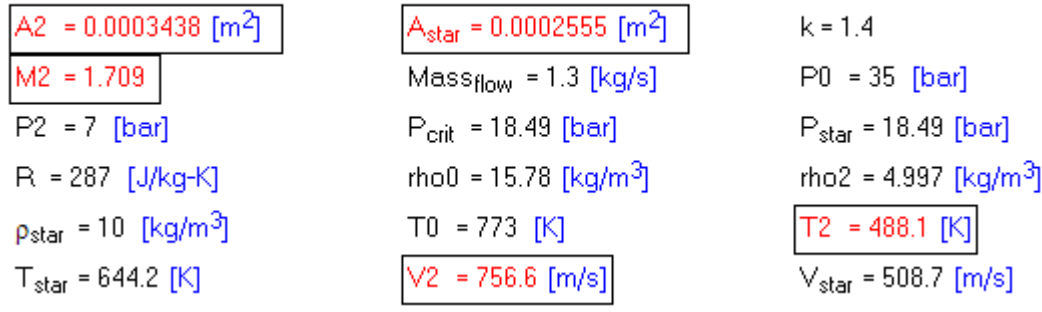

**Thus:**

**Throat area = Astar = 2.555 cm^2 …. Ans.** 

**Exit area = A2 = 3.438 cm^2 …. Ans.**

**Exit Mach No. = M2 = 1.709 ….Ans.**

**Exit velocity = V2 = 756.6 m/s … Ans.**

**Exit temp = T2 = 488.1 K …. Ans.**

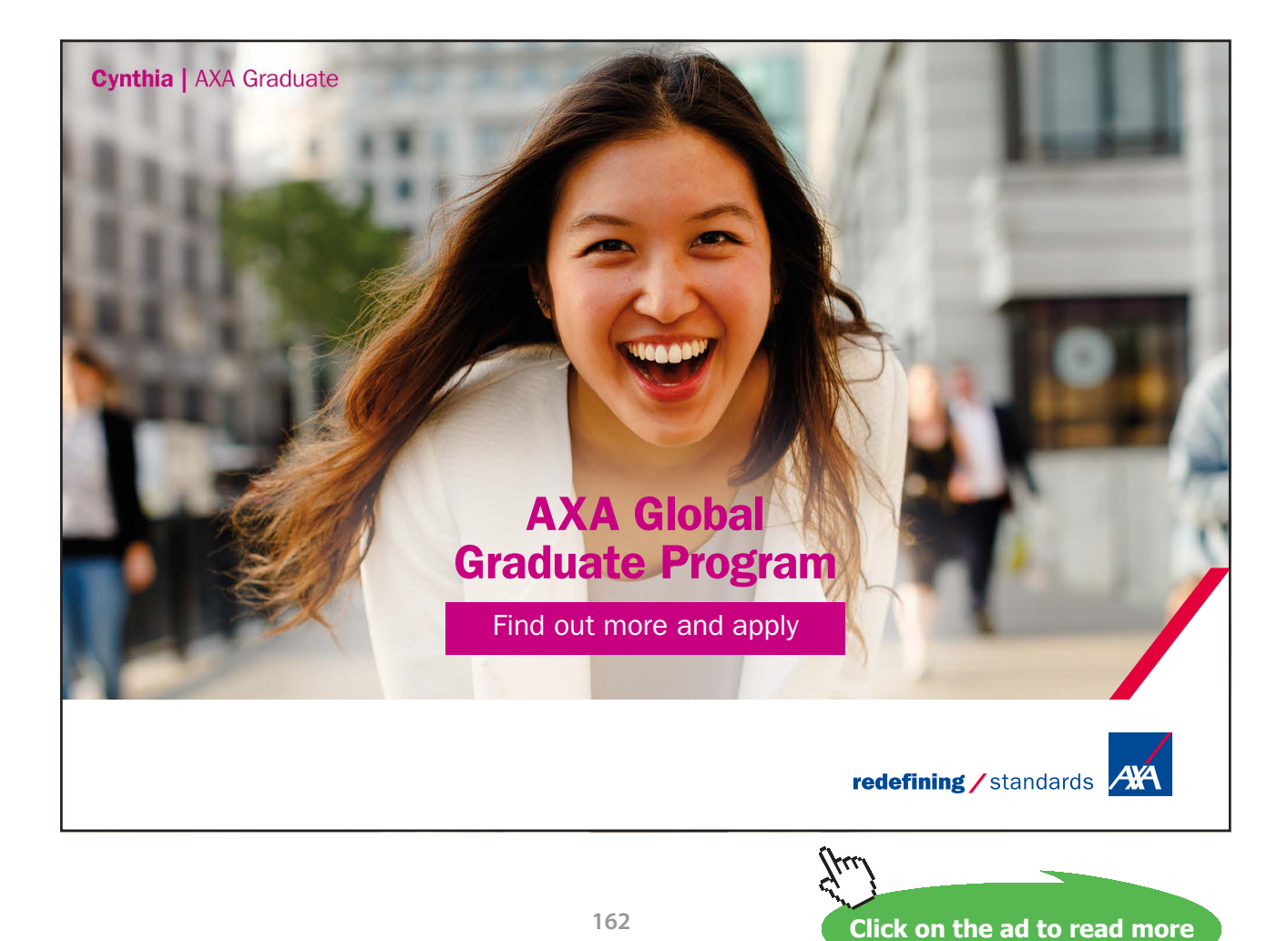

Download free eBooks at bookboon.com

# **(b) Plot the throat area, exit area and exit Mach No. as inlet pressure varies from 20 bar to 35 bar, other parameters remaining the same:**

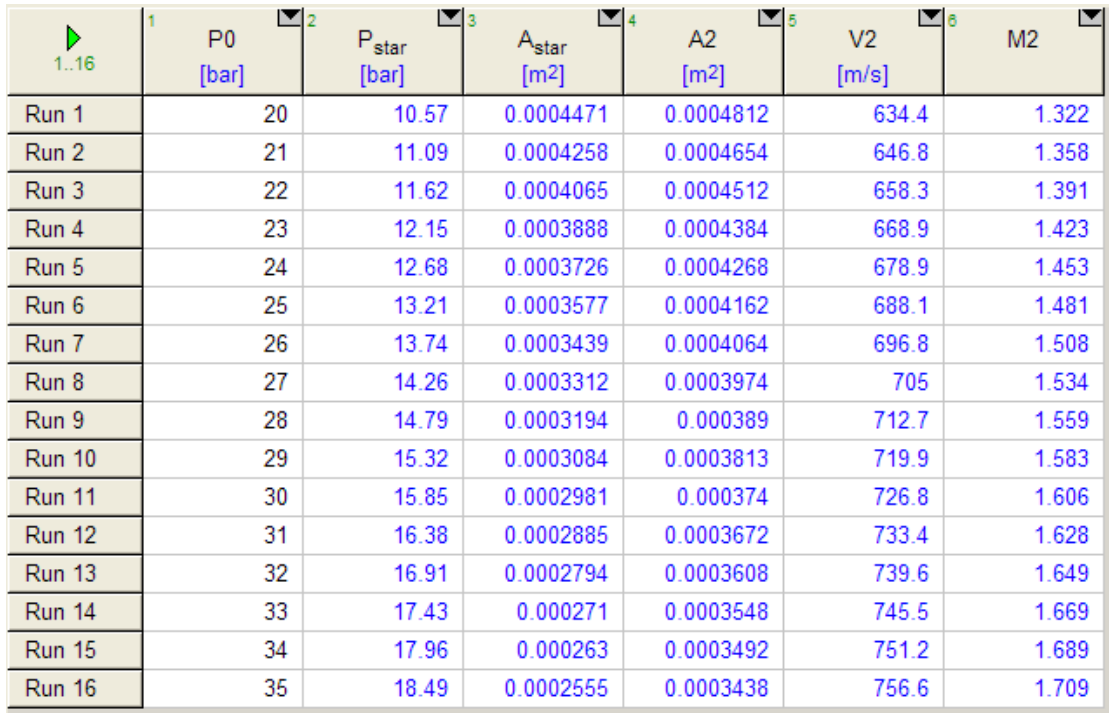

# **First, compute the Parametric Table:**

# **Now, plot the results:**

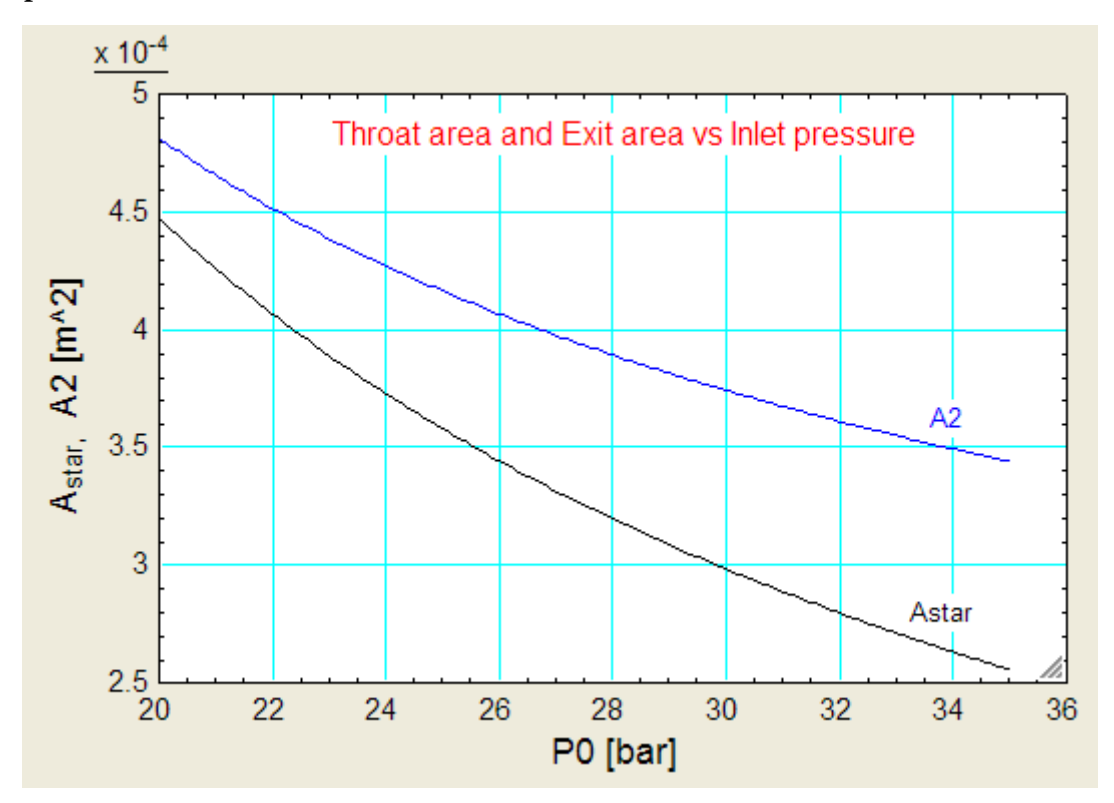

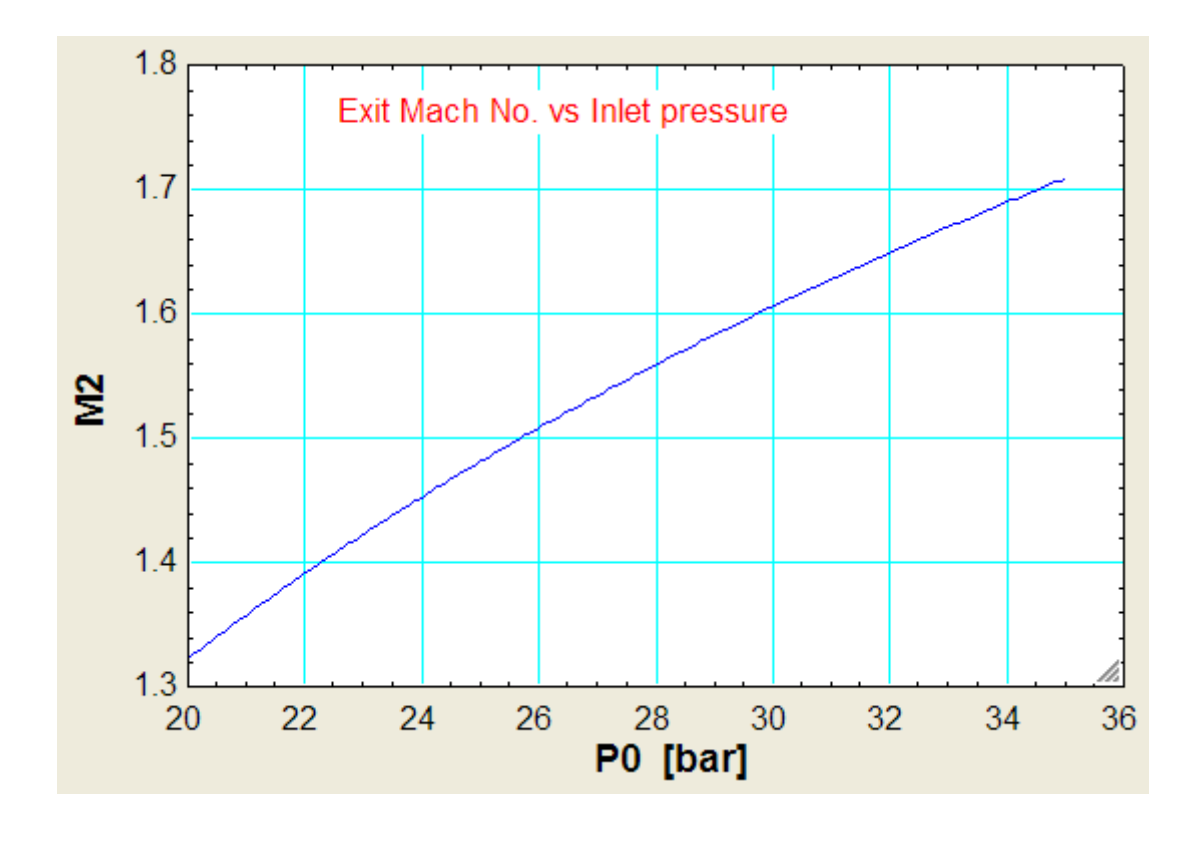

=======================================================================

"**Prob.9.4.14** Consider a CD nozzle with throat area = 20 cm $\triangle$ 2, exit area = 33.75 cm $\triangle$ 2, inlet pressure  $= 10$  bar, inlet temp = 800 K, negligible inlet velocity. Take k = 1.4, R = 287 J/kg.K for air. Determine: mass flow rate, exit pressure and exit Mach No. for following cases:

- i. Is entropic flow with  $M = 0.7$  at the throat,
- ii. Isentropic flow with  $M = 1$  at the throat and diverging portion acting as diffuser,
- iii. Isentropic flow with  $M = 1$  at the throat and diverging portion acting as nozzle,
- iv. Isentropic flow through nozzle with a normal shock standing at the exit,
- v. A normal shock stands in the diverging section where the area is  $25 \text{ cm}^2$ ; elsewhere in the nozzle, the flow is isentropic."

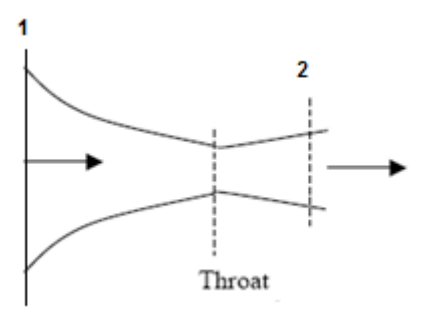

**Fig.Prob.9.4.14** Isentropic flow in a C-D nozzle

# **EES Solution:**

# **"Data:"**

P0 = 10 "bar … since inlet velocity is not given, taken as negligible"  $T0 = 800$  "K" A\_throat =  $20E-04\degree m^2$  ... throat area"  $A2 = 33.75E-04$  "m^2 ... exit area"  $R = 287$  " $J/kg.K$ "  $k = 1.4$ 

**"Case(i): M = 0.7 at throat"**

**"Now, flow through the entire nozzle is subsonic"**

**"At M = 0.7 find A\_throat/Astar:"**

 $M = 0.7$ 

A\_throat/Astar = ABYASTAR(M,k)"….finds Astar when M\_throat = 0.7"

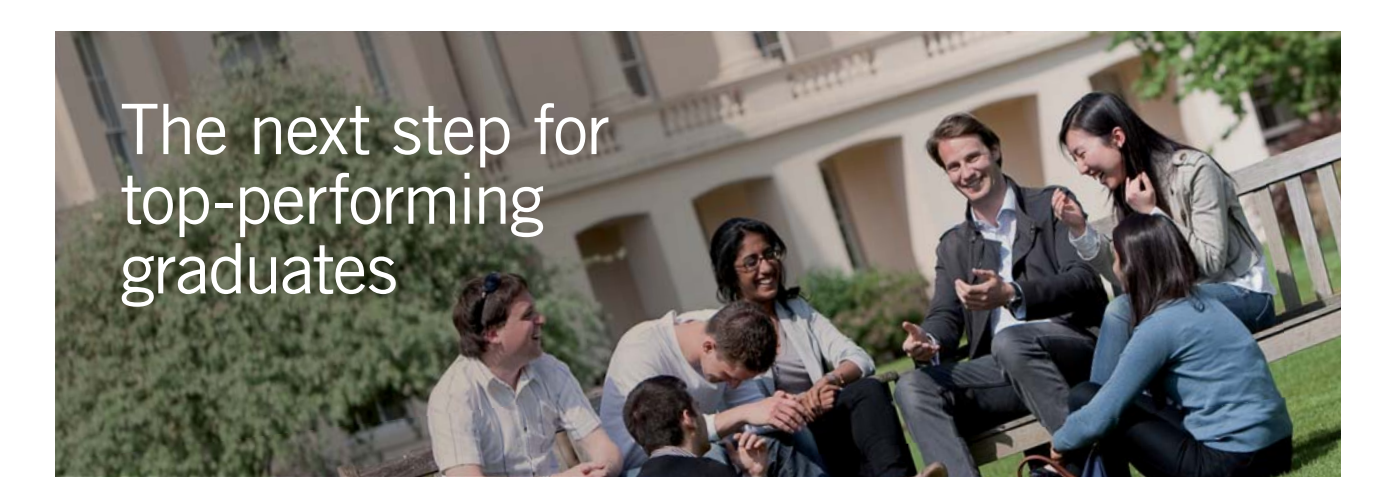

#### **Masters in Management**

Designed for high-achieving graduates across all disciplines, London Business School's Masters in Management provides specific and tangible foundations for a successful career in business.

This 12-month, full-time programme is a business qualification with impact. In 2010, our MiM employment rate was 95% within 3 months of graduation\*; the majority of graduates choosing to work in consulting or financial services.

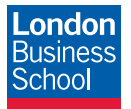

As well as a renowned qualification from a world-class business school, you also gain access to the School's network of more than 34,000 global alumni – a community that offers support and opportunities throughout your career.

For more information visit **www.london.edu/mm**, email **mim@london.edu** or give us a call on **+44 (0)20 7000 7573**.

\* Figures taken from London Business School's Masters in Management 2010 employment report

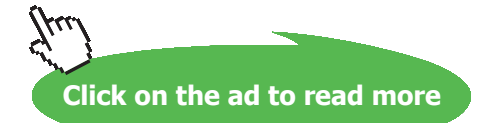

# **"Therefore:"**

A2/Astar = ABYASTAR(M2,k)"…finds exit Mach No. M2. This should be less than 1; so, choose the guess value for M2 as less than 1, see Prob. 9.4.9"

**"Now, for this value of M2, get T2, P2, rho2 etc:"**

 $T2/T0 = TBYT0(M2,k)$ "...finds  $T2$ "

 $P2/P0 = PBYP0(M2,k)$ "...finds  $P2$ "

 $V2 = M2$  \* sqrt(k \* R \* T2)"m/s ... exit velociy"

rho2 = P2 \*10^5 / (  $R * T2$ )"kg/m^3 .... density at exit"

Mass\_flow\_case1 =  $rho2 * A2 * V2"kg/s"$ 

#### **Results for case (i):**

#### Unit Settings: SI K Pa J mass deg

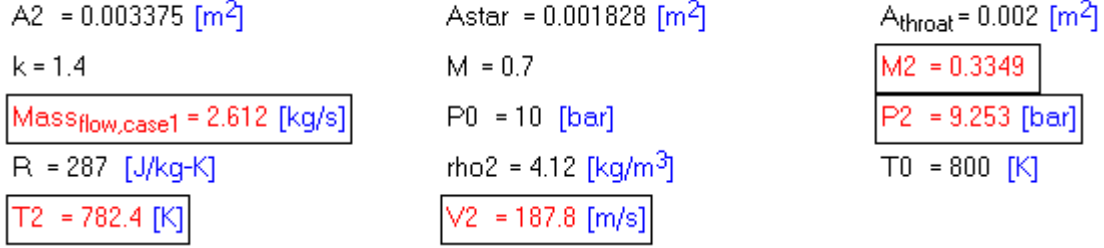

**Thus, for case (i):**

**Mass flow rate = 2.612 kg/s … Ans; Exit pressure = P2 = 9.253 bar … Ans.**

**Exit Mach No. = M2 = 0.3349 … Ans.**

**"Case(ii): M = 1 at throat, diverging portion acting as diffuser"**

**"Now, flow through the diverging portion decelerates and at exit it is subsonic, and M2 < 1"**

" "

Astar = A\_throat "...at the throat when  $M = 1$ "

 $A2/Astar = ABYASTAR(M2,k)$ "....finds M2 when M\_throat =1"

# **"Therefore:"**

**"Now, for this value of M2, get T2, P2, rho2 etc:"**

 $T2/T0 = TBYT0(M2,k)$ "...finds  $T2$ "

 $P2/P0 = PBYP0(M2,k)$ "...finds  $P2$ "

 $V2 = M2$  \* sqrt(k \* R \* T2)"m/s ... exit velociy"

rho2 = P2 \*10^5 / (  $R * T2$ )"kg/m^3 .... density at exit"

Mass\_flow\_case1 =  $rho2 * A2 * V2"kg/s"$ 

# **Results for case (ii):**

# Unit Settings: SI K Pa J mass deg

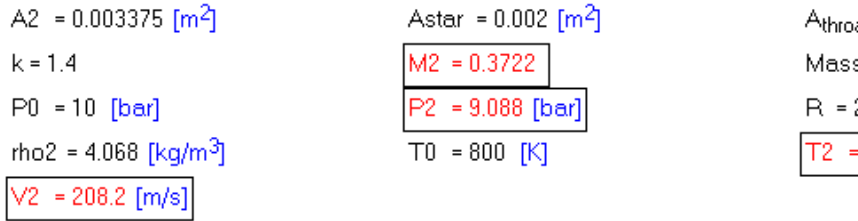

at = 0.002 [m<sup>2</sup>] s<sub>flow,case2</sub> = 2.858 [kg/s] 287 [J/kq-K] 778.4 [K]

**Thus, for case (ii):**

**Mass flow rate = 2.858 kg/s … Ans.**

**Exit pressure = P2 = 9.088 bar .. Ans.**

**Exit Mach No. = M2 = 0.3722 … Ans.**

**Note: This is the max. possible mass flow, as mentioned earlier.**

**"Case(iii): M = 1 at throat, diverging portion acting as nozzle"**

**"Now, flow through the diverging portion accelerates and at exit it is supersonic, and M2 > 1"**

**"So, choose M2 > 1 for guess value of M2….see Prob.9.4.9"**

**Compressible flow**

Astar =  $A_$ throat "...at the throat since  $M = 1$  at throat"

 $A2/Astar = ABYASTAR(M2,k)$ "...finds M2 when Mthroat =1"

**"Therefore:"**

**"Now, for this value of M2, get T2, P2, rho2 etc:"**

 $T2/T0 = TBYT0(M2,k)$ "...finds  $T2$ "

 $P2/P0 = PBYP0(M2,k)$ "...finds  $P2$ "

 $V2 = M2$  \* sqrt(k \* R \* T2)"m/s ... exit velociy"

rho2 = P2 \*10^5 / (  $R * T2$ )"kg/m^3 .... density at exit"

Mass flow case3 = rho2 \* A2 \* V2"kg/s"

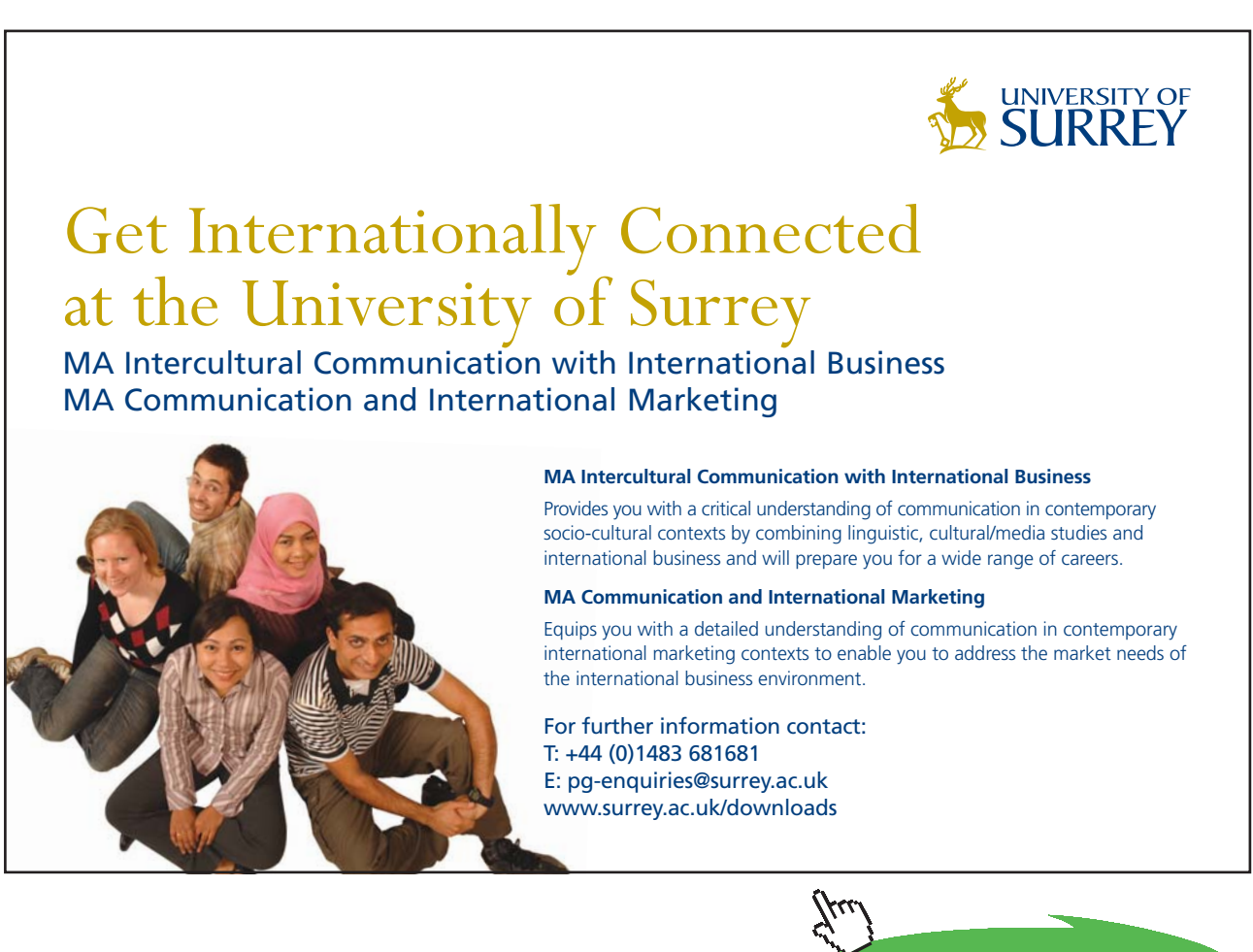

**Click on the ad to read more**

# **Results for case (iii):**

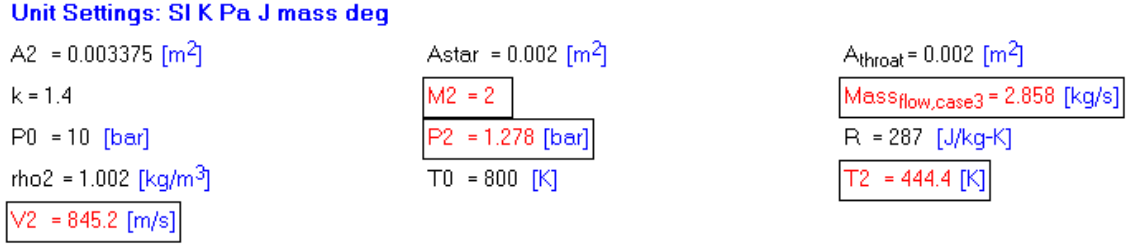

**Thus, for case (iii):**

**Mass flow rate = 2.858 kg/s … Ans.**

**Exit pressure = P2 = 1.278 bar .. Ans.**

**Exit Mach No. = M2 = 2 … Ans.**

**Note: This is the max. possible mass flow for given geometry and stagn. Pressure and temp.**

**"Case(iv): M = 1 at throat, Normal shock at exit:"**

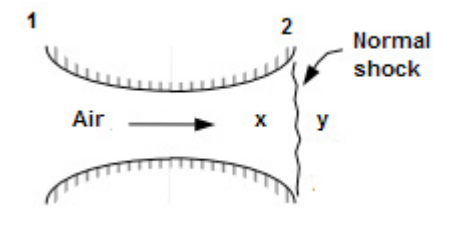

" "

**"So, just before the shock, we have Mx = M2 = 2, obtained from case(iii)"**

Astar =  $A_$ throat "...at the throat since  $M = 1$  at throat"

 $A2/Astar = ABYASTAR(M2,k)$ "...finds M2 when Mtroat =1"

 $Mx = M2$ 

 $Px = 1.278$  "bar = P2 from previous case"

 $Tx = 444.4$  " $K = T2$  from previous case"

# **"Therefore:"**

**"Now, for this value of Mx, get property values from normal shock Tables (i.e. EES functions written earlier):"**

 $My = MY(Mx,k)$ "...finds Mach No. after the shock, My"

 $Py/Px = PYBYPX(Mx,k)$ "...finds static pressure after the shock,  $Py$ "

 $Ty/Tx = TYBYTX(Mx,k)$ "...finds static temp after the shock,  $Ty$ "

Mass\_flow\_case4 =  $2.858"kg/s$  .... max. flow, from previous case"

# **Results for case (iv):**

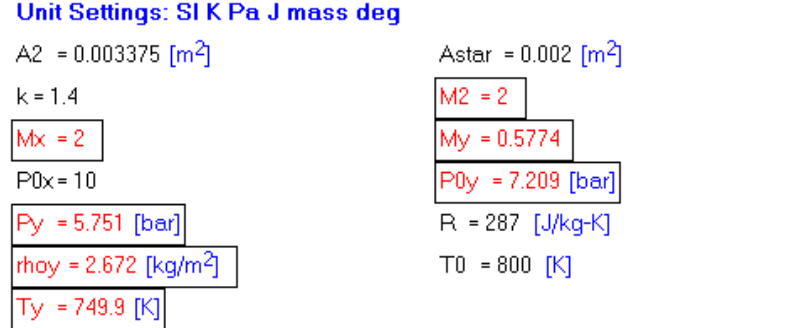

A<sub>throat</sub> =  $0.002$  [m<sup>2</sup>]  $\left[\frac{\text{Mass}}{\text{flows}}\right]$  = 2.858  $\left[\frac{\text{kg}}{\text{s}}\right]$  $P0 = 10$  [bar]  $\left| \mathsf{Px} \right| = 1.278 \left[ \mathsf{bar} \right]$  $r$ hox = 1.002 [kg/m<sup>3</sup>]  $Tx = 444.4 [K]$ 

**Thus, for case (iv):**

**Mass flow rate = 2.858 kg/s … Ans.**

**Pressure after shock = Py = 5.751 bar .. Ans.**

**Stagn. pressure after shock = P0y = 7.209 bar … Ans.**

**Therefore. Loss in stagn. Pressure because of shock = 10** – **7.209 = 2.79 bar … Ans.**

**Temp. after shock = Ty = 749.9 K … Ans.**

**Mach No. after shock = My = 0.5774 … Ans.**

" "

#### "Case(v):  $M = 1$  at throat, Normal shock at at a section where  $Ax = 25$  cm^2:"

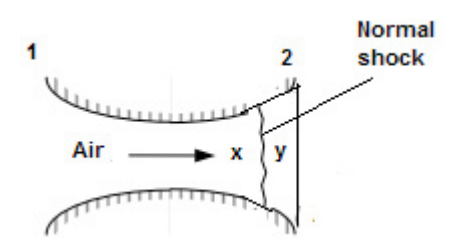

**"So, Ax / Astar known. For this value of Ax/Astar, get Mx etc from isentropic functions:"**

Astar =  $A_{th}$  =  $A_{th}$  =  $A_{th}$  +  $A_{th}$  +  $A_{th}$  +  $A_{th}$  +  $A_{th}$  +  $A_{th}$  +  $A_{th}$  +  $A_{th}$  +  $A_{th}$  +  $A_{th}$  +  $A_{th}$  +  $A_{th}$  +  $A_{th}$  +  $A_{th}$  +  $A_{th}$  +  $A_{th}$  +  $A_{th}$  +  $A_{th}$  +  $A_{th}$  +  $A_{th}$  +  $A_{th}$  +  $A_{th}$ 

 $Ax = 25E-04^{n}m^{2}$ 

 $Ay = Ax$ 

 $Ax/Astar = ABYASTAR(Mx,k)$ "...finds Mx when  $Ax/Astar$  is known"

 $Px = P0 * PBYP0(Mx,k) "bar ... finds Px"$ 

 $Tx = T0 * TBYT0(Mx,k) "K ... finds Tx"$ 

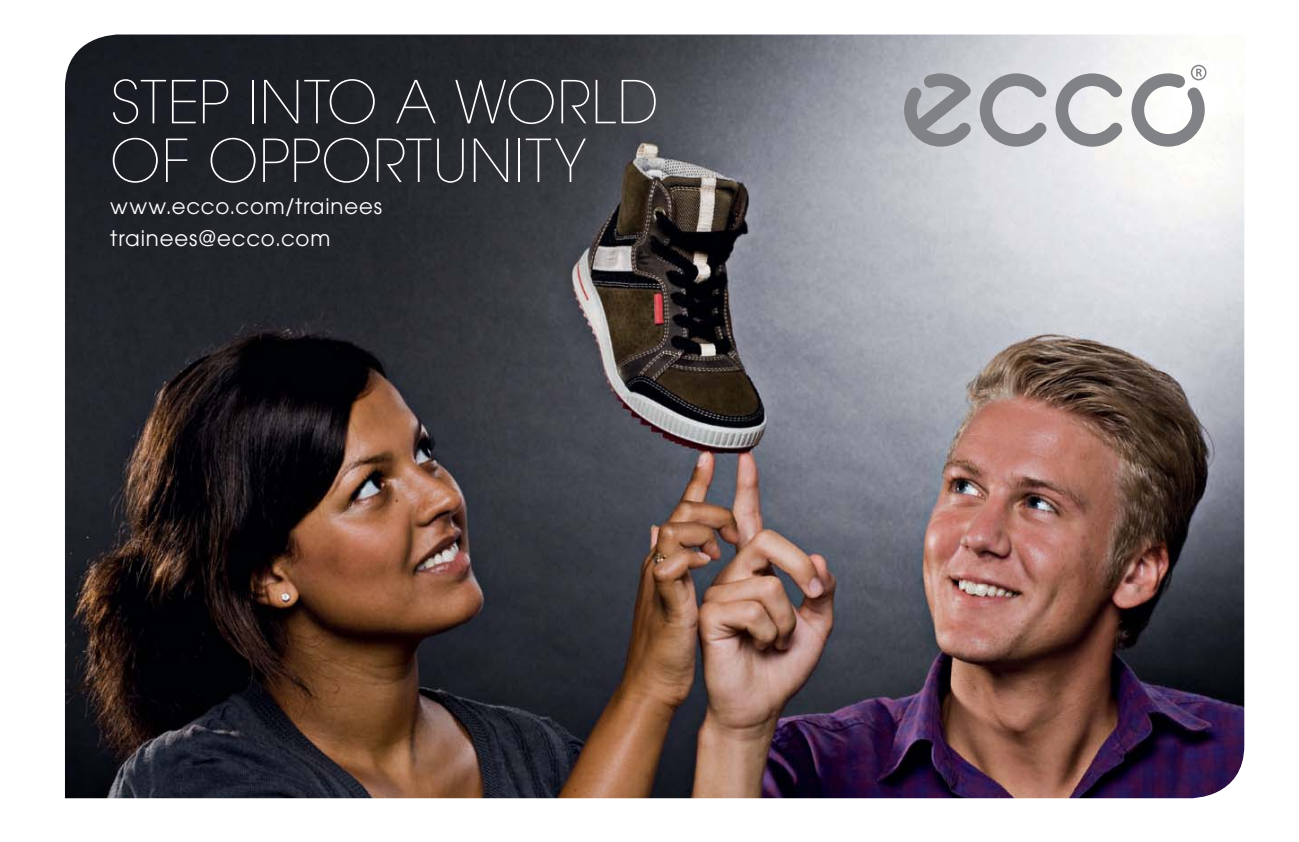

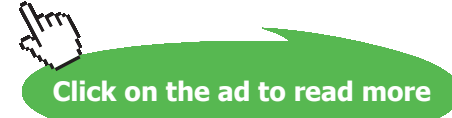

# **"Therefore:"**

- $My = MY(Mx, k)$ "...finds Mach No. after the shock, My"
- $Py/Px = PYBYPX(Mx,k)$ "...finds static pressure after the shock,  $Py$ "
- $Ty/Tx = TYBYTX(Mx,k)$ "...finds static temp after the shock,  $Ty$ "
- rhoy = Py  $*$  10^5 / (R  $*$  Ty) "...kg/m^3... density after shock"
- rhoy/rhox = RHOYBYRHOX(Mx,k)"...finds rhox, kg/m^3"
- $P0x = P0$  "... isentr. flow up to shock"
- $P0y/P0x = P0YBYP0x(Mx,k)$  "...finds  $P0y$ "
- Mass\_flow\_case5 =  $2.858''$ kg/s .... max. flow, from previous case"

**"After the shock, flow is isentropic up to the exit.**

**Therefore, use the isentropic functions again:"**

 $AybyAstar = ABYASTAR(My,k)$ 

#### **"Then:"**

 $A2/Aystar = (A2/Ay) * (AybyAstar)$ 

 $A2/A$ ystar = ABYASTAR $(M2,k)$ "...finds M2 at exit"

## **"Now, corresponding to this M2, we have:"**

 $Ty/T0y = TBYT0(My,k)$ "...finds  $T0y$ "

- $P2/P0y = PBYP0(M2,k)$ "...finds  $P2$ "
- $T2/T0y = TBYT0(M2,k)$ "...finds  $T2$ "

Stagn\_Press\_loss =  $P0x - P0y$  "bar"

 $V2 = M2$  \* sqrt(k \* R \* T2)"m/s ... exit velociy"

## **"Entropy increase in shock:"**

## $DELTAS = DELTAS(Mx,R,k)<sup>"</sup> J/kg.K"$

#### **Results for case (v):**

# Unit Settings: SI K Pa J mass deg

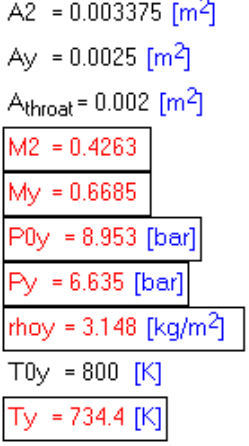

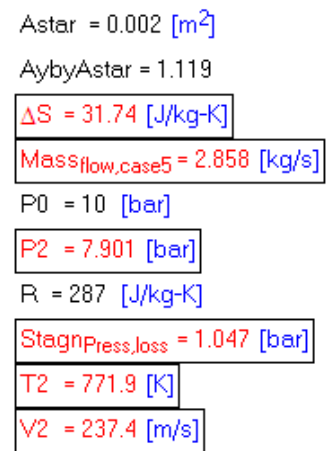

Ax =  $0.0025$  [m<sup>2</sup>] Aystar = 0.002234  $k = 1.4$  $Mx = 1.6$  $P0x = 10$  [bar]  $|Px = 2.354$  [bar] rhox =  $1.55$  [kg/m<sup>3</sup>]  $TO = 800 [K]$  $Tx = 529.2$  [K]

**Thus, for case (v):**

**Mass flow rate = 2.858 kg/s … Ans.**

**Pressure after shock = Py = 6.635 bar .. Ans.**

**Stagn pressure after shock = P0y = 8.953 bar … Ans.**

**Therefore. Loss in stagn. pressure because of shock = (P0x** – **P0y) = 1.074 bar … Ans.**

**Temp. after shock = Ty = 734.4 K … Ans.**

**Mach No. after shock = My = 0.6685 … Ans.**

**Entropy change across shock =**  $\Delta S$  **= 31.74 J/kg.K ... Ans.** 

**Exit pressure = P2 = 7.901 bar … Ans.**

**Exit temp = T2 = 771.9 K …. Ans.**

=======================================================================

**Compressible flow**

"**Prob.9.4.15** Air flows subsonically in an adiabatic 2 cm dia duct. Average friction factor is 0.006. What length of duct is necessary to accelerate the flow from M1 = 0.1 to M2 = 0.5? What additional length will accelerate it to  $M3 = 1$ ? Assume  $k = 1.4$ "

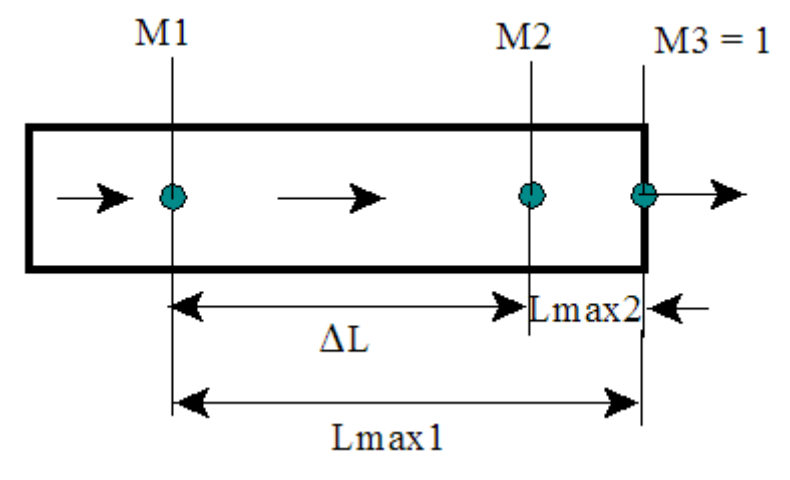

**Fig.Prob.9.4.15** Fanno flow

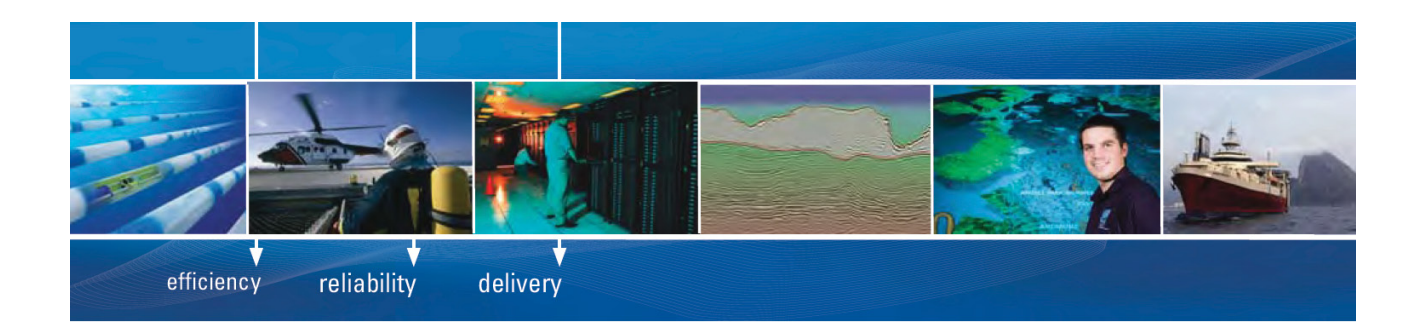

As a leading technology company in the field of geophysical science, PGS can offer exciting opportunities in offshore seismic exploration.

We are looking for new BSc, MSc and PhD graduates with Geoscience, engineering and other numerate backgrounds to join us.

To learn more our career opportunities, please visit www.pgs.com/careers

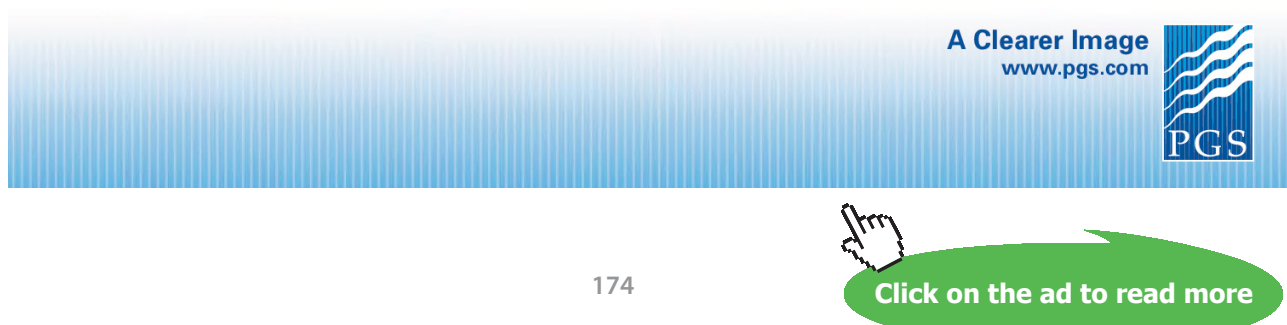

Download free eBooks at bookboon.com

# **EES Solution:**

**"Data:"**

 $d = 0.02$ "m"

 $f = 0.006$ 

 $M1 = 0.1$ 

 $M2 = 0.5$ 

 $M3 = 1$ 

 $k = 1.4$ 

**"Calculations:"**

**"We use the EES Functions written earlier for Fanno flow:"**

**"At M1 = 0.1, find Lmax1:"**

 $4 * f * Lmax1 / d = FANNO_FOURFLMAXBYD(M1,k)$  "...finds Lmax1 from the point where M1 = 0.1to the location where  $M = 1$ "

# **"At M2 = 0.5, find Lmax2:"**

 $4 * f * Lmax2 / d = FANNO_FOURFLMAXBYD(M2,k)$  "...finds Lmax2 from the point where  $M = 0.5$ to the location where  $M = 1$ "

# **"Therefore:"**

DELTAL = Lmax1 – Lmax2"m… distance between locations where Mach Nos. are M1 and M2"

# **Results:**

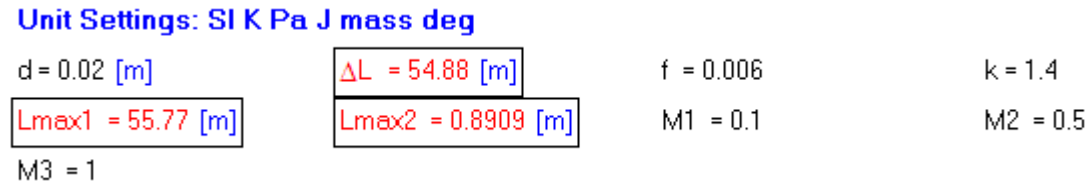

**Compressible flow**

**Thus:**

**Distance between locations where Mach Nos. are M1 and M2 = dL = 54.88 m …Ans.**

**Distance between locations where Mach Nos. are M2 and M3 = Lmax2 = 0.8909 m … Ans.**

**Note: It takes 54.88 m to accelerate from M1 = 0.1 to M2 = 0.5, but takes only 0.89 m to reach sonic**  velocity (i.e.  $M = 1$ ) from the location of  $M2 = 0.5$ 

=======================================================================

"**Prob.9.4.16** In the above problem, assume that at  $M1 = 0.1$ , the pressure and temp are:  $P1 = 600$  kPa and T1 = 450 K respectively. At section 2 further downstream, M2 = 0.5. Compute P2, T2, V2 and P02."

# **EES Solution:**

# **"Data:"**

 $M1 = 0.1$ 

 $M2 = 0.5$ 

 $P1 = 600$ " $kPa$ "

 $T1 = 450$ "K"

 $k = 1.4$ 

 $R = 287$ "J/kg.K"

**"Calculations:"**

**"Find V1 and P01 at section1:"**

 $VI = M1 * sqrt(k * R * T1)$ 

# **"From Isentropic functions, at M1 = 0.1:"**

 $P1/P01 = PBYP0(M1,k)$ "...finds P01, kPa"

# **"Now, use Fanno flow Functions to compute all properties downstream:"**

 $P2/P1 = FANNO_PBYPSTAR(M2,k) / FANNO_PBYPSTAR(M1,k)$ " ... finds P2, kPa"

 $T2/T1 = FANNO_TBYTSTAR(M2,k) / FANNO_TBYTSTAR(M1,k)$ ...finds T2, K"

 $V2/V1 = FANNO_VBYVSTAR(M2,k) / FANNO_VBYVSTAR(M1,k)$ "...finds V2, m/s"

 $P02/P01 = FANNO_P0BYPOSTAR(M2,k) / FANNO_P0BYPOSTAR(M1,k)$ ...finds P02, kPa"

# **Results:**

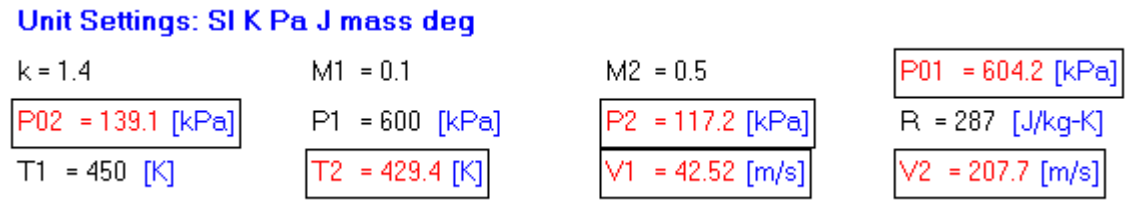

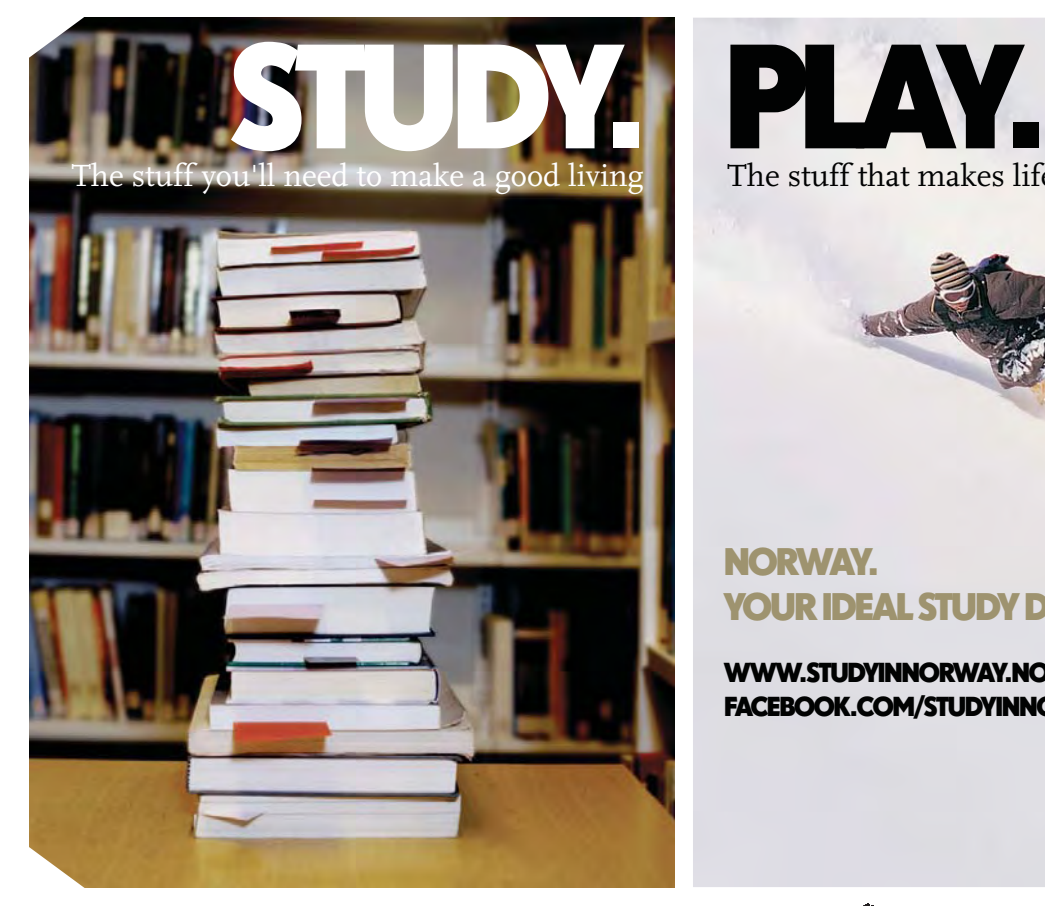

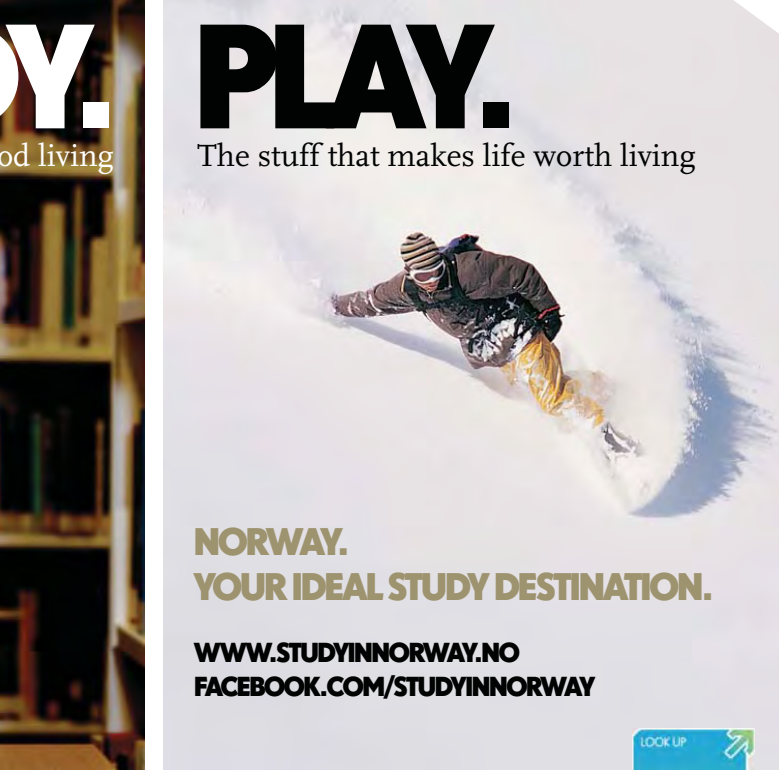

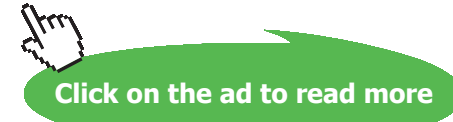

STUDY IN

**177**

**Thus, at section 2, where M2 = 0.5: P2 = 117.2 kPa … Ans. T2 = 429.4 K ….Ans. V2 = 207.7 m/s … Ans. P02 = Stagn. pressure = 139.1 kPa … Ans. Stagn. pressure loss due to friction = (P01** – **P02) = 465.1 kPa … Ans.**

=============================

"**Prob.9.4.17** A circular duct passes 8.25 kg/s of air at an exit Mach No. of 0.5. The entry pressure and temp are 3.45 bar and 38 C. Coeff. of friction is 0.0005. If the Mach No. at entry is 0.15, determine: (i) dia of duct (ii) length of duct (iii) pressure and temp at exit (iv) stagnation pressure loss (v) verify exit Mach No. through exit velocity and temp."

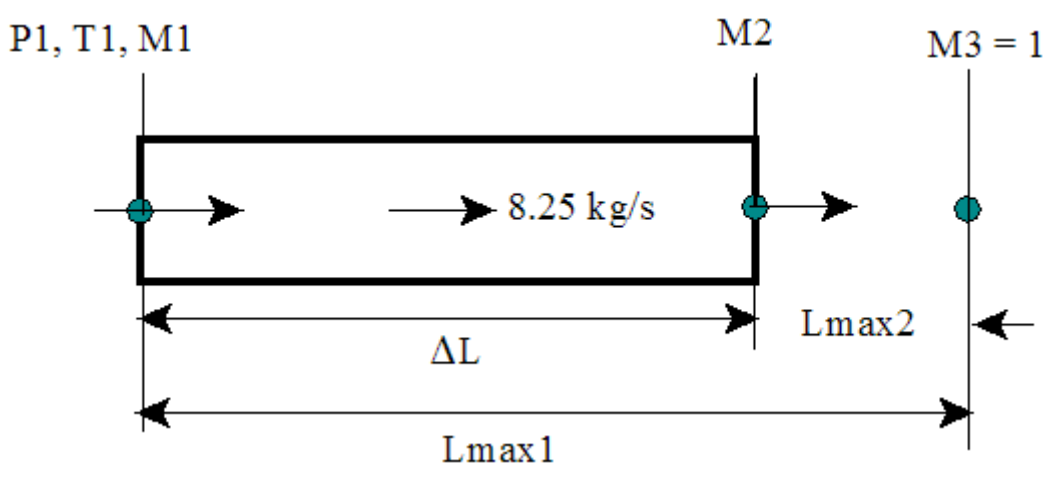

**Fig.Prob.9.4.17** Fanno flow

# **EES Solution:**

**"Data:"**

 $P1 = 3.45"bar"$  $T1 = 38 + 273$ "K"  $M1 = 0.15$ mdot =  $8.25 \degree \text{kg/s}$ "  $f = 0.005$ 

 $M2 = 0.5$  $k = 1.4$  $R = 287$ "J/kg.K"

# **"Calculations:"**

rho1 =  $P1*1E05/(R * T1)$ "kg/m^3....density at entry"

 $CI = sqrt(k * R * T1)$  "m/s .... sonic velocity at entry"

 $VI = M1 * C1$  "m/s...velocity at entry"

mdot = rho1  $*$  A1  $*$  V1 "m^2 .... finds area at entry"

A1 = pi  $*$  d^2 / 4 "m....finds dia of duct"

**"To find P01:"**

**"From Isentropic Functions:"**

 $P1/P01 = PBYP0(M1,k)$ "....finds P01, bar"

**"At M1 = 0.15, find Lmax1:"**

 $4 * f * Lmax1 / d = FANNO_FOURFLMAXBYD(M1,k)$  "...finds Lmax1 from the point where M1 = 0.1to the location where  $M = 1$ "

**"At M2 = 0.5, find Lmax2:"**

 $4 * f * Lmax2 / d = FANNO_FOURFLMAXBYD(M2,k)$  "...finds Lmax2 from the point where  $M = 0.5$ to the location where  $M = 1$ "

# **"Therefore:"**

DELTAL =  $Lmax1 - Lmax2"m...$  distance between locations where Mach Nos. are M1 and M2"

# **"Now, find properties from Fanno flow Functions:"**

 $P2/P1 = FANNO_PBYPSTAR(M2,k) / FANNO_PBYPSTAR(M1,k)$ "...finds P2, bar"

# $T2/T1 = FANNO TBYTSTAR(M2,k) / FANNO TBYTSTAR(M1,k)$ " ...finds T2, K"

 $V2/V1 = FANNO VBYVSTAR(M2,k) / FANNO VBYVSTAR(M1,k)$ "…finds V2, m/s"

 $P02/P01 = FANNOPOBYP0STAR(M2,k) / FANNOPOBYP0STAR(M1,k)$ …finds P02, kPa"

**"To verify M2:"**

 $C2 = sqrt(k * R * T2)$ "m/s .... sonic vel. at exit"

**"Therefore, M2\_verify:"**

 $M2$ <sub>\_verify</sub> =  $V2/C2$  "...should be equal to  $M2$ "

# **[Technical training on](http://www.idc-online.com/onsite/)**  *WHAT* **you need,** *WHEN* **you need it**

**At IDC Technologies we can tailor our technical and engineering training workshops to suit your needs. We have extensive experience in training technical and engineering staff and have trained people in organisations such as General Motors, Shell, Siemens, BHP and Honeywell to name a few.**

Our onsite training is cost effective, convenient and completely customisable to the technical and engineering areas you want covered. Our workshops are all comprehensive hands-on learning experiences with ample time given to practical sessions and demonstrations. We communicate well to ensure that workshop content and timing match the knowledge, skills, and abilities of the participants.

We run onsite training all year round and hold the workshops on your premises or a venue of your choice for your convenience.

**For a no obligation proposal, contact us today at training@idc-online.com or visit our website for more information: www.idc-online.com/onsite/** 

Phone: **+61 8 9321 1702**

**OIL & GAS ENGINEERING**

**ELECTRONICS**

**AUTOMATION & PROCESS CONTROL**

> **MECHANICAL ENGINEERING**

**INDUSTRIAL DATA COMMS**

**ELECTRICAL POWER**

TECHNOLOG

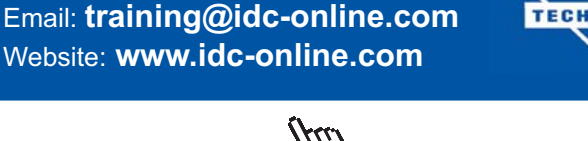

Download free eBooks at bookboon.com

**Click on the ad to read more**
### **Results:**

# Unit Settings: SI K Pa J mass deg

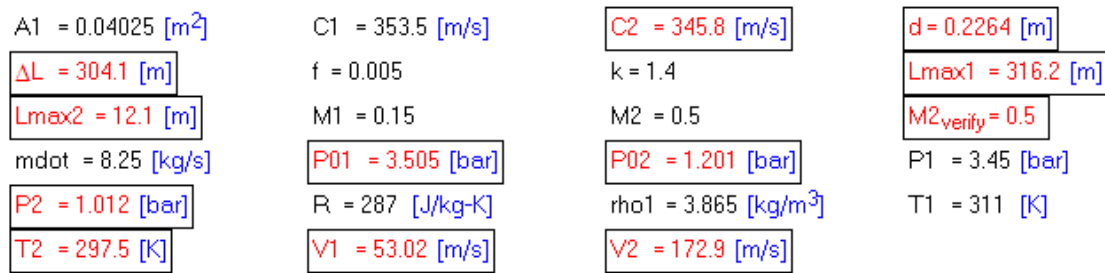

**Thus:**

**Dia of duct = d = 0.2264 m … Ans.**

Length of duct =  $\Delta L = 304.1$  m ... Ans.

**Pressure at exit = P2 = 1.012 bar … Ans.**

**Temp at exit = T2 = 297.5 K … Ans.**

**Stagn. pressure loss = (P01** – **P02) = 2.304 bar … Ans.**

**M2 = M2\_verify ….verified…Ans.**

"**Prob.9.4.18** Air at  $P0 = 10$  bar,  $T0 = 400$  K is supplied to a 50 mm dia pipe. Friction factor = 0.002. If Mach No. changes from 3 at entry to 1 at exit, determine: (i) the length of pipe (ii) mass flow rate. (b) Plot the variation of ΔL and mdot as M1 varies from 1.5 to 3.5, all other parameters remaining the same."

=======================================================================

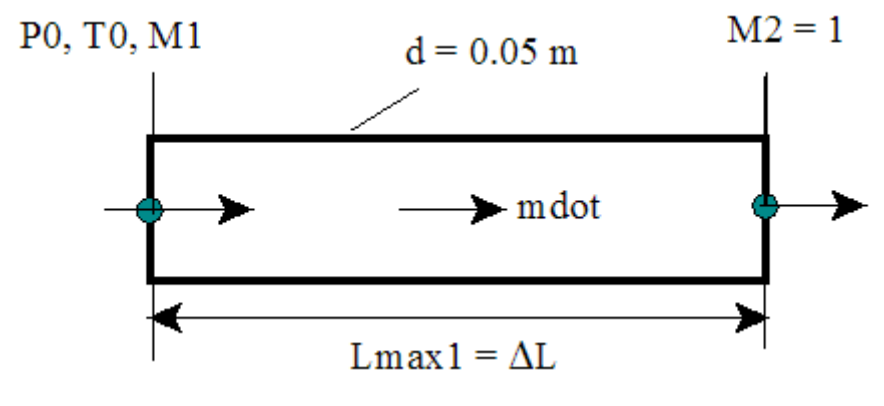

**Fig.Prob.9.4.18** Fanno flow

Download free eBooks at bookboon.com

# **EES Solution:**

# **"Data:"**

 $P0 = 10"bar"$  $T0 = 400$ "K"  $M1 = 3$  "....Mach No. at entry"  $M2 = 1$  "....Mach No. at exit"  $d = 0.05$ "m...dia of pipe"  $f = 0.002$  $k = 1.4$  $R = 287$ "J/kg.K"

**"Calculations:"**

 $A = pi * d^2 / 4$  "m^2 .... cross-sectional area of pipe"

**"We shall use EES functions for Fanno flow, written earlier:"**

# **"At M1 =3, find Lmax1:"**

 $4 * f * Lmax1 / d = FANNO_FOURFLMAXBYD(M1,k)$  "...finds Lmax1 from the point where M1 = 3 to the location where  $M = 1$ , i.e. the exit, in the present case"

"Therefore:"

DELTAL = Lmax1"m… Length of pipe, i.e. distance between locations where Mach Nos. are M1 and M2"

"To find mass flow rate, mdot: We have: mdot = rho $1 \times A \times VI$ :"

**"Now, use the Isentropic Functions:"**

**"At M1 = 3:"**

 $P1/P0 = PBYP0(M1,k)$ "...finds pressure at inlet,  $P1(bar)$ "

 $T1/T0 = TBYT0(M1,k)$ "...finds temp at inlet, T1  $(K)$ "

# "And:"

rho1 = P1\*1E05 /  $(R * T1)^{n}$ kg/m^3 .... density at inlet"

# $Cl = sqrt(k * R * T1)$ "m/s .... sonic velocity at inlet"

# **"Therefore:"**

 $V1 = M1 * C1$  "m/s.... velocity at inlet"

# "And:"

mdot = rho1  $* A * VI"kg/s$  .... mass flow rate"

# **Results:**

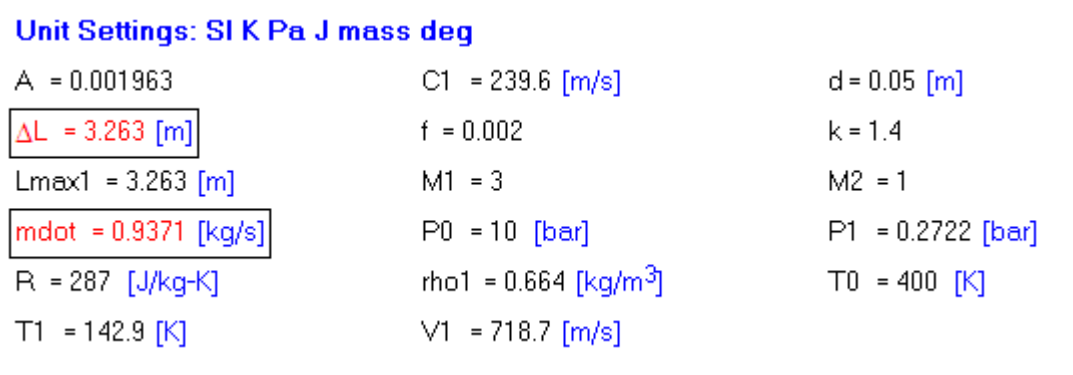

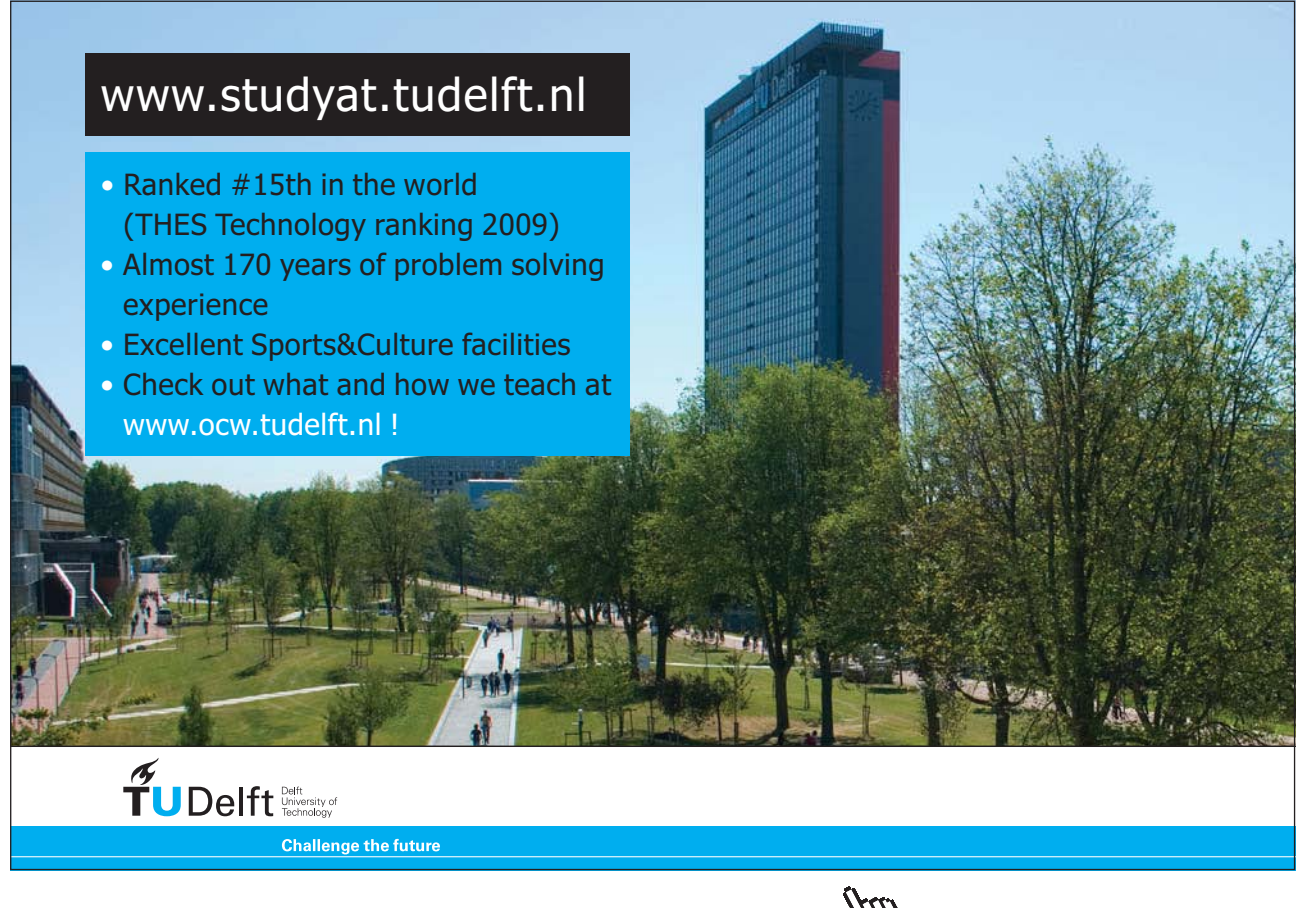

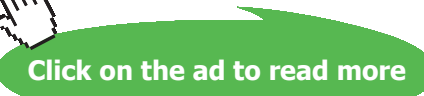

**Thus:**

**Length of pipe =**  $\Delta L = 3.263$  **m ... Ans.** 

**Mass flow rate = mdot = 0.9371 kg/s … Ans.**

**(b) Plot the variation of** Δ**L and mdot as M1 varies from 1.5 to 3.5, all other parameters remaining the same:**

**First, compute the Parametric Table:**

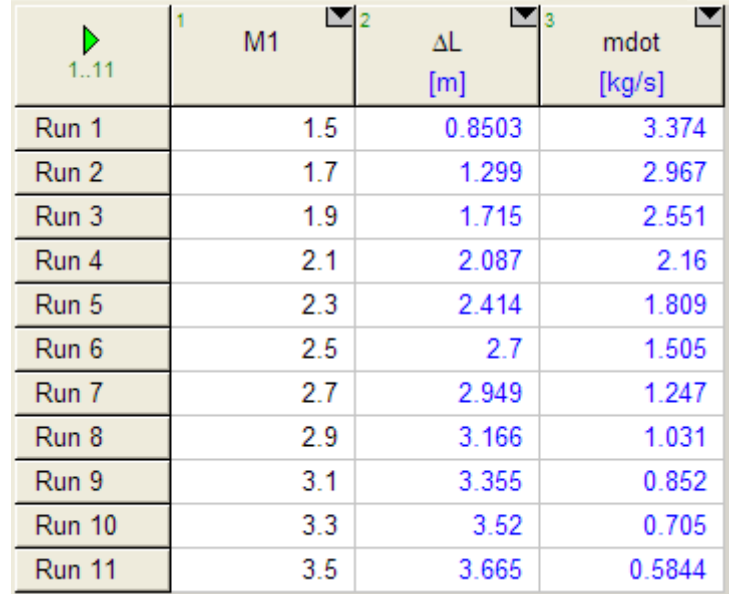

# **Now, plot the results:**

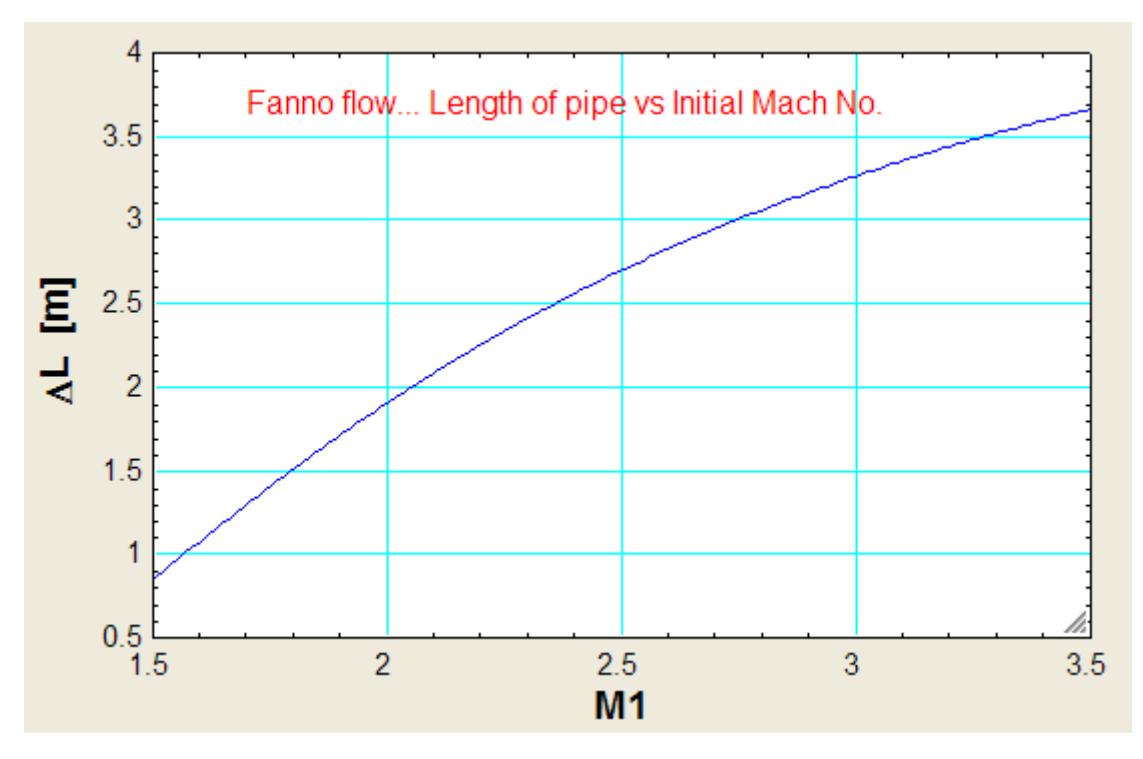

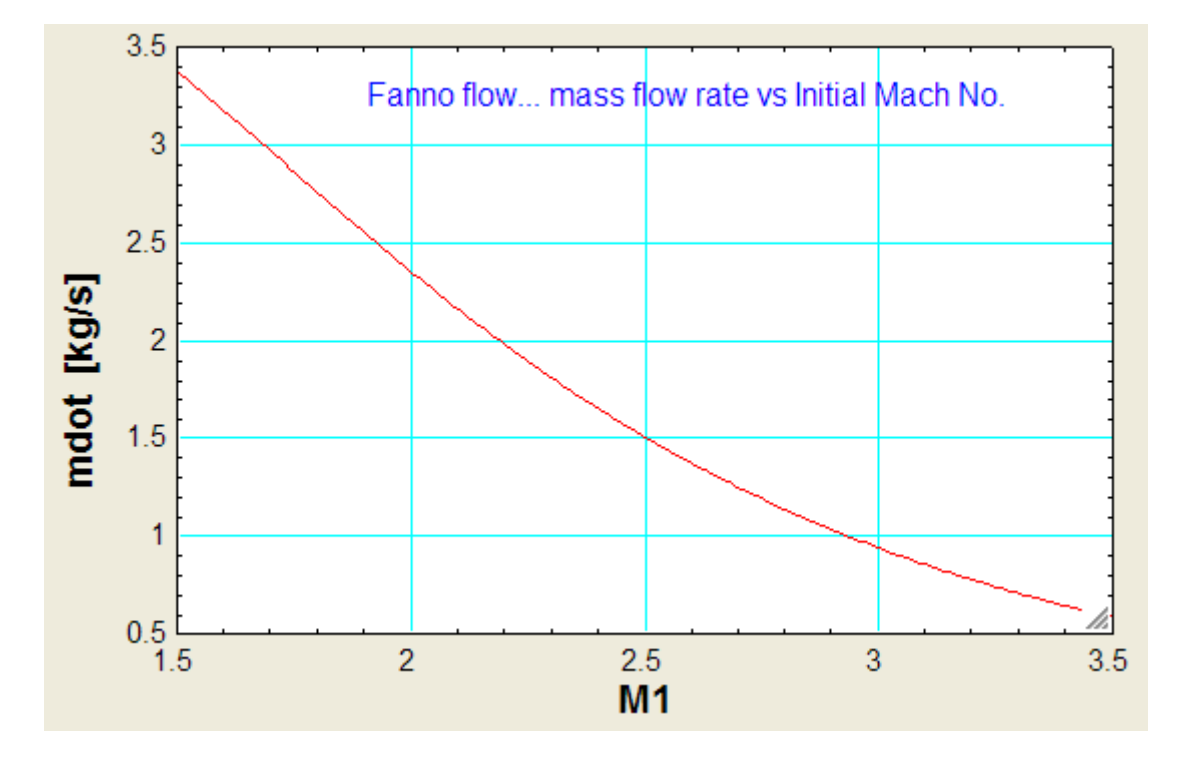

**=======================================================================**

"**Prob.9.4.19** A fuel-air mixture, approximated as air with  $k = 1.4$ , enters a duct combustion chamber at V1 = 75 m/s, P1 = 150 kPa, T1 = 300 K. The heat addition by combustion is 900 kJ/kg. Compute: (i) the exit properties V2, P2, T2, and (ii) the total heat addition which would cause a sonic exit flow."

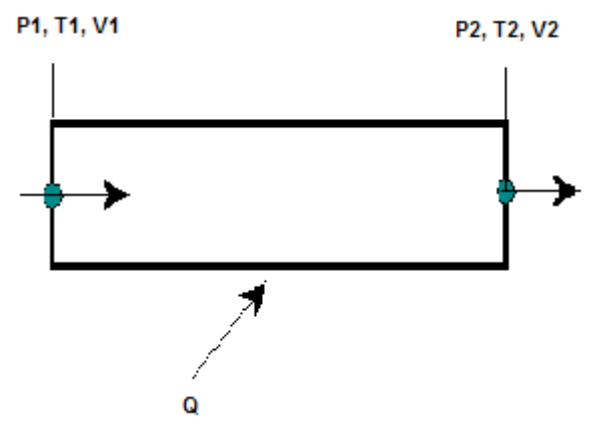

**Fig.Prob.9.4.19** Rayleigh flow

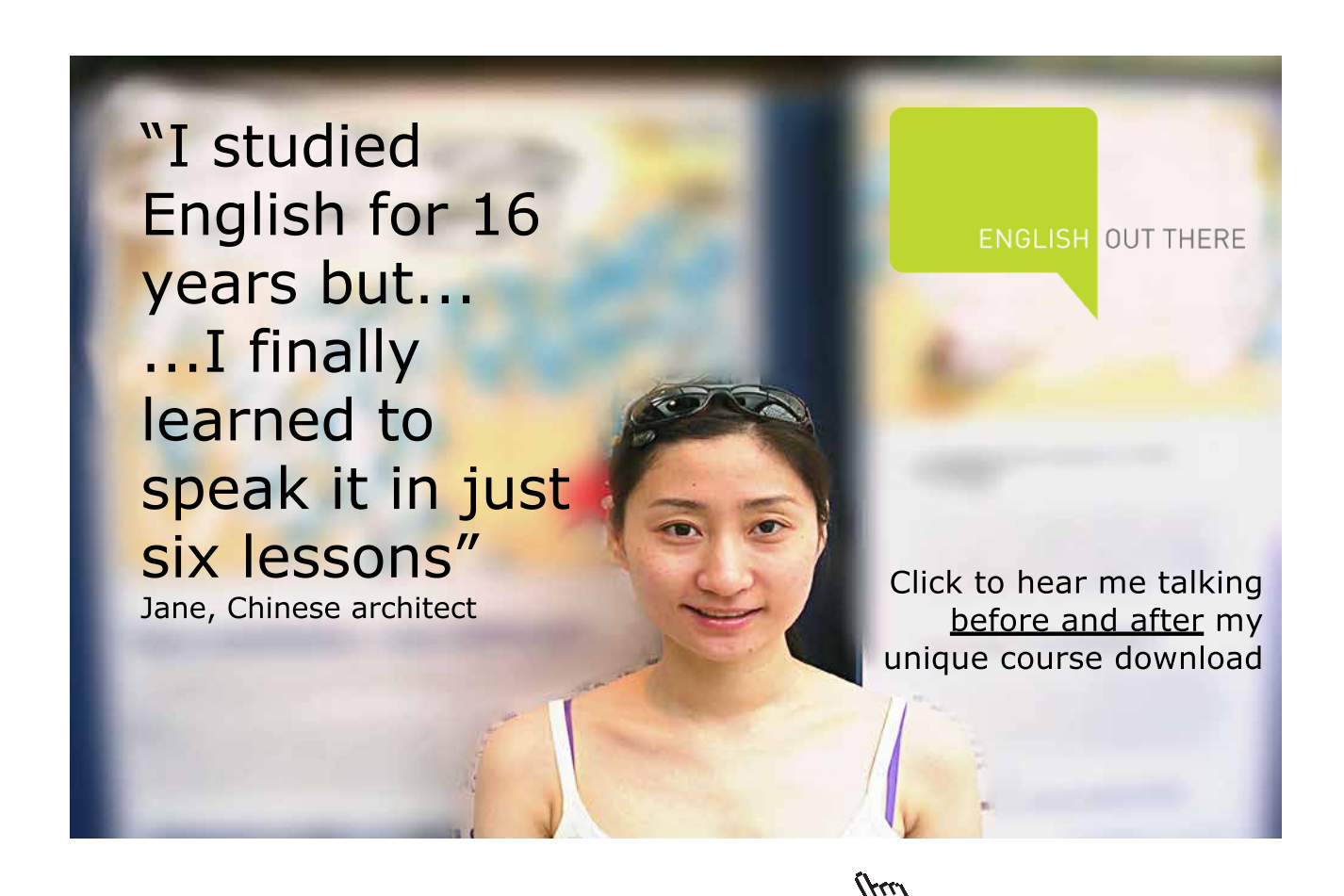

**Click on the ad to read more**

# **EES Solution:**

# **This is Rayleigh flow:**

# **"Data:"**

 $k = 1.4$  $cp = 1005$  "J/kg.K"  $R = 287$ "J/kg.K"  $VI = 75<sup>9</sup>m/s<sup>9</sup>$  $P1 = 150"kPa"$  $T1 = 300$ "K"  $q = 9E05"J/kg"$ 

# **"Calculations:"**

T01 = T1 + V1^2/(2  $*$  cp)"K….finds stagn. temp T01 at 1"

# **"Therefore:"**

 $q = cp * (T02 - T01)$ "..finds  $T02(K)$ "

# **"Now:"**

 $C1 = \sqrt{k * R * T1}$ "m/s .... sonic velocity at 1"

# **"Then:"**

 $M1 = V1 / Cl$ "....Mach No. at 1"

**"For this M1, find Rayleigh flow parameters using the EES functions for Rayleigh flow written earlier:"**

 $T01/T0$ star = RAYLEIGH\_T0BYT0STAR $(M1,k)$ "....finds T0star"

# **"At section 2:"**

T02/T0star = RAYLEIGH\_T0BYT0STAR(M2,k)"…finds M2"

**"Now that we have M1 and M2, we can use Rayleigh flow functions to get exit parameters as follows:"**

**"Ex: (V2/V1) = (V2/Vstar) / (V1/Vstar)"**

 $V2/V1 = RAYLEIGH_VBYVSTAR(M2,k) / RAYLEIGH_VBYVSTAR(M1,k)$ "...finds V2 (m/s)"

P2/P1 = RAYLEIGH\_PBYPSTAR(M2,k) / RAYLEIGH\_PBYPSTAR(M1,k) "…finds P2 (kPa)"

 $T2/T1 = RAYLEIGH_TBYTSTAR(M2,k) / RAYLEIGH_TBYTSTAR(M1,k)$  "...finds T2  $(K)$ "

**"Max. possible heat transfer, q\_max:"**

**"Now, Mach No. will be 1, and T02 = T0star"**

**"Therefore:"**

q max = cp  $*(T0star - T01)''J/kg''$ 

# **Results:**

# Unit Settings: SI K Pa J mass deg

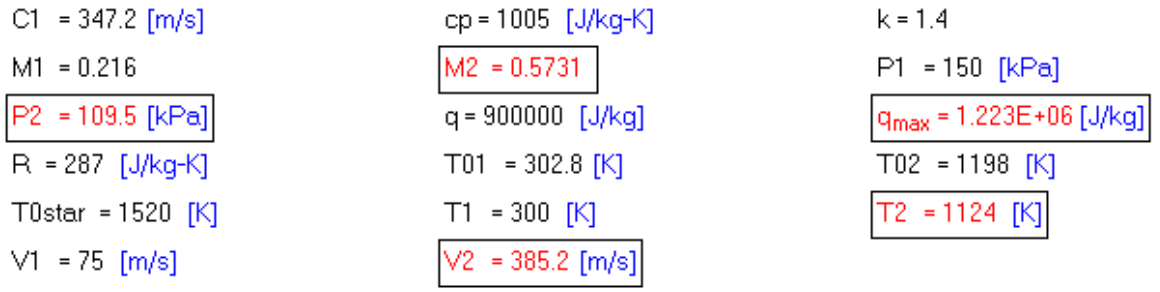

**Thus:**

**Exit Mach No. = M2 = 0.5731 … Ans.**

**Exit pressure = P2 = 109.5 kPa … Ans.**

**Exit temp = T2 = 1124 K …. Ans.**

**Exit velocity = V2 = 385.2 m/s …. Ans.**

**(b) If T1 varies from 300 K to 600 K, how do other properties, including the max. possible heat transfer change?**

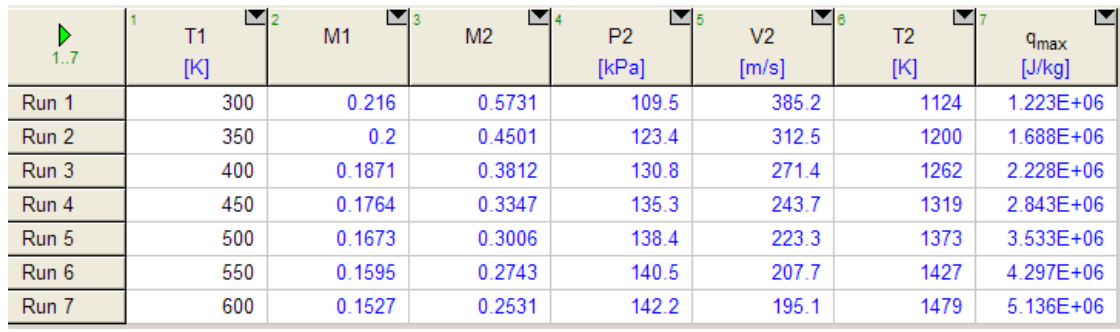

# **First, compute the Parametric Table:**

# [Study at one of Europe's](http://www.dtu.dk)  leading universities

DTU, Technical University of Denmark, is ranked as one of the best technical universities in Europe, and offers internationally recognised Master of Science degrees in 39 English-taught programmes.

DTU offers a unique environment where students have hands-on access to cutting edge facilities and work

closely under the expert supervision of top international researchers.

DTU's central campus is located just north of Copenhagen and life at the University is engaging and vibrant. At DTU, we ensure that your goals and ambitions are met. Tuition is free for EU/EEA citizens.

Visit us at www.dtu.dk

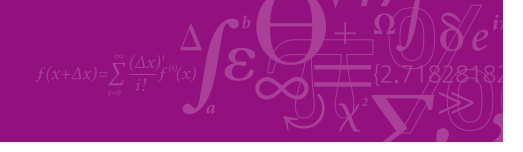

**Click on the ad to read more**

Download free eBooks at bookboon.com

# **Now, plot the results:**

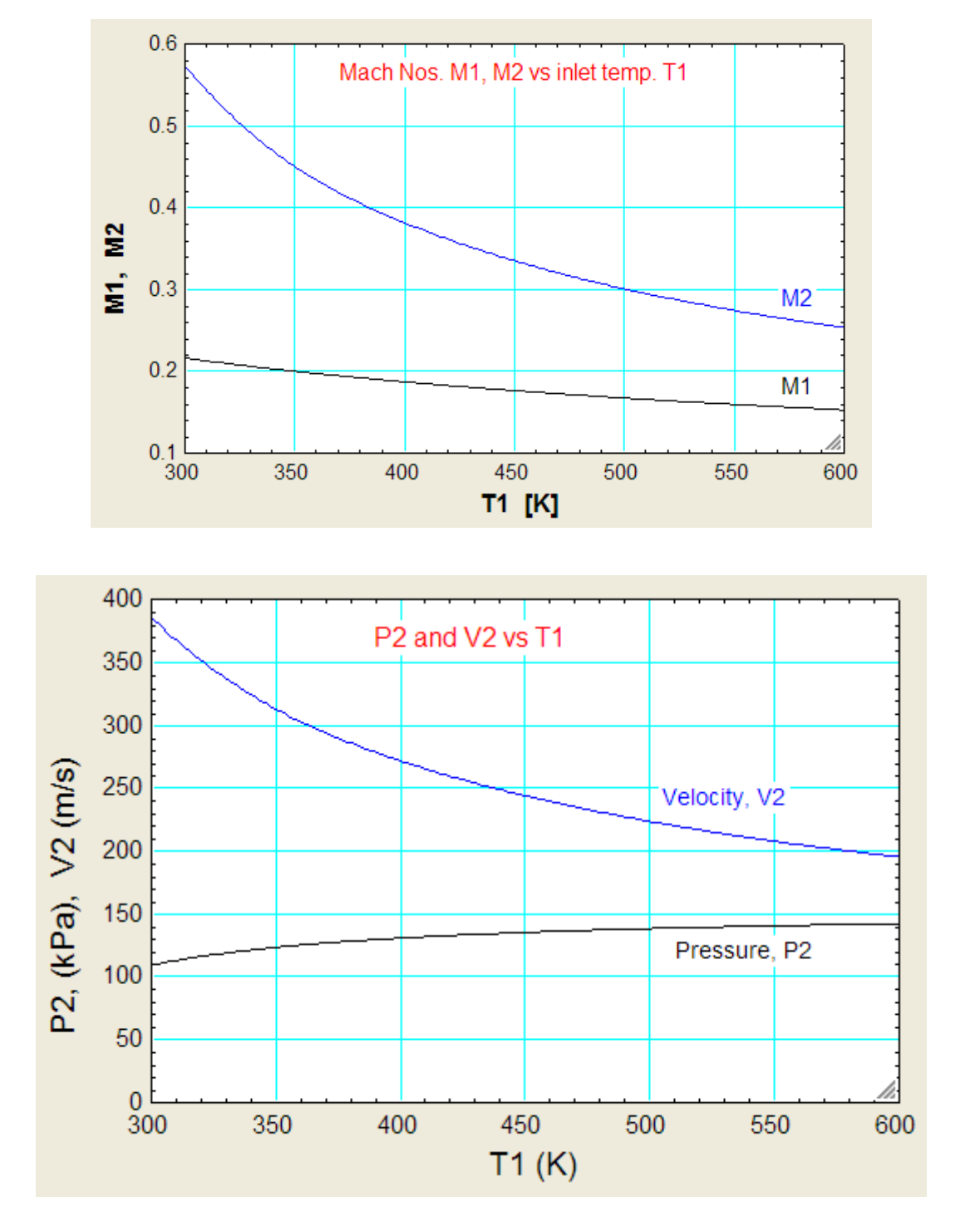

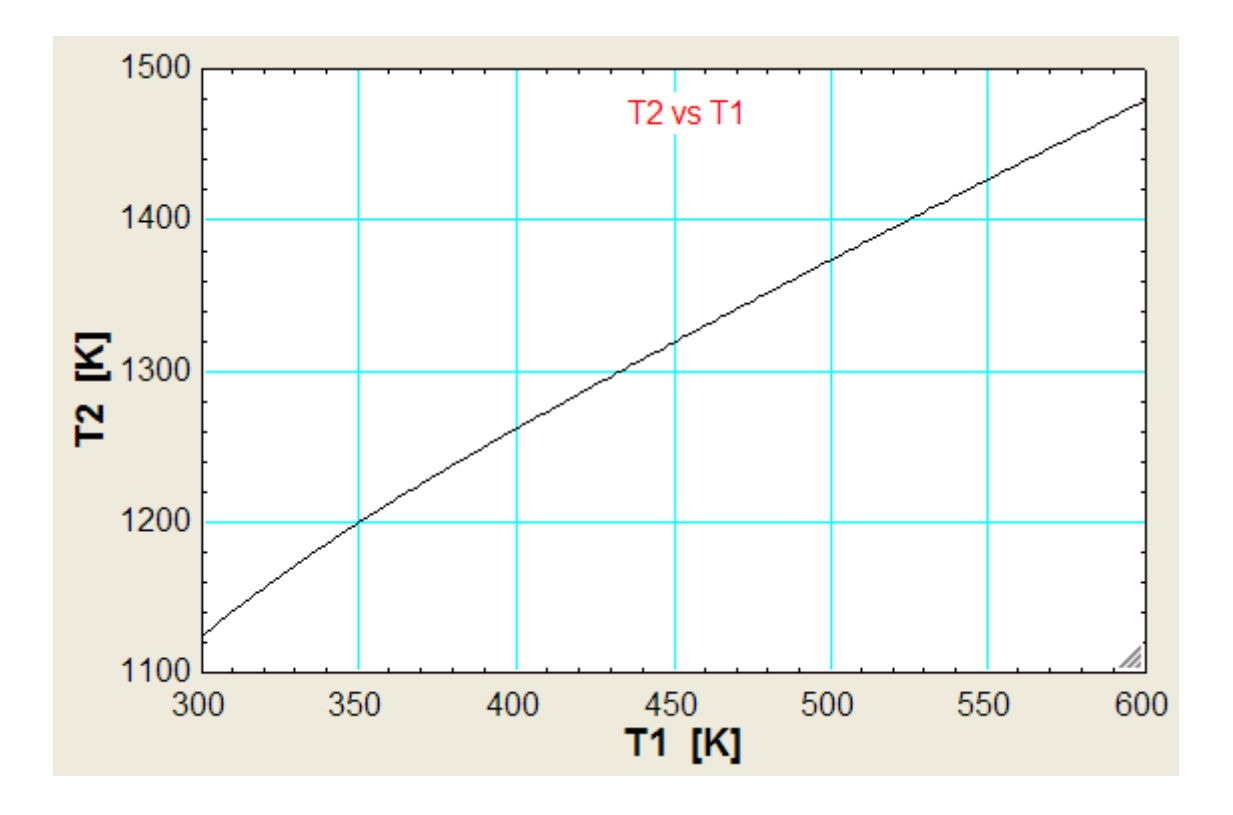

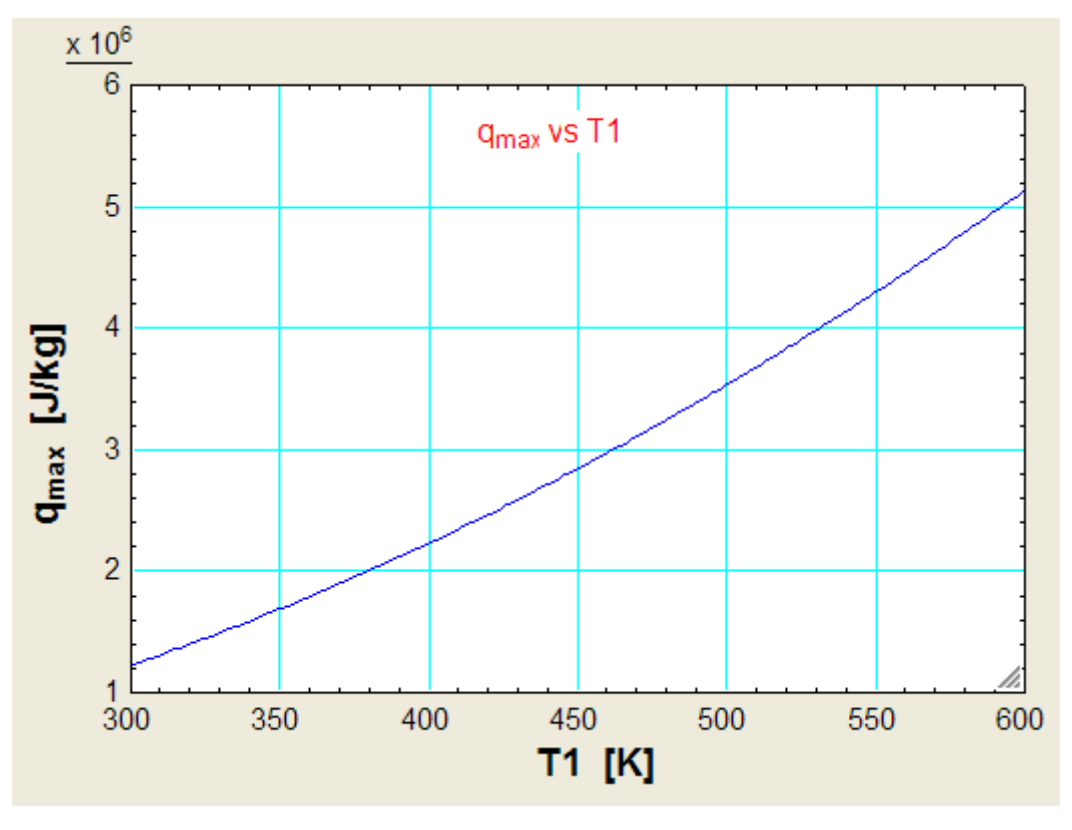

=======================================================================

"**Prob.9.4.20** Air flows with negligible friction through a 10 cm dia duct at a rate of 2.3 kg/s. Temp and pressure at inlet are:  $T1 = 450$  K and P1 = 200 kPa. Mach No. at exit is  $M2 = 1$ . Determine the rate of heat transfer and the pressure drop for this section of duct. [Ref: 1]"

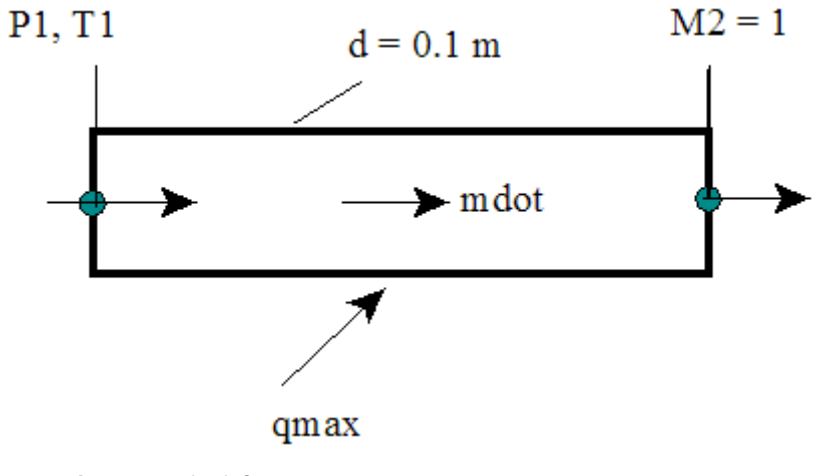

# **Fig.Prob.9.4.20** Rayleigh flow

# **Note: This problem is the same as Prob.9.3.22 which was solved with Mathcad.**

Now, we shall solve it with EES.

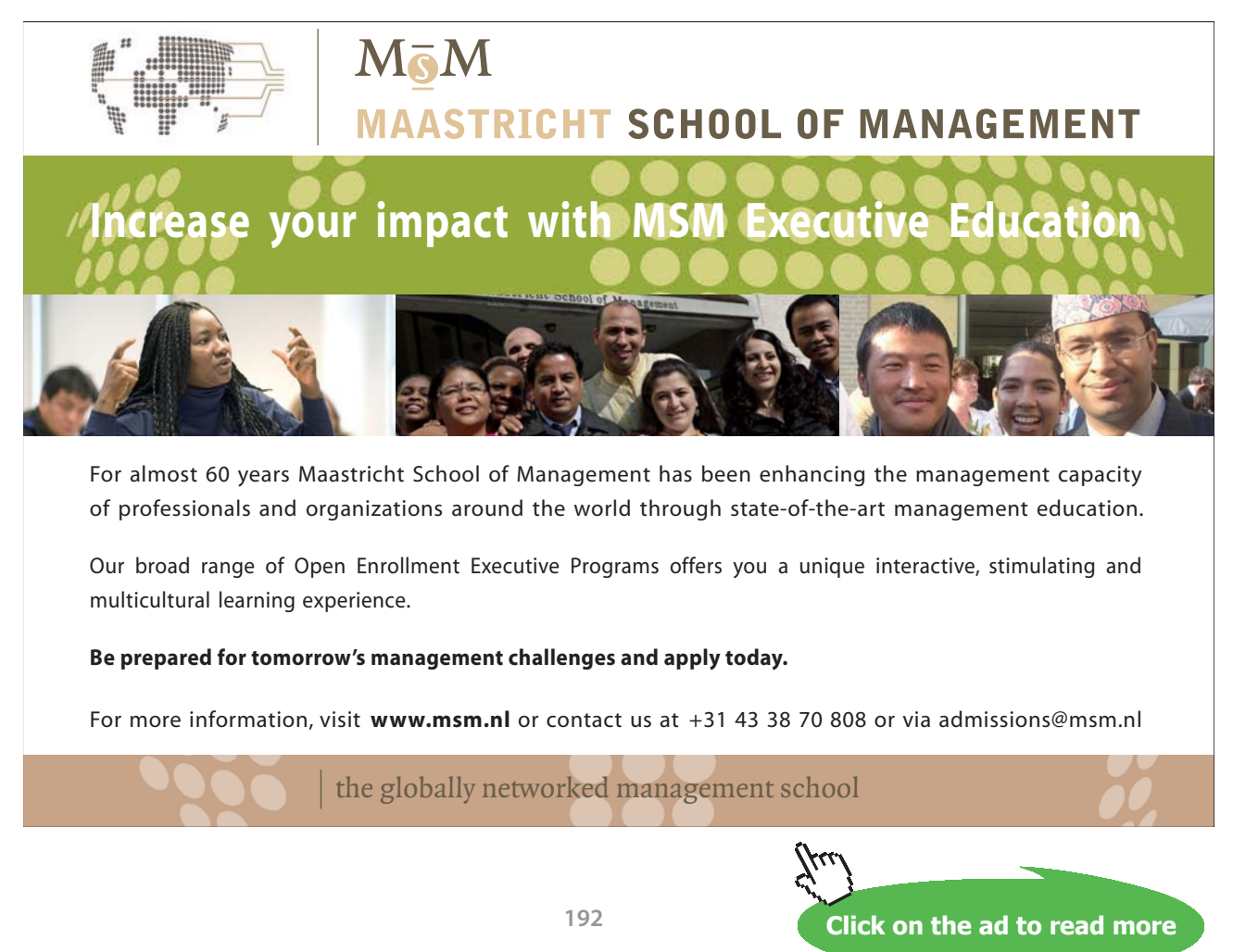

# **EES Solution:**

# **This is Rayleigh flow.**

# **"Data:"**

 $k = 1.4$  $cp = 1005$  "J/kg.K"  $R = 287$ "J/kg.K"  $d = 0.1$ "m...dia of duct"  $P1 = 200"kPa"$  $T1 = 450$ "K" mdot =  $2.3"kg/s"$  $M2 = 1$ "...Mach No. at exit"

# **"Calculations:"**

 $A = pi * d^2 / 4$  "m^2 .... cross-sectional area of duct"

rho1 = P1\*1000 /  $(R * T1)$ "kg/m^3...density at inlet"

mdot = rho1  $* A * VI$ "...finds inlet velocity, V1 (m/s)"

 $CI = sqrt(k * R * T1)$ "m/s .... sonic velocity at inlet"

T01 = T1 + V1^2/(2  $*$  cp)"K….finds stagn. temp T01 at 1"

# **"Therefore:"**

 $M1 = V1 / C1$  "... Mach No. at inlet"

# **"And:"**

T01/T0star = RAYLEIGH\_T0BYT0STAR(M1,k)"….finds T0star"

**"Now that we have M1 and M2, we can use Rayleigh flow functions to get exit parameters as follows:"**

"Ex:  $(V2/V1) = (V2/Vstar) / (V1/Vstar) ... etc."$ 

 $V2/V1 = RAYLEIGH_VBYVSTAR(M2,k) / RAYLEIGH_VBYVSTAR(M1,k)$  "...finds V2 (m/s)"

# P2/P1 = RAYLEIGH\_PBYPSTAR(M2,k) / RAYLEIGH\_PBYPSTAR(M1,k) "…finds P2 (kPa)"

# $T2/T1 = RAYLEIGH_TBYTSTAR(M2,k) / RAYLEIGH_TBYTSTAR(M1,k)$  "...finds T2  $(K)$ "

**"Max. possible heat transfer, qmax when M2 = 1:"**

**"Then: T02 = T0star"**

**"Therefore:"**

 $q_{max} = cp * (T0star - T01)''J/kg''$ 

**"Pressure drop:"**

 $DELTAP = (P1 - P2)$  " $kPa$ "

**"Entropy change:"**

DELTAS = RAYLEIGH\_DELTAS(M1, M2, R, k) "..using the EES Function written earlier"

**"Verify the heat transfer qmax using the EES Function for Q written earlier:"**

 $qmax2 = RAYLEIGH_Q(M1, M2, cp, T1, k)$ 

# **Results:**

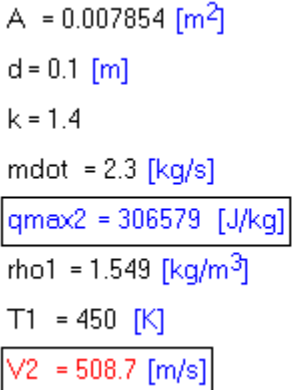

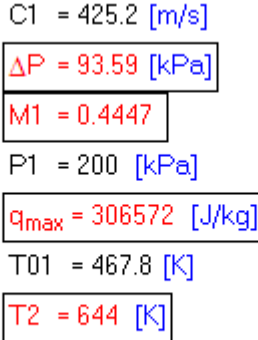

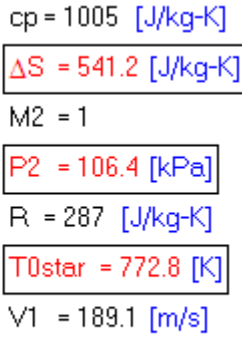

**Thus:**

**At the inlet: M1 = 0.4447 … Ans.**

**At the exit: M2 = 1, P2 = 106.4 kPa, V2 = 508.7 m/s, T2 = 644 K … Ans.**

**Pressure drop =**  $\Delta P$  **= 93.59 kPa ... Ans.** 

**Heat transfer = qmax = 306572 J/kg … Ans.**

**Entropy change =**  $\Delta s$  **= 541.2 J/kg.K ... Ans.** 

**qmax2 = 306579 J/kg … using the EES Function written earlier…should be equal to qmax ,… verified.**

=======================================================================

"**Prob.9.4.21** Heat is added to air flowing in a duct until it is choked, and the amount of heat added is 600 kJ/kg. The exit temp is 1000 K. Calculate the temp and Mach No. at entry. [Ref: 11]"

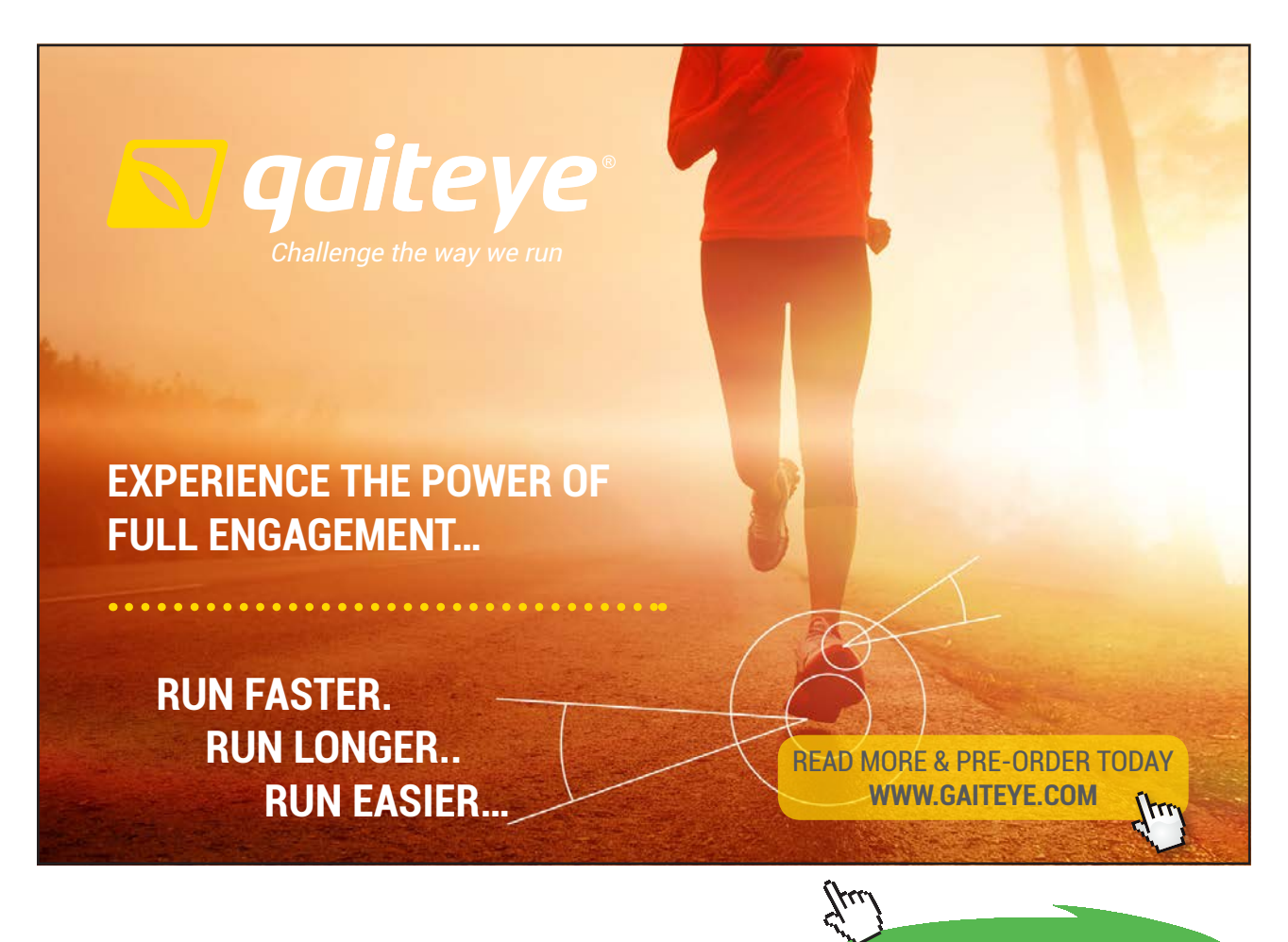

**Click on the ad to read more**

# **EES Solution:**

**This is Rayleigh flow.**

#### **"Data:"**

 $k = 1.4$  $cp = 1005$  "J/kg.K"  $R = 287$ "J/kg.K"  $M2 = 1$ "...Mach No. at exit .. since choked"  $T2 = 1000$ <sup>"</sup>K ... temp at exit"  $q = 600*1E03$  "J/kg ... heat added"

**"Calculations:"**

"Find stagn. temp T02 and then find T01 using  $q = cp * (T02 - T01)$ "

T2/T02 = TBYT0(M2,k) "…finds T02..using isentropic function written earlier"

 $q = cp * (T02 - T01)$ "...finds T01"

**"At exit, since M2 = 1:"**

 $T0star = T02$ 

**"Now, find M1 at entry:"**

```
T01/T0star = RAYLEIGH_T0BYT0STAR(M1,k)"…finds M1, using the EES Function written earlier"
```
**"Then, entrance temp T1:"**

 $T1/T01 = TBYT0(M1,k)$ "...finds  $T1$ "

**Results:**

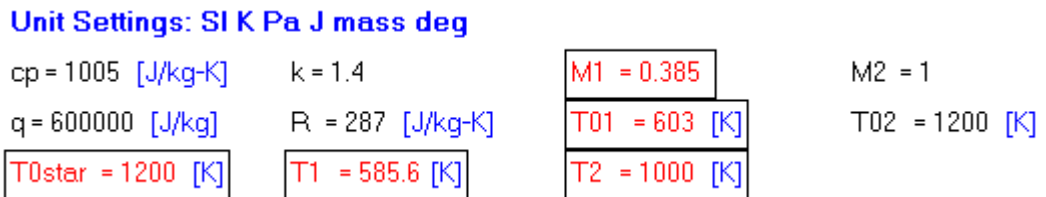

# **Thus:**

**Temp at entry = T1 = 585.6 K …. Ans.**

**Mach No. at entry = M1 = 0.385 … Ans.**

**Note: See the ease with which these complicated eqns are solved with EES Functions. No need to refer to Rayleigh Tables and interpolate.**

=======================================================================

9.5 Problems solved with TEST:

Like other calculators (or 'daemons') in TEST, Gas Dynamics calculator is very easy and convenient to use.

It is assumed that you have already done free registration at the web-site [www.thermofluids.net](http://www.thermofluids.net).

Now, as you go to [www.thermofluids.net](http://www.thermofluids.net), you are asked to enter your email address and the password. On supplying that information, the opening screen with a personal greeting appears. Click on 'TESTCalcs' on the Menu bar at the bottom of the window. We get the TESTCalcs tree, from which you can choose the **'Gas Dynamics' calculator**, at the right hand bottom corner, as shown below:

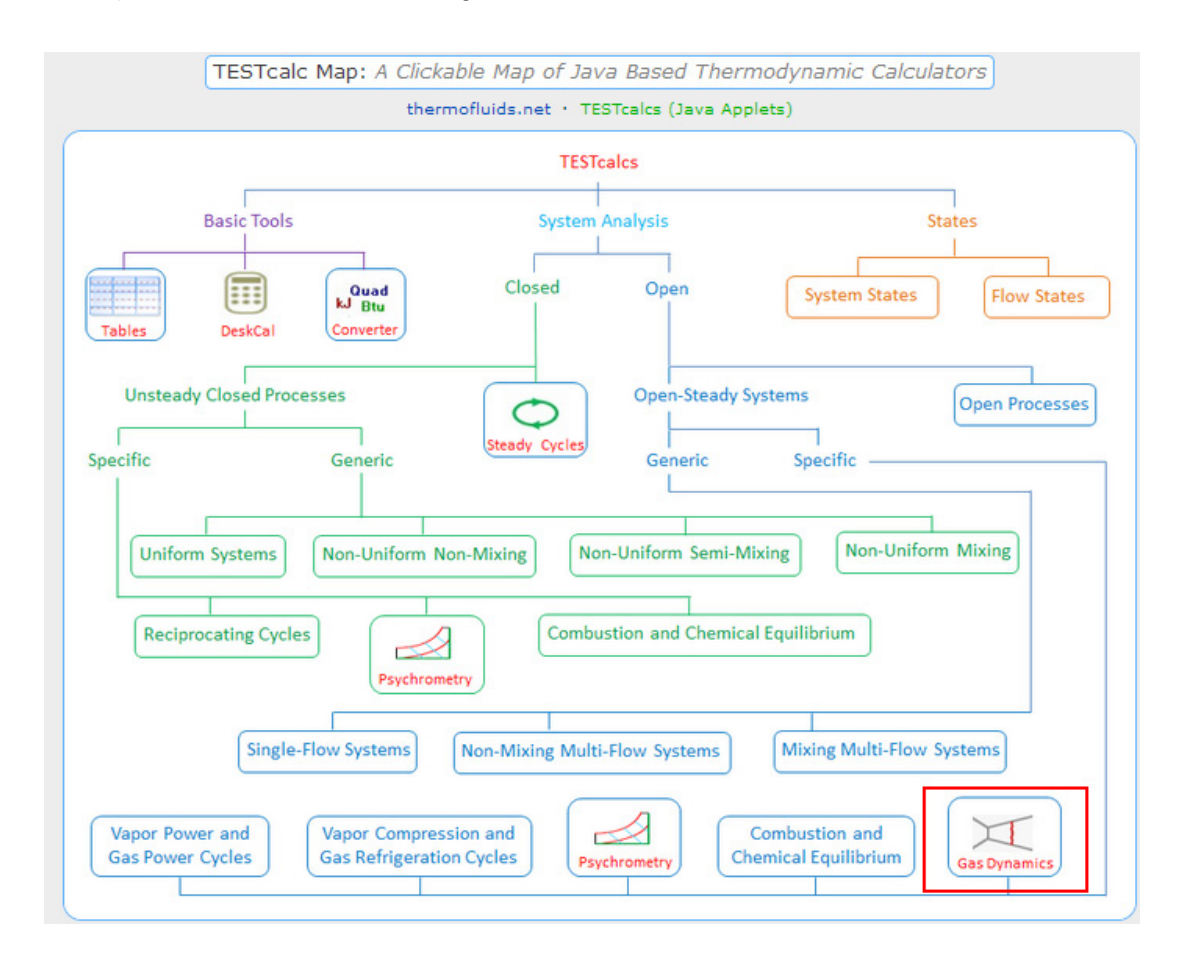

# Hovering the mouse pointer over the 'Gas Dynamics' gives the following explanatory window:

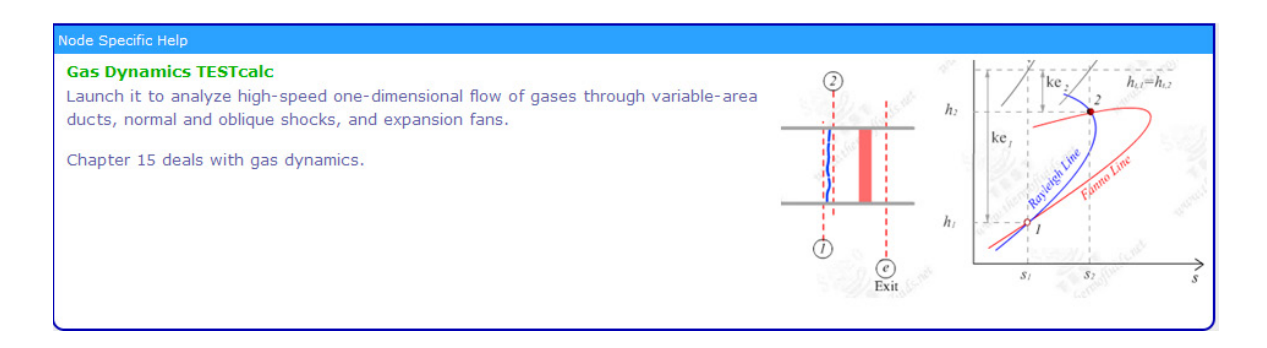

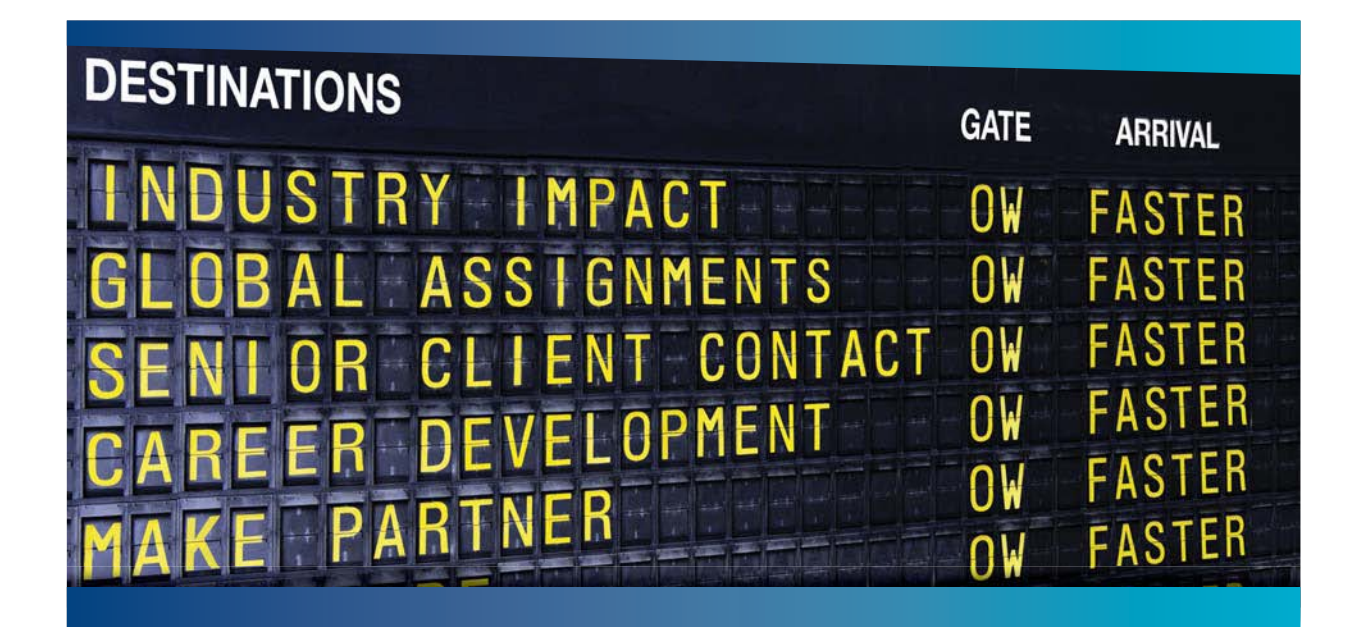

# **COLIVER WYMAN**

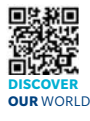

stry knowledge with specialized expertise in strategy, operations, risk<br>ent-organizational transformation, and leadership development. With management, organizational transformation, and leadership development. offices in 50+ cities across 25 countries, Oliver Wyman works with the CEOs and executive teams of Global 1000 companies. **An equal opportunity employer.**

**Ing firm that consulting firm is a leading global management consulting firm that consulting firm that consult** 

#### GET THERE FASTER

**Some people know precisely where they want to go.** Others seek the adventure of discovering uncharted territory. Whatever you want your professional journey to be. .<br>In a uncharted territory. Whatever you want your professional journey to be, you'll find what you're looking for at Oliver Wyman.

Discover the world of Oliver Wyman at **oliverwyman.com/careers** 

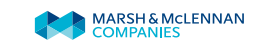

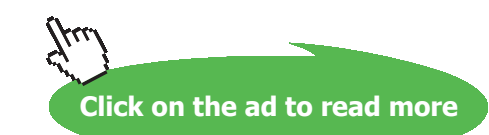

**198** Download free eBooks at bookboon.com

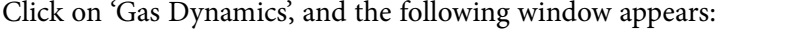

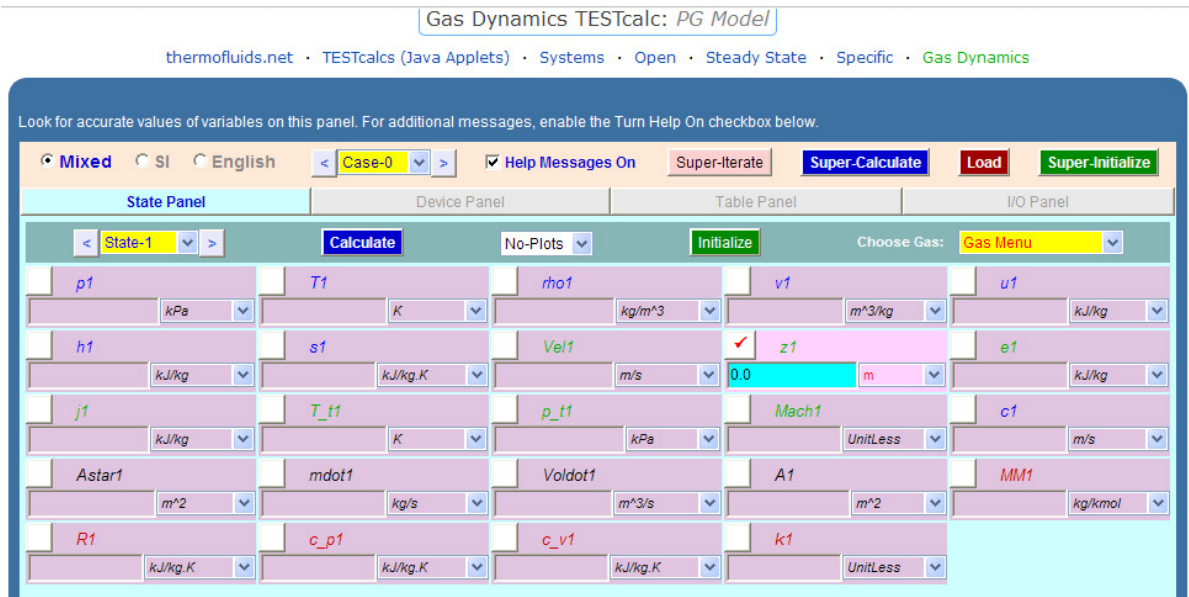

Note from the above screen print that there are 4 tabs: State Panel, Device Panel, Table Panel and I/O Panel. By default, State Panel is selected.

Click on 'Device Panel' tab, and we get:

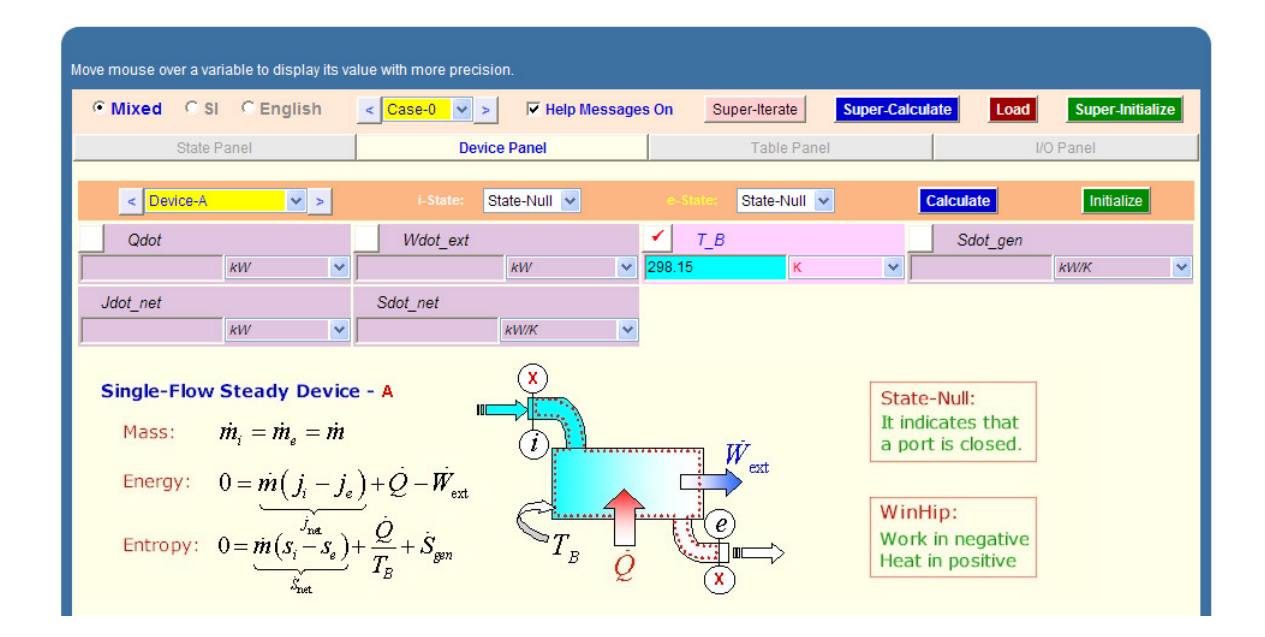

# Clicking on 'Table Panel; gives the following:

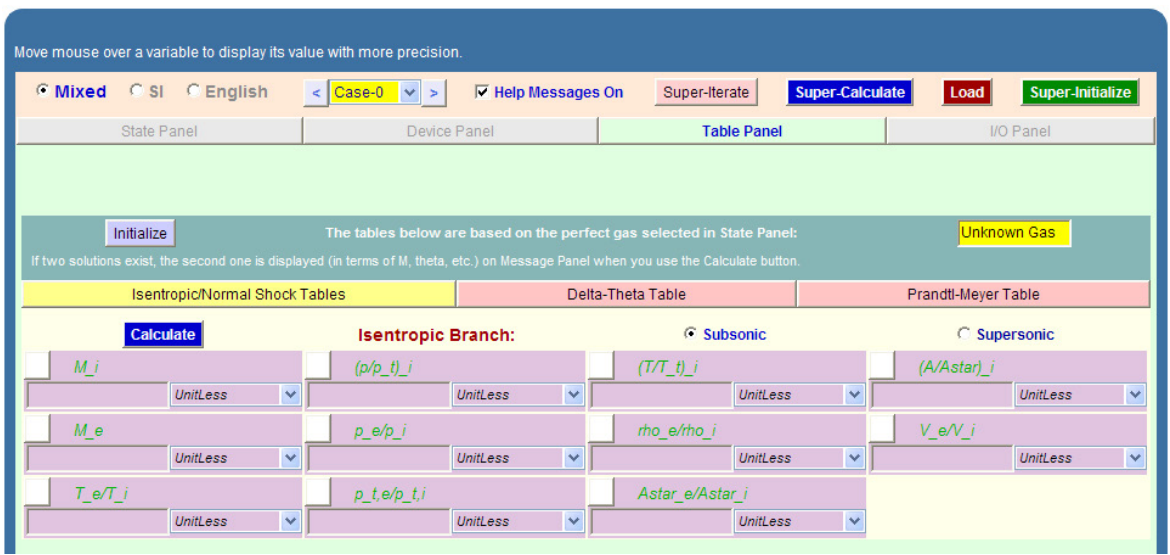

Note from the above Table Panel that Isentropic/Normal Shock Tables is selected by default. First line in this panel gives the Isentropic functions. And the second and third lines give the Normal Shock functions.

Clicking on 'Delta-Theta' tab gives:

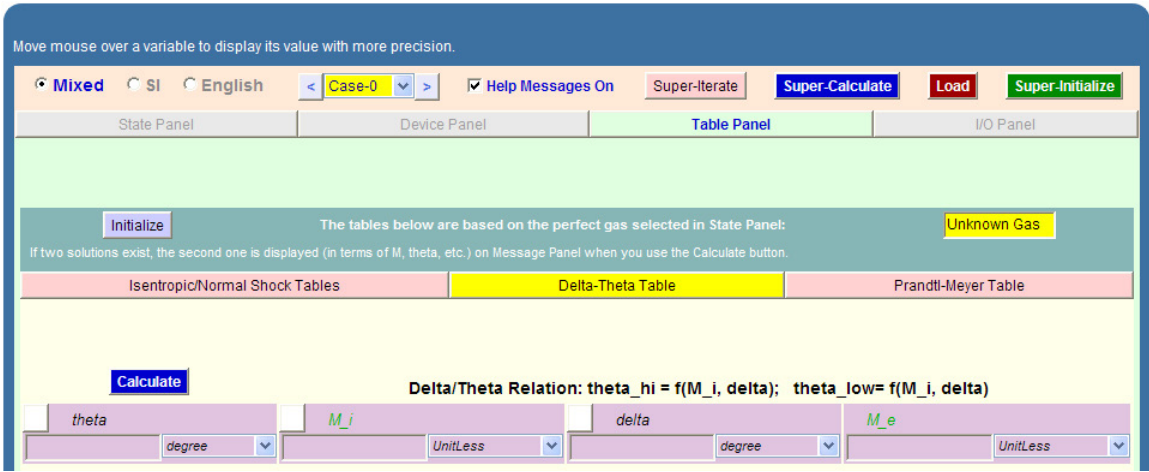

# And, clicking on Prandtl – Mayer Table gives:

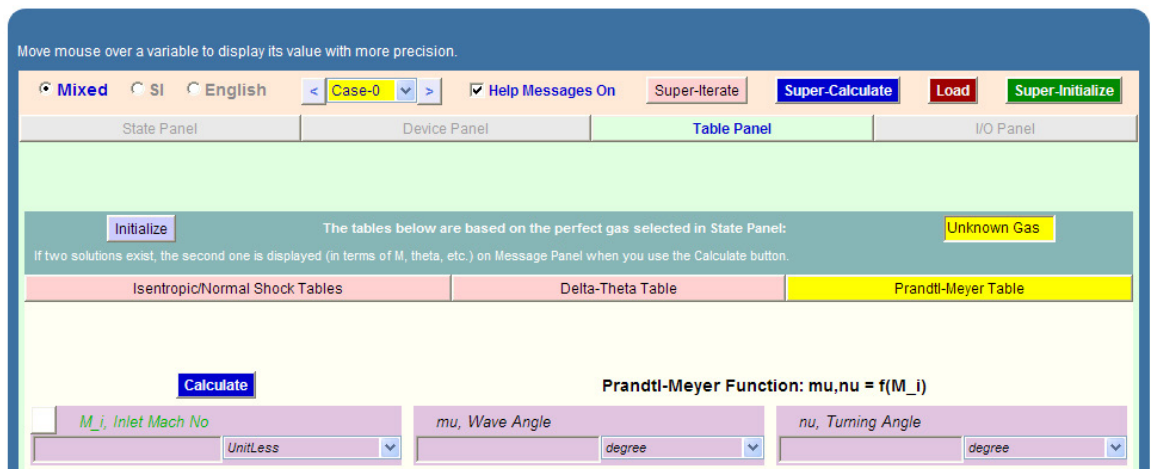

With this brief introduction to Gas Dynamics calculator, let us solve a few problems in TEST:

**Prob.9.5.1** An airplane is flying at a speed of 920 km/h at an altitude of 10 km where the temp is -50 C. Determine if the speed of this airplane is subsonic or supersonic. [Ref: 1]

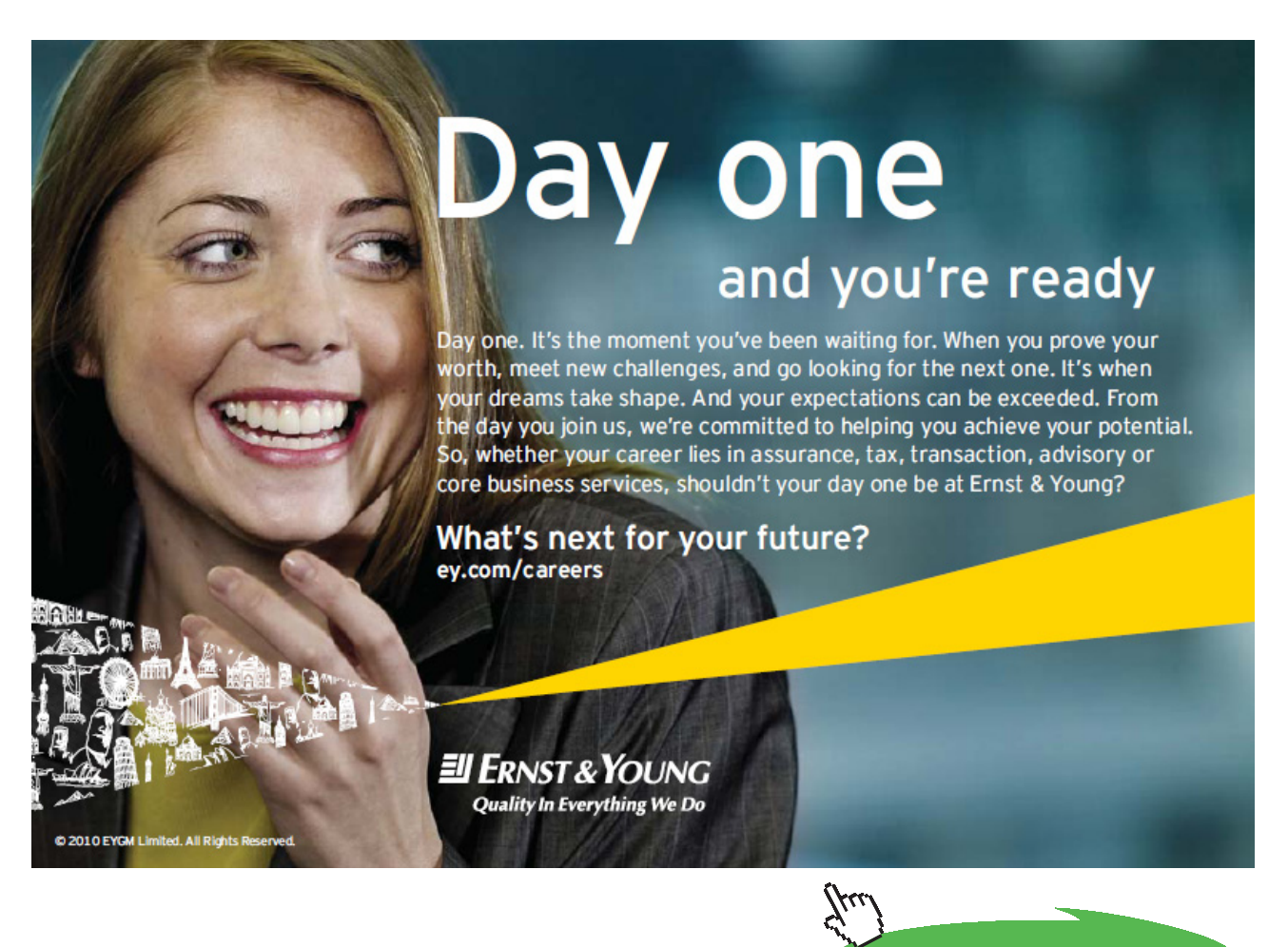

**201**

**Click on the ad to read more**

**Compressible flow**

# **TEST Solution:**

From the Thermodynamic Tables in Text books, pressure at an altitude of 10 km is read as: 26.5 kPa.

Go to Gas Dynamics calculator (as already explained). Choose air as the substance. In the State Panel, for State 1: enter p1, T1 and Vel1 as shown. Hit Enter (or click on Calculate). We get:

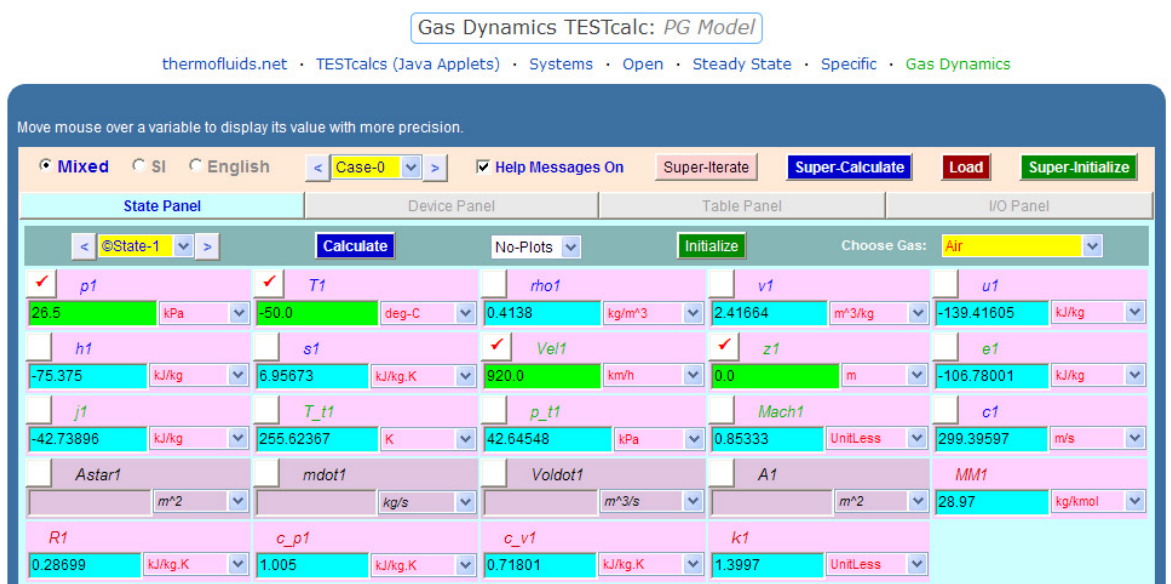

**Thus:**

**Mach No. = Mach1 = 0.8533.**

**Therefore, speed of the airplane is subsonic…. Ans.**

**Note that other properties such as density (rho1), sp. volume (v1), enthalpy (h1), stagnation (or total) temp (T\_t1), stagnation pressure (p\_t1) etc are also available in the same panel.**

**=======================================================================**

**Prob.9.5.2** Calculate the critical temp, pressure, and density of (i) air at 200 kPa, 100 C, and 250 m/s, and (ii) helium at 200 kPa, 40 C and 300 m/s. [Ref: 1]

# **TEST Solution:**

# i. **For Air:**

Go to Gas Dynamics calculator. In the State Panel, select Air as working substance. Enter values of p1, T1 and Vel1 as shown. Hit Enter. We get:

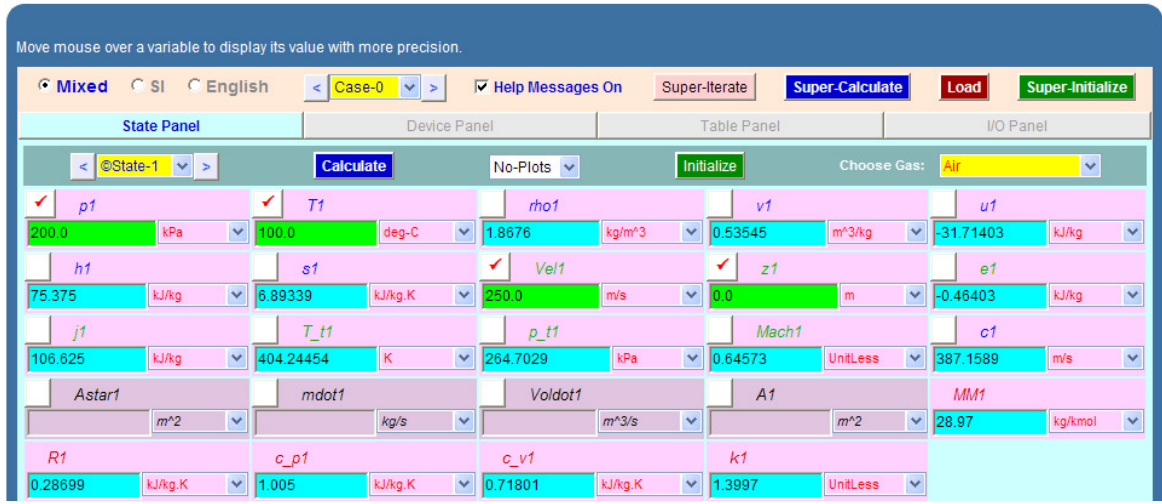

Now, critical properties refer to  $M = 1$ . So, go to State 2, and for Isentropicflow, enter:  $p_t z = p_t 1$ ,  $T_t z =$ T\_t1, and  $M = 1$ , and hit Enter. We get:

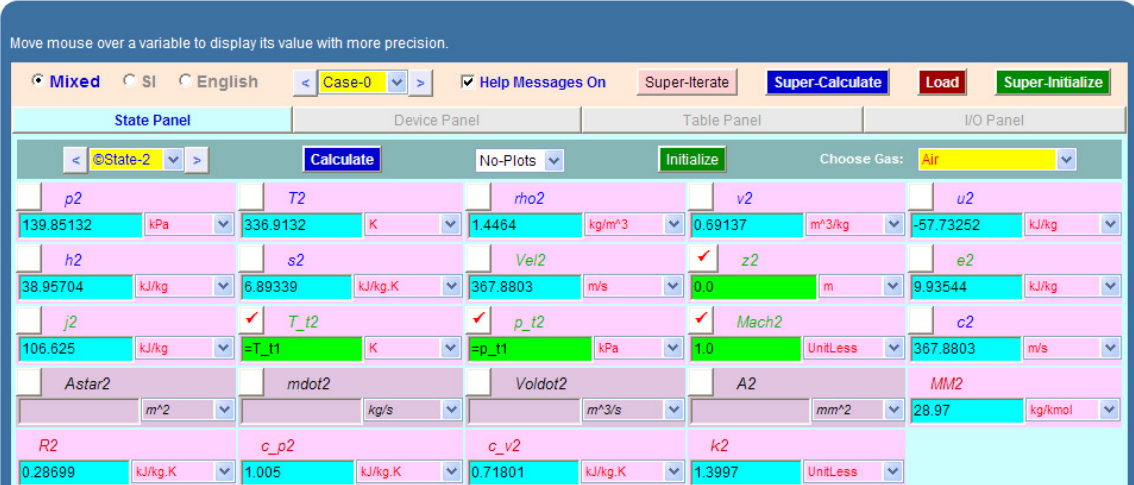

**Thus:**

**#critical pressure = p2 = 139.85 kPa … Ans.**

**#critical temp = 2 = 336.91 K .. Ans.**

**#critical density = rho2 = 1.4464 kg/m^3 … Ans.**

**Click on the ad to read more**

# ii. **For helium:**

In the State Panel, now select helium as working substance. Enter values of p1, T1 and Vel1. Hit Enter. We get:

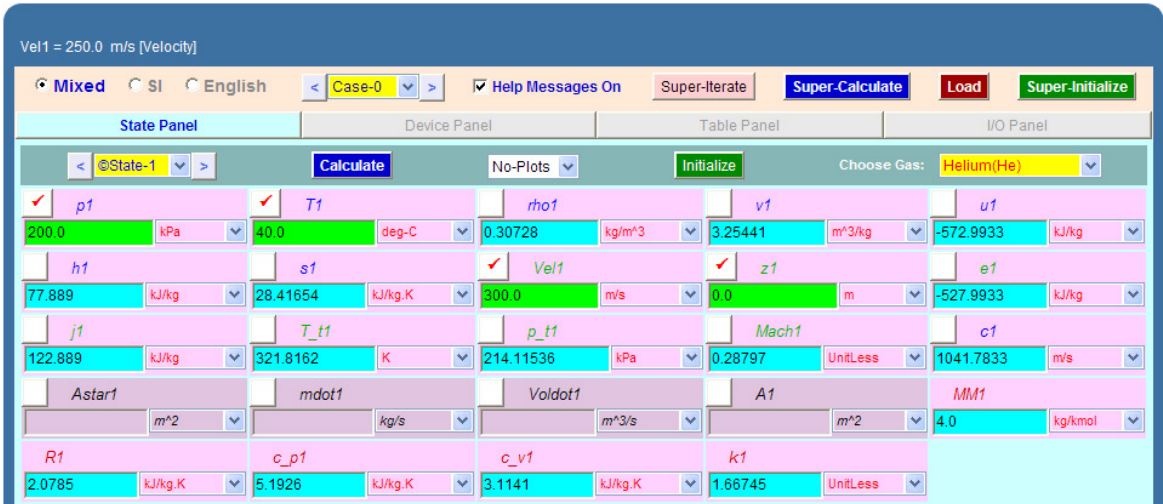

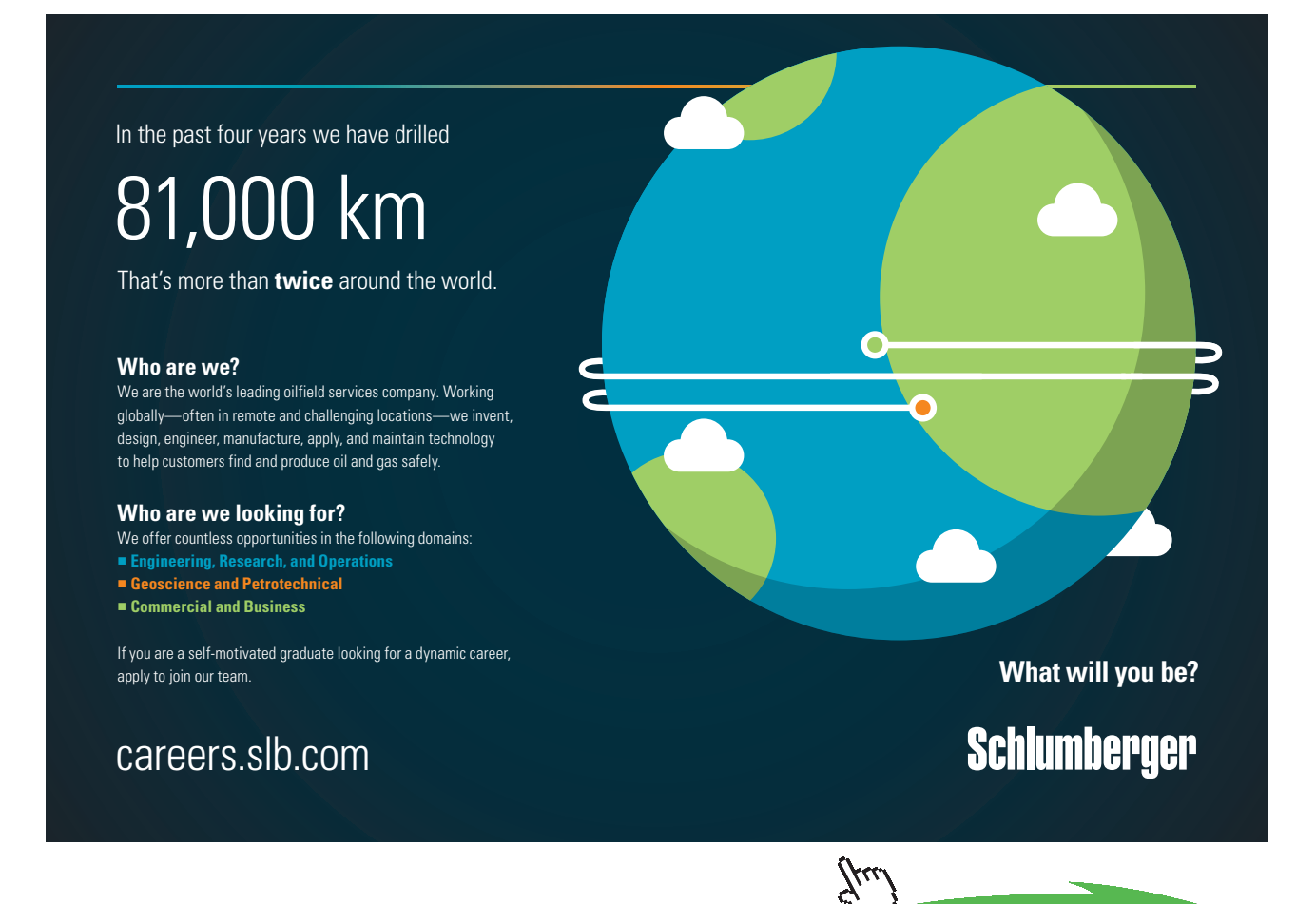

Now, critical properties refer to M = 1. So, go to State 2, and for Isentropicflow, enter: p\_t2 = p\_t1, T\_t2 = T\_t1, and  $M = 1$ , and hit Enter. We get:

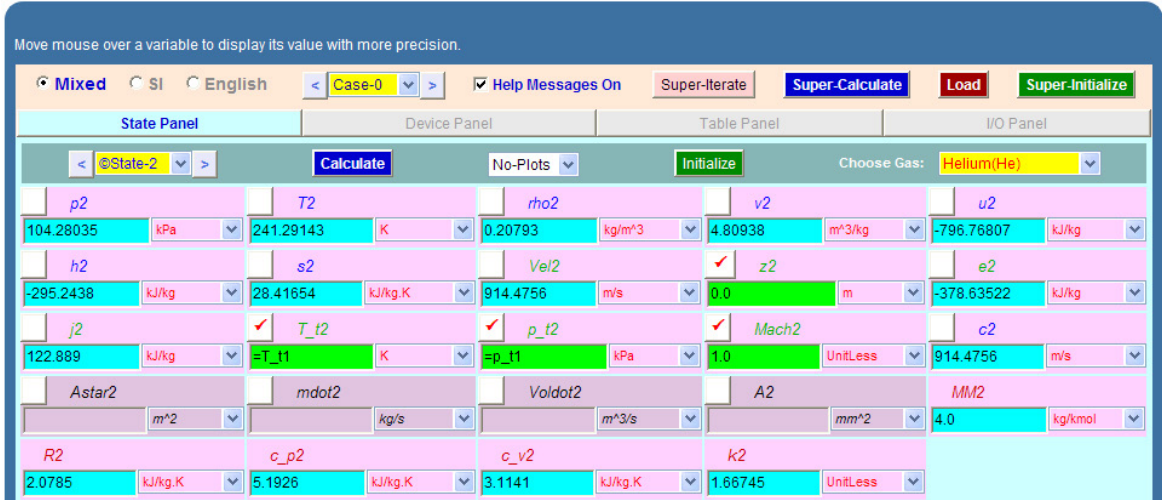

**Thus:**

**#critical pressure = p2 = 104.28 kPa … Ans.**

**#critical temp = T2 = 241.29 K .. Ans.**

**#critical density: = rho2 = 0.208 kg/m^3 … Ans.**

**=======================================================================**

**Prob.9.5.3** Air at 200 kPa, 100 C and Mach No. M1 = 0.8 flows through a duct. Calculate the velocity, and stagnation pressure, temp and density of air. [Ref: 1]

**Compressible flow**

# **TEST Solution:**

Go to Gas Dynamics calculator. In the State Panel, select Air as working substance. Enter values of p1, T1 and Mach1 as shown. Hit Enter. We get:

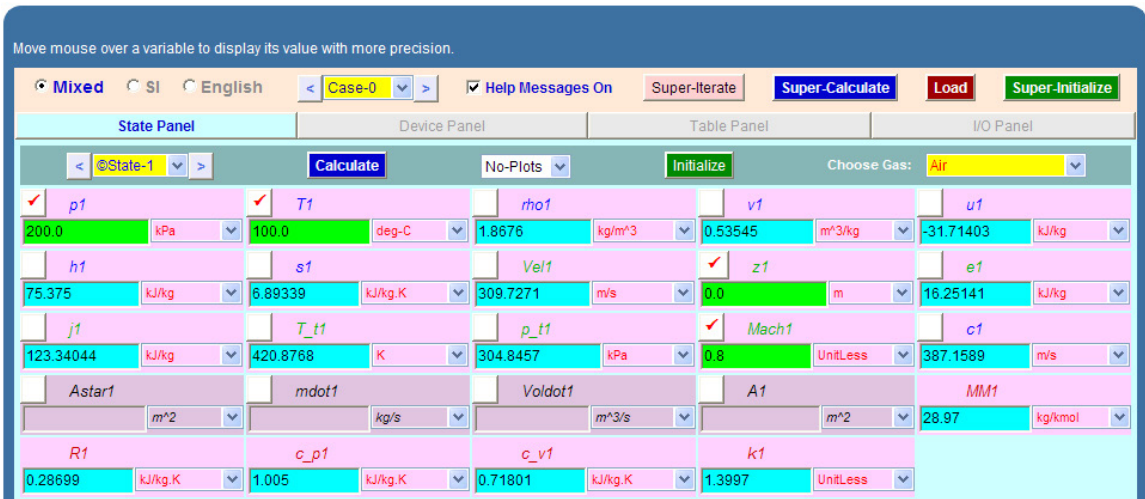

**We note the results:**

**Velocity, Vel1 = 309.727 m/s … Ans.**

**Stagn. pressure = p\_t1 = 304.85 kPa … Ans.**

**Stagn. temp = T\_t1 = 420.88 K … Ans.**

**Density = rho1 = 1.8676 kg/m^3 … Ans.**

**=======================================================================**

**Prob.9.5.4** Air is contained in a reservoir at 5 MPa, 21 C and flows out at a rate of 1 kg/s through a tube. At a particular location the static pressure is measured as 3 MPa. Neglect the velocity at the reservoir and assuming isentropic flow, calculate the Mach No., velocity and area at that location. [Ref: 11]

**TEST Solution:**

**Since velocity is negligible at reservoir, P1 and T1 are: stagn. pressure and stagn. temp. Let the reservoir be designated by state 1.**

At the given location, say state 2, P2 is known. For isentropic flow, use the condition that stagn. pressure and stagn. temp remain constant, i.e.  $p_t1 = p_t2$ , and  $T_t1 = T_t2$ .

# For State 1: Enter  $p1 = 5$  MPa,  $T1 = 21$  C, Vel1 = 0 and mdot1 = 1 kg/s. Hit Enter. We get:

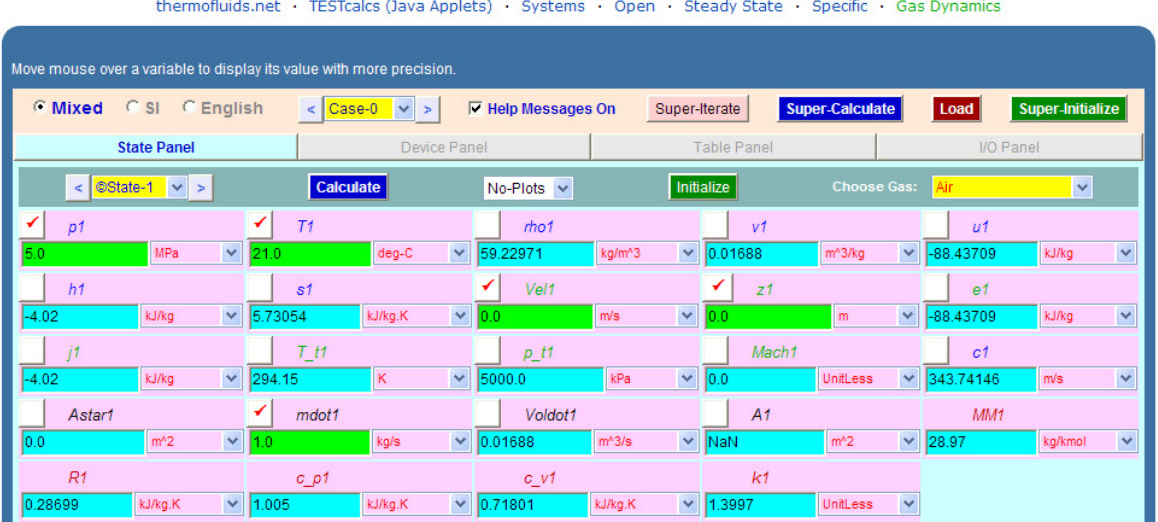

Gas Dynamics TESTcalc: PG Model

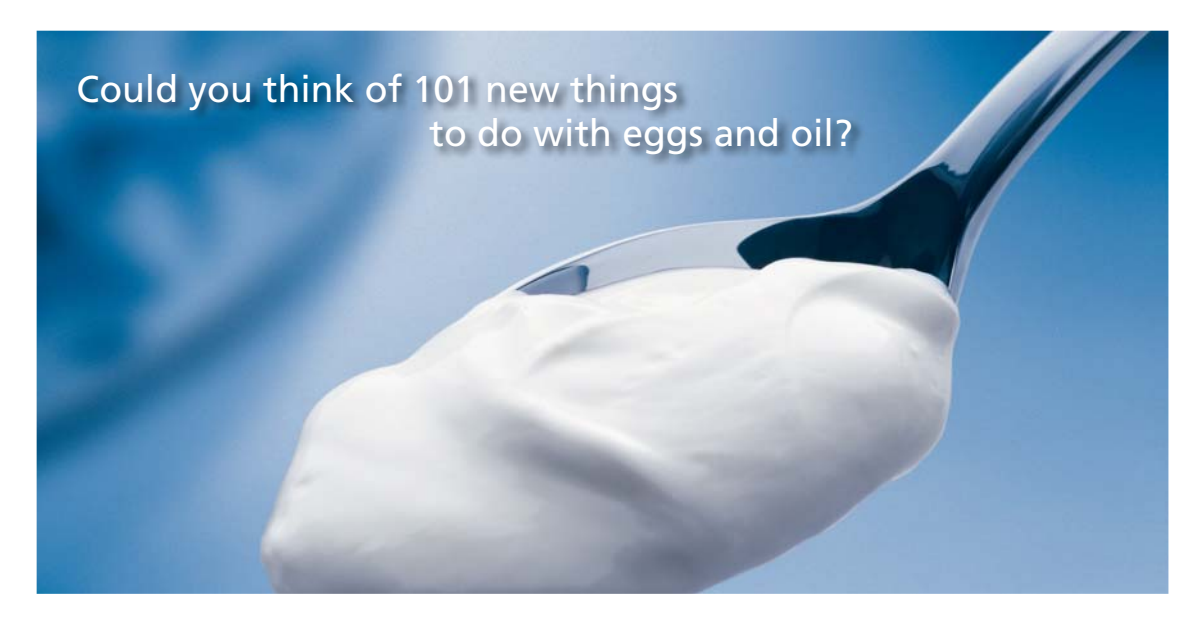

Hellmann's is one of Unilever's oldest brands having been popular for over 100 years. If you too share a passion for discovery and innovation we will give you the tools and opportunities to provide you with a challenging career. Are you a great scientist who would like to be at the forefront of scientific innovations and developments? Then you will enjoy a career within Unilever Research & Development. For challenging job opportunities, please visit www.unilever.com/rdjobs.

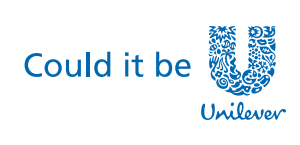

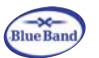

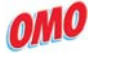

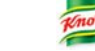

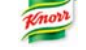

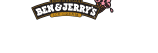

Dove

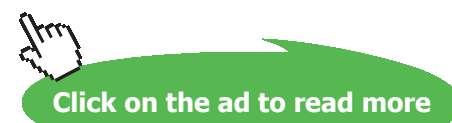

**207** Download free eBooks at bookboon.com **Now, for State 2: For isentropic flow,** Enter  $p2 = 3$  MPa,  $p_t2 = p_t1$ ,  $T_t2 = T_t1$ ,  $\text{mdot2} = \text{mdot1}$ . Hit Enter. We get:

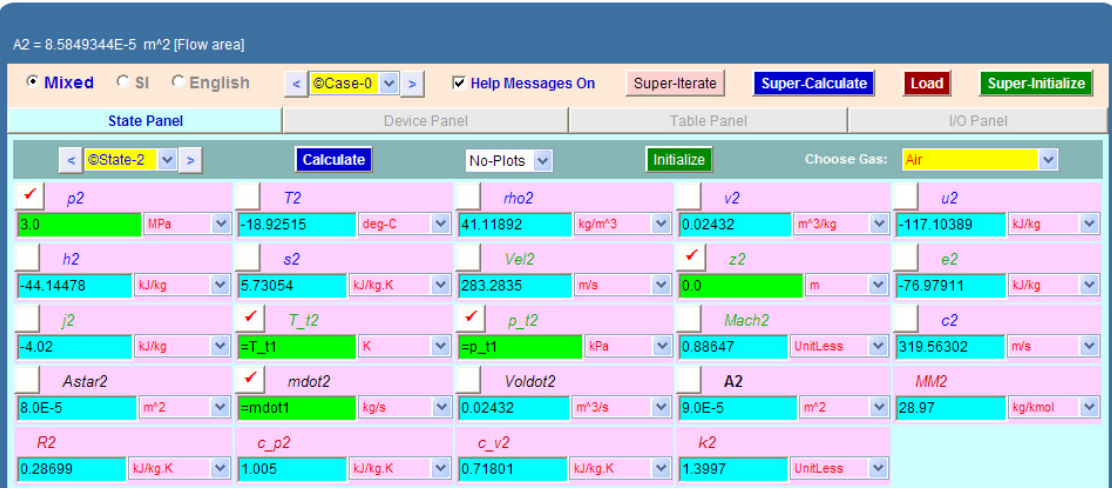

**From the above, read:**

**Mach No. at location 2 = Mach2 = 0.886 …Ans.**

**Velocity = Vel2 = 283.28 m/s …. Ans. (see the top of above screen shot)**

Area at location  $2 = A2 = 8.5849E - 5$  m $\frac{\lambda}{2} = 85.85$  mm $\frac{\lambda}{2}$  .... Ans.

**Click on SuperCalculate:** And, get the TEST code etc from the I/O panel:

#~~~~~~~~~~~~~~~~~~~~~OUTPUT OF SUPER-CALCULATE

#\*\*\*\*\*\*\*TEST-code: To save the solution, copy the codes generated below into a text file. To reproduce the solution at a later time, launch the TESTcalc (see path name below), paste the saved TEST-code at the bottom of this I/O panel, and click the Load button.

**# Daemon Path: Systems>Open>SteadyState>Specific>GasDynamics; v-10.ce02**

**Compressible flow**

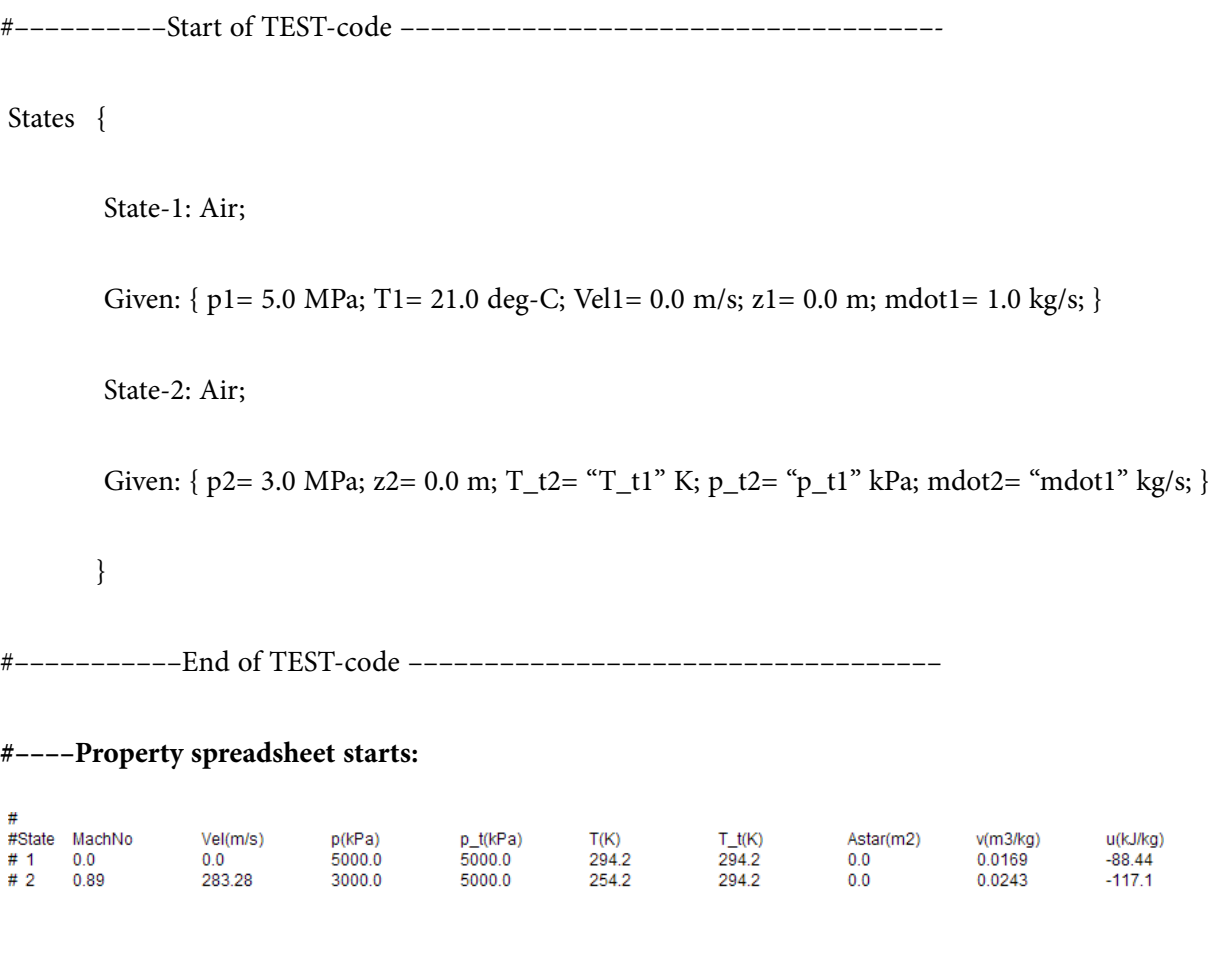

**Prob.9.5.5** A convergent nozzle has an exit area of 500 mm^2. Air enters the nozzle with a stagnation pressure of 1000 kPa and a stagnation temp of 360 K. Determine the mass rate of flow for back pressures of 800 kPa, 528 kPa, and 300 kPa, assuming isentropic flow. [Ref: 2]

**=======================================================================**

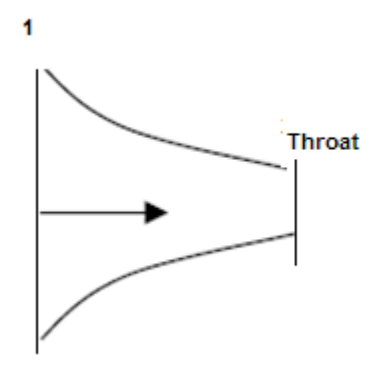

**Fig.Prob.9.5.5** Isentropic flow in a convergent nozzle

# **TEST Solution:**

#### **Remember that in a convergent nozzle, maximum possible Mach No. is 1, and it occurs at the throat.**

At that time,  $M = 1$ , and the pressure is critical pressure Pstar, and the temp is critical temp Tstar, and the mass flow rate is maximum. If the back pressure is further decreased below the critical pressure, it has no effect on mass flow, and it remains constant.

# **Also, we have for air (k = 1.4), Tstar/T0 = 0.833, Pstar/P0 = 0.5283**

Go to Gas Dynamics calculator. In the State Panel, select Air as working substance.

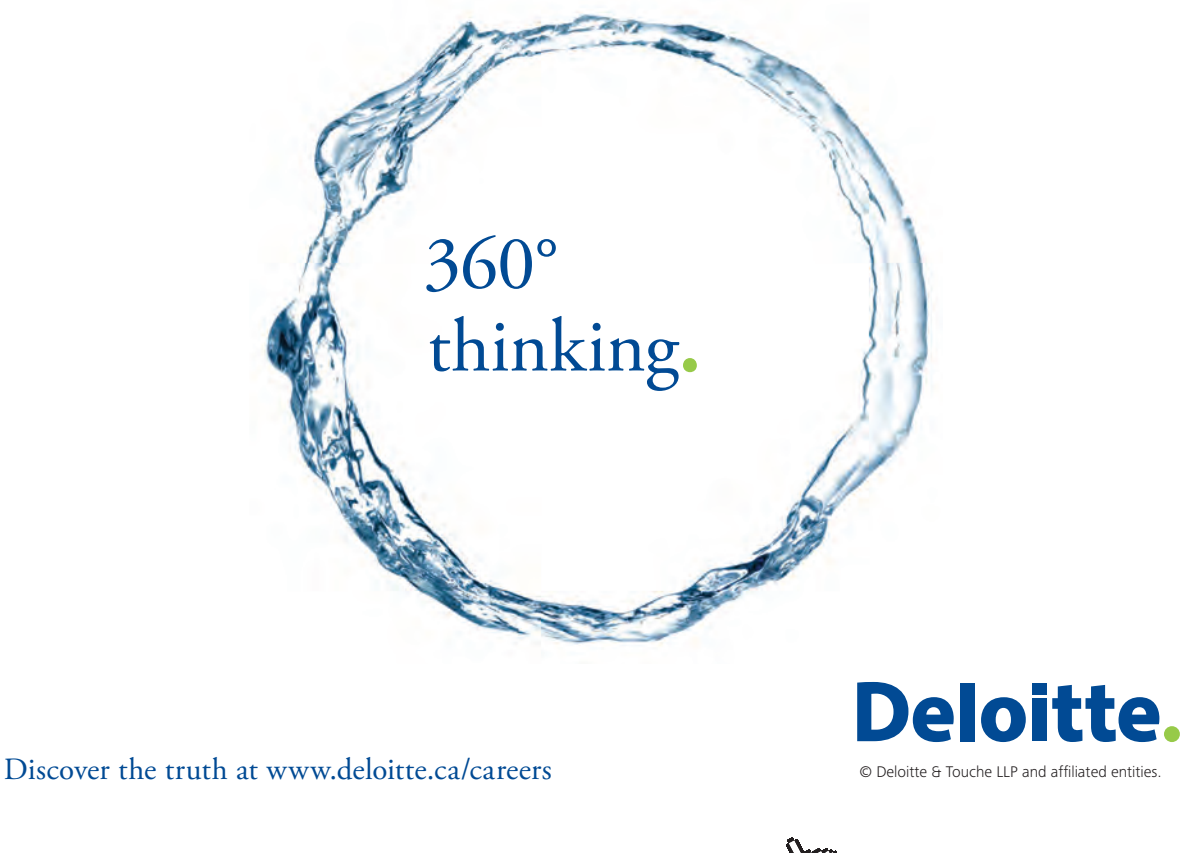

**210 Click on the ad to read more** 

**210** Download free eBooks at bookboon.com

# 1. **For State 1:** Enter p\_t1 = 1000 kPa, T\_t1 = 360 K, and hit Enter. We get:

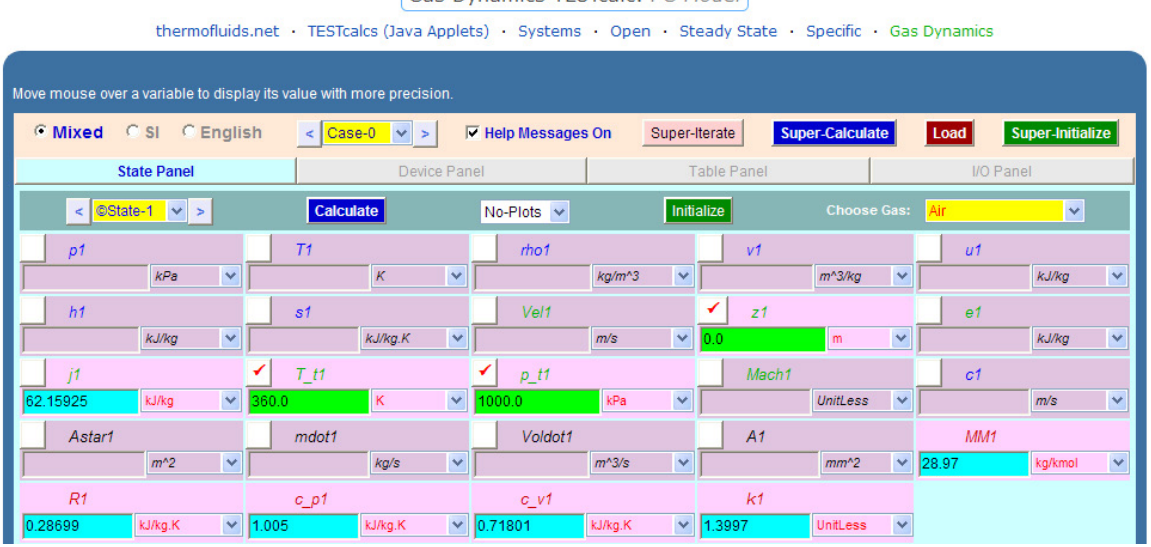

Gas Dynamics TESTcalc: PG Model

2. **Case (i):** At the throat, let the state be 2. Then, for isentropic flow, use the condition that stagnation pressure and stagn. temp remain constant, i.e.  $p_t1 = p_t2$ , and  $T_t1 = T_t2$ . In addition, for state 2, also enter  $p2 = 800$  kPa, and hit Enter. We get:

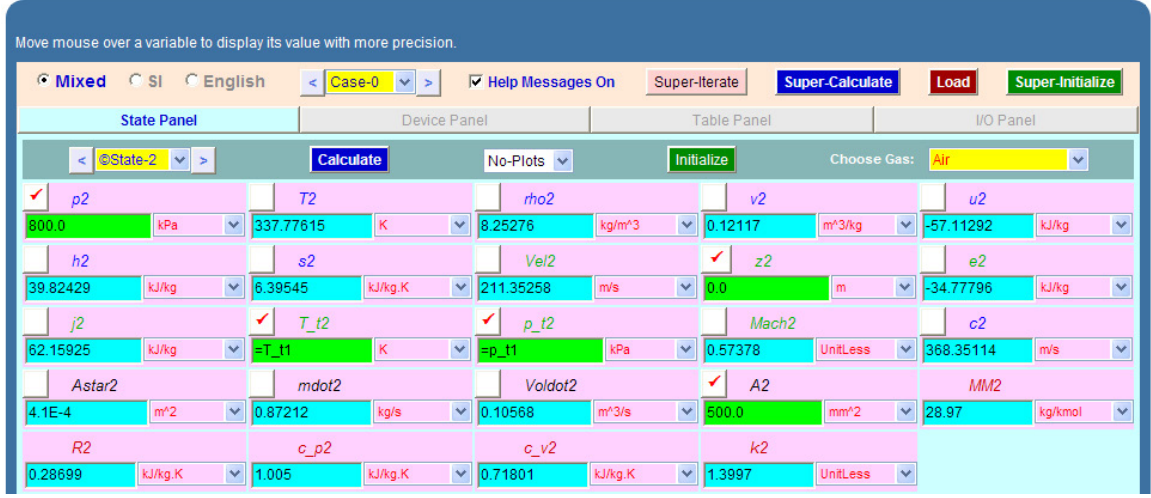

**Thus: Mach No. at throat = Mach2 = 0.57378, and Mass flow rate = mdot2 = 0.872 kg/s … Ans.**

# 3. **Case(ii): Back pressure = 538 kPa. Let this be designated by State 3.**

For State 3, we enter:  $p3 = 528$  kPa,  $T_t3 = T_t1$ ,  $p_t3 = p_t1$ ,  $A3 = A2$ , and hit Enter. We get:

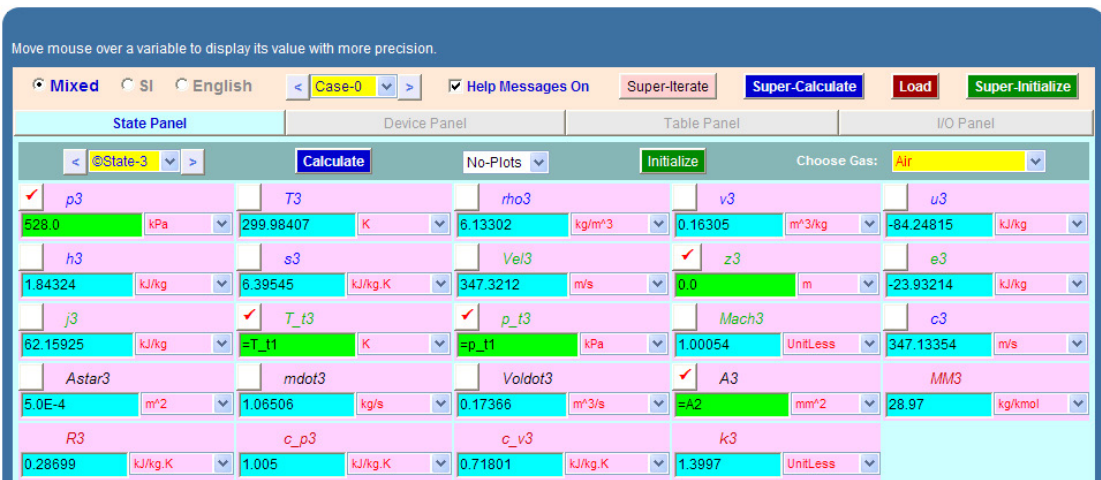

**We see that: Mach3 = 1 and, mass flow = mdot3 = 1.065 kg/s. ….Ans.**

**Note that this is the max. possible flow rate for this convergent nozzle.**

4. **Case (iii): Back pressure = 300 kPa. This is less than the critical pressure of 528 kPa;**

**So, there is no effect on mass flow and it remains constant at 1.065 kg/s … Ans.**

**Prob.9.5.6** A C\_D nozzle has an exit area to throat area ratio of 2. Air enters the nozzle with a stagnation pressure of 1000 kPa and stagnation temp of 360 K. The throat area is 500 mm^2. Determine the mass rate of flow, exit pressure, exit temp, exit Mach No, and exit velocity for the following conditions: (i) sonic velocity at the throat, diverging section acting as a nozzle (ii) sonic velocity at the throat, diverging section acting as a diffuser. [Ref: 2]

**=======================================================================**

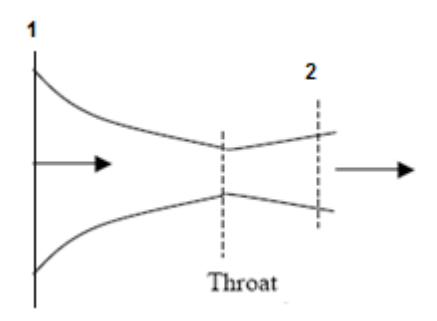

**Fig.Prob.9.5.6** Isentropic flow in a C-D nozzle

# **TEST Solution:**

**Remember that in a C-D nozzle:** when the back pressure is equal to or less than the 'critical pressure' (i.e. pressure corresponding to  $M = 1$  at throat), the flow is maximum. Supersonic velocity occurs only in the divergent section of C-D nozzle, which acts as a nozzle accelerating the flow. If the back pressure is less than the critical pressure, divergent section acts as a diffuser and the flow decelerates, i.e. Mach No. reduces.

Go to Gas Dynamics calculator. In the State Panel, select Air as working substance.

# Grant Thornton—a<sup>REALLY</sup> place to work.

We're proud to have been recognized as one of Canada's Best Workplaces by the Great Place to Work Institute™ for the last four years. In 2011 Grant Thornton LLP was ranked as the fifth Best Workplace in Canada, for companies with more than 1,000 employees. We are also very proud to be recognized as one of Canada's top 25 Best Workplaces for Women and as one of Canada's Top Campus Employers.

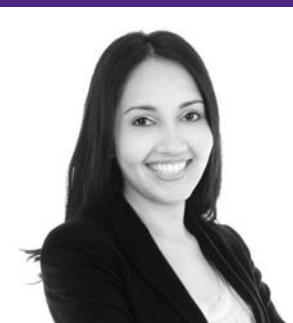

Priyanka Sawant Manager

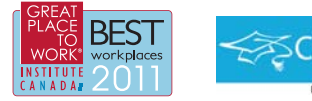

Audit • Tax • Advisory www.GrantThornton.ca/Careers

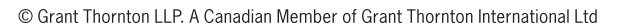

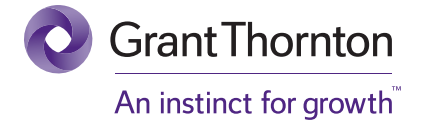

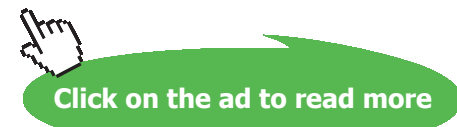

**213** Download free eBooks at bookboon.com

# 1. **For State 1:** Enter p\_t1 = 1000 kPa, T\_t1 = 360 K, and hit Enter. We get:

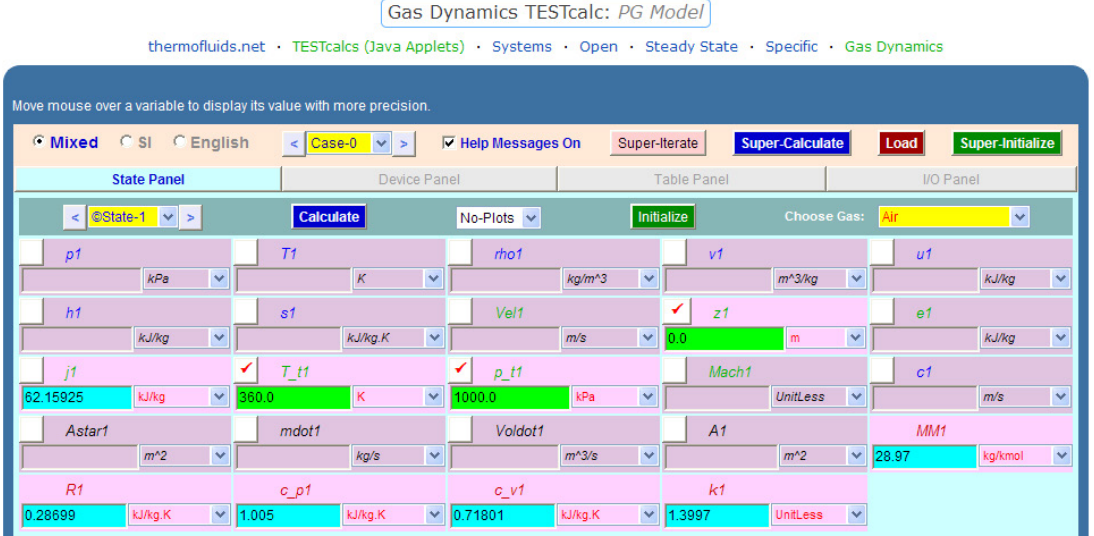

2. **State 2: this at the throat.** For Isentropic flow,  $p_t z = p_t 1$ ,  $T_t z = T_t 1$ . Also fill in A2 = 500 mm^2. Fill in Mach2 = 1, so that we get critical pressure p2 and critical temp. T2 at the throat. Hit Enter. We get:

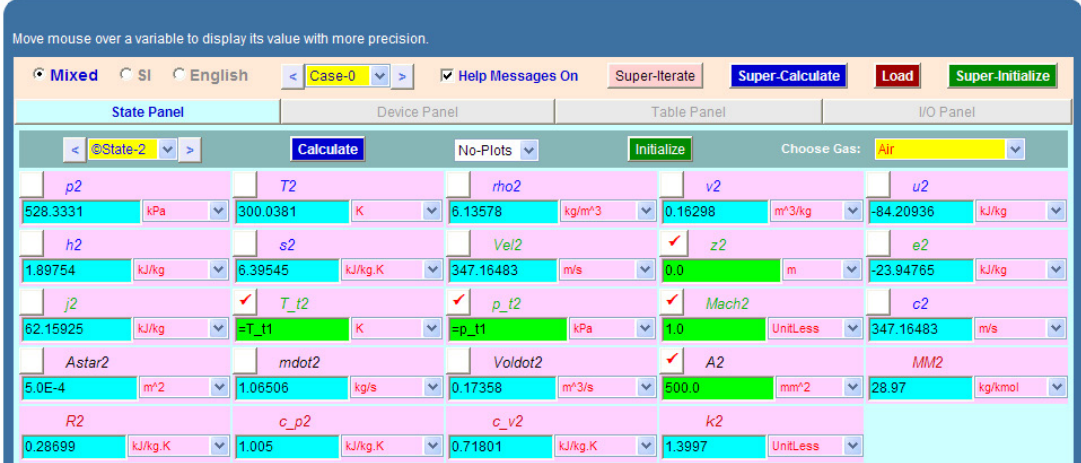

**Thus: critical pressure, p2 = 528.331 kPa, critical temp. T2 = 300.04 K.**

# 3. **Case (i): When diverging portion acts as a nozzle: i.e. flow accelerates, and is supersonic at exit.**

First, let us get the Mach No. at exit. Go to Tables Panel, and first row gives Isentropic Functions. Now that we know (A2/Astar) from data, fill in (A/Astar) in the Table, Choose *Supersonic radio button*, since we know that flow is supersonic. (*This is important.*) And hit Enter. We get:

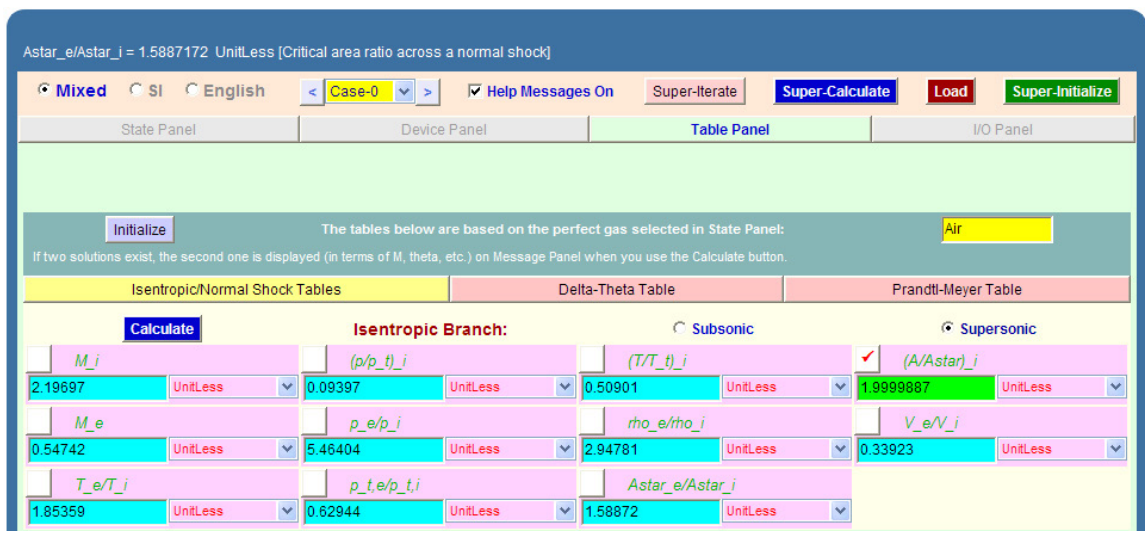

**We see from the above screen shot that Mach No. at exit is M\_i = 2.197.**

Now, go to State 3. Fill in this Mach No as Mach3 = 2.19697,  $A3 = 1000$  mm<sup> $\wedge$ 2 (since area ratio is 2),</sup> and  $p_t3 = p_t1$  and  $T_t3 = T_t1$  as shown. Hit Enter. We get:

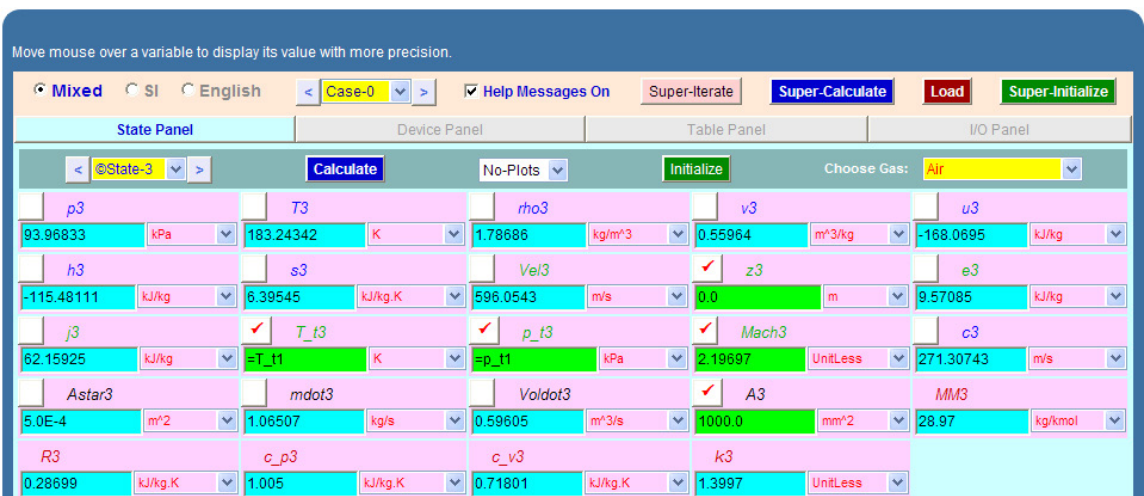

### **Thus:**

**At exit: Mach3 = 2.19697, p3 = 93.968 kPa, T3 = 183.24 K, Velocity = Vel3 = 596.05 m/s … Ans. And, mass flow rate = mdot3 = 1.065 kg/s … Ans.**

# 4. **Case (ii): When diverging portion acts as diffuser: i.e. flow decelerates, and is subsonic at exit.**

Now, the Mach No. at exit will be less than 1 since flow will be subsonic.To get the Mach No. at exit, again go to Tables Panel where the first row gives Isentropic Functions. fill in (A/Astar) in the Table, choose *Subsonic radio button*, since we know that flow is subsonic. (*This is important.*) And hit Enter. We get:

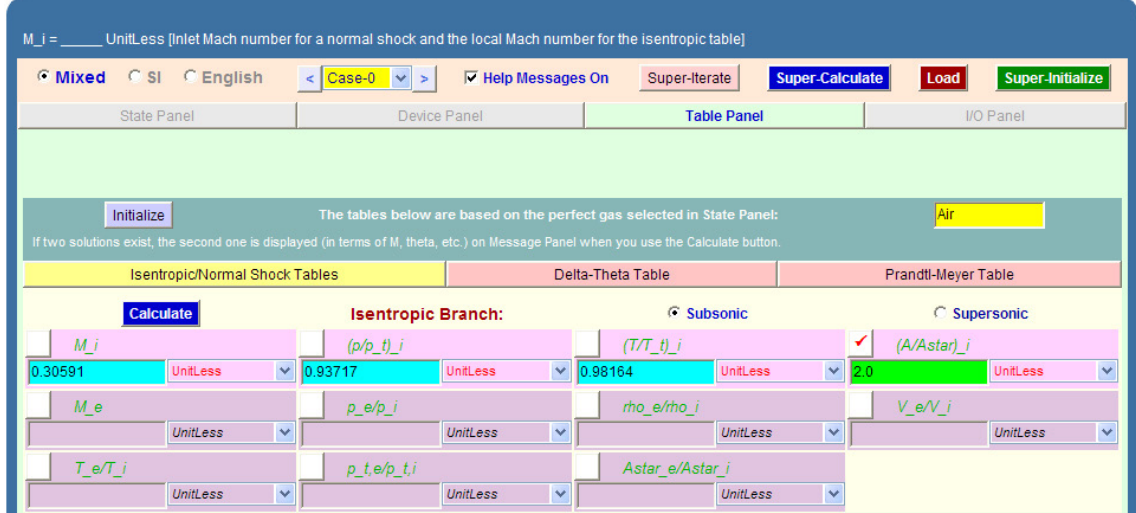

# **We see from the above that Mach No. at exit is M\_i = 0.30591.**

Now, go to State 4. Fill in this Mach No as Mach $4 = 0.30591$ ,  $A4 = 1000$  mm<sup> $\wedge$ </sup>2 (since area ratio is 2), and  $p_t = p_t1$  and  $T_t = T_t1$  as shown. Hit Enter. We get:

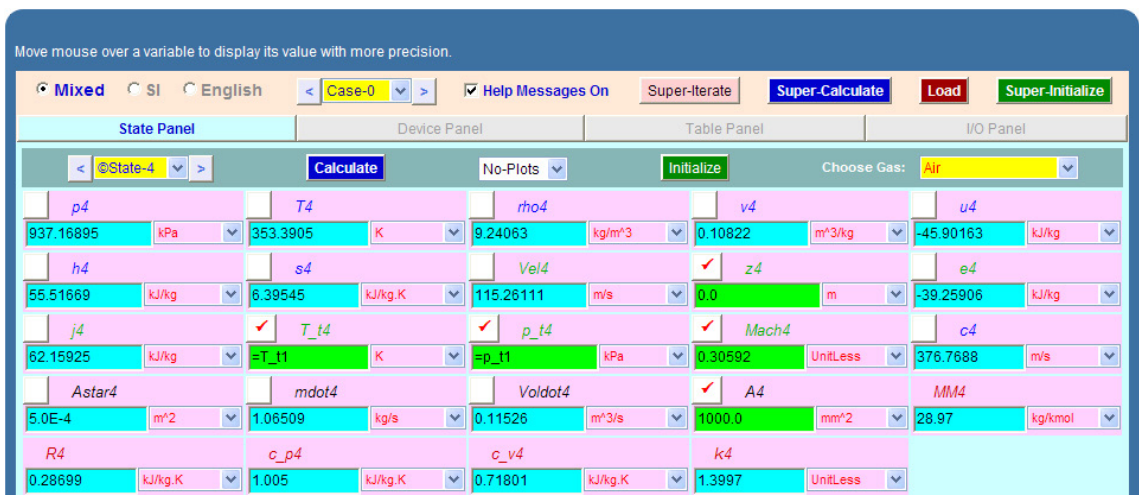
### **Thus:**

**At exit: Mach4 = 0.30592, p4 = 937.17 kPa, T4 = 353.39 K, Velocity = Vel4 = 115.26 m/s … Ans.**

**And, mass flow rate = mdot4 = 1.065 kg/s … Ans.**

5. **Click on SuperCalculate and get the TEST code etc from the I/O Panel:**

#~~~~~~~~~~~~~~~~~~~~~OUTPUT OF SUPER-CALCULATE

**# Daemon Path: Systems>Open>SteadyState>Specific>GasDynamics; v-10.ce02**

**#**

#––––––––––Start of TEST-code –––––––––––––––––––––––––––––––––––-

States {

State-1: Air;

Given: { z1= 0.0 m; T\_t1= 360.0 K; p\_t1= 1000.0 kPa; }

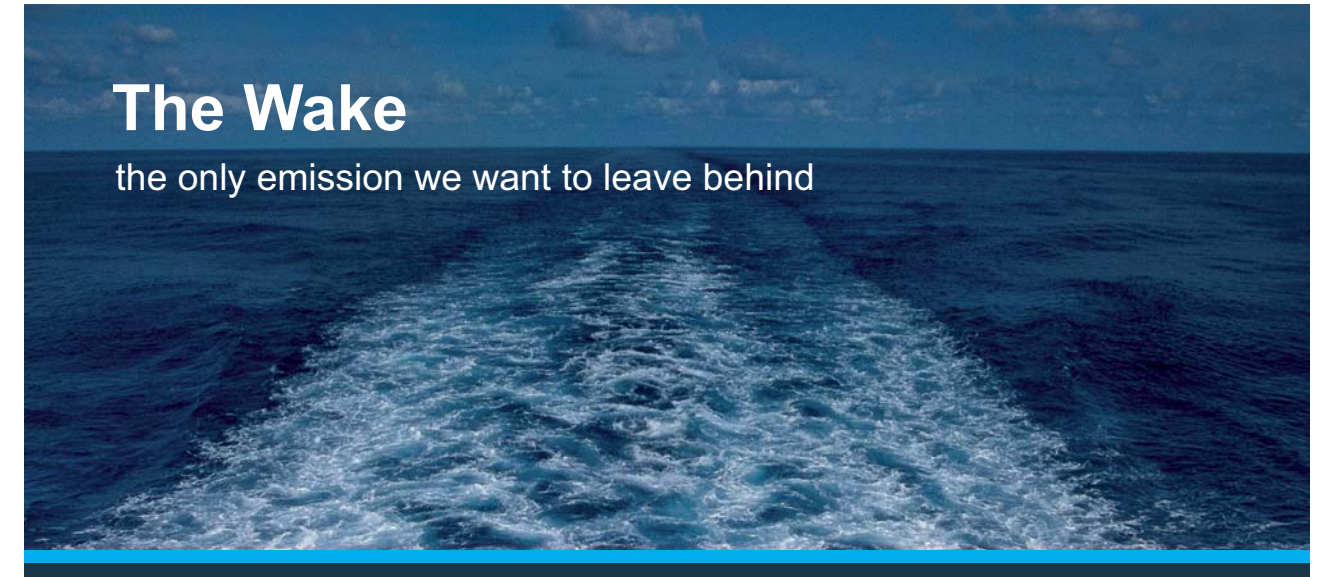

Low-speed Engines Medium-speed Engines Turbochargers Propellers Propulsion Packages PrimeServ

The design of eco-friendly marine power and propulsion solutions is crucial for MAN Diesel & Turbo. Power competencies are offered with the world's largest engine programme – having outputs spanning from 450 to 87.220 kW per engine. Get up front! Find out more at www.mandieselturbo.com

Engineering the Future  $-$  since 1758. **MAN Diesel & Turbo** 

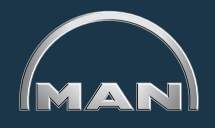

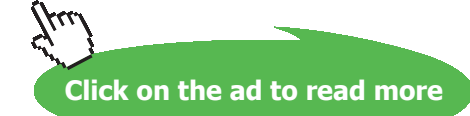

**217** Download free eBooks at bookboon.com

```
 State-2: Air;
```

```
 Given: { z2= 0.0 m; T_t2= "T_t1" K; p_t2= "p_t1" kPa; Mach2= 1.0 UnitLess; A2= 500.0 mm^2;
```
}

State-3: Air;

Given:  $\{z3 = 0.0 \text{ m}; T \text{ t3} = \text{``T t1''} K; p \text{ t3} = \text{``p t1''} kPa; Mach3 = 2.19697 UnitLess; A3 = 1000.0$  $mm^2$ ; }

State-4: Air;

 Given: { z4= 0.0 m; T\_t4= "T\_t1" K; p\_t4= "p\_t1" kPa; Mach4= 0.30592 UnitLess; A4= 1000.0  $mm^{\wedge}2$ ; }

}

#–––––––––––End of TEST-code –––––––––––––––––––––––––––––––––––

**=======================================================================**

**Prob.9.5.7** At a certain point A in a tube, the Mach No. is 2, static temp is 250 K and static pressure is 200 kPa. Find out the Mach No. and static temp at a point B downstream where static pressure is 150 kPa. Assume isentropic flow and the fluid is air. [Ref: 11]

### **TEST Solution:**

### **Remember that in isentropic flow, stagnation temp and stagnation pressure remain constant.**

Go to Gas Dynamics calculator. In the State Panel, select Air as working substance.

### 1. **For State 1:** Enter p1 = 200 kPa, T1 = 250 K, Mach1 = 2, and hit Enter. We get:

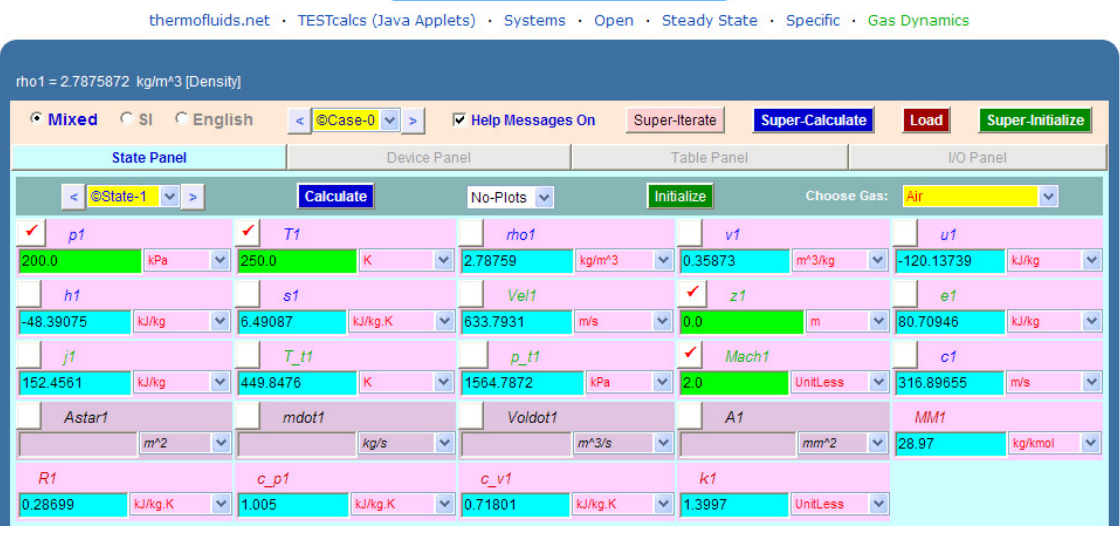

Gas Dynamics TESTcalc: PG Model

2. **Now, for State 2:** Enter  $p2 = 150$  kPa,  $p_t2 = p_t1$ ,  $T_t2 = T_t1$ , and hit Enter. We get:

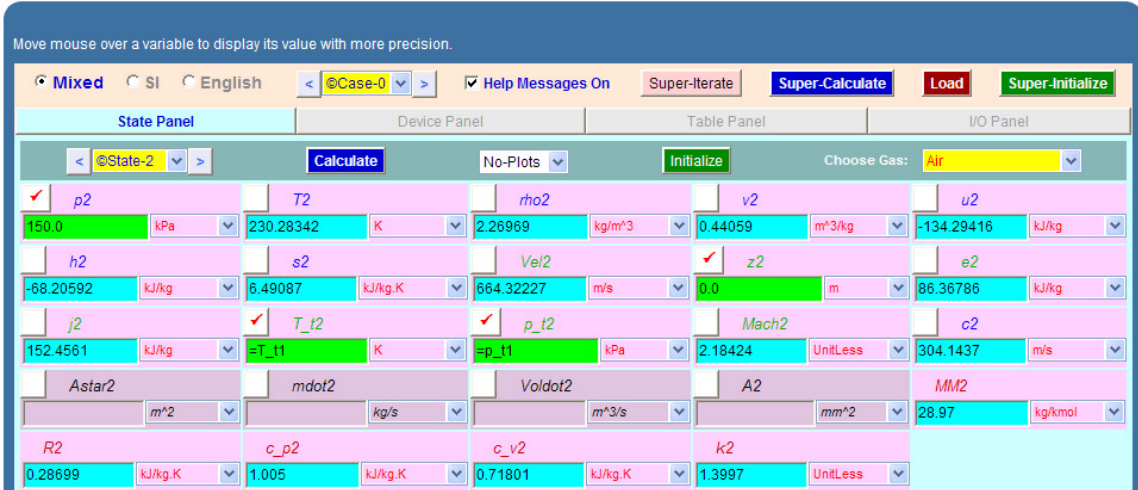

**Then, we see that:**

**Mach No. at State 2 = Mach2 = 2.184 …Ans.**

**Static temp. at State 2 = T2 = 230.283 K … Ans.**

3. Click on SuperCalculate and get the TEST code etc from the I/O Panel:

#~~~~~~~~~~~~~~~~~~~~~OUTPUT OF SUPER-CALCULATE:

```
#
# Daemon Path: Systems>Open>SteadyState>Specific>GasDynamics; v-10.ce02
#––––––––––Start of TEST-code –––––––––––––––––––––––––––––––––––-
States {
      State-1: Air;
       Given: { p1= 200.0 kPa; T1= 250.0 K; z1= 0.0 m; Mach1= 2.0 UnitLess; }
       State-2: Air;
       Given: { p2 = 150.0 kPa; z2 = 0.0 m; T_t2 = T_t1" K; p_t2 = p_t1" kPa; }
      }
#–––––––––––End of TEST-code –––––––––––––––––––––––––––––––––––
=======================================================================
```
**Prob.9.5.8** Air at 900 kPa, 400 K enters a converging nozzle with negligible velocity. Throat area of nozzle is 10 cm^2. For isentropic flow, calculate and plot the exit pressure, exit velocity and mass flow rate as the back pressure varies from 900 kPa to 100 kPa. [Ref: 1]

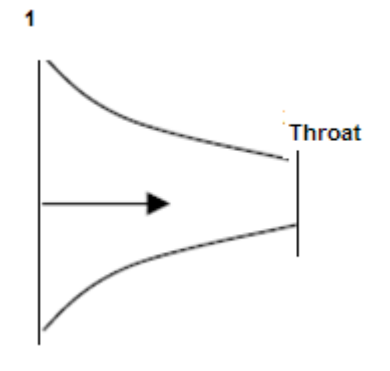

**Fig.Prob.9.5.8** Isentropic flow in a convergent nozzle

Download free eBooks at bookboon.com

**Compressible flow**

### **TEST Solution:**

### **Again, remember that in isentropic flow, stagnation temp and stagnation pressure remain constant.**

Go to Gas Dynamics calculator. In the State Panel, select Air as working substance.

1. **For State 1:** Enter p1 = 900 kPa, T1 = 400 K, Vel1 = 0, and hit Enter. We get:

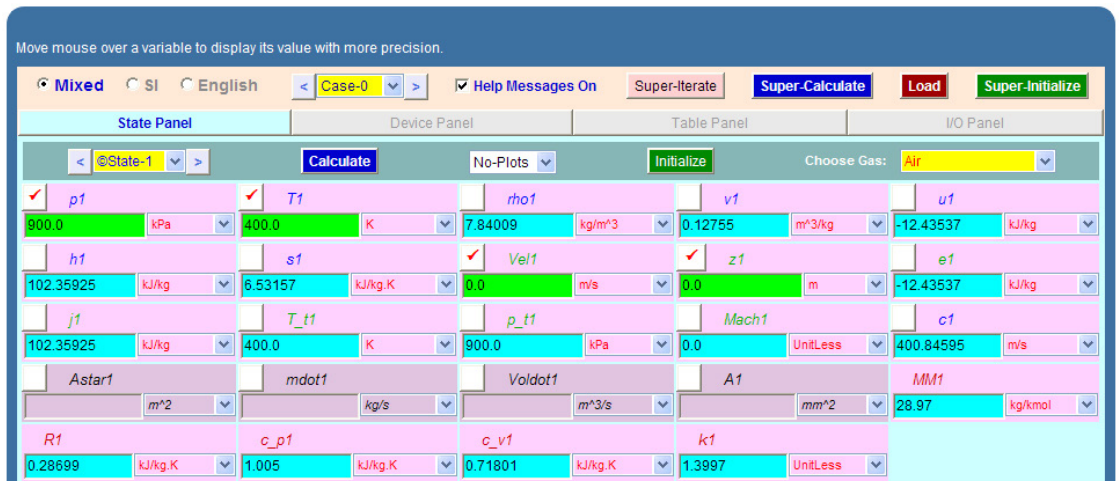

**Observe from the above that stagn. pressure p\_t1 and stagn. temp T\_t1 are calculated.**

## **XX RBS Group**

# [CAREERKICKSTART](http://www.rbs.com/)

### An app to keep you in the know

Whether you're a graduate, school leaver or student, it's a difficult time to start your career. So here at RBS, we're providing a helping hand with our new Facebook app. Bringing together the most relevant and useful careers information, we've created a one-stop shop designed to help you get on the career ladder – whatever your level of education, degree subject or work experience.

And it's not just finance-focused either. That's because it's not about us. It's about you. So download the app and you'll get everything you need to know to kickstart your career.

So what are you waiting for?

Click **here** to get started.

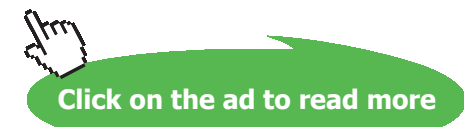

**221**

4. **Now, for State 2:** When the pressure is equal to p1 (i.e. 900 kPa), obviously, there is no flow. Now, put  $p2 = 800$  kPa,  $p_t2 = p_t1$ ,  $T_t2 = T_t1$ , and hit Enter. We get:

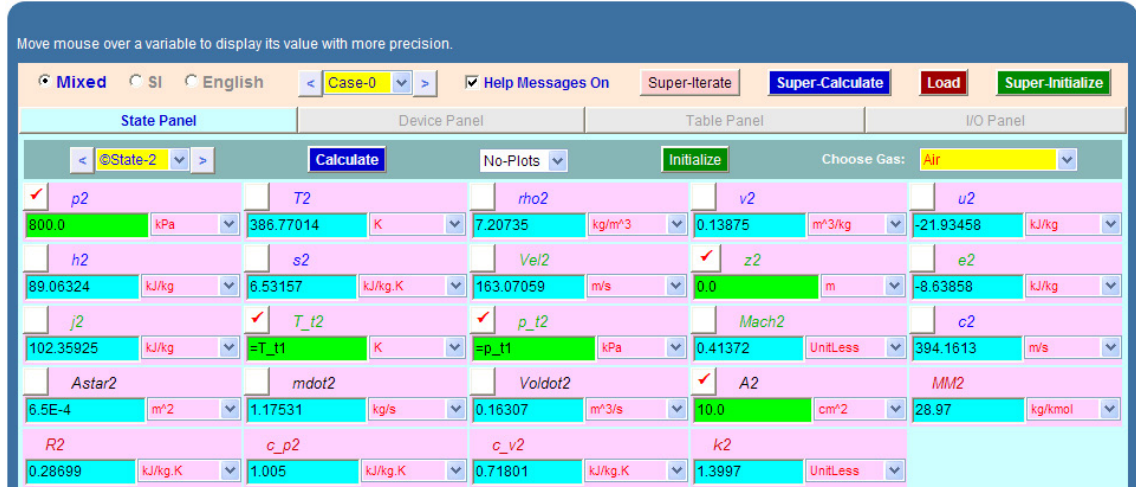

**From the above, we see that for an exit pressure p2 = 800 kPa, we have: exit velocity, Vel2 = 163.07 m/s, and mass flow rate = mdot2 = 1.1753 kg/s.**

5. Now, for this converging nozzle, max. velocity will occur at the throat only, when the back pressure is equal to the critical pressure, and the max. Mach No. possible is 1. Also, mass flow will be max. at that time. So, let us get the parameters when throat Mach No. is 1. Again, designate the throat condition as State 2, enter Mach2 = 1, and  $p_t2 = p_t1$ ,  $T_t2 =$ T\_t1 (since isentropic flow),  $A2 = 10$  cm^2, and hit Enter. We get:

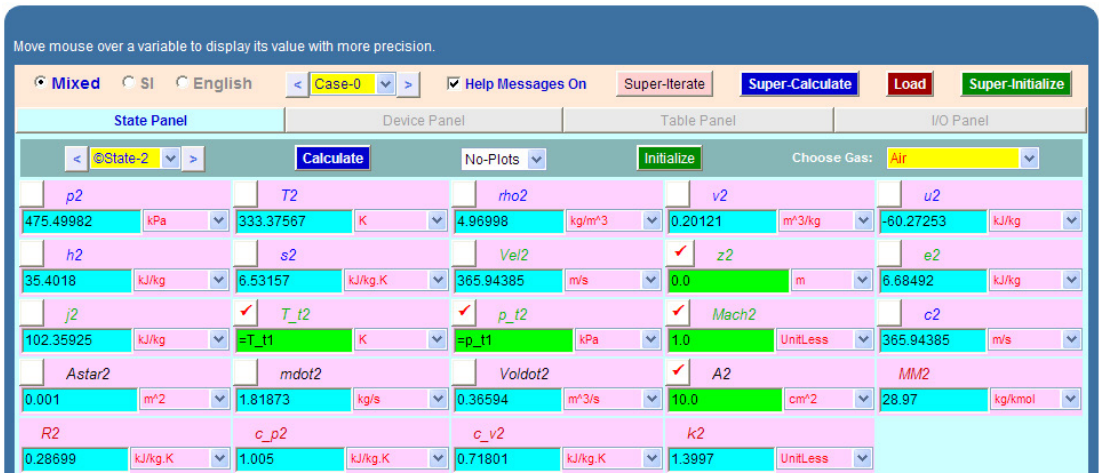

**Thus, the critical pressure is p2 = 475.5 kPa, the max. possible velocity is Vel2 = 365.944 m/s and max. mass flow rate is mdot2 = 1.81873 kg/s.**

As the back pressure is decreased below the critical pressure of 475.5 kPa, exit pressure remains constant at the critical pressure, and the exit velocity and mass flow rate also remain constant.

6. **To plot Exit velocity and mass flow rate against the back pressure:** It is quite easy. All that we have to do is go to State 2, and change the value of p2 to the desired value, and click on Calculate (or, hit Enter). Immediately, all other calculations for State 2 are updated. Note the results in a Tabular form for different values of p2 as shown below:

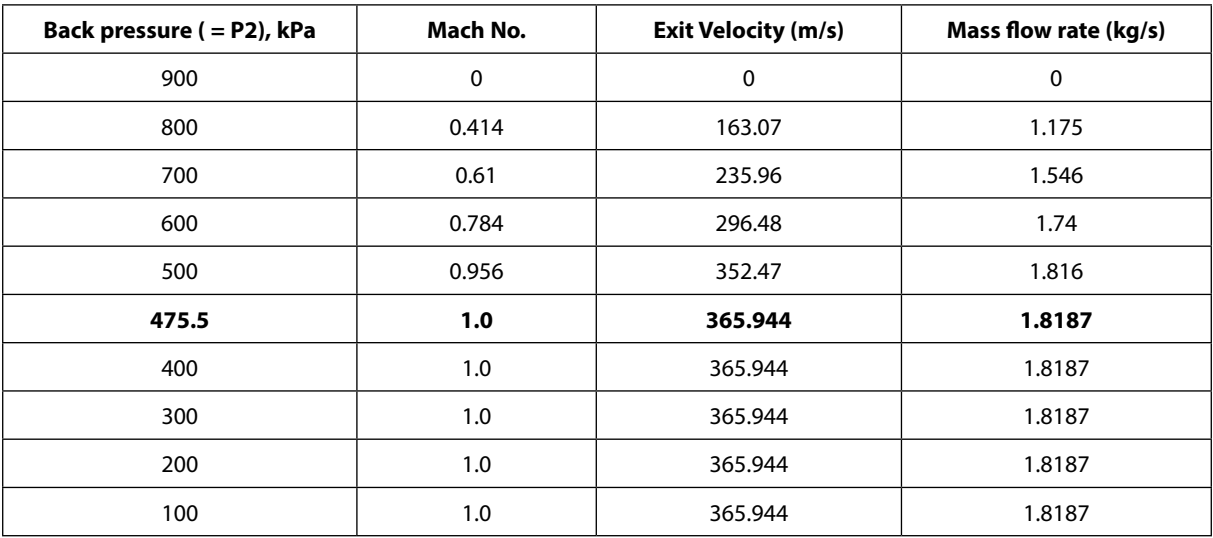

**Now, plot the results in EXCEL:**

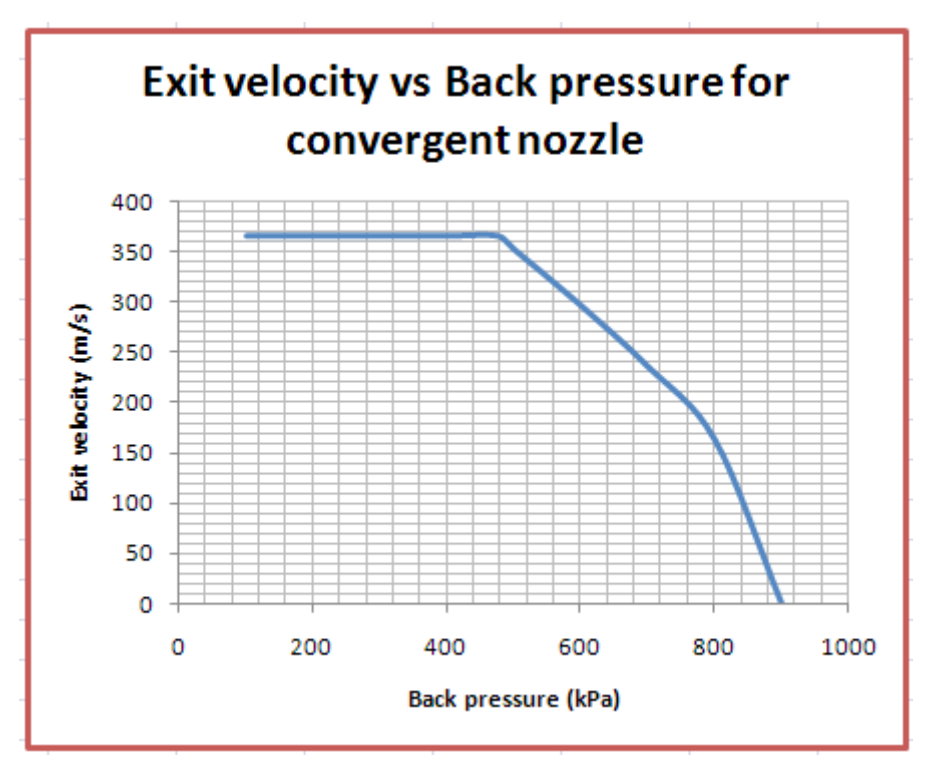

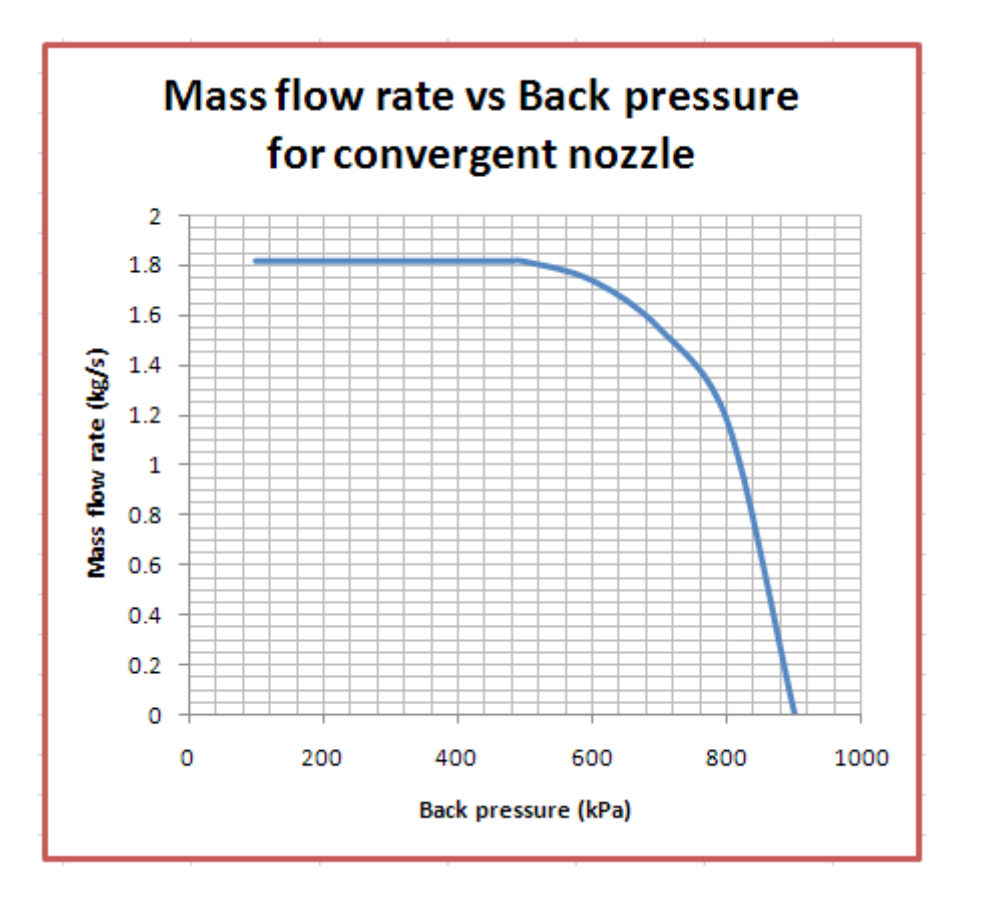

## **ORACLE®**

## **Be BRAVE** enough to reach for the sky

Oracle's business is information - how to manage it, use it, share it, protect it. Oracle is the name behind most of today's most innovative and successful organisations.

Oracle continuously offers international opportunities to top-level graduates, mainly in our Sales, Consulting and Support teams.

If you want to join a company that will invest in your future, Oracle is the company for you to drive your career!

### https://campus.oracle.com

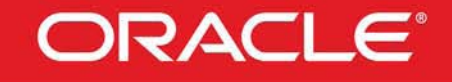

### **ORACLE IS THE INFORMATION COMPANY**

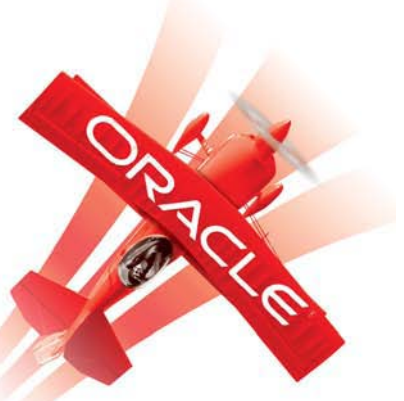

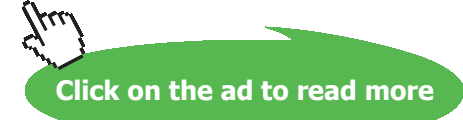

**224** Download free eBooks at bookboon.com 7. Click on SuperCalculate and get the TEST code etc from the I/O Panel:

~~~~~~~~~~~~~~~~~~~~OUTPUT OF SUPER-CALCULATE :

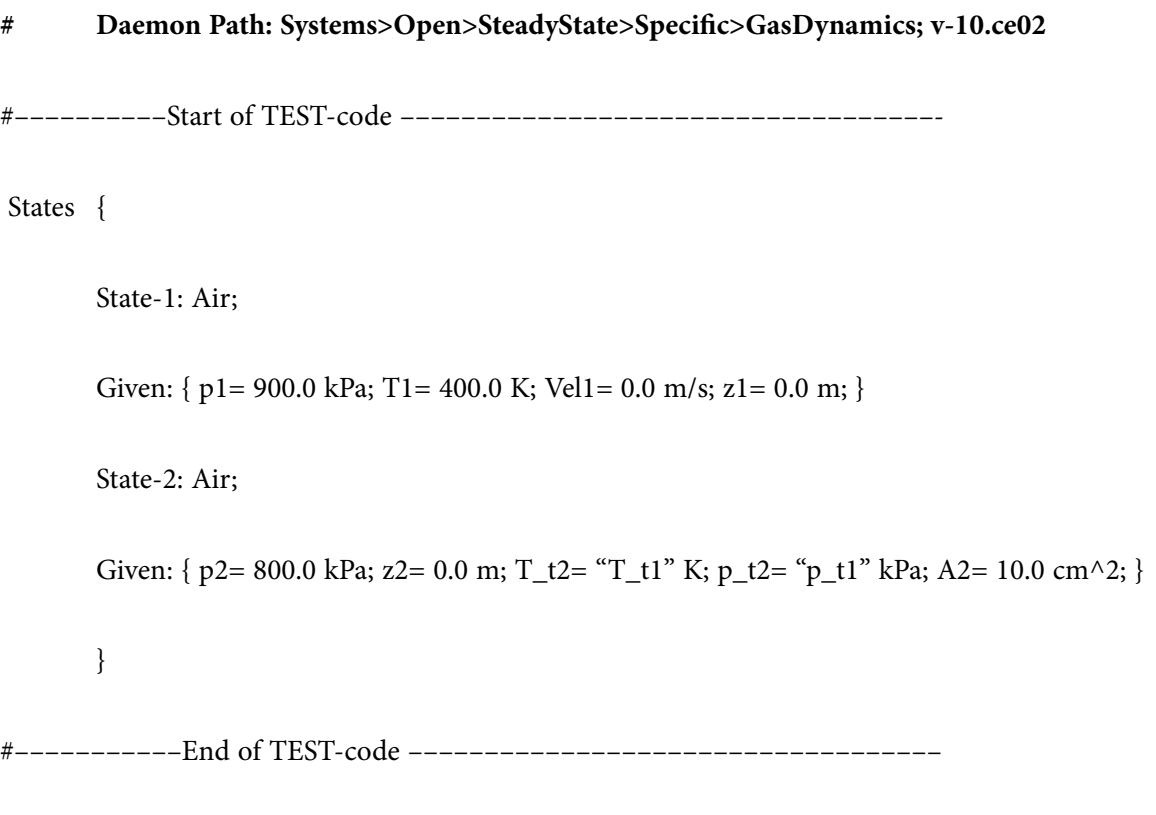

**Prob.9.5.9** Air enters a normal shock at 18 kPa, 205 K and 740 m/s. Calculate the stagnation pressure and Mach No. upstream of the shock, as well as the pressure, temp, velocity, Mach No. and stagnation pressure downstream of the shock. Also, find the entropy change across the shock. [Ref: 1]

**=======================================================================**

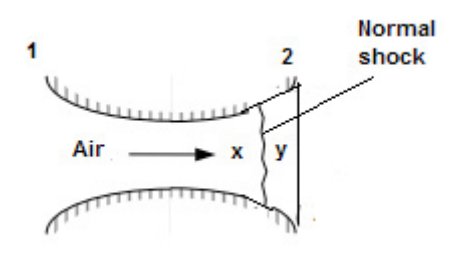

**Fig.Prob.9.5.9** Normal shock

### **TEST Solution:**

**Again, remember that up to the shock, the flow is isentropic, and after the shock also, flow is isentropic. Stagnation temp remains constant across the shock, but stagn. pressure drops.**

1. Go to Gas Dynamics calculator. In the State Panel, select Air as working substance. Enter the parameters before the shock, viz. p1, T1 and Vel1 as shown. Hit Enter. We get:

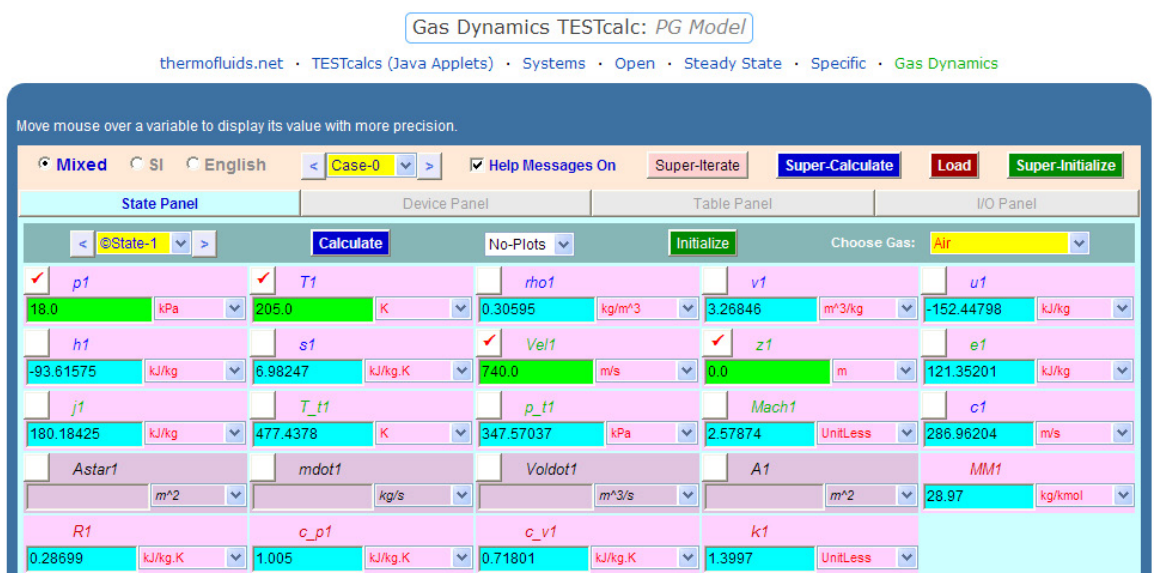

**Note that stagn. pressure p\_t1 = 347.57 kPa, Mach1 = 2.5787, entropy before shock = s1 = 6.98247 kJ/kg.K**

2. Now, Mach1 = 2.5787 is the Mach No. before the shock. To get properties after the shock, go to Table Panel. Enter M\_i = 2.5787 and hit Enter. We get:

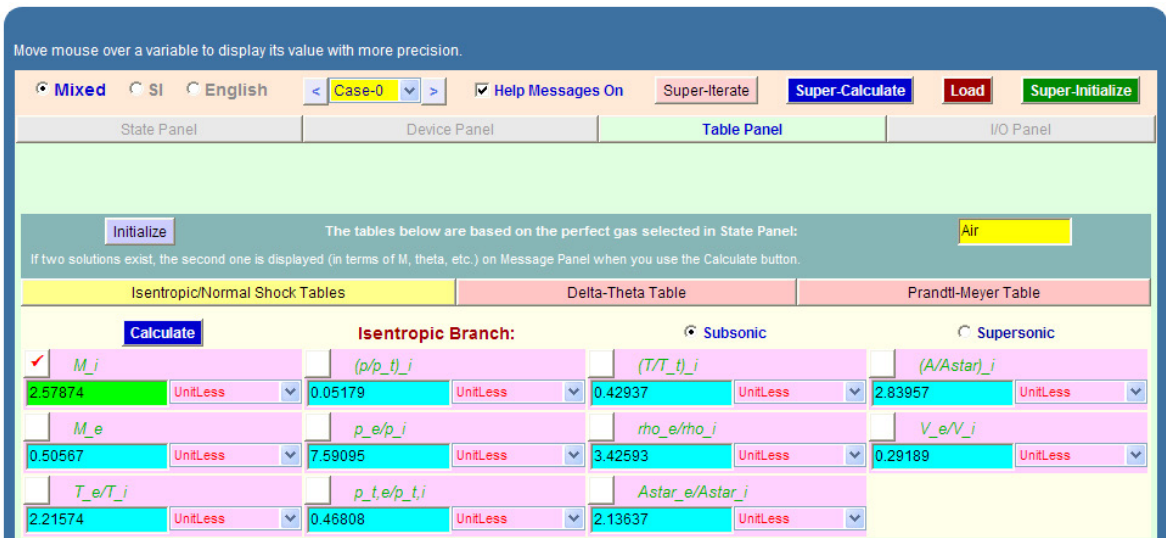

**Note from the above that first row gives isentropic functions and second and third rows give Normal shock functions.** So, Mach No. after shock = M\_e = 0.50567 and other property ratios are also available in lines 2 and 3. We use these ratios to get properties after shock.

3. **Properties after shock are designated by State 2:** Enter T2 = 2.21574 \* T1, Vel2 = 0.29189 \* Vel1 and  $p_t2 = 0.46808 * p_t1$ , using the property ratios obtained in the Shock Table above. Hit Enter. We get:

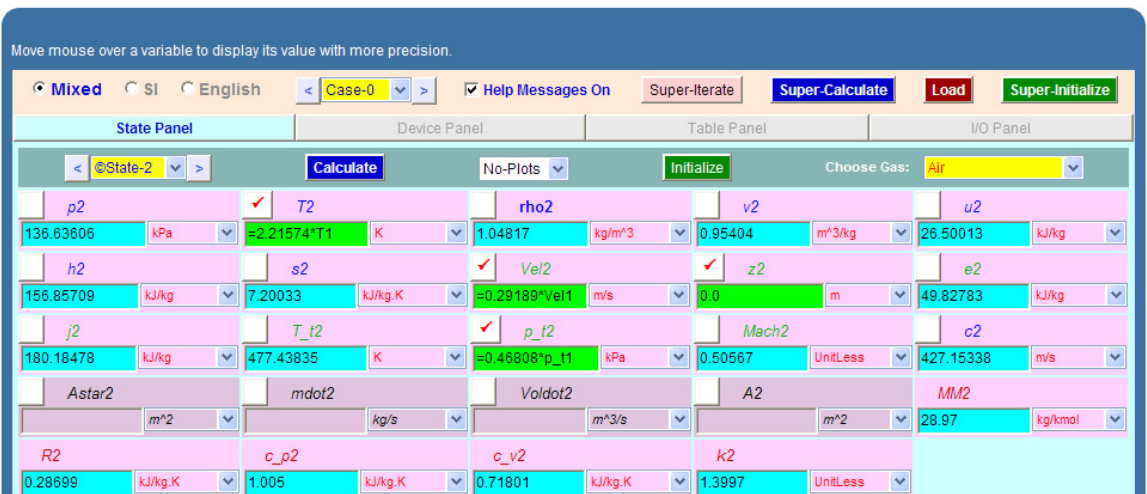

### **Thus:**

**Vel2 = 215.999 m/s, p\_t2 = 162.69 kPa, T2 = 454.23 K, Mach2 = 0.50567, entropy after shock = s2 = 7.20033 kJ/kg.K … Ans.**

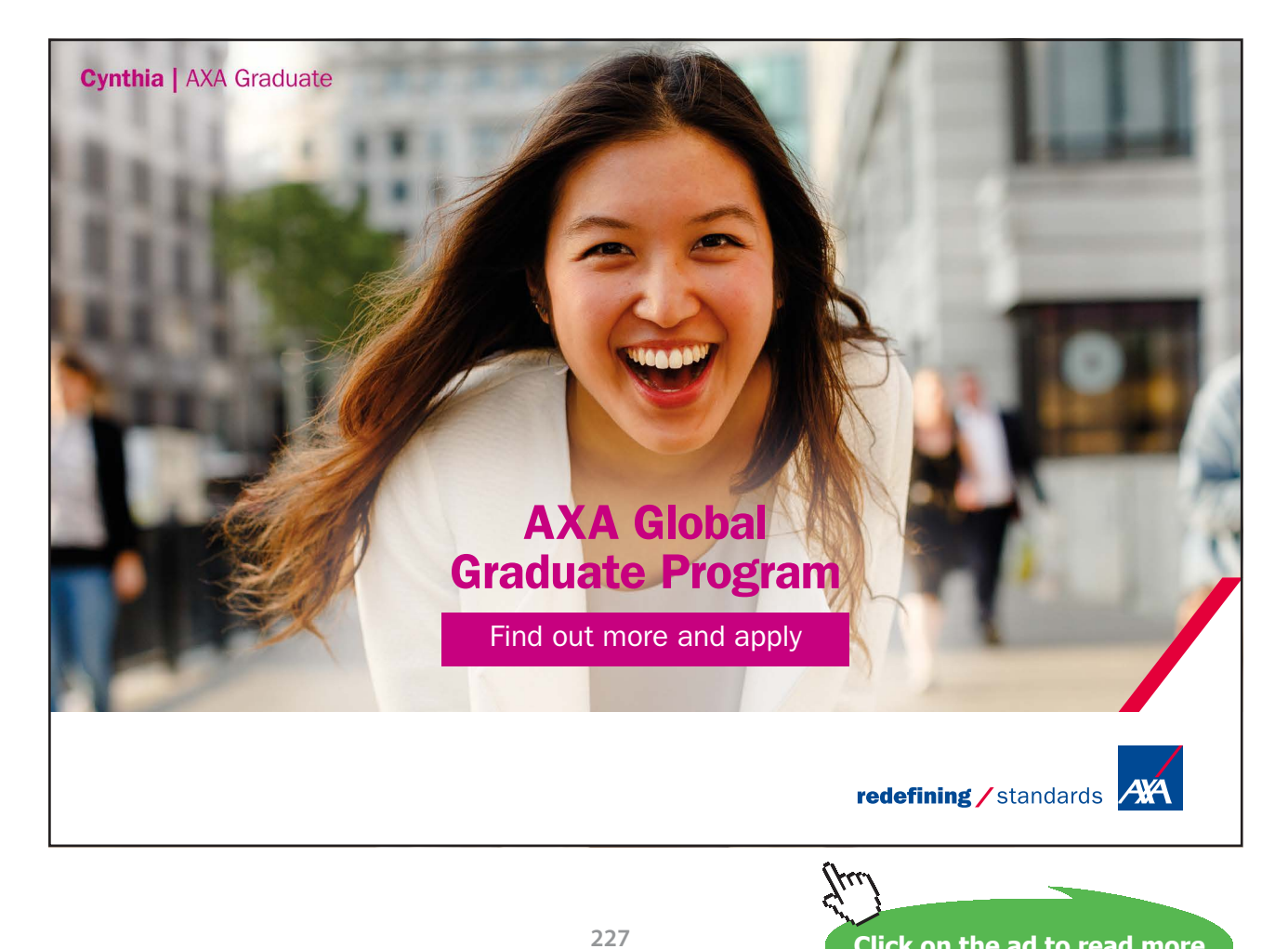

**Click on the ad to read more**

### **And, entropy change across the shock = (s2 – s1) = 0.21786 kJ/kg.K = 217.86 J/kg.K .. Ans.**

4. Click on SuperCalculate and get TEST code etc from the I/O Panel:

#~~~~~~~~~~~~~~~~~~~~~OUTPUT OF SUPER-CALCULATE:

- **# Daemon Path: Systems>Open>SteadyState>Specific>GasDynamics; v-10.ce02**
- #––––––––––Start of TEST-code –––––––––––––––––––––––––––––––––––-

States {

State-1: Air; Given: { p1= 18.0 kPa; T1= 205.0 K; Vel1= 740.0 m/s; z1= 0.0 m; } State-2: Air; Given: { T2= "2.21574\*T1" K; Vel2= "0.29189\*Vel1" m/s; z2= 0.0 m; p\_t2= "0.46808\*p\_t1" kPa; } } #–––––––––––End of TEST-code ––––––––––––––––––––––––––––––––––– =======================================================================

**Prob.9.5.10.** Air enters a C-D nozzle of supersonic wind tunnel at 1 MPa, 300 K with a low velocity. If a normal shock wave occurs at the exit plane of the nozzle at  $M = 2.4$ , determine the P, T, Mach No., Vel, and stagnation pressure after the shock. [Ref: 1]

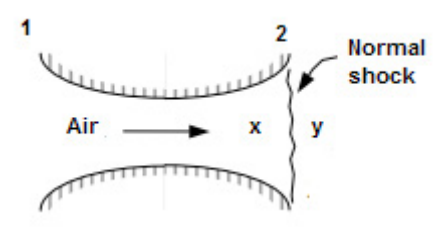

**Fig.Prob.9.5.10** Normal shock

**Compressible flow**

### **TEST Solution:**

**Again, remember that up to the shock, the flow is isentropic, and after the shock also, flow is isentropic. Stagnation temp remains constant across the shock, but stagn. pressure drops.**

1. Go to Gas Dynamics calculator. In the State Panel, select Air as working substance. Enter the parameters before the shock, viz. p1, T1 and Vel1 as shown. Hit Enter. We get:

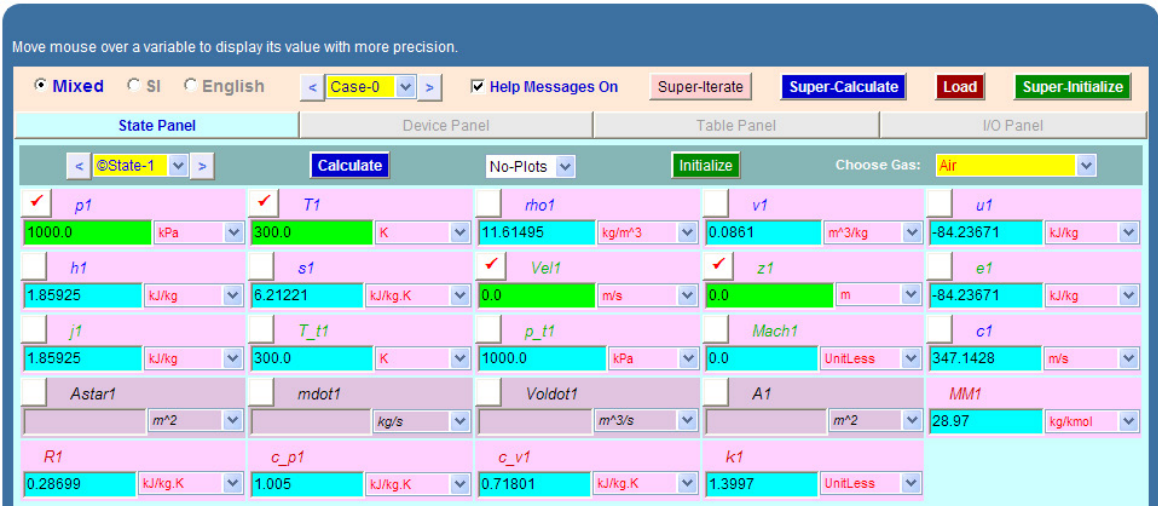

2. Go to the Table Panel to get properties before and after the shock. Enter  $M_i = 2.4$  and hit Enter. We get:

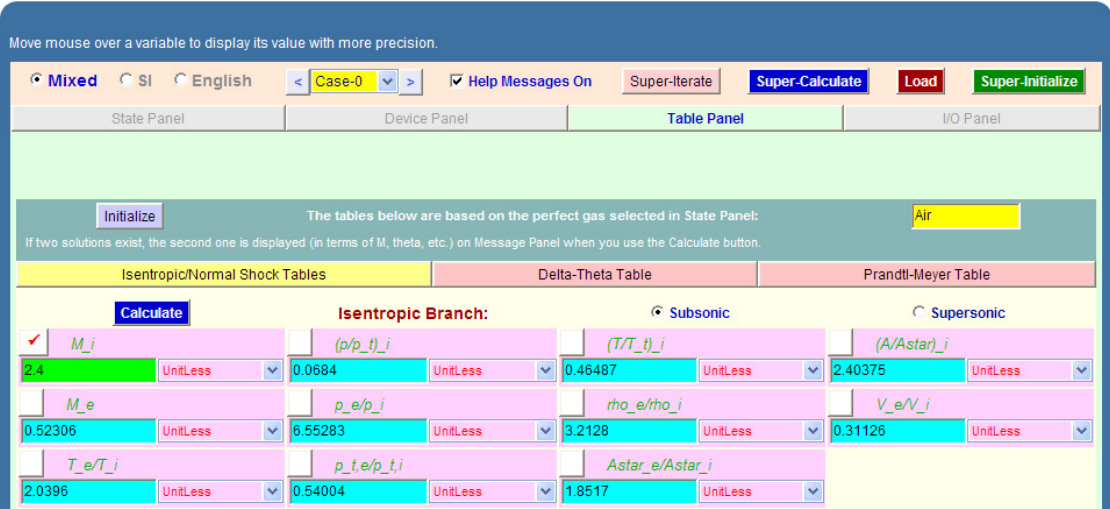

In the above Table, in the first row, we have property ratios for *isentropic conditions*. They are used below to get properties before shock:

3. And, designating the State as 2 as the state before the shock, enter p2, T2 and Mach2 as shown. Hit Enter. We get:

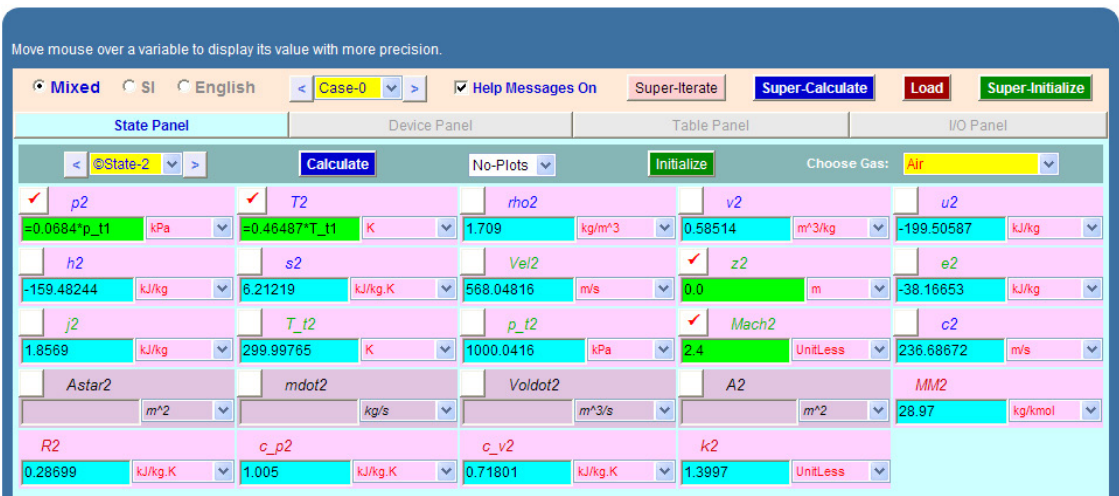

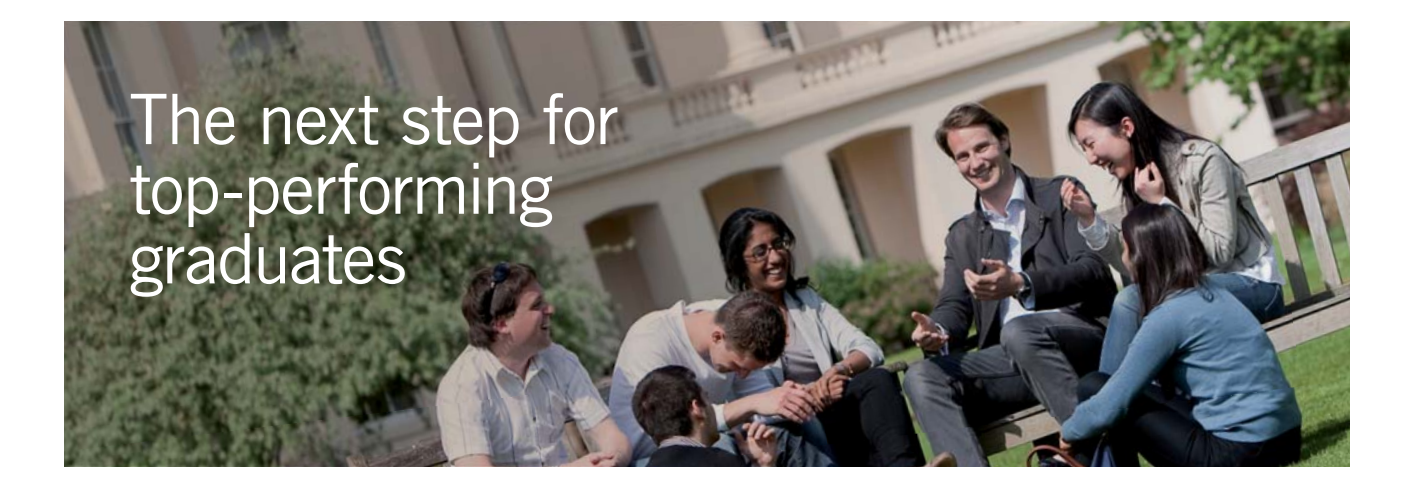

#### **Masters in Management**

Designed for high-achieving graduates across all disciplines, London Business School's Masters in Management provides specific and tangible foundations for a successful career in business.

This 12-month, full-time programme is a business qualification with impact. In 2010, our MiM employment rate was 95% within 3 months of graduation\*; the majority of graduates choosing to work in consulting or financial services.

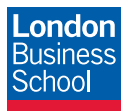

As well as a renowned qualification from a world-class business school, you also gain access to the School's network of more than 34,000 global alumni – a community that offers support and opportunities throughout your career.

For more information visit **www.london.edu/mm**, email **mim@london.edu** or give us a call on **+44 (0)20 7000 7573**.

\* Figures taken from London Business School's Masters in Management 2010 employment report

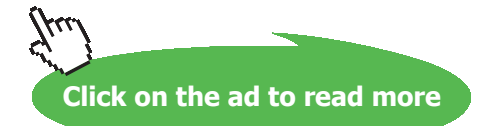

4. Properties after shock are designated as State 3, and we use the property ratios in second and third rows of the above Table. Using these ratios, enter p\_t3, Vel3 and Mach3 as shown below. Hit Enter. We get:

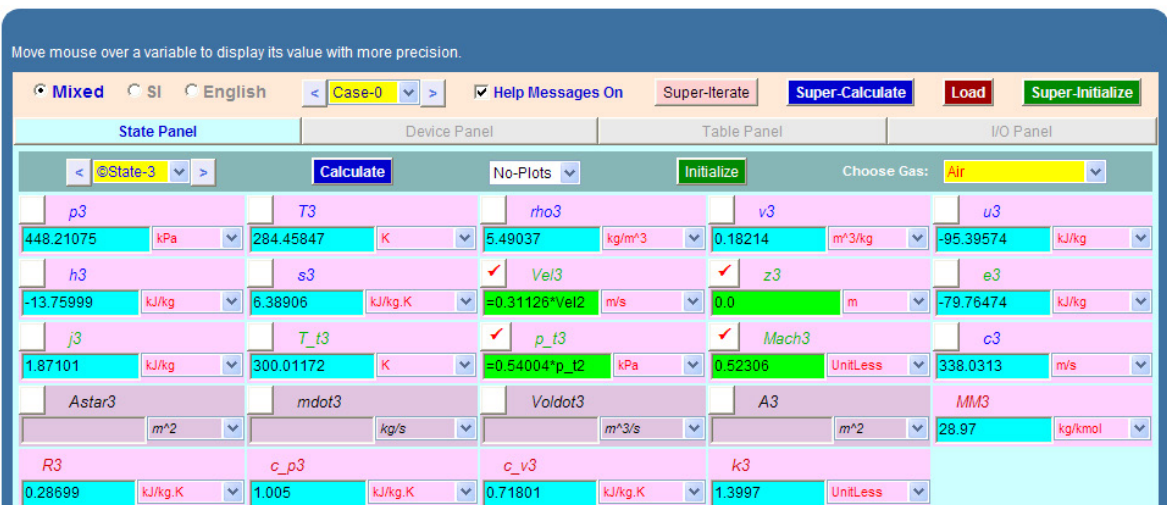

### **Thus: After the shock:**

**Pressure, p3 = 448.21 kPa, Temp. T3 = 284.46 K, Mach3 = 0.523, Velocity, Vel3 = 176.8 m/s, and stagn. pressure p\_t3 = 540.06 kPa …Ans.**

5. Click on SuperCalculate and get TEST code etc from the I/O Panel:

#~~~~~~~~~~~~~~~~~~~~~OUTPUT OF SUPER-CALCULATE:

### **# Daemon Path: Systems>Open>SteadyState>Specific>GasDynamics; v-10.ce02**

#––––––––––Start of TEST-code –––––––––––––––––––––––––––––––––––-

States {

State-1: Air;

Given: { p1= 1000.0 kPa; T1= 300.0 K; Vel1= 0.0 m/s; z1= 0.0 m; }

State-2: Air;

Given:  $\{ p2 = "0.0684*p t1" kPa; T2 = "0.46487*T t1" K; z2 = 0.0 m; Mach2 = 2.4 UnitLess; \}$ 

State-3: Air;

```
Given: { Vel3= "0.31126*Vel2" m/s; z3= 0.0 m; p_t3= "0.54004*p_t2" kPa; Mach3= 0.52306 
UnitLess; }
```
}

#–––––––––––End of TEST-code –––––––––––––––––––––––––––––––––––

=======================================================================

**Prob.9.5.11.** Air enters a C-D nozzle at low velocity at 2 MPa and 100 C. If the exit area of nozzle is 3.5 times the throat area, what must be the back pressure to produce a normal shock at the exit plane of the nozzle? [Ref: 1]

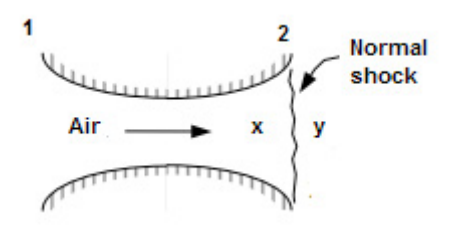

**Fig.Prob.9.5.11** Normal shock

### **TEST Solution:**

**Following are the steps:**

1. Go to Gas Dynamics calculator. In the State Panel, select Air as working substance. Enter the parameters of flow, viz. p1, T1 and Vel1=0, as shown. Hit Enter. We get:

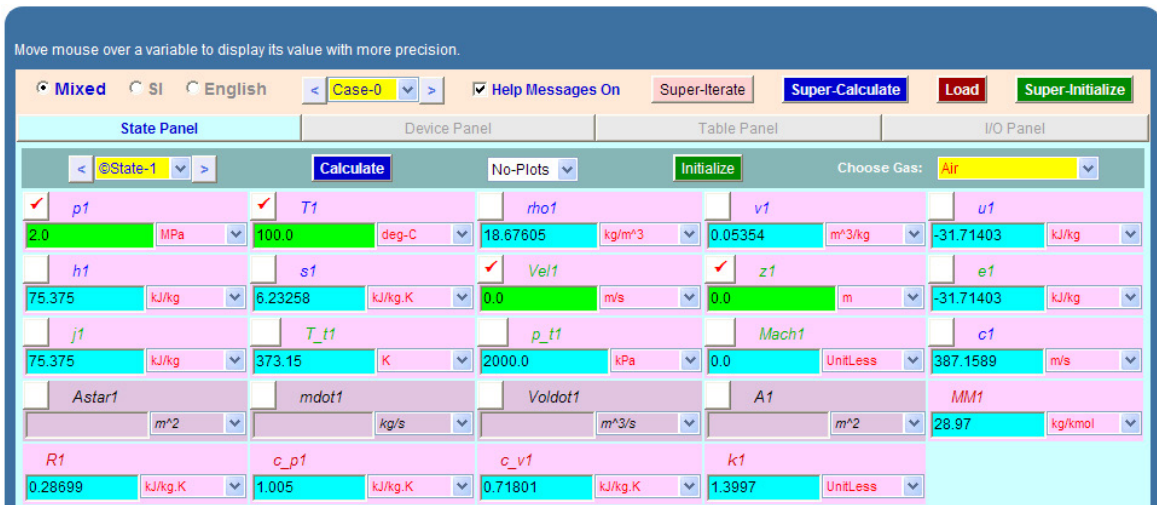

2. Go to the Table Panel to get properties before and after the shock. Enter A/Astar = 3.5 and hit Enter. We get:

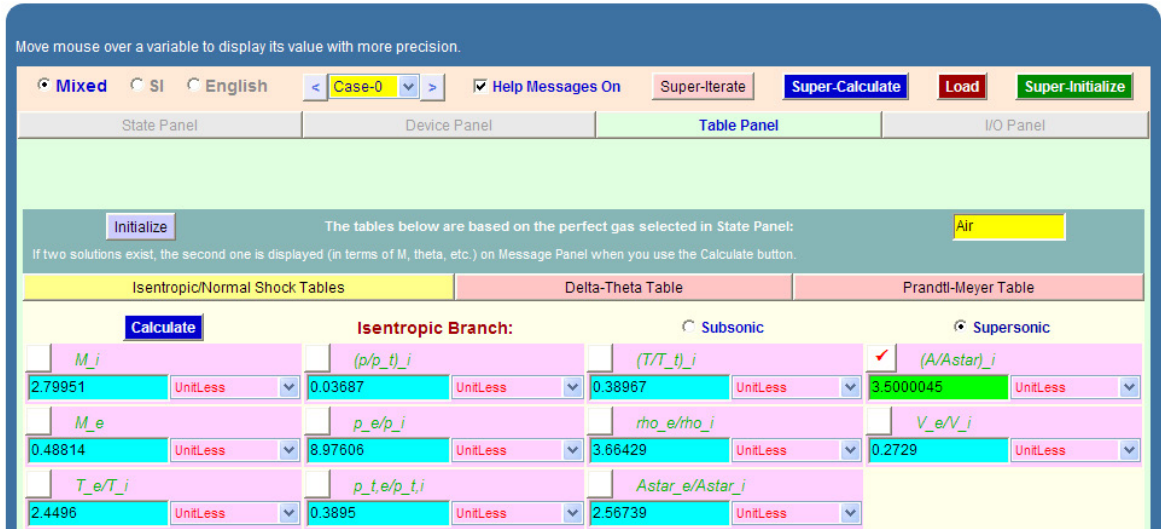

In the above Table, in the first row, we have property ratios for *isentropic conditions*. Second and third rows give property ratios for normal shock.

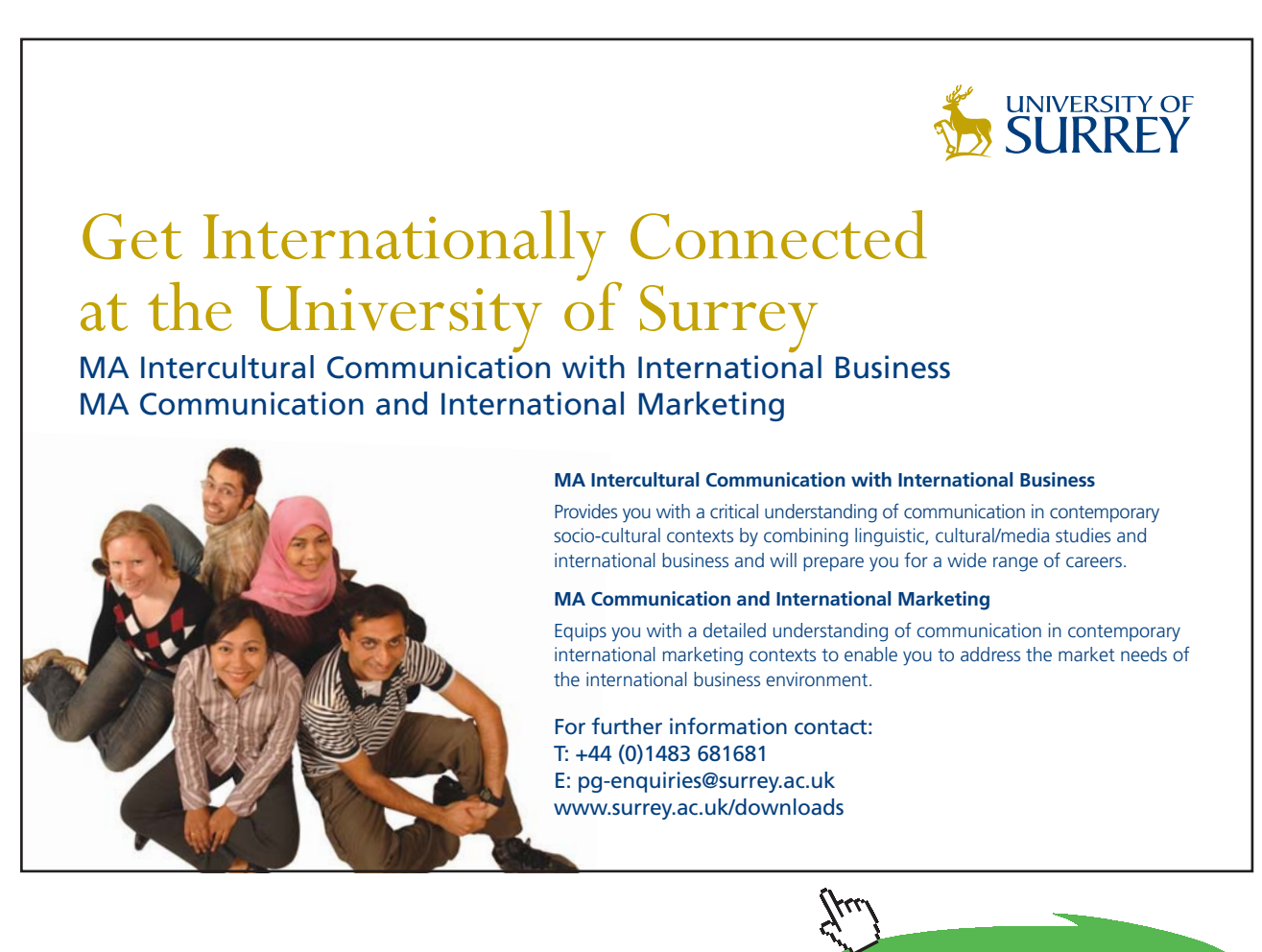

**Click on the ad to read more**

3. **At throat,** designated by State 2 below, Mach No. must be equal to 1, so that there will be supersonic flow in the divergent section such that a shock can occur. Since the flow is isentropic, from inlet up to the shock, we fill in Mach2 = 1,  $p_t2 = p_t1$  and  $T_t2 = T_t1$ . Hit Enter. We get:

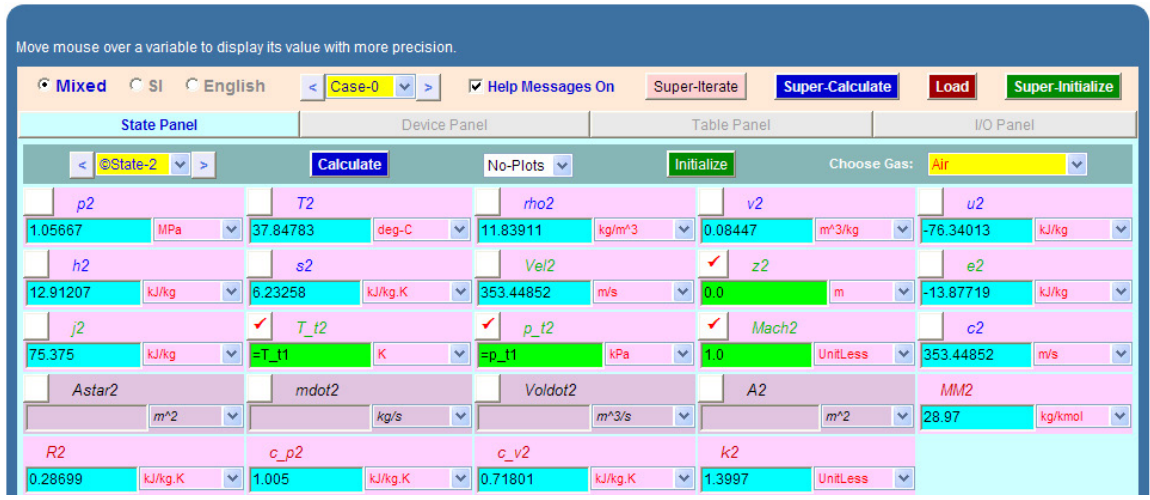

4. **At exit, before shock:** Let it be designated as State 3. Remember that up to the shock, flow is isentropic. So, using the property ratios from the above Isentropic/Shock Table, we enter:  $p3 = 0.03687 * p_t1$ , T3 = 0.38967 \* T<sub>k1</sub>, and Mach3 = 2.79951. Hit Enter. We get:

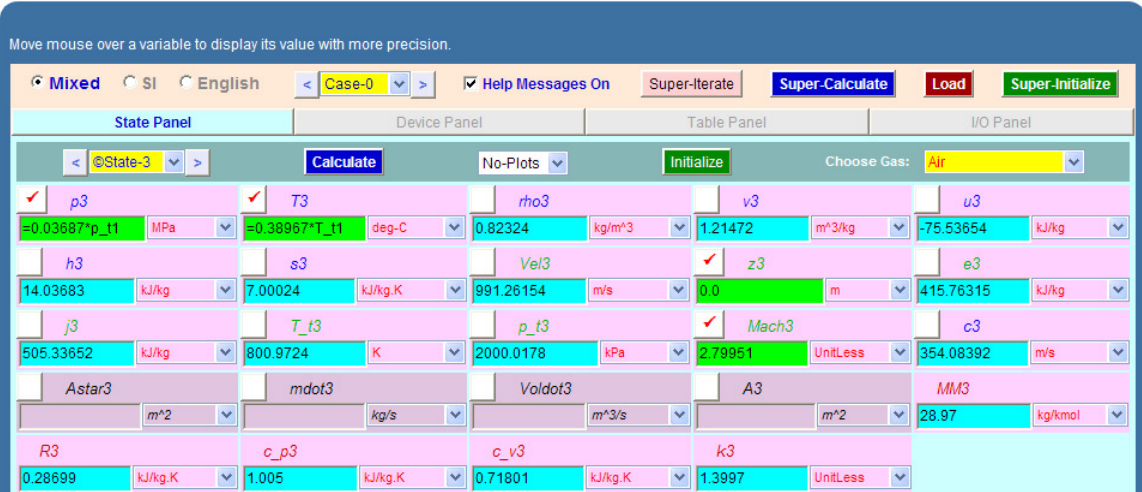

5. **At exit, after shock:** Let it be designated as State 4. Using the property ratios from the above Isentropic/Shock Table, we enter:  $p_t4 = 0.3895 * p_t3$ , Vel $4 = 0.0.2729 *$  Vel $3$ , and Mach $4 =$ M\_e = 0.48814. Hit Enter. We get:

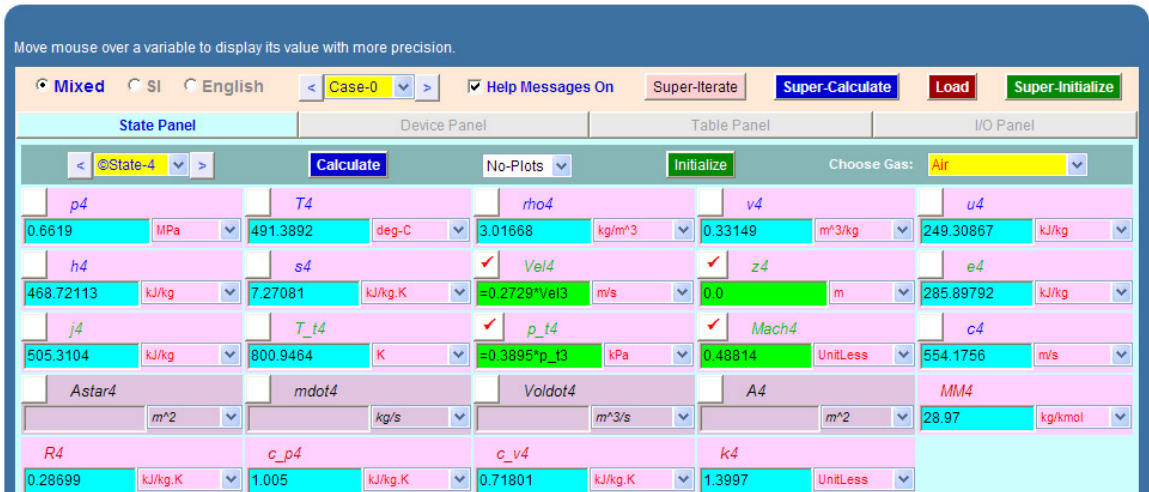

**Note from the above that p4 = 0.6619 MPa.**

**i.e. back pressure required to produce a normal shock at exit = p4 = 0.6619 MPa…Ans.**

6. Click on SuperCalculate and get TEST code etc from the I/O Panel:

#~~~~~~~~~~~~~~~~~~~~~OUTPUT OF SUPER-CALCULATE

**# Daemon Path: Systems>Open>SteadyState>Specific>GasDynamics; v-10.ce02**

#––––––––––Start of TEST-code –––––––––––––––––––––––––––––––––––-

States {

State-1: Air;

Given: { p1= 2.0 MPa; T1= 100.0 deg-C; Vel1= 0.0 m/s; z1= 0.0 m; }

State-2: Air;

Given: { z2= 0.0 m; T\_t2= "T\_t1" K; p\_t2= "p\_t1" kPa; Mach2= 1.0 UnitLess; }

State-3: Air;

 Given: { p3= "0.03687\*p\_t1" MPa; T3= "0.38967\*T\_t1" deg-C; z3= 0.0 m; Mach3= 2.79951 UnitLess; }

State-4: Air;

Given: { Vel4= "0.2729\*Vel3" m/s; z4= 0.0 m; p\_t4= "0.3895\*p\_t3" kPa; Mach4= 0.48814 UnitLess; }

}

#–––––––––––End of TEST-code –––––––––––––––––––––––––––––––––––

=======================================================================

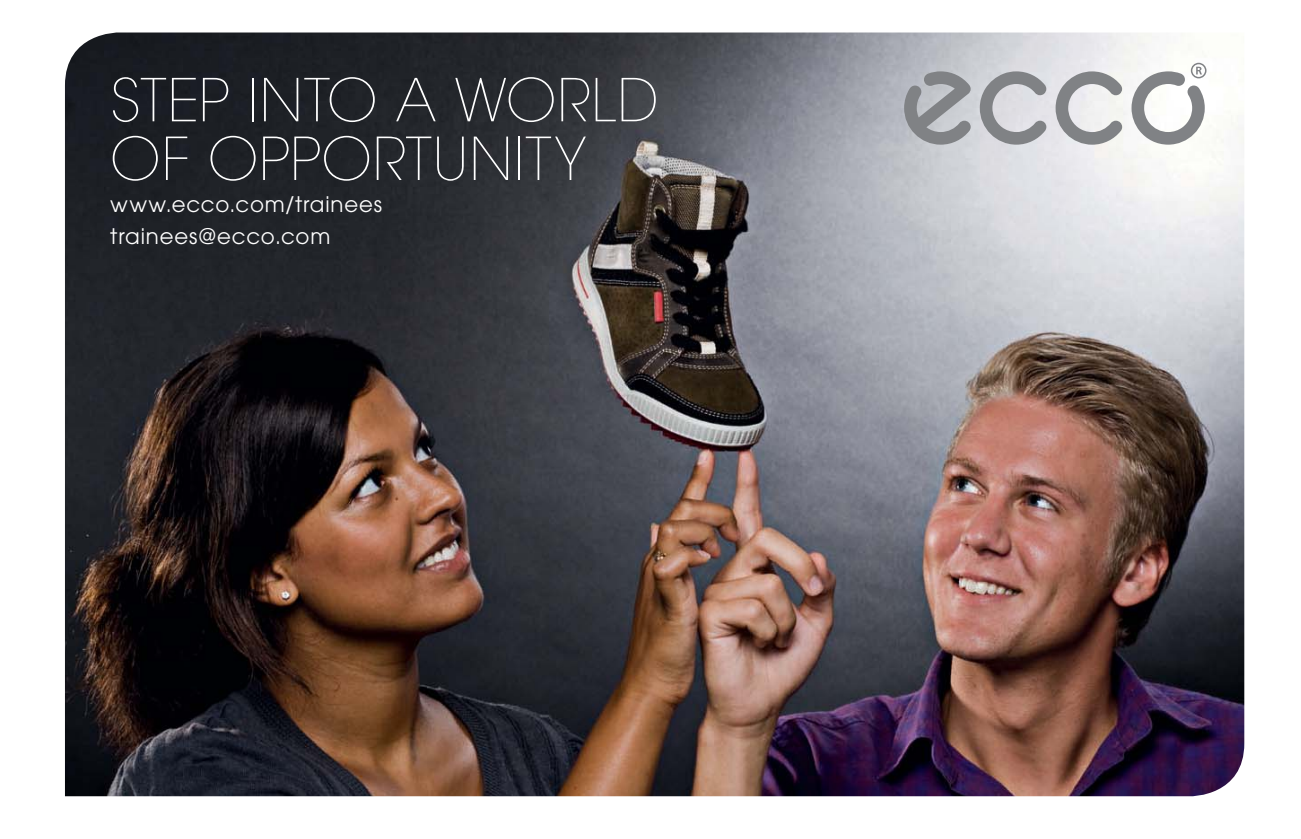

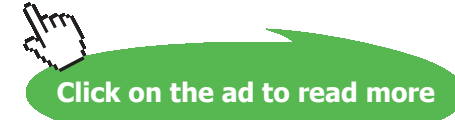

**Prob.9.5.12.** In Prob.9.5.10, what is the back pressure required for a normal shock to occur at a location where the cross-sectional area is twice the throat area (i.e. A/Astar = 2)? [Ref: 1]

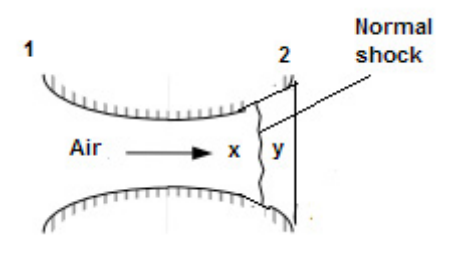

**Fig.Prob.9.5.12** Normal shock

### **TEST Solution:**

1. For  $(A/Asta)r = 2$ , there will be two values of M, one subsonic and the other supersonic. We need supersonic value; so, select the Supersonic radio button. We get, from Table Panel (i.e. Isentropic / Shock Tables):

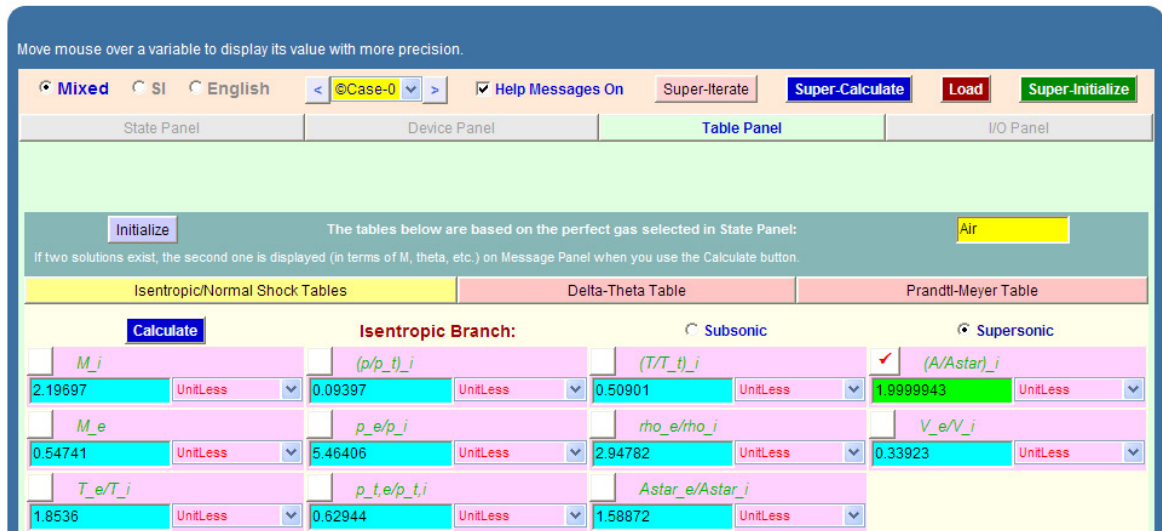

**Note that Mach No. (before the shock), M\_i = 2.19697.**

2. Now, go to State 3, before the shock, and change Mach3 = 2.19697. Also, using the Isentropic flow functions in the above Table, enter  $p3 = 0.09397 * p_t1$  and T3 = 0.50901  $*$ T\_t3, and hit Enter. We get:

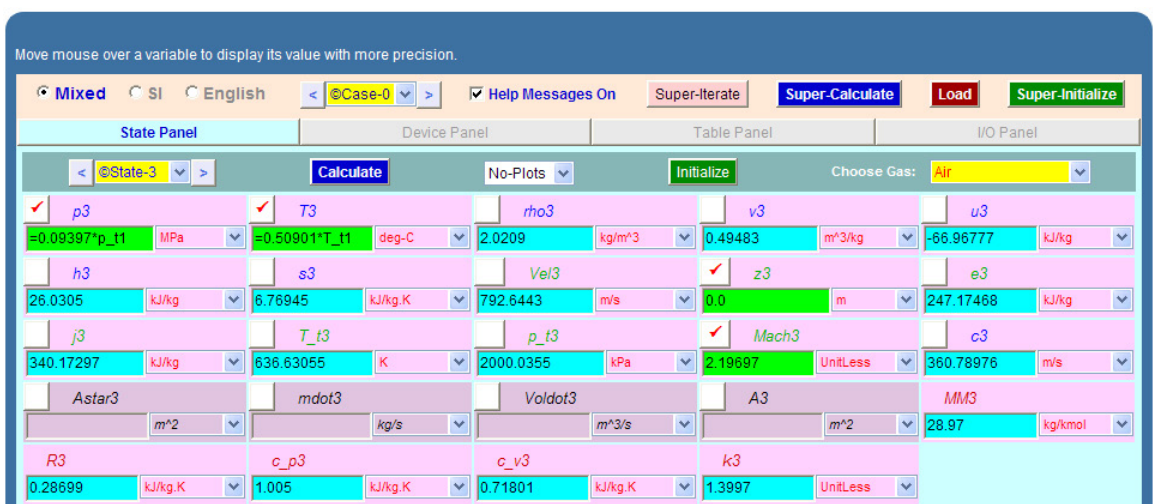

**Above screen shot gives properties before shock.**

3. **And, after the shock:** Let the state be designated as State 4. Enter p\_t4, Vel4 and Mach4 (= M\_e) from the Isentropic/Shock Table. Hit Enter. We get:

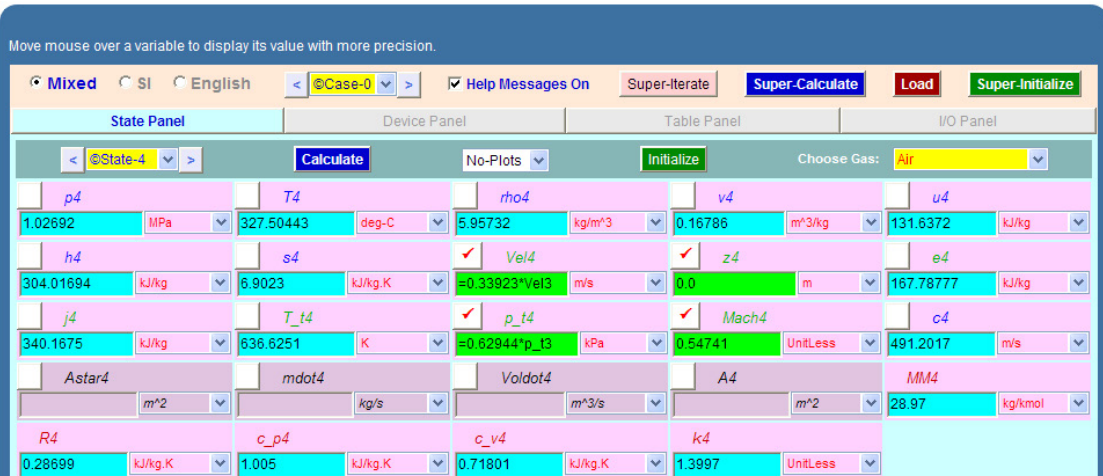

**We see that p4 = 1.02692 MPa.**

**i.e. back pressure for this condition = p4 = 1.0269 MPa.**

**=======================================================================**

**Prob.9.5.13.** Air flowing steadily in a nozzle experiences a normal shock at a Mach No. M = 3.2. If the pressure and temp of air are 58 kPa and 270 K respectively upstream of the shock, calculate the P, T, Vel, Mach No. and stagnation pressure downstream of the shock. Also, find the entropy change across the normal shock. Compare these results with those for helium undergoing a normal shock under the same conditions. [Ref: 1]

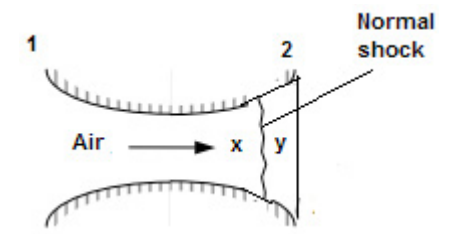

**Fig.Prob.9.5.13** Normal shock

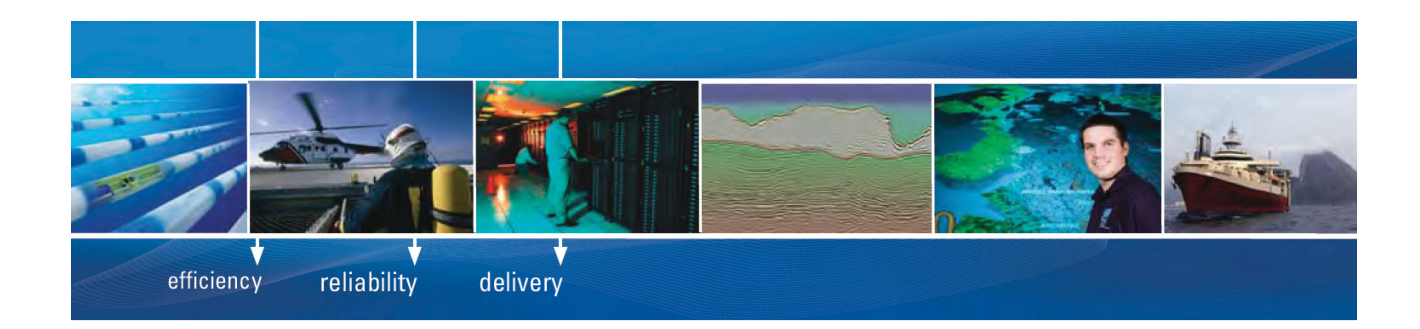

As a leading technology company in the field of geophysical science, PGS can offer exciting opportunities in offshore seismic exploration.

We are looking for new BSc, MSc and PhD graduates with Geoscience, engineering and other numerate backgrounds to join us.

To learn more our career opportunities, please visit www.pgs.com/careers

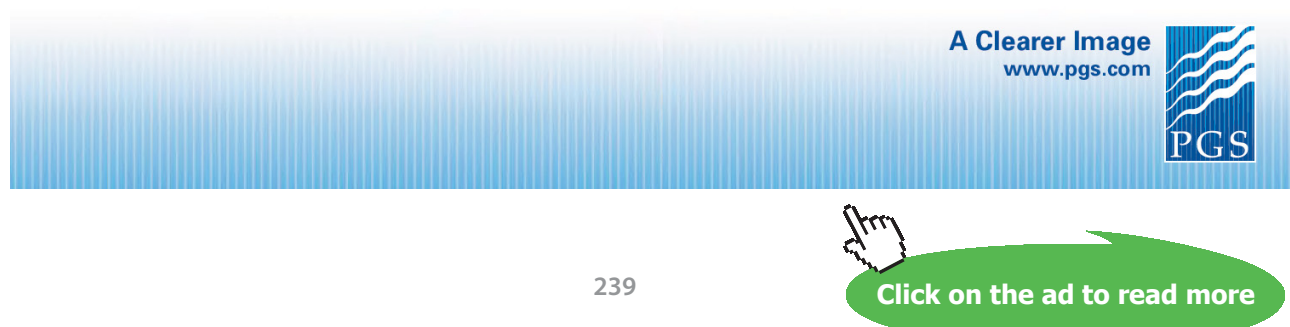

Download free eBooks at bookboon.com

### **TEST Solution:**

### **Following are the steps:**

1. Go to Gas Dynamics calculator. In the State Panel, select Air as working substance. Enter the parameters of flow, viz. p1, T1 and Mach1= 3.2, as shown. Hit Enter. We get:

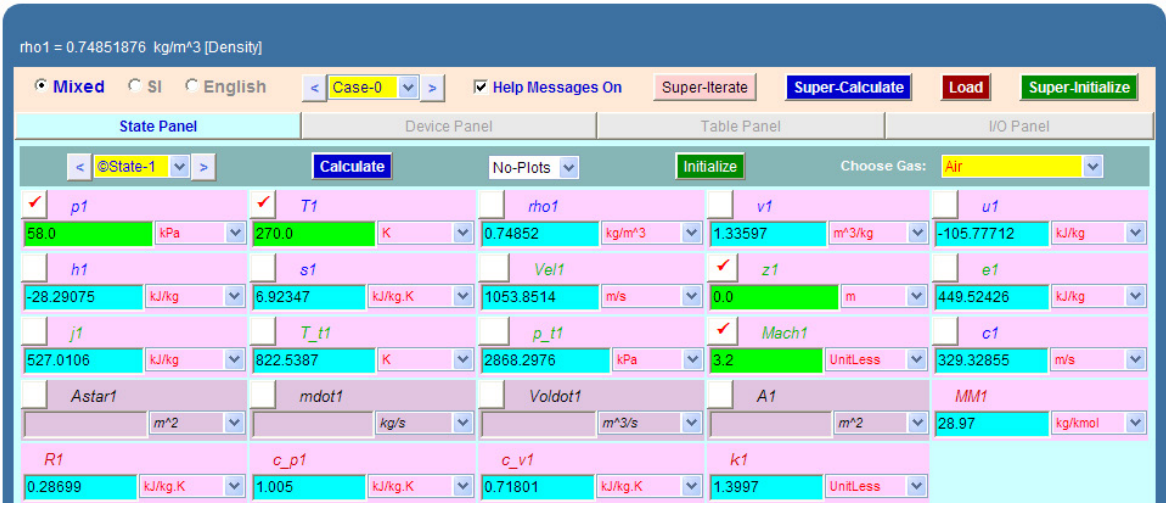

2. Go to Table Panel to get Isentropic/Normal shock functions. Enter M\_i = 3.2 and hit Return. We get:

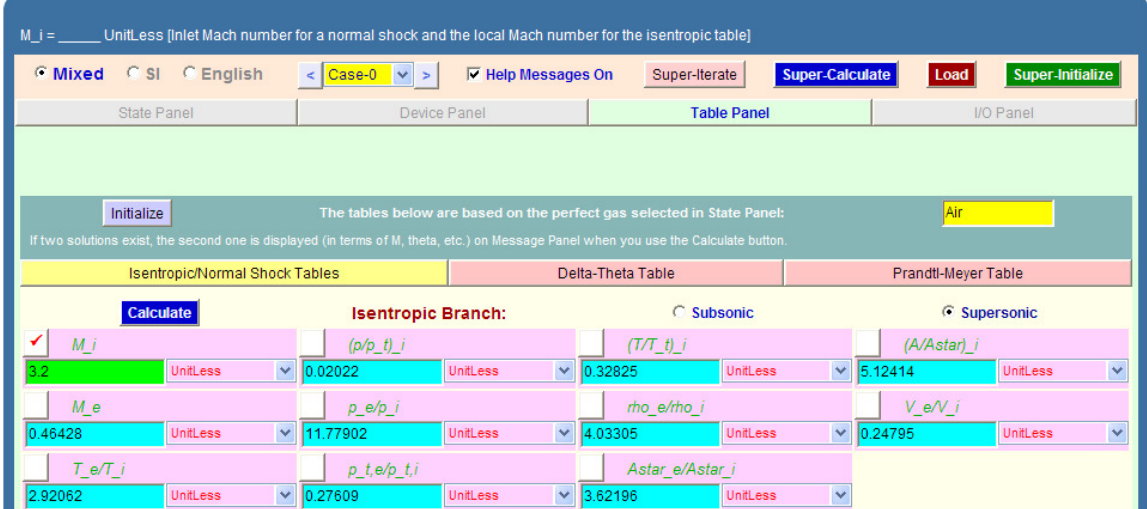

3. **After the shock: This state is designated as State 2.** Use the property ratios in the above Table to get properties after the shock. Enter Vel2, p\_t2 and Mach2 as shown below, and hit Enter. We get:

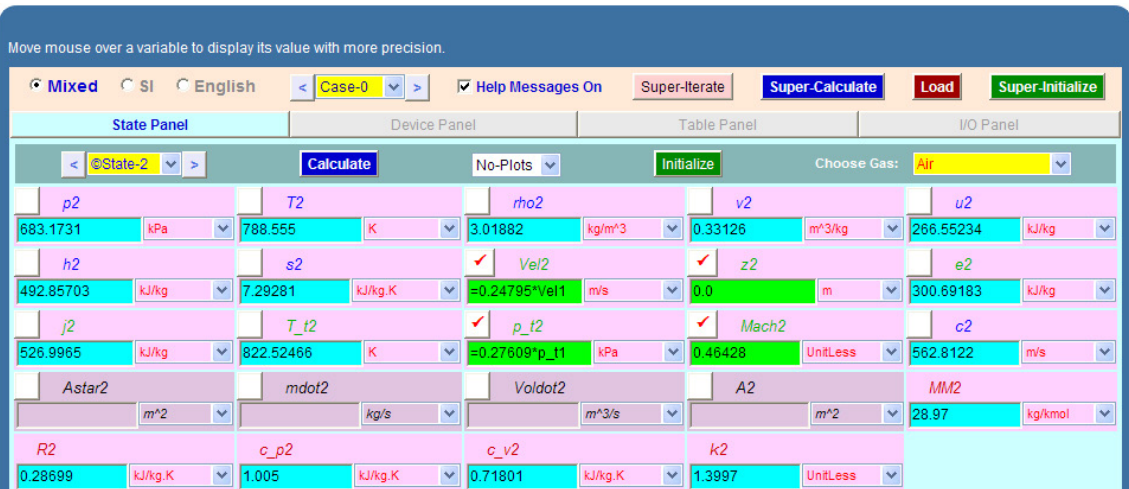

**Thus:**

**After the shock: p2 = 683.17 kPa, T2 = 788.56 K, Vel2 = 261.3 m/s, Mach2 = 0.46428, and stagn. pressure p\_t2 = 791.91 kPa …. Ans.**

**Entropy change across the shock = (s2 – s1) = (7.29281 – 6.92347) = 0.36934 kJ/kg.K = 369.34 J/ kg.K …. Ans.**

**(b) For Helium: Go to State 1, change the substance to helium, click on SuperCalculate. All calculations get updated. We get:**

1. **Before shock:**

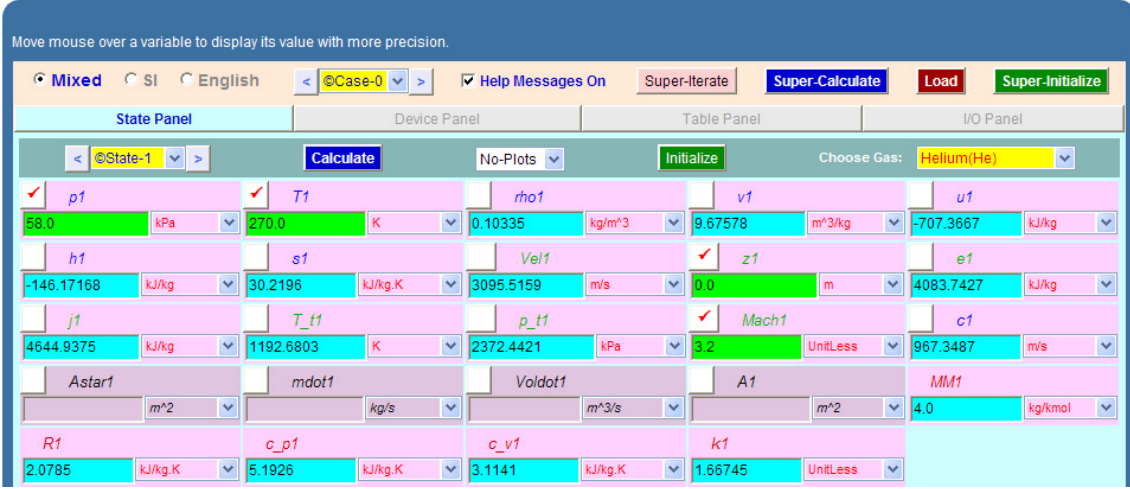

### 2. **Table Panel:**

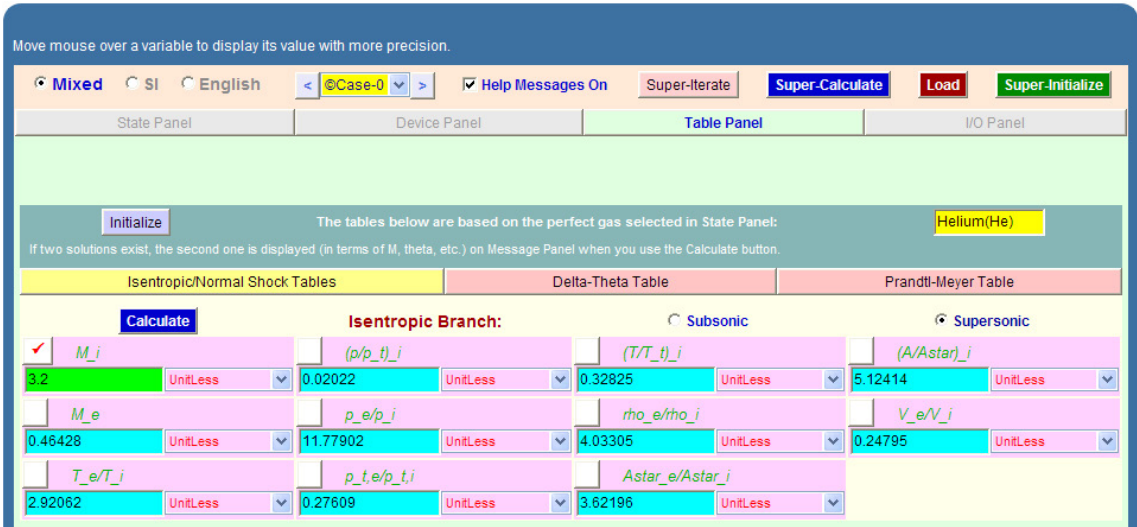

3. **And, after the shock, we have:**

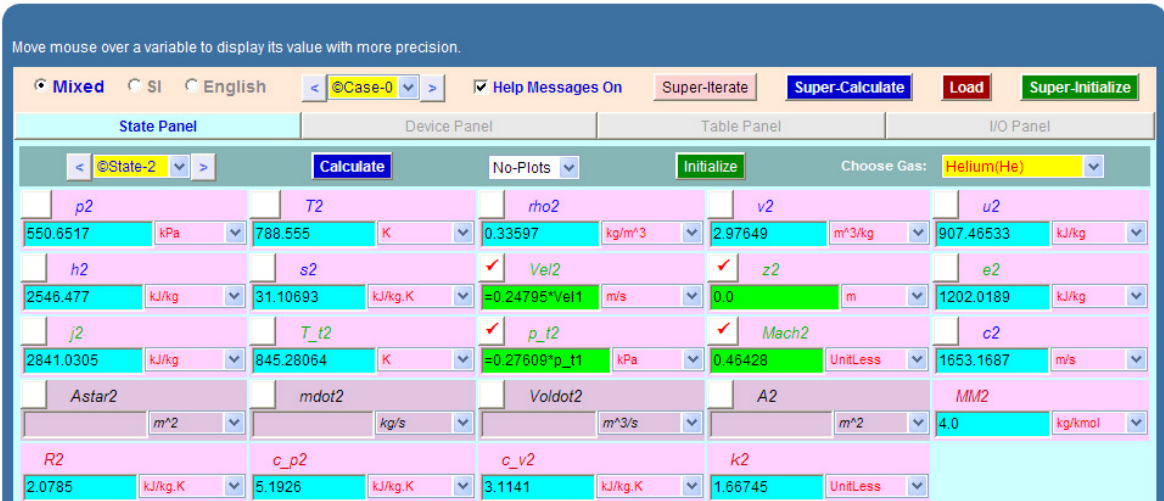

### **Thus, for helium:**

**After the shock: p2 = 550.65 kPa, T2 = 788.56 K, Vel2 = 767.53 m/s, Mach2 = 0.46428, and stagn. pressure p\_t2 = 655 kPa …. Ans.**

**Entropy change across the shock = (s2 – s1) = (31.10693 – 30.2196) = 0.88733 kJ/kg.K = 887.33 J/ kg.K …. Ans.**

4. Click on SuperCalculate and get TEST code etc from the I/O Panel:

#~~~~~~~~~~~~~~~~~~~~~OUTPUT OF SUPER-CALCULATE

### **# Daemon Path: Systems>Open>SteadyState>Specific>GasDynamics; v-10.ce02**

#––––––––––Start of TEST-code –––––––––––––––––––––––––––––––––––-

States {

State-1: Helium(He);

Given: { p1= 58.0 kPa; T1= 270.0 K; z1= 0.0 m; Mach1= 3.2 UnitLess; }

State-2: Helium(He);

Given: { Vel2= "0.24795\*Vel1" m/s; z2= 0.0 m; p\_t2= "0.27609\*p\_t1" kPa; Mach2= 0.46428 UnitLess; }

}

#–––––––––––End of TEST-code –––––––––––––––––––––––––––––––––––

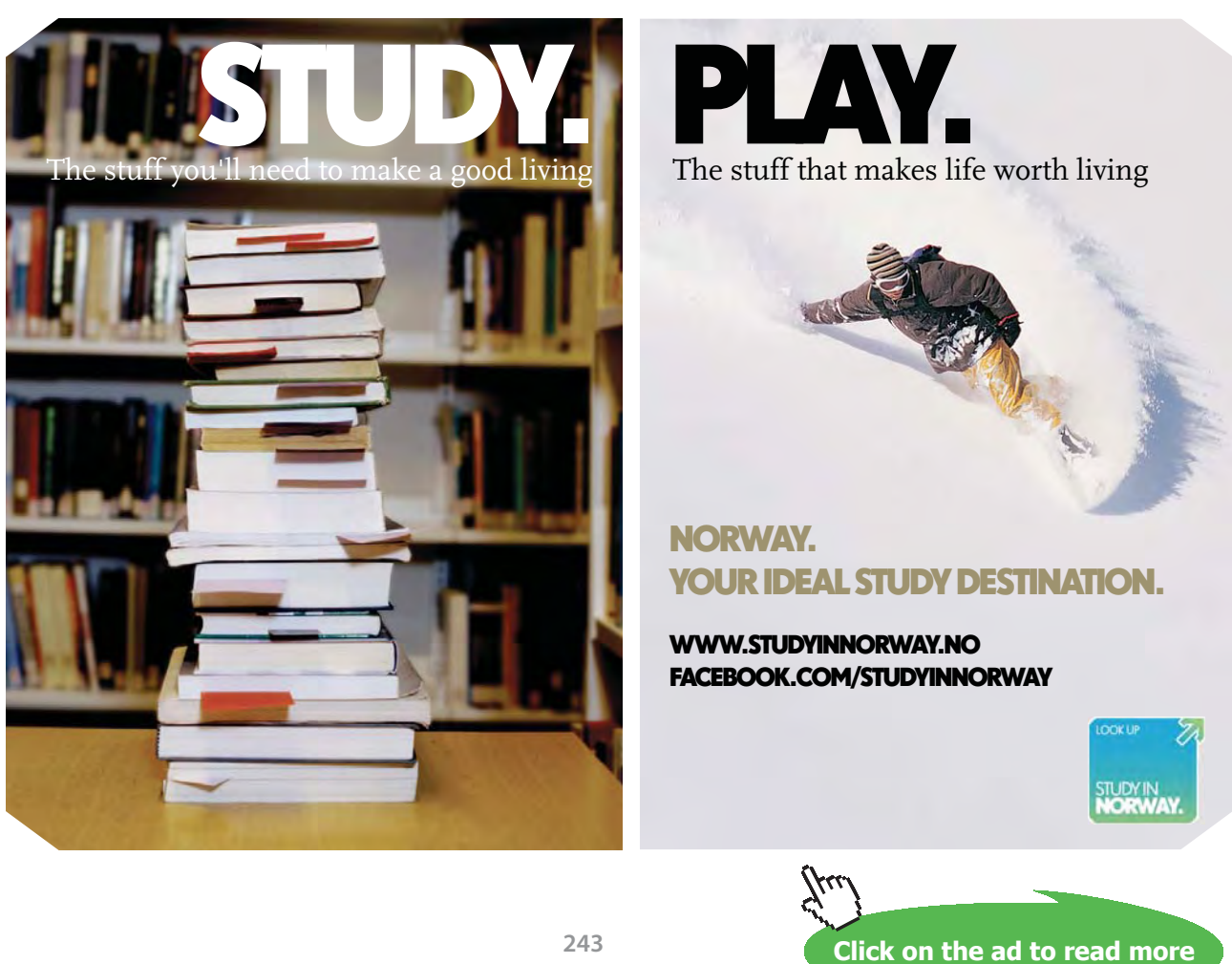

Download free eBooks at bookboon.com

### #\*\*\*\*\*\*DETAILED OUTPUT:

### **# Evaluated States:**

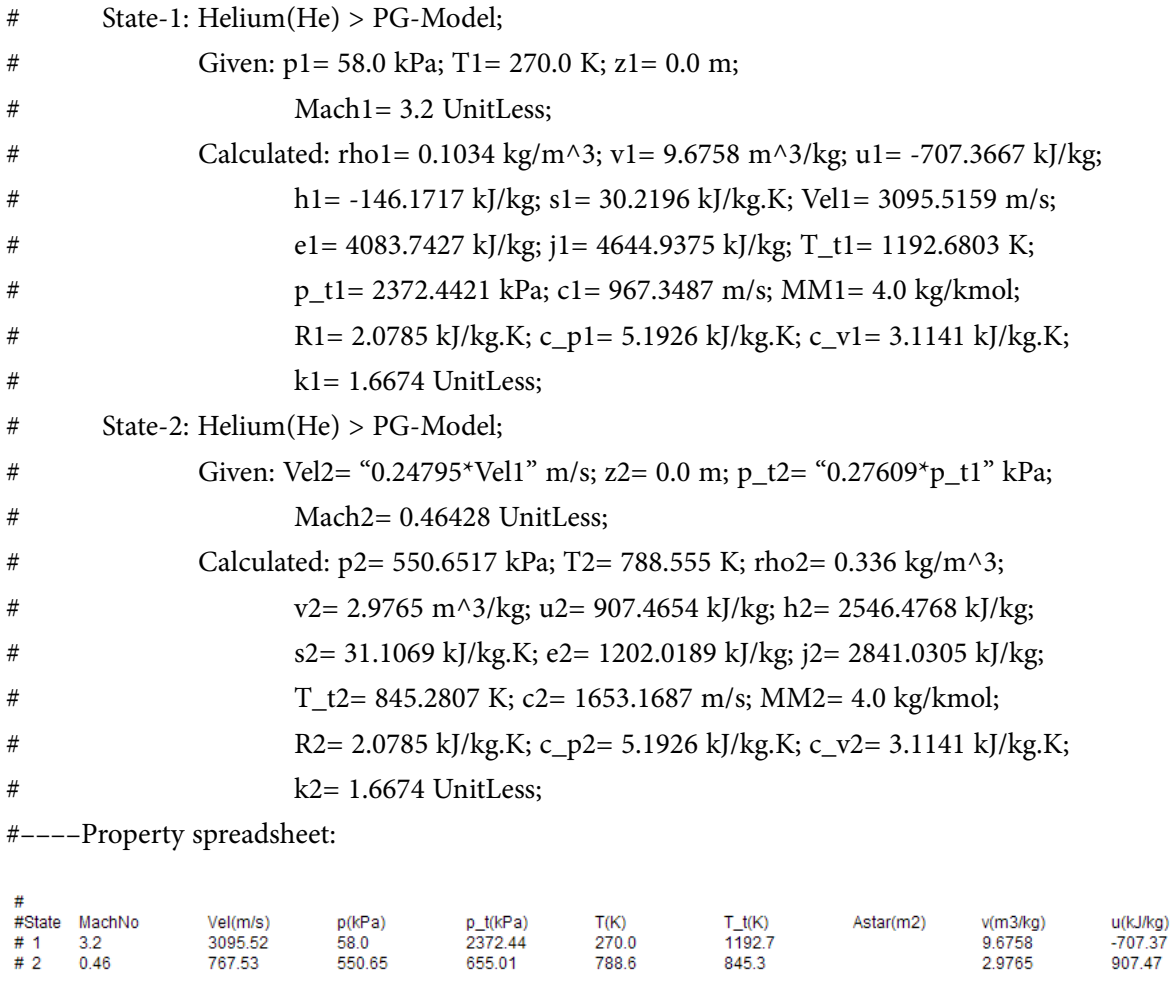

**=======================================================================**

### 9.6 References:

- 1. *Yunus A. Cengel & Michael A. Boles*, Thermodynamics, An Engineering Approach, 7th Ed. McGraw Hill, 2011.
- 2. *Sonntag, Borgnakke & Van Wylen*, Fundamentals of Thermodynamics, 5th Ed. John Wiley & Sons, 1999.
- 3. *Michel J. Moran & Howard N. Shapiro*, Fundamentals of Engineering Thermodynamics, 4th Ed. John Wiley & Sons, 2000.
- 4. *P.K. Nag*, Engineering Thermodynamics, 2nd Ed. Tata McGraw Hill Publishing Co., 1995.
- 5. *R.K. Rajput,* A Text Book of Engineering Thermodynamics, Laxmi Publications, New Delhi, 1998
- 6. *Domkunndwar et al,* A course in Thermal Engineering, Dhanpat Rai & Co., New Delhi, 2000
- 7. [www.thermofluids.net](http://www.thermofluids.net) … TEST Software
- 8. [http://www.pdas.com/vucalc.html ....vucalc](http://www.pdas.com/vucalc.html) … window based compressible flow calculator based on a program of the same name written by Tom Benson of NASA Glenn as an aid to making calculations in compressible fluid dynamics.
- 9. <http://www.dept.aoe.vt.edu/~devenpor/aoe3114/calc.html> … compressible Aerodynamic calculator …by Devenport
- 10. *S.M.Yahya*, Fundamentals of Compressible flow, 2nd Ed. New Age Intl. Ltd. N. Delhi, 1997.
- 11. <http://www.potto.org/gasDynamics/gasDynamics.php>: Free Text Book on 'Fundamentals of compressible flow Mechanics' by Genick Bar- Meir

**=======================================================================**

### **[Technical training on](http://www.idc-online.com/onsite/)**  *WHAT* **you need,** *WHEN* **you need it**

**At IDC Technologies we can tailor our technical and engineering training workshops to suit your needs. We have extensive experience in training technical and engineering staff and have trained people in organisations such as General Motors, Shell, Siemens, BHP and Honeywell to name a few.**

Our onsite training is cost effective, convenient and completely customisable to the technical and engineering areas you want covered. Our workshops are all comprehensive hands-on learning experiences with ample time given to practical sessions and demonstrations. We communicate well to ensure that workshop content and timing match the knowledge, skills, and abilities of the participants.

We run onsite training all year round and hold the workshops on your premises or a venue of your choice for your convenience.

**For a no obligation proposal, contact us today at training@idc-online.com or visit our website for more information: www.idc-online.com/onsite/** 

Phone: **+61 8 9321 1702**

Email: **training@idc-online.com** Website: **www.idc-online.com**

**OIL & GAS ENGINEERING**

**ELECTRONICS**

**AUTOMATION & PROCESS CONTROL**

> **MECHANICAL ENGINEERING**

**INDUSTRIAL DATA COMMS**

**ELECTRICAL POWER**

**TECHNOLOG** 

**Click on the ad to read more**

**245**

Download free eBooks at bookboon.com

## Appendix Engine trials

### **A.1 Formulas used:**

### **Indicated Power (ip):**

 $ip = p_{mi}L \cdot A \cdot n \cdot k$  ... kW

...where  $p_{mi}$  = indicated mean effective pressure (kPa)

L = stoke length (m),  $A = cross-sectional area of piston (m^2),$ 

n = no. of working strokes per sec.

Also, n= N/2 for 4 stroke engine, = N for 2 stroke engine,

And,  $n = 2 * N$  for a double acting 2 stroke engine

where  $N = no$ . of revolutions per sec.

 $k = no$ . of cylinders

Mean effective pressure (m.e.p):

It is the average pressure inside the cylinder based on calculated or measured power input.

Indicated mep: based on calculated power:

$$
p_{mi} = \frac{\text{Area_of\_indicator\_diagram(cm)}^2}{\text{Length\_of\_diagram(cm)}} \cdot \text{Spring\_const}\left(\frac{kPa}{cm}\right) \qquad \dots kPa
$$

$$
\mathbf{p}_{\mathbf{mi}} = \frac{\mathbf{i}\mathbf{p}}{\mathbf{L} \cdot \mathbf{A} \cdot \mathbf{n} \cdot \mathbf{k}} \qquad \dots \mathbf{k} \mathbf{Pa}
$$

### Brake mep: based on measured power:

$$
p_{mb} = \frac{bp}{L \cdot A \cdot n \cdot k} \quad \dots kPa
$$

### **Brake Power (bp):**

 $bp = 2 \cdot \pi \cdot N \cdot T$  W... where N = no. of rev. per sec, T = Torque, N.m

and,  $T = g \cdot (M - m_s) \cdot \frac{(D + d)}{2}$  Nm...Torque for a rope brake

Download free eBooks at bookboon.com

where, M = Load mass (kg),  $m_s$  = spring balance reading (kg), D = dia of fly wheel, d = dia of rope,  $g = 9.81$  m/s<sup> $2$ </sup>

### **Torque for a Prony brake:**

 $T = g \cdot M \cdot r$  W...where M = mass on hanger (kg),  $r = dist$ , from centre of fly wheel to hanger (m),  $q = 9.81$  m/s<sup>2</sup>2

### Torque for a hydraulic dynamometer:

 $T = g \cdot M \cdot r$  W...where M = mass on hanger (kg),  $r = dist$ . from centre of dynamometerl to hanger (m),  $g = 9.81$  m/s<sup>2</sup>

### **Torque for an Electrical dynamometer:**

 $T = g \cdot M \cdot r$  W...where M = mass on hanger (kg),  $r = dist$ . from centre of dynamometer to hanger (m),  $q = 9.81$  m/s<sup>2</sup>2

### Friction power (fp):

$$
fp = ip - bp
$$

### **Mechanical efficiency:**

$$
\eta_{\text{mech}} = \frac{bp}{ip}
$$

#### Indicated thermal efficiency:

$$
\eta_{ith} = \frac{ip}{m_f \cdot CV}
$$

where, ip = Indicated power (kW),  $mf = mass rate of fuel (kg/s)$ ,  $CV =$  calorific value of fuel ( $kJ/kg$ )

### **Brake thermal efficiency:**

$$
\eta_{\text{bth}} = \frac{\text{bp}}{\text{m}_{\text{f}} \cdot \text{CV}}
$$

where, bp = brake power (kW),  $mf = mass rate of fuel (kg/s)$ ,  $CV =$  calorific value of fuel (kJ/kg)

 $n_{\rm bth}$ 

Thus, we can also write:  $\eta_{\text{mech}} = -$ 

### Relative efficiency or efficiency ratio:

 $\eta_{\text{rel}} = \frac{\text{Actual\_thermal\_effcy}}{\text{Air\_std\_effcy}}$ 

### Air standard efficiency:

### For Otto cycle (i.e. Petrol engines):

 $\eta_{\text{airstd\_otto}} = 1 - \frac{1}{r^{\gamma - 1}}$  where r = compression ratio = (Vs + Vc) / Vc,  $\gamma$  = 1.4 for air

### For Diesel cycle (i.e. Diesel engines):

$$
\eta_{\text{airstd\_diesel}} = 1 - \frac{1}{r^{\gamma - 1}} \left[ \frac{r_k^{\gamma} - 1}{\gamma \left(r_k - 1\right)} \right] \quad \text{where, } r = \text{comprn. ratio, } rk = \text{cut off ratio, } \gamma = 1.4 \text{ for air}
$$

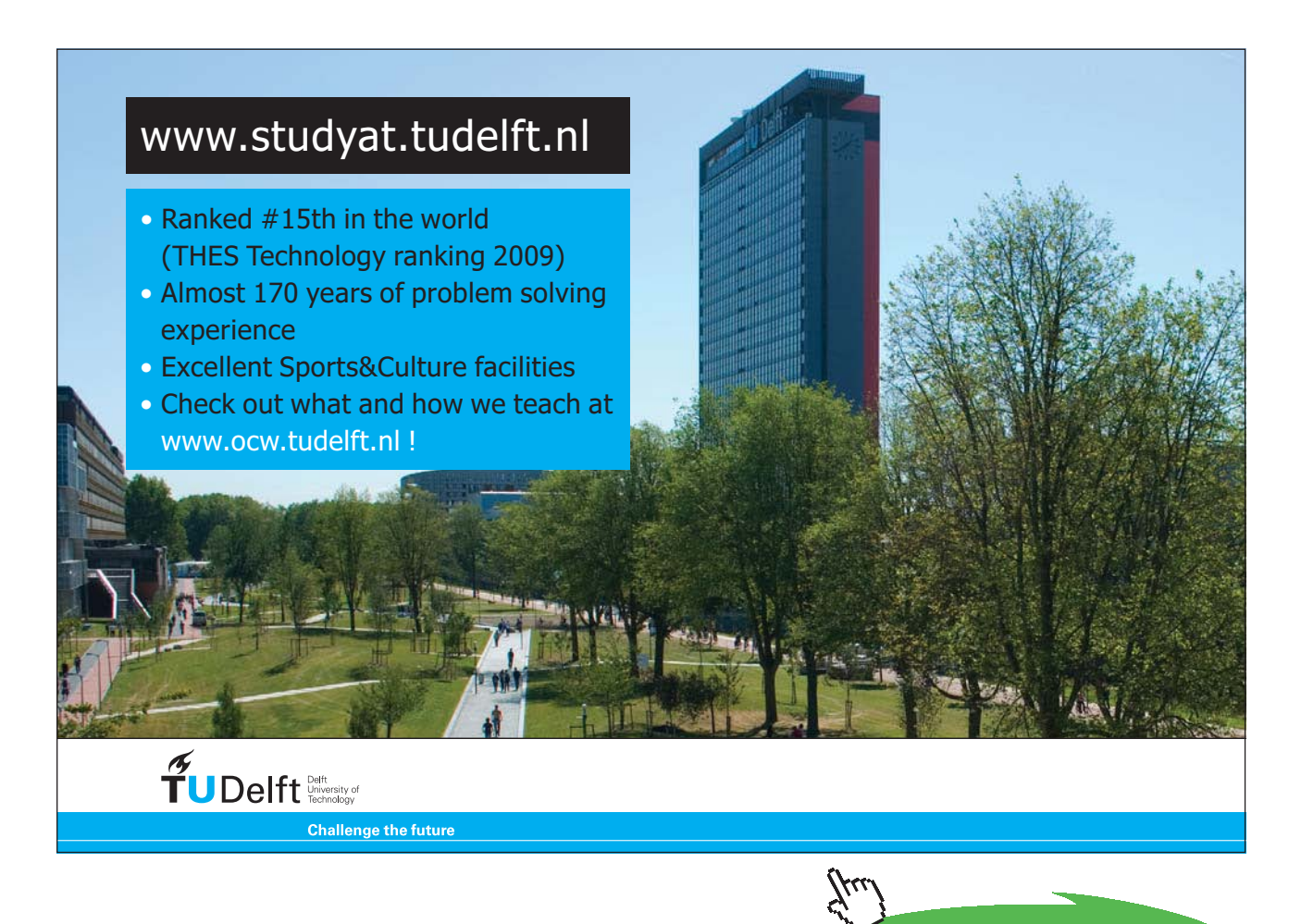

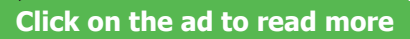

### Specific fulel consumption (sfc):

It may be based on ip or bp:

Indicated specific fuel consumption (isfc) = Fuel used in (kg/h) / ip ...kg/kWh

Brake specific fuel consumption (bsfc) = Fuel used in  $(kq/h) / bp$ ..kg/kWh

### Volumetric efficiency (nv):

$$
\eta_V\!=\!\frac{\text{mass\_of\_charge\_actually\_inhaled}}{\text{mass\_of\_charge\_as\_per\_swept\_vol\_at\_ambient\_temp\_and\_pressure}}
$$

Also:

 $\eta_{\text{v}} = \frac{\text{vol_of\_charge\_aspirated\_per\_stroke\_at\_ambient\_conditions}}{2}$ swept volume

### **Fuel-Air ratio:**

$$
\frac{F}{A} = \frac{m_f}{m_a}
$$
 f .... fuel, a .... air

### **Air-Fuel ratio:**

$$
\frac{A}{F}=\frac{m_a}{m_f}
$$

### **Measurement of air consumption:**

Generally, this is done by Air box method. Here, a sufficiently large air box is connected to the engine, and air enters the air box through an orifice. Pressure difference between the ambient and air box is measured with a water manometer. This is the pressure differential across the orifice.

Let:

 $A =$  area of orifice (m^2),  $d =$  dia of orifice (cm)

### $h_w$  = head of water in manometer (cm)

 $Cd = coeff.$  of discharge for orifice

Therefore: head in meters of air is given by:

$$
h \cdot \rho_a = \frac{h_w}{100} \cdot \rho_w \qquad \text{where } \rho_a = \text{density of air, } \rho_w = \text{density of water}
$$

Then, velocity of air through orifice is:

$$
C_a = \sqrt{2 \cdot g \cdot h} \quad m/s
$$

and, volume of air through the orifice is:

$$
\mathrm{V}_a\equiv\mathrm{C}_d\cdot\mathrm{A}\cdot\mathrm{C}_a\equiv\mathrm{C}_d\cdot\mathrm{A}\cdot\sqrt{2\cdot\mathrm{g}\cdot\mathrm{h}}
$$

i.e. 
$$
V_a = 840 \cdot A \cdot C_d \cdot \sqrt{\frac{h_w}{\rho_a}}
$$
 m<sup>a</sup>3/s

And, mass of air through the orifice is:

$$
m_{\mathbf{a}} = V_{\mathbf{a}} \cdot \rho_{\mathbf{a}} = 0.0011 \cdot C_{\mathbf{d}} \cdot \mathbf{d}^{2} \cdot \sqrt{h_{\mathbf{w}} \cdot \rho_{\mathbf{a}}} \qquad \text{kg/s}
$$

### Indicated power by Morse test:

Applicable to multicylinder petrol/oil engines only.

To make an estimate of indicated power (ip) in the absence of an engine indicator.

### Procedure:

First, determine the total power output(i.e. bp), b, when all the cylinders are firing, by coupling the engine to a suitable brake. Note the speed (RPM).

Now, cut out the first cylinder. This is achieved by shorting out the spark plug of first cylinder in case of a petrol engine; and, for an oil engine, fuel supply to the first cyl is interrupted.

Now, the engine speed will drop since one cylinder is cut out. Load is now adjusted to restore the speed to the original value. Determine the bp under this new condition. Let it be b1.

Now, restore the cylinder 1, and cut out the cylinder 2. Again, engine speed will fall, and correct it to original value by adjusting the load. And find the bp under this condition, when cyl 2 is cut out. Let it be b2.

Adopt this procedure to each cylinder of this multicylinder engine.

Then, ip of each cylinder is given as: (taking the example of a 4 cyl machine):

 $i1 = b - b1$  $i2 = b - b2$  $i3 = b - b3$ , and  $i4 = b - b4$ And<sup>-</sup>

Total ip =  $i1 + i2 + i3 + i4$ 

### **A.2 Problems solved with Mathcad:**

**Prob.A.2.1** For a 4 cyl, 4 stroke petrol engine, air flow was measured by a 75 mm dia sharp edged orifice, Cd = 0.65. Following data obtained during a test: bore = 110 mm, stroke = 130 mm, speed = 2500 rpm, b.p. = 40 kW, fuel consumption = 11 kg/h, CV of fuel = 42000 kJ/kg, pressure drop across orifice = 4.1 cm of water, atm. temp and pressure are 15 C and 1.013 bar. Calculate: brake thermal effcy., bmep and vol. effcy. based on free air conditions.

=======================================================================

### **Mathcad Soution:**

Data:

 $g = 9.81$  m/s<sup>n</sup>2  $C_A = 0.65$   $\rho_w = 1000$  kg/m<sup>n</sup>3... density of water  $R = 287$  J/kg.K

 $h_{\text{max}} = 4.1 \cdot 10^{-2}$  m of water... head across orifice

 $d := 0.075$  m ... dia of orifice

 $L = 0.13$  m.... stroke  $D = 0.11$  m ... bore  $N = 2500$  RPM  $k := 4$  ... no. of cyl.

$$
P := 1.013 \cdot 10^5
$$
 Pa  $T := 15 + 273$  K

**Calculations:** 

$$
A := \frac{\pi \cdot d^2}{4}
$$
 i.e.  $A = 4.418 \times 10^{-3}$  m<sup>2</sup>... area of orifice

 $\rho_a = \frac{P}{P_T}$ Air flow:

i.e.  $\rho_n = 1.226$  kg/m<sup>3</sup>... density of air

 $V_a = C_d \cdot A \cdot \sqrt{\frac{2 \cdot g \cdot h_w \cdot \rho_w}{\rho_a}}$  60 i.e.  $V_a = 4.414 \text{ m}^{\text{A}}/ \text{min} \dots$  vol. of air through orifice

**Swept volume:**  $V_s := \frac{\pi \cdot D^2}{4} \cdot L \cdot \frac{N}{2} \cdot k$  ... N/2 since it is a 4 stroke engine

i.e.  $V_s = 6.177$  m<sup>A</sup>3/min

 $n_{\text{vol}} = \frac{V_a}{V_a}$  i.e.  $n_{\text{vol}} = 0.715$  = 71.5 %...Ans. Vol. effcy.:

Brake thermal effcy:  $bp = 40.10^3$  W

$$
Q_{\text{supp}} = \frac{11}{3600} \cdot 42000 \cdot 10^3 \text{ J/s} \dots \text{ heat supplied in fuel}
$$

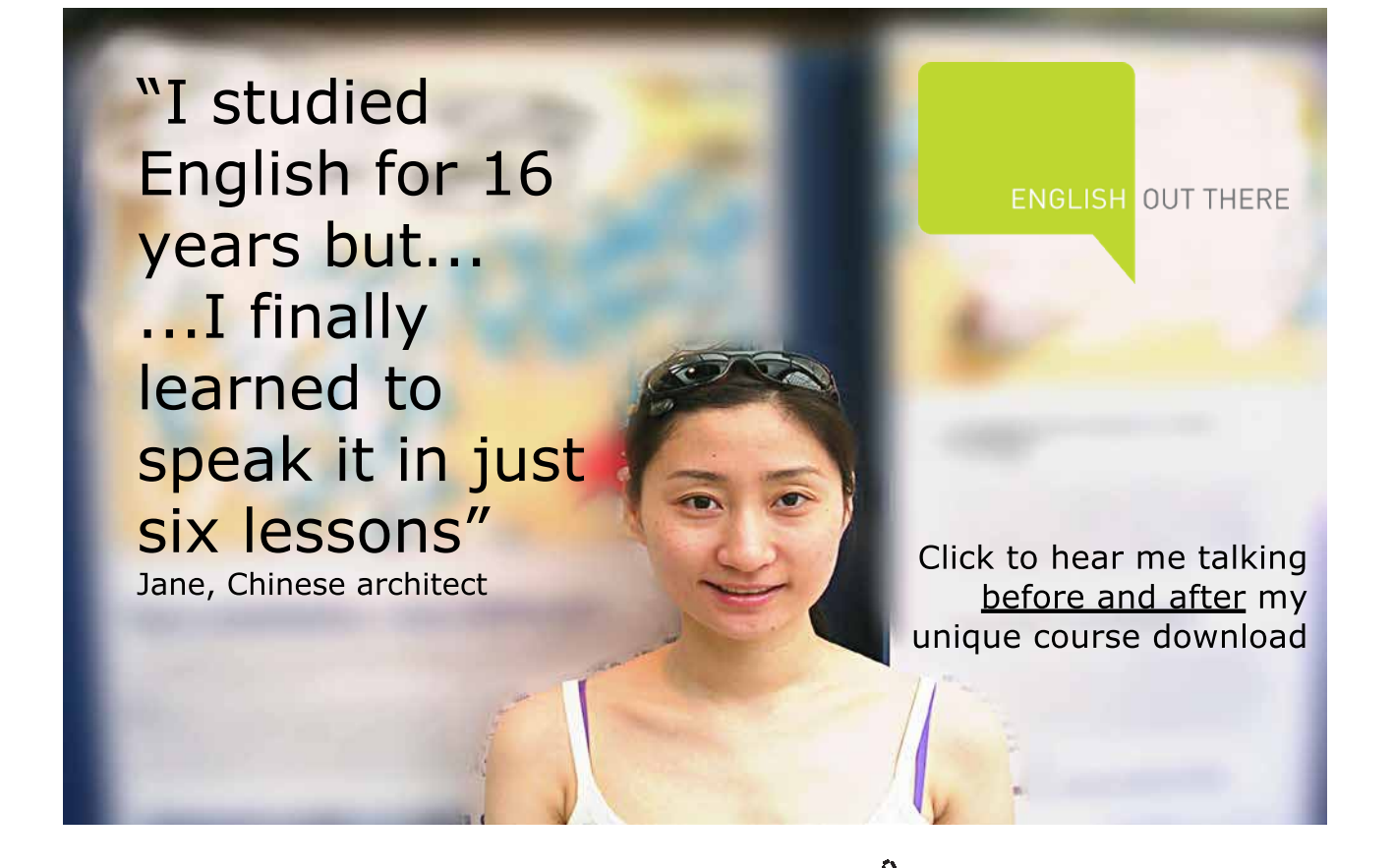

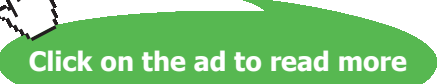
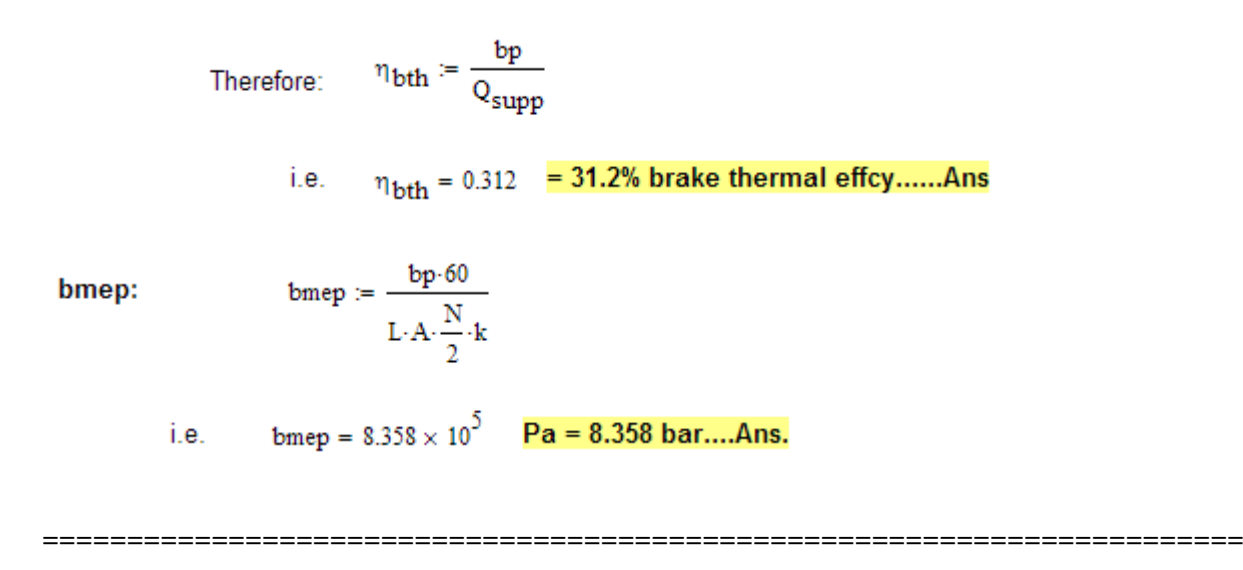

**Prob.A.2.2** During a trial on a 4 stroke S.I. engine, following observations were made: Duration of trial  $= 45$  min., fuel consumption = 5 litres, sp. gravity of fuel = 0.84, heating value of fuel = 40 MJ/kg, net area of indicator diagram = 8.75 cm $\land$ 2, length of indicator diagram = 8.5 cm, spring constant = 6 bar/ cm, speed = 1000 rpm, cyl. dia = 150 mm, stroke = 200 mm. Calculate: ip, sp. fuel consumption and thermal efficiency.

#### **Mathcad Solution:**

Data:

Duration := 45

\nmin

\n
$$
V_{\text{fuel}} = 5 \cdot 10^{-3}
$$
\nmax3

\n
$$
sp\_gr := 0.84
$$
\nHV := 40 \cdot 10^{3}

\nkJ/kg

\n
$$
Area_{\text{ind}} = 8.75
$$
\ncm<sup>2</sup>

\n
$$
Length_{\text{ind}} := 8.5
$$
\ncm

\n
$$
spring\_const := 600
$$
\n
$$
\frac{kPa}{cm}
$$
\n
$$
d := 0.15
$$
\nm...dia L := 0.2

\nm... stroke

\n
$$
N := 1000
$$
\nrpm

\n
$$
n := \frac{N}{2 \cdot 60}
$$
\nper sec...divided by 2, since 4 stroke

\n
$$
k := 1
$$
\n...

\nnot of cyl

**Calculations:** 

$$
A := \frac{\pi \cdot d^2}{4}
$$
 i.e.  $A = 0.018$  m<sup>2</sup>.... cross-sectional area of cyl

Mean effective pressure:

$$
p_{mi} = \frac{\text{Area}_{ind}}{\text{Length}_{ind}} \cdot \text{spring\_const} \qquad \text{i.e.} \qquad p_{mi} = 617.647 \qquad \text{kPa...indicated map}
$$

#### Therefore, Indicated power:

ip :=  $p_{mi}L \cdot A \cdot n \cdot k$  i.e. ip = 18.191 kW.... indicated power ... Ans.

Sp. fuel consumption:

mdot :=  $\frac{V_{\text{fuel}} \cdot sp_{gr} \cdot 1000 \cdot 60}{Duration}$  i.e. mdot = 5.6 kg/h ... fuel cons.

Therefore:

 $sfc := \frac{mdot}{in}$  i.e.  $sfc = 0.308$  kg/kWh .... isfc ... Ans.

**Thermal efficiency:** 

$$
\eta_{\text{ith}} := \frac{\text{ip-3600}}{\text{mdot-HV}}
$$

 $\eta_{\text{ith}} = 0.292$  29.2 % ... indicated thermal effcy... Ans. i.e.

=======================================================================

**Prob.A.2.3** A 6 cyl, 4 stroke S.I. engine develops 40 kW. During a Morse test at 2000 rpm, the power output with each cylinder made inoperative turn by turn was 32.2, 32.0, 32.5, 32.4, 32.1 and 32.3 kW respectively. Estimate the mech. Efficiency, air standard efficiency, when bore = 100 mm, stroke = 125 mm, clearance vol. =  $1.23 * 10<sup>-4</sup>$  m $\land$ 3. Also, calculate the thermal efficiency when fuel consumption is 9 kg/h and HV of fuel = 40 MJ/kg and the relative efficiency.

#### **Mathcad Solution:**

Data:

N := 2000 rpm  $n := \frac{N}{2.60}$  ...per sec; divided by 2 since 4 stroke  $k := 6$  ...no. of cyl.  $d := 0.1$  m....dia  $L := 0.125$  m ... stroke  $V_c = 1.23 \cdot 10^{-4}$  m<sup>A</sup>3 .... clearance vol.  $m_f := 9$  kg/h .... fuel cons. HV := 40-10<sup>3</sup> kJ/kg  $\gamma$  := 1.4 ...for air

- $b<sub>D</sub> := 40$  kW.... total power developed when all the 6 cyl are firing
- $bp1 = 32.2$  kW.... when cyl1 is cut out
- $bp2 = 32.0$  kW.... when cyl2 is cut out
- $bp3 := 32.5$  kW.... when cyl3 is cut out
- $bp4 := 32.4$  kW.... when cyl4 is cut out
- $bp5 := 32.1$  kW.... when cyl5 is cut out
- $bp6 := 32.3$  kW.... when cyl6 is cut out

#### Calculations:

 $A := \frac{\pi \cdot d^2}{4}$  i.e.  $A = 7.854 \times 10^{-3}$  m<sup>A</sup>2.... cross-sectional area of cyl

### [Study at one of Europe's](http://www.dtu.dk)  leading universities

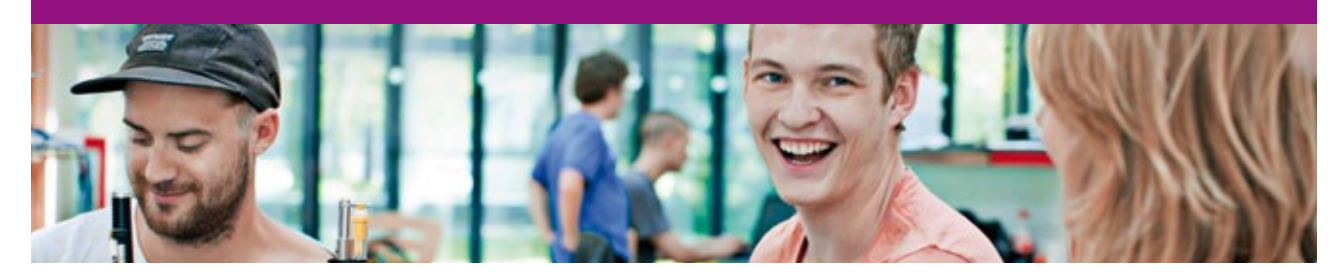

DTU, Technical University of Denmark, is ranked as one of the best technical universities in Europe, and offers internationally recognised Master of Science degrees in 39 English-taught programmes.

DTU offers a unique environment where students have hands-on access to cutting edge facilities and work

closely under the expert supervision of top international researchers.

DTU's central campus is located just north of Copenhagen and life at the University is engaging and vibrant. At DTU, we ensure that your goals and ambitions are met. Tuition is free for EU/EEA citizens.

Visit us at www.dtu.dk

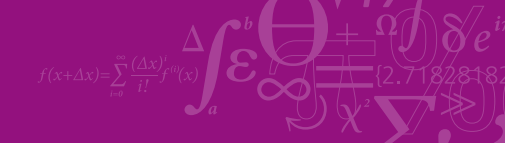

**Click on the ad to read more**

**255**

Download free eBooks at bookboon.com

#### **Total indicated power:**

 $ip := (bp - bp1) + (bp - bp2) + (bp - bp3) + (bp - bp4) + (bp - bp5) + (bp - bp6)$ 

i.e.  $ip = 46.5$  kW...total ip ... Ans.

Mech. effcy.:

$$
\eta_{\text{mech}} := \frac{\text{bp}}{\text{ip}} \qquad \text{i.e.} \qquad \eta_{\text{mech}} = 0.86 \qquad \text{=86 % ... } \text{mech. efficiency ... Ans.}
$$

**Brake mep:** 

bmep :=  $\frac{bp}{L \cdot A \cdot n \cdot k}$  i.e. bmep = 407.437 kPa = 4.074 bar ... Ans.

Air standard effcy:

$$
V_s := \frac{\pi \cdot d^2}{4} \cdot L
$$
 i.e.  $V_s = 9.817 \times 10^{-4}$  m<sup>4</sup> m<sup>4</sup>... stroke vol.  
 $r := \frac{V_s + V_c}{V_c}$  i.e.  $r = 8.982$  ...compression ratio

Therefore, for Otto cycle of S.I. engine, air standard effcy:

 $\eta_{\text{air}\_\text{std}} := 1 - \frac{1}{\sqrt{1 - 1}}$  i.e.  $\eta_{\text{air}\_\text{std}} = 0.584$  = 58.4 %

**Brake thermal effcy.:** 

$$
\eta_{\text{bth}} := \frac{\text{bp}}{\frac{\text{m}_{\text{f}}}{3600}} \qquad \text{i.e.} \qquad \eta_{\text{bth}} = 0.4 \qquad = 40 \text{ %} \dots \text{ brake thermal effcy } \dots \text{ Ans.}
$$

#### **Relative thermal effcy.:**

$$
\eta_{\text{rel}} := \frac{\eta_{\text{bth}}}{\eta_{\text{air\_std}}}
$$
 i.e.  $\eta_{\text{rel}} = 0.684 = 68.4 \text{ % ...relative effcy... Ans.}$ 

=======================================================================

**Prob.A.2.4** Following observations were recorded in a test of 1 hour duration on a single cylinder, 4 stroke oil engine: Bore = 220 mm, stroke = 300 mm, fuel used = 4 kg, CV of fuel = 42000 kJ/kg, shaft speed = 300 rpm, no. of explosions/min = 148, mep = 5 bar, load on brake drum = 60 kg, spring balance reading = 30 N, dia of brake drum = 1.4 m, quantity of cooling water circulated = 500 kg, increase in temp of cooling water = 20 C, AF ratio = 16, exhaust gas temp = 410 C, sp. heat of exh. gases = 1.1 kJ/ kg.K, ambient temp = 30 C. Determine: ip, bp, mech. efficiency, brake thermal effcy., sfc. Draw the heat balance in kJ/min. [VTU]

#### **Mathcad Solution:**

Data:

 $P1 := 101.3$  kPa .... assumed  $N = 300$  rpm mep = 500 kPa Duration :=  $60$  min.  $d := 0.22$  m ...bore  $L := 0.3$  m.... stroke  $CV = 42000$  kJ/kg  $n := 148$  ...no. of explosions per min.  $m_{\rm F} = 4$  kg  $g = 9.81$  m/s<sup>3</sup>2 ... accn. due to gravity  $M = 60$  kg...load on brake drum  $S := 30$  N... spring force  $R_{\text{drum}} = 0.7$  m.... rad. of brake drum  $m_{\text{cw}} = 500 \text{ kg}...$ cooling water  $\Delta T_{\text{cw}} = 20 \text{ C}$   $\Delta F = 16 \text{ m}$ . Air/Fuel ratio  $T_{exh}$  = 410 C... temp of exh. gases  $cp_{exh}$  = 1.1 kJ/kg.K  $T_{amb}$  = 30 C  $k := 1$  ...., no. of cyl.  $cp_{\text{cw}} = 4.18$  kJ/kg.K .... sp. heat of cooling water

**Calculations:** 

 $m_a := m_f \cdot AF$  i.e.  $m_a = 64$  kg/h ... mass of air

i.e.  $m_{exh}$  = 68 kg/h .... mass of exhaust gases  $m_{exh}$  =  $m_f + m_a$ 

Indicated power:

\n
$$
\text{ip} := \text{m} \cdot \text{ln} \cdot \text{ln} \cdot \text{ln} \cdot \text{k}
$$
\n

\n\n $\text{i.e.} \quad \text{ip} = 843.895 \quad \text{kJ/min} \, \text{ln} \, \text{ln} \, \text{s.}$ \n

Working on per min. basis:

$$
Q_{\text{supp}} = \frac{m_f}{60} \cdot \text{CV} \qquad \text{i.e.} \qquad Q_{\text{supp}} = 2.8 \times 10^3 \qquad \text{kJ/min} \dots \text{ heat supplied in fuel}
$$
\n
$$
\text{bp} := \frac{2 \cdot \pi \cdot \text{N} \cdot (\text{M} \cdot \text{g} - \text{S}) \cdot \text{R}_{\text{drum}}}{1000} \qquad \text{i.e.} \qquad \text{bp} = 737.055 \qquad \text{kJ/min} \dots \text{ brake power} \dots \text{Ans.}
$$

$$
\eta_{\text{mech}} := \frac{bp}{ip} \quad \text{i.e.} \quad \eta_{\text{mech}} = 0.873 \quad = 87.3 \text{ %} \dots \text{mech. } \text{effcy.} \dots \text{ Ans.}
$$

 $\eta_{\text{bth}} = \frac{bp}{Q_{\text{sum}}}$  i.e.  $\eta_{\text{bth}} = 0.263$  = 26.3 % ....brake thermal effcy. .... Ans.

$$
\text{sfc} := \frac{m_{\text{f}}}{\frac{\text{bp}}{60}} \qquad \text{i.e.} \qquad \text{sfc} = 0.326 \qquad \text{kg/kWh} \dots \text{sp.} \text{ fuel consumption} \dots \text{Ans.}
$$

 $Q_{\text{cw}} = \frac{m_{\text{cw}}}{60} \cdot cp_{\text{cw}} \cdot \Delta T_{\text{cw}}$  i.e.  $Q_{\text{cw}} = 696.667$  **kJ/min.** ... heat to cooling water ... Ans.

 $Q_{exh} = \frac{m_{exh}}{60} \cdot cp_{exh} \cdot (T_{exh} - T_{amb})$  i.e.  $Q_{exh} = 473.733$  kJ/min... heat to exh gases .. Ans.

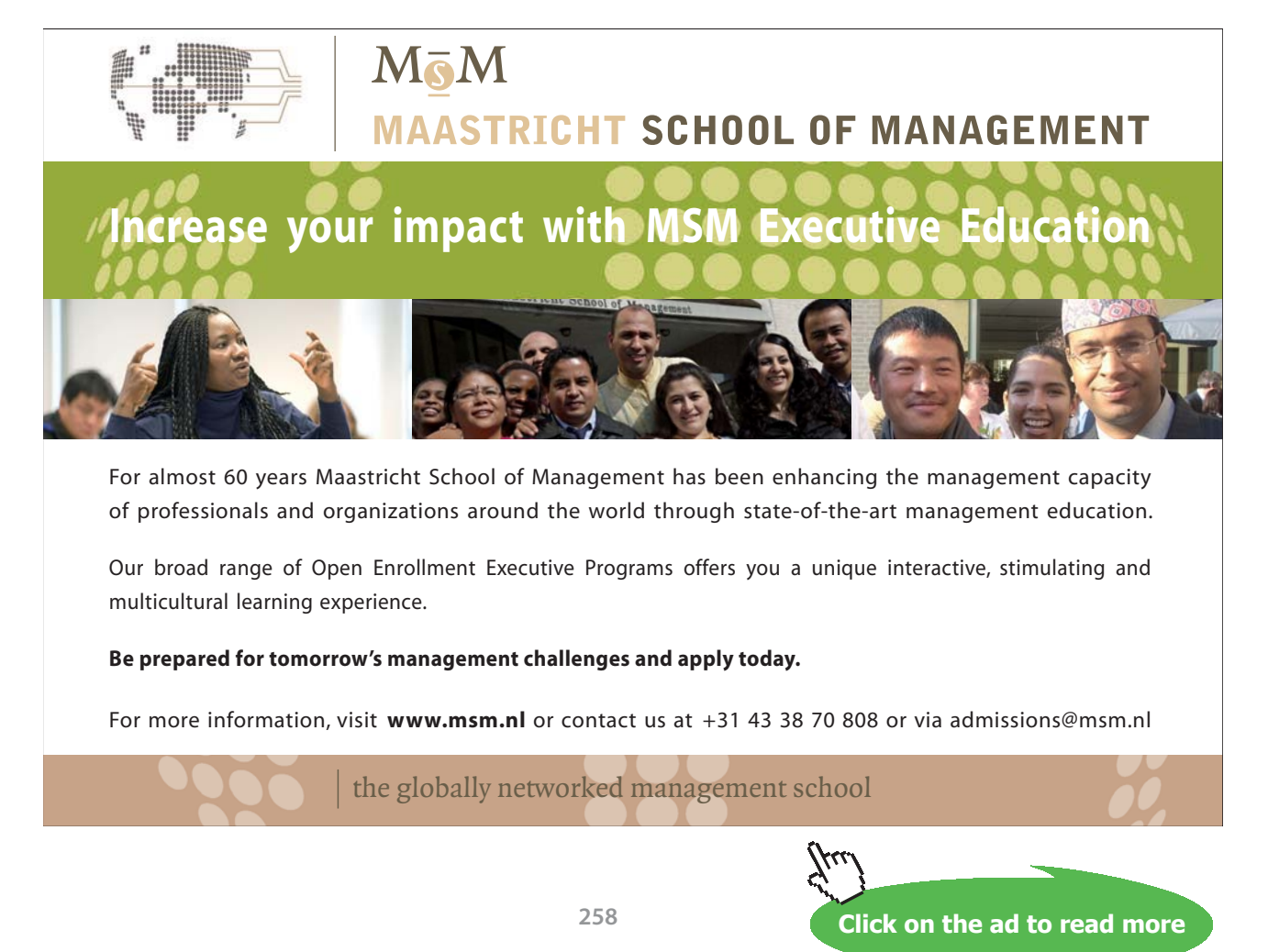

Download free eBooks at bookboon.com

#### **Percent losses:**

$$
Q_{bp\_percent} = \frac{b_p}{Q_{supp}} \cdot 100 \quad \text{i.e.} \quad Q_{bp\_percent} = 26.323 \quad \text{%... percent bp ... Ans.}
$$
\n
$$
Q_{cw\_percent} = \frac{Q_{cw}}{Q_{supp}} \cdot 100 \quad \text{i.e.} \quad Q_{cw\_percent} = 24.881 \quad \text{%... percent cooling water ... Ans.}
$$
\n
$$
Q_{exh\_percent} = \frac{Q_{exh}}{Q_{supp}} \cdot 100 \quad \text{i.e.} \quad Q_{exh\_percent} = 16.919 \quad \text{%... percent exh. gases ...}
$$
\n
$$
Q_{unacc} = Q_{supp} - (b_p + Q_{cw} + Q_{exh}) \quad \text{i.e.} \quad Q_{unacc} = 892.545 \quad \text{kJ/min. ...}
$$
\n
$$
Q_{unacc\_percent} = \frac{Q_{unacc}}{Q_{supp}} \cdot 100 \quad \text{i.e.} \quad Q_{unacc\_percent} = 31.877 \quad \text{%... percent unaccounted losses ...}
$$

**Table:**

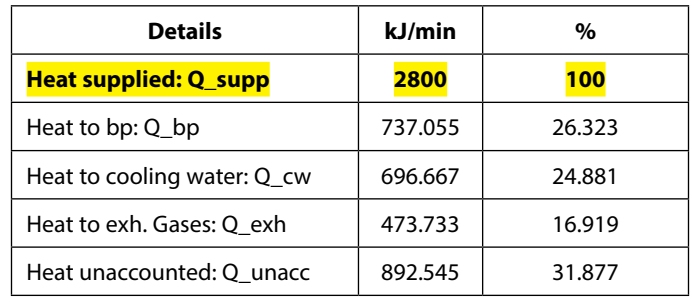

**=======================================================================**

**Prob.A.2.5** A test on a single cylinder, 4 stroke oil engine having a bore = 180 mm, stroke = 360 mm, gave the following results: speed = 290 rpm, brake torque = 392 Nm, indicated mep = 7.2 bar, oil consumption = 3.5 kg/h, cooling water flow rate = 270 kg/h, cooling water  $\Delta T$  = 36 C, Air/Fuel ratio by weight = 25, exhaust gas temp = 415 C, barometric pressure = 1.013 bar, room temp = 21 C, CV of fuel = 45200 kJ/kg. Fuel contains 15 % H2 by weight. Calculate: (i) indicated thermal efficiency (ii) volumetric efficiency based on atmospheric conditions, and (iii) draw up a heat balance sheet in terms of kJ/min. Take  $R = 0.287$  kJ/kg.K, cp for exhaust gases = 1.0035 kJ/kg.K, cp for superheated steam = 2.093 kJ/kg.K.

#### **Mathcad Solution:**

#### Data:

$$
p_m = 7.2 \cdot 10^5
$$
 Pa...  $mp$  L := 0.36 m... stroke  $d = 0.18$  m... bore  
\nN := 290 rpm  $n := \frac{N}{2}$  ...since 4 stroke engine  $k := 1$  ....no. of cyl.  
\n $m_f := 3.5$  kg/h... fuel consumption CV := 45200 kJ/kg T := 392 Nm... torque  
\n $m_{cw} = 270$  kg/h... cooling water flow rate  $\Delta T = 36$  C .... cooling water temp rise  
\nAF := 25 ...air-fuel ratio, by weight  $T_{exh} = 415$  C .... exh. gas temp  
\n $P_{amb} = 1.013$  bar  $T_{amb} = 21$  C R := 287 J/kg.K  
\ncp<sub>dry\\_exh</sub> = 1.0035 kJ/kg.K  $cp_{steam} = 2.093$  kJ/kg.K  $cp_{cw} = 4.18$  kJ/kg.K  
\nFuel contains 15 % H2 by weight.

#### **Calculations:**

$$
A := \frac{\pi \cdot d^2}{4}
$$
 i.e.  $A = 0.025$  m<sup>4</sup>... cross-sectional area of cyl  
ip :=  $\frac{p_m \cdot L \cdot A \cdot n \cdot k}{60 \cdot 1000}$  i.e. ip = 15.94 **kW**...indicated power... Ans.

 $q_{\text{fuel}} = m_{\text{f}} \text{·CV}$  i.e.  $q_{\text{fuel}} = 1.582 \times 10^5$  kJ/h Heat in fuel:

$$
\eta_{\text{ith}} = \frac{\text{ip} \cdot 3600}{q_{\text{fuel}}}
$$
 i.e.  $\eta_{\text{ith}} = 0.363 = 36.3$  % .... ind. thermal effcy. ... Ans.

#### **Volumetric effcy:**

Air inhaled:  $m_a := AF \cdot \frac{m_f}{60}$  i.e.  $m_a = 1.458$  kg/min.

Volume of air: 
$$
V_a := \frac{m_a \cdot R \cdot (T_{amb} + 273)}{P_{amb} \cdot 10^5}
$$

i.e. 
$$
V_a = 1.215
$$
 m<sup>n</sup>3/min

5. Show that, we have:

\n
$$
V_{\mathbf{s}} := \frac{\pi \cdot \mathbf{d}^2}{4} \cdot L \cdot \mathbf{n}
$$
\ni.e.

\n
$$
V_{\mathbf{s}} = 1.328 \quad \text{m}^2 / \text{min}
$$

Therefore: Vol. effcy:  $\eta_{\text{vol}} = \frac{v_a}{v_a}$  i.e.  $\eta_{\text{vol}} = 0.914$  = 91.4 % .... Vol. effcy.... Ans.

#### Heat balance on a 'per minute' basis:

 $Q_{\text{supp}} \coloneqq \frac{m_f \cdot CV}{60}$  i.e.  $Q_{\text{supp}} = 2.637 \times 10^3$  kJ/min ... heat supplied in fuel

bp =  $\frac{2 \cdot \pi \cdot N \cdot T}{60.1000}$  i.e. bp = 11.905 kW = 714.3 kJ/min

 $Q_{\text{cw}} = \frac{m_{\text{cw}}}{60} \cdot cp_{\text{cw}} \cdot \Delta T$  i.e.  $Q_{\text{cw}} = 677.16$  kJ/min ... heat to cooling water

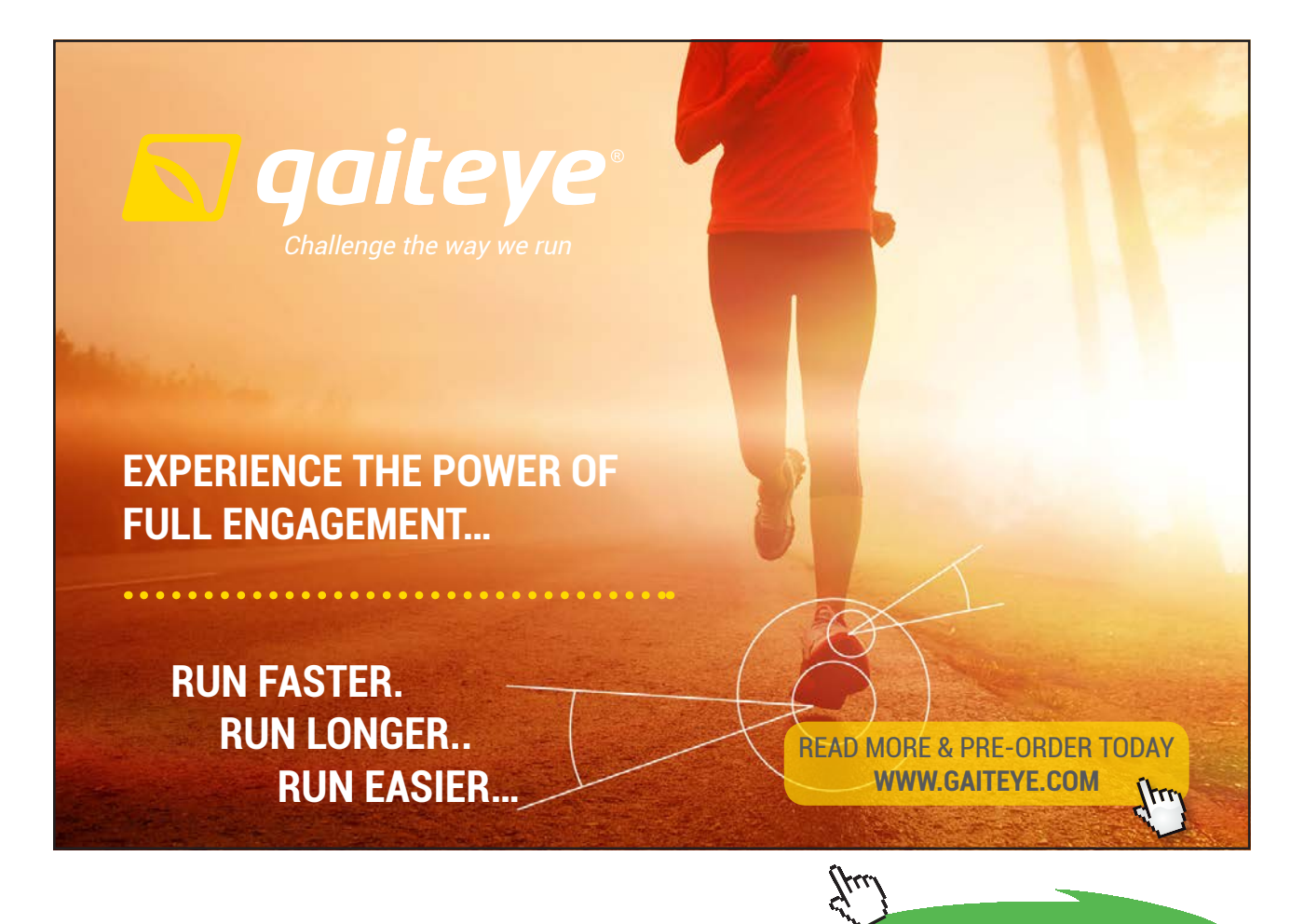

**261**

**Click on the ad to read more**

Mass of exh. gas: 
$$
m_{exh} := m_a + \frac{m_f}{60}
$$
 i.e.  $m_{exh} = 1.517$  kg/min

Now, we have the combustion eqn for H2:

$$
H2 + O = H2O \qquad i.e. \qquad 2 kg H2 + 16 kg O2 = 18 kg H2O
$$

i.e. 1 kg of H2 produces 9 kg of H2O on complete combustion.

Therefore, 15% H2 contained in 3.5/60 kg of fuel (per min.) produces:

 $m_{\text{W}} = 0.15 \cdot \frac{m_{\text{f}}}{60} \cdot 9$  kg of water i.e.  $m_{\text{W}} = 0.079$  kg of water

Therefore, amount of dry exh. gas:

 $m_{\text{div}}$  exh =  $m_{\text{exh}} - m_{\text{w}}$  i.e.  $m_{\text{div}}$  exh = 1.438 kg/min

Therefore: heat carried away by dry exh. gas:

$$
Q_{\text{dry\_exh}} \coloneqq m_{\text{dry\_exh}} \cdot cp_{\text{dry\_exh}} \cdot \left(T_{\text{exh}} - T_{\text{amb}}\right)
$$

i.e.  $Q_{\text{dry}{}_{\text{exh}}} = 568.522$  kJ/min.

#### And: heat carried away by water vapor in exh. gas:

From steam tables: enthalpy of superheated steam, hv at 415 C = 3310 kJ/kg, and therefore:

 $Q_{\text{water\_vap}} := m_{\text{w}} \cdot 3310$  i.e.  $Q_{\text{water\_vap}} = 260.662$  kJ/min.

#### **Table:**

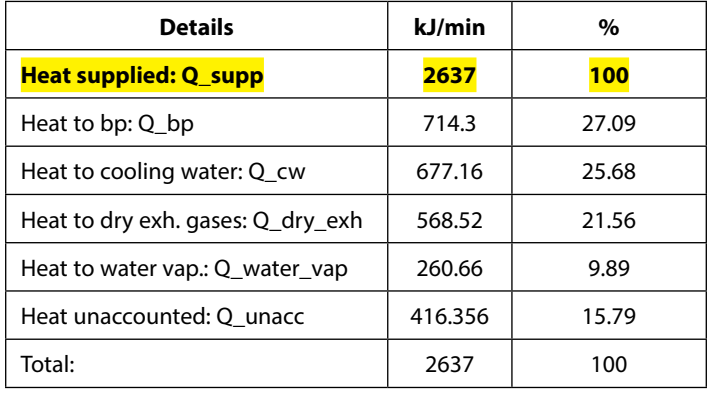

**Prob.A.2.6** During a trial of 60 min. on a single cylinder oil engine, working on a two stroke cycle, following data were obtained. Determine: IP, BP and mechanical efficiency. Draw up a heat balance sheet on a 'per minute' basis. [VTU]

**=======================================================================**

#### **Mathcad Solution:**

#### Data:

Duration := 60 min.  $d := 0.3$  m ...bore  $L := 0.45$  m.... stroke  $V_f = 9.6$  lit CV := 45000 kJ/kg sp\_gr := 0.8 ...sp. gr. of oil  $N_{\text{tot}} = 12624$  ...total no. of revolutions  $N = \frac{N_{\text{tot}}}{60}$  i.e.  $N = 210.4$ rpm  $n = N$  ...since two stroke engine

 $\mathbf{p}_{\mathbf{m}}$  gross = 7.24 bar .... gross mep  $p_m$  pump := 0.34 bar...pumping mep  $g = 9.81$  m/s<sup>n</sup>2 ... accn. due to gravity  $F := 3150$  N...Net load on brake  $D_{\text{rope}} = 0.04$  m ... dia of rope  $D_{\text{drum}} = 1.78$  m.... dia. of brake drum

 $m_{\text{ew}} = 545$  kg....cooling water  $\Delta T_{\text{ew}} = 25$  C  $k = 1$  ....no. of cyl.  $cp_{cw} = 4.18$  kJ/kg.K .... sp. heat of cooling water Qexh = 15 % of heat supplied. ..... heat to exh. gases

#### **Calculations:**

$$
p_{m} := (p_{m\_gross} - p_{m\_pump}) \cdot 10^{2} \qquad i.e. \qquad p_{m} = 690 \qquad kPa \dots, mep.
$$
\n
$$
m_{f} := \frac{V_{f} \cdot sp_{g}}{60} \qquad i.e. \qquad m_{f} = 0.128 \qquad kg/min
$$
\n
$$
A := \frac{\pi \cdot d^{2}}{4} \qquad i.e. \qquad A = 0.071 \qquad m^{2} \dots \text{ cross-sectional area of cyl}
$$
\n
$$
ip := \frac{p_{m} \cdot L \cdot A \cdot n \cdot k}{60} \qquad i.e. \qquad ip = 76.964 \qquad kW \dots \text{indicated power... Ans.}
$$
\n
$$
\text{Heat in fuel:} \quad q_{fuel} := m_{f} \cdot CV \qquad i.e. \qquad q_{fuel} = 5.76 \times 10^{3} \qquad kJ/min
$$

 $ip-60$  $\eta_{\text{ith}}=0.802$ = 80.2 % .... ind. thermal effcy. ... Ans. i.e.  $\eta_{ith}$  =  $q_{\rm fuel}$ 

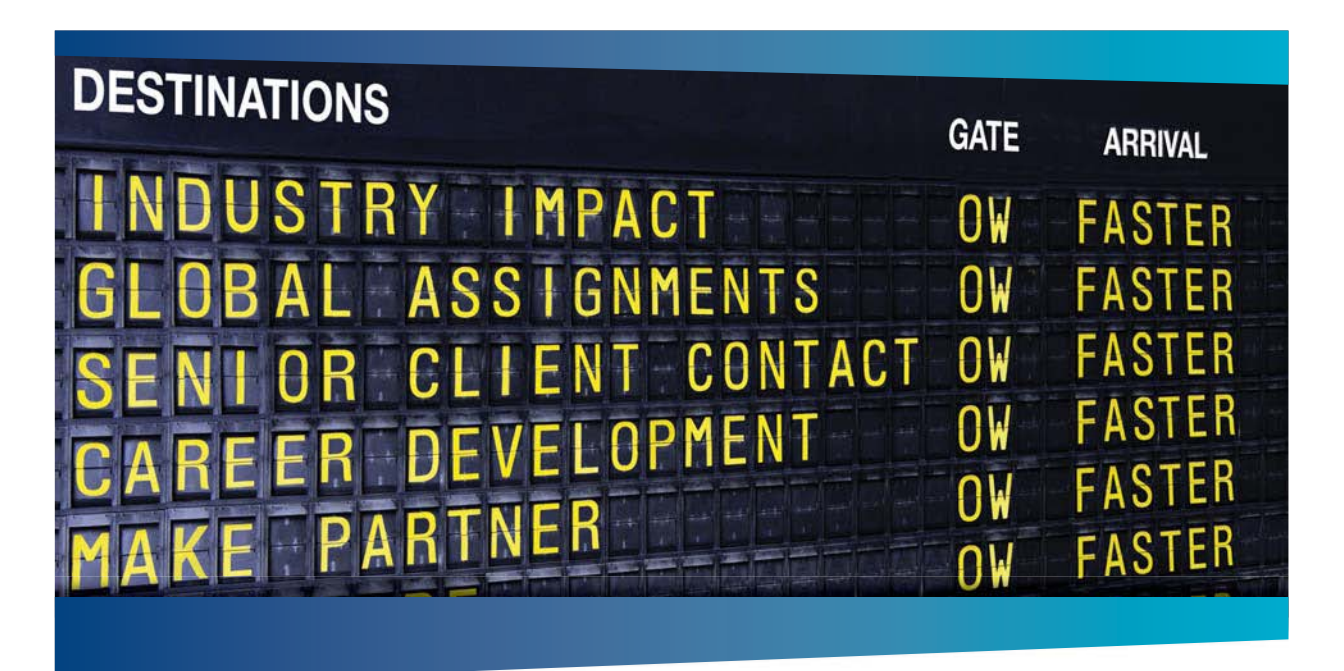

#### **COLIVER WYMAN**

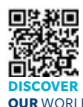

deep industry knowledge with specialized expertise in strategy, operations, risk management, organizational transformation, and leadership development. With offices in 50+ cities across 25 countries, Oliver Wyman works with the CEOs and executive teams of Global 1000 companies. **OUR** WORLD An equal opportunity employer.

sulting firm that co

#### GET THERE FASTER

**Some people know precisely where they want to go.** Others seek the adventure of [discovering uncharted territory. Whatever you want your professional journey to be,](http://www.oliverwyman.de/careers/index.html)  you'll find what you're looking for at Oliver Wyman.

Discover the world of Oliver Wyman at **oliverwyman.com/careers** 

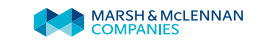

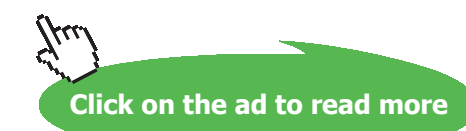

**264** Download free eBooks at bookboon.com

$$
\text{Brake Torque:} \qquad \text{T} := \text{F} \cdot \frac{\left( \text{D}_{\text{drum}} + \text{D}_{\text{rope}} \right)}{2} \qquad \text{i.e.} \quad \text{T} = 2.866 \times 10^3 \qquad \text{Nm}
$$

$$
bp := \frac{2 \cdot \pi \cdot N \cdot T}{60 \cdot 1000}
$$
 i.e.  $bp = 63.158$  **kW ... brake power ... Ans.**

$$
\eta_{\text{mech}} = \frac{bp}{ip}
$$
 i.e.  $\eta_{\text{mech}} = 0.821 = 82.1$  % ...mech. effcy. ... Ans.

#### Heat balance on a 'per minute' basis:

 $Q_{\text{supp}} \coloneqq m_f \cdot CV$  i.e.  $Q_{\text{supp}} = 5.76 \times 10^3$  kJ/min ... heat supplied in fuel

bp = 
$$
\frac{2 \cdot \pi \cdot N \cdot T}{60 \cdot 1000}
$$
 i.e. bp = 63.158 kW = 3789 kJ/min

 $Q_{\text{cw}} = \frac{m_{\text{cw}}}{60} \cdot cp_{\text{cw}} \cdot \Delta T_{\text{cw}}$  i.e.  $Q_{\text{cw}} = 949.208$  kJ/min ... heat to cooling water

 $Q_{exh}$  = 0.15  $Q_{supp}$  i.e.  $Q_{exh}$  = 864 kJ/min ... heat to exh. gases

$$
Q_{\text{unacc}} := Q_{\text{supp}} - bp \cdot 60 - Q_{\text{cw}} - Q_{\text{exh}}
$$

i.e. 
$$
Q_{\text{unacc}} = 157.33
$$
 kJ/min ... heat unaccounted for

#### **Table:**

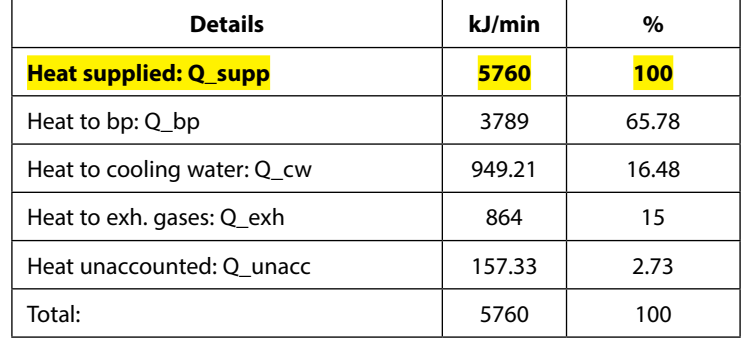

**=======================================================================**

#### **A.3 References:**

@ 2010 EYGM Limited. All Rights R

- 1. *Rayner Joel*, Basic Engineering Thermodynamics, 5th Ed. Addison Wesley Longman Inc. 1996.
- 2. *R.K. Rajput,* Thermal Engineering, Laxmi Publications, New Delhi, 2001
- 3. *Domkunndwar et al,* A course in Thermal Engineering, Dhanpat Rai & Co., New Delhi, 2000

# Day one and you're ready

Day one. It's the moment you've been waiting for. When you prove your worth, meet new challenges, and go looking for the next one. It's when your dreams take shape. And your expectations can be exceeded. From the day you join us, we're committed to helping you achieve your potential. So, whether your career lies in assurance, tax, transaction, advisory or core business services, shouldn't your day one be at Ernst & Young?

What's next for your future? ey.com/careers

**El ERNST & YOUNG** Quality In Everything We Do

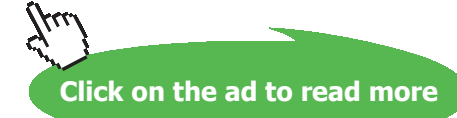

## Postscript

Dear Student,

Thank you for walking with me up to this point.

I hope that we had an interesting exploration of the subject of 'Thermodynamics', together.

In this series of 10 books, (i.e. 5 on Basic Thermodynamics and 5 on Applied Thermodynamics), we solved problems using 3 softwares: Mathcad, Engineering Equation Solver (EES) and The Expert System for Thermodynamics (TEST). In the beginning of each chapter, for quick reference, we gave a summary of Definitions, Statements and Formulas used. But, our emphasis was on problem solving.

In addition to solving problems on Basic and Applied Thermodynamics, these books will also help you learn the use of these softwares.

I would like to state again: simply reading these books will not be enough. To derive full benefit from these books, using the solutions given here as a guide, *you should solve the problems yourself*. I am sure that the large number of examples showing parametric analysis and graphical presentations, given in these books, will enthuse you to work further.

Finally, I would like to say that I greatly enjoyed solving these problems with these three softwares. And I hope that you will also appreciate their utility in problem solving, parametric analysis and graphical presentation of results.

Good luck!

M. Thirumaleshwar *Author* October, 2014